# The code of the package nicematrix*<sup>∗</sup>*

### F. Pantigny fpantigny@wanadoo.fr

October 24, 2023

#### **Abstract**

This document is the documented code of the LaTeX package nicematrix. It is *not* its user's guide. The guide of utilisation is the document nicematrix.pdf (with a French traduction: nicematrix-french.pdf).

By default, the package nicematrix doesn't patch any existing code.

However, when the option renew-dots is used, the commands \cdots, \ldots, \dots, \vdots, \ddots and \iddots are redefined in the environments provided by nicematrix. In the same way, if the option renew-matrix is used, the environment {matrix} of amsmath is redefined.

On the other hand, the environment {array} is never redefined.

Of course, the package nicematrix uses the features of the package array. It tries to be independent of its implementation. Unfortunately, it was not possible to be strictly independent. For example, the package nicematrix relies upon the fact that the package {array} uses \ialign to begin the \halign.

### **1 Declaration of the package and packages loaded**

The prefix nicematrix has been registred for this package. See: http://mirrors.ctan.org/macros/latex/contrib/l3kernel/l3prefixes.pdf  $<$  @@=nicematrix>

First, we load pgfcore and the module shapes. We do so because it's not possible to use \usepgfmodule in \ExplSyntaxOn.

- <sup>1</sup> \RequirePackage{pgfcore}
- <sup>2</sup> \usepgfmodule{shapes}

We give the traditional declaration of a package written with the L3 programming layer.

- <sup>3</sup> \RequirePackage{l3keys2e}
- <sup>4</sup> \ProvidesExplPackage
- {nicematrix}

```
6 {\myfiledate}
```

```
7 {\myfileversion}
```
<sup>8</sup> {Enhanced arrays with the help of PGF/TikZ}

The command for the treatment of the options of \usepackage is at the end of this package for technical reasons.

We load some packages.

```
9 \RequirePackage { array }
```

```
10 \RequirePackage { amsmath }
```
*<sup>∗</sup>*This document corresponds to the version 6.25 of nicematrix, at the date of 2023/10/24.

```
11 \cs_new_protected:Npn \@@_error:n { \msg_error:nn { nicematrix } }
12 \cs_new_protected:Npn \@@_warning:n { \msg_warning:nn { nicematrix } }
13 \cs_new_protected:Npn \@@_error:nn { \msg_error:nnn { nicematrix } }
14 \cs_generate_variant:Nn \@@_error:nn { n e }
15 \cs_new_protected:Npn \@@_error:nnn { \msg_error:nnnn { nicematrix } }
16 \cs_new_protected:Npn \@@_fatal:n { \msg_fatal:nn { nicematrix } }
17 \cs_new_protected:Npn \@@_fatal:nn { \msg_fatal:nnn { nicematrix } }
18 \cs_new_protected:Npn \@@_msg_new:nn { \msg_new:nnn { nicematrix } }
```
With Overleaf, by default, a document is compiled in non-stop mode. When there is an error, there is no way to the user to use the key H in order to have more information. That's why we decide to put that piece of information (for the messages with such information) in the main part of the message when the key messages-for-Overleaf is used (at load-time).

```
19 \cs_new_protected:Npn \@@_msg_new:nnn #1 #2 #3
20 {
21 \hspace{1.5cm} \textbf{blocking} \label{eq:21}22 { \msg_new:nnn { nicematrix } { #1 } { #2 \\ #3 } }
23 { \msg_new:nnnn { nicematrix } { #1 } { #2 } { #3 } }
24 }
```
We also create a command which will generate usually an error but only a warning on Overleaf. The argument is given by curryfication.

```
25 \cs_new_protected:Npn \@@_error_or_warning:n
26 { \bool_if:NTF \g_@@_messages_for_Overleaf_bool \@@_warning:n \@@_error:n }
```
We try to detect whether the compilation is done on Overleaf. We use  $\c_{\text{sys}}$  jobname\_str because, with Overleaf, the value of \c\_sys\_jobname\_str is always "output".

```
27 \bool_new:N \g_@@_messages_for_Overleaf_bool
28 \bool_gset:Nn \g_@@_messages_for_Overleaf_bool
29 \frac{1}{2}30 \str_if_eq_p:Vn \c_sys_jobname_str { _region_ } % for Emacs
31 || \str_if_eq_p:Vn \c_sys_jobname_str { output } % for Overleaf
32 }
33 \cs_new_protected:Npn \@@_msg_redirect_name:nn
34 { \msg_redirect_name:nnn { nicematrix } }
35 \cs_new_protected:Npn \@@_gredirect_none:n #1
36 {
37 \group_begin:
38 \globaldefs = 1
39 \@@_msg_redirect_name:nn { #1 } { none }
40 \group_end:
41 }
42 \cs_new_protected:Npn \@@_err_gredirect_none:n #1
43 {
44 \@@_error:n { #1 }
45 \@@_gredirect_none:n { #1 }
46 }
47 \cs_new_protected:Npn \@@_warning_gredirect_none:n #1
48 \qquad \qquad \textbf{f}49 \@@_warning:n { #1 }
50 \@@_gredirect_none:n { #1 }
51 }
```
### **2 Security test**

Within the package nicematrix, we will have to test whether a cell of a {NiceTabular} is empty. For the cells of the columns of type p, b, m, X and V, we will test whether the cell is syntactically empty (that is to say that there is only spaces between the ampersands  $\&$ ). That test will be done with the command \@@\_test\_if\_empty: by testing if the two first tokens in the cells are (during the TeX process) are \ignorespaces and \unskip.

However, if, one day, there is a changement in the implementation of array, maybe that this test will be broken (and nicematrix also).

That's why, by security, we will take a test in a small  $\{\text{tabular}\}$  composed in the box  $\lceil \log n \rceil$  turpa box used as sandbox.

```
52 \@@ msg_new:nn { Internal~error }
53 {
54 Potential~problem~when~using~nicematrix.\\
55 The~package~nicematrix~have~detected~a~modification~of~the~
56 standard~environment~{array}~(of~the~package~array).~Maybe~you~will~encounter~
57 some~slight~problems~when~using~nicematrix.~If~you~don't~want~to~see~
58 this~message~again,~load~nicematrix~with:~\token_to_str:N
59 \usepackage[no-test-for-array]{nicematrix}.
60 }
61 \@@_msg_new:nn { mdwtab~loaded }
62 \frac{1}{2}63 The~packages~'mdwtab'~and~'nicematrix'~are~incompatible.~
64 This~error~is~fatal.
65 }
66 \cs_new_protected:Npn \@@_security_test:n #1
67 {
68 \peek_meaning:NTF \ignorespaces
69 { \@@_security_test_i:w }
70 { \@@_error:n { Internal~error } }
71 #1
72 }
73 \cs_new_protected:Npn \@@_security_test_i:w \ignorespaces #1
74 \times\peek_meaning:NF \unskip { \@@_error:n { Internal~error } }
76 #1
77 }
```
Here, the box  $\setminus$ 1 tmpa box will be used as sandbox to take our security test. This code has been modified in version 6.18 (see question 682891 on TeX StackExchange).

```
78 \hook_gput_code:nnn { begindocument / after } { . }
79 {
80 \IfPackageLoadedTF { mdwtab }
81 { \@@_fatal:n { mdwtab~loaded } }
82 \sim f
83 \bool_if:NF \g_@@_no_test_for_array_bool
84 \qquad \qquad \qquad \qquad \qquad \qquad \qquad \qquad \qquad \qquad \qquad \qquad \qquad \qquad \qquad \qquad \qquad \qquad \qquad \qquad \qquad \qquad \qquad \qquad \qquad \qquad \qquad \qquad \qquad \qquad \qquad \qquad \qquad \qquad \qquad \qquad \q85 \group_begin:
86 \hbox_set:Nn \l_tmpa_box
\overline{\phantom{a}}87 {
88 \begin { tabular } { c > { \@@_security_test:n } c c }
89 text & & text
90 \end { tabular }
\overline{91} }
\qquad \qquad \qquad \qquad \text{group\_end:}93 }
94 }
95 }
```
## **3 Collecting options**

The following technic allows to create user commands with the ability to put an arbitrary number of [*list of (key=val)*] after the name of the command.

*Exemple* :

```
\@@_collect_options:n { \F } [x=a,y=b] [z=c,t=d] { arg }
will be transformed in : \F{x=a, y=b, z=c, t=d}{arg}
```
Therefore, by writing :  $\def\@{ \@} collect~options:n_{\F}$ ,

the command \G takes in an arbitrary number of optional arguments between square brackets. Be careful: that command is *not* "fully expandable" (because of \peek\_meaning:NTF).

```
96 \cs_new_protected:Npn \@@_collect_options:n #1
97 \frac{1}{2}98 \peek_meaning:NTF [
99 { \@@_collect_options:nw { #1 } }
100 { #1 { } }
101 }
```
We use **\NewDocumentCommand** in order to be able to allow nested brackets within the argument between [ and ].

```
102 \NewDocumentCommand \@@_collect_options:nw { m r[] }
103 { \@@_collect_options:nn { #1 } { #2 } }
104
105 \cs_new_protected:Npn \@@_collect_options:nn #1 #2
106 {
107 \peek_meaning:NTF [
108 { \@@_collect_options:nnw { #1 } { #2 } }
109 { #1 { #2 } }
110 }
111
112 \cs_new_protected:Npn \@@_collect_options:nnw #1#2[#3]
113 { \@@_collect_options:nn { #1 } { #2 , #3 } }
```
## **4 Technical definitions**

The following token list will be used for definitions of user commands (with \NewDocumentCommand) with an embellishment using an *underscore* (there may be problems because of the catcode of the underscore).

```
114 \tl_new:N \l_@@_argspec_tl
115 \cs_generate_variant:Nn \seq_set_split:Nnn { N V n }
116 \cs_generate_variant:Nn \str_lowercase:n { V }
117 \hook_gput_code:nnn { begindocument } { . }
118 \sim f
119 \IfPackageLoadedTF { tikz }
120 \{
```
In some constructions, we will have to use a {pgfpicture} which *must* be replaced by a {tikzpicture} if Tikz is loaded. However, this switch between {pgfpicture} and {tikzpicture} can't be done dynamically with a conditional because, when the Tikz library external is loaded by the user, the pair \tikzpicture-\endtikpicture (or \begin{tikzpicture}-\end{tikzpicture}) must be statically "visible" (even when externalization is not activated).

That's why we create \c\_@@\_pgfortikzpicture\_tl and \c\_@@\_endpgfortikzpicture\_tl which will be used to construct in a **\AtBeginDocument** the correct version of some commands. The tokens \exp\_not:N are mandatory.

```
121 \tl_const:Nn \c_@@_pgfortikzpicture_tl { \exp_not:N \tikzpicture }
122 \tl_const:Nn \c_@@_endpgfortikzpicture_tl { \exp_not:N \endtikzpicture }
123 }
124 \qquad \qquad \qquad \qquad \qquad \qquad \qquad \qquad \qquad \qquad \qquad \qquad \qquad \qquad \qquad \qquad \qquad \qquad \qquad \qquad \qquad \qquad \qquad \qquad \qquad \qquad \qquad \qquad \qquad \qquad \qquad \qquad \qquad \qquad \qquad \qquad \125 \tl_const:Nn \c_@@_pgfortikzpicture_tl { \exp_not:N \pgfpicture }
126 \tl_const:Nn \c_@@_endpgfortikzpicture_tl { \exp_not:N \endpgfpicture }
127 }
128 }
```
We test whether the current class is revtex4-1 (deprecated) or revtex4-2 because these classes redefines \array (of array) in a way incompatible with our programmation. At the date May 2023, the current version revtex4-2 is 4.2f (compatible with booktabs).

```
129 \IfClassLoadedTF { revtex4-1 }
130 { \bool_const:Nn \c_@@_revtex_bool \c_true_bool }
131 {
132 \IfClassLoadedTF { revtex4-2 }
133 { \bool_const:Nn \c_@@_revtex_bool \c_true_bool }
134 {
```
Maybe one of the previous classes will be loaded inside another class... We try to detect that situation.

```
135 \cs_if_exist:NT \rvtx@ifformat@geq
136 \{ \boldsymbol{\lambda} \in \mathbb{C} \mid \lambda \in \mathbb{C} \} and \{ \boldsymbol{\lambda} \in \mathbb{C} \}137 \{ \boldsymbol{\delta} \cdot \boldsymbol{\delta} \cdot \boldsymbol{\delta}138 }
139 }
```

```
140 \cs_generate_variant:Nn \tl_if_single_token_p:n { V }
```
If the final user uses nicematrix, PGF/Tikz will write instruction \pgfsyspdfmark in the aux file. If he changes its mind and no longer loads nicematrix, an error may occur at the next compilation because of remanent instructions \pgfsyspdfmark in the aux file. With the following code, we try to avoid that situation.

```
141 \cs_new_protected:Npn \@@_provide_pgfsyspdfmark:
142 \frac{1}{142}143 \iow_now:Nn \@mainaux
144 {
145 \ExplSyntaxOn
146 \cs_if_free:NT \pgfsyspdfmark
147 { \cs_set_eq:NN \pgfsyspdfmark \@gobblethree }
148 \ExplSyntaxOff
149 }
150 \cs_gset_eq:NN \@@_provide_pgfsyspdfmark: \prg_do_nothing:
151 }
```
We define a command **\iddots** similar to **\ddots** ( $\cdot$ ) but with dots going forward ( $\cdot$ ). We use \ProvideDocumentCommand and so, if the command \iddots has already been defined (for example by the package mathdots), we don't define it again.

```
152 \ProvideDocumentCommand \iddots { }
153 \frac{153}{153}154 \mathinner
155 {
156 \tex_mkern:D 1 mu
157 \box_move_up:nn { 1 pt } { \hbox:n { . } }
158 \tex_mkern:D 2 mu
159 \box_move_up:nn { 4 pt } { \hbox:n { . } }
160 \tex mkern:D 2 mu
161 \box_move_up:nn { 7 pt }
```

```
162 { \vbox:n { \kern 7 pt \hbox:n { . } } }
163 \tex_mkern:D 1 mu
164 }
165 }
```
This definition is a variant of the standard definition of **\ddots**.

In the aux file, we will have the references of the PGF/Tikz nodes created by nicematrix. However, when booktabs is used, some nodes (more precisely, some row nodes) will be defined twice because their position will be modified. In order to avoid an error message in this case, we will redefine \pgfutil@check@rerun in the aux file.

```
166 \hook_gput_code:nnn { begindocument } { . }
167 {
168 \IfPackageLoadedTF { booktabs }
169 { \iow_now:Nn \@mainaux \nicematrix@redefine@check@rerun }
170 \{ \}171 }
172 \cs_set_protected:Npn \nicematrix@redefine@check@rerun
173 {
174 \cs_set_eq:NN \@@_old_pgfutil@check@rerun \pgfutil@check@rerun
```
The new version of \pgfutil@check@rerun will not check the PGF nodes whose names start with nm- (which is the prefix for the nodes created by nicematrix).

```
175 \cs_set_protected:Npn \pgfutil@check@rerun ##1 ##2
176 \qquad \qquad \qquad \qquad \qquad \qquad \qquad \qquad \qquad \qquad \qquad \qquad \qquad \qquad \qquad \qquad \qquad \qquad \qquad \qquad \qquad \qquad \qquad \qquad \qquad \qquad \qquad \qquad \qquad \qquad \qquad \qquad \qquad \qquad \qquad \qquad \177 \str_if_eq:eeF { nm- } { \tl_range:nnn { ##1 } 1 3 }
178 { \@@_old_pgfutil@check@rerun { ##1 } { ##2 } }
179 }
180 }
```
We have to know whether colortbl is loaded in particular for the redefinition of \everycr.

```
181 \hook_gput_code:nnn { begindocument } { . }
182 \frac{1}{2}183 \IfPackageLoadedTF { colortbl }
184 { }
185 \overline{f}
```
The command \CT@arc@ is a command of colortbl which sets the color of the rules in the array. We will use it to store the instruction of color for the rules even if colortbl is not loaded.

```
186 \cs_set_protected:Npn \CT@arc@ { }
187 \csc_5et: Npn \arrayrule{0pt}{2.5pt}{2.5pt} \csc_5et: Npn \arrayrule{0pt}{2.5pt}{2.5pt}188 \cs_set:Npn \CT@arc #1 #2
189 \left\{ \begin{array}{c} \end{array} \right.190 \dim_compare:nNnT \baselineskip = \c_zero_dim \noalign
191 \{ \cs{, gset: Npn \CT@arc@ {\color{red}l} \color #1 { #2 } } \}192 }
```
Idem for \CT@drs@.

```
193 \cs_set:Npn \doublerulesepcolor #1 # { \CT@drs { #1 } }
194 \cs_set:Npn \CT@drs #1 #2
195 \left\{ \begin{array}{c} \end{array} \right.196 \dim_compare:nNnT \baselineskip = \c_zero_dim \noalign
197 \{ \cs{spat: Npn \CT@drsc@ {\color{red}l} \color #1 { #2 } } \}198 }
199 \cs_set:Npn \hline
200 {
201 \nabla \noalign { \ifnum 0 = `} \fi
202 \cs_set_eq:NN \hskip \vskip
203 \cs_set_eq:NN \vrule \hrule
204 \cs_set_eq:NN \@width \@height
205 { \CT@arc@ \vline }
206 \futurelet \reserved@a
207 \@xhline
208 }
```
<sup>209</sup> } <sup>210</sup> }

We have to redefine  $\clap{\text{cline}}$  for several reasons. The command  $\@$  cline will be linked to  $\clap{\text{cline}}$ in the beginning of {NiceArrayWithDelims}. The following commands must *not* be protected.

```
211 \text{ } \csc \text{ } 41 \text{ } \csc \text{ } 41 \text{ } \csc212 \cs_set:Npn \@@_standard_cline:w #1-#2 \q_stop
213 \{214 \int_if_zero:nT \l_@@_first_col_int { \omit & }
215 \int compare:nNnT { #1 } > 1 { \multispan { \int eval:n { #1 - 1 } } & }
216 \multispan { \int_eval:n { #2 - #1 + 1 } }
217 \{218 \CT@arc@
219 \leaders \hrule \@height \arrayrulewidth \hfill
```
The following  $\sigma \rightarrow \chi \rightarrow \sigma \rightarrow \sigma$  in is to prevent a potential  $\sigma$  which the the \leaders<sup>1</sup>

```
220 \skip_horizontal:N \c_zero_dim
221 }
```
Our \everycr has been modified. In particular, the creation of the row node is in the \everycr (maybe [we](#page-6-0) should put it with the incrementation of  $\csc k$  Since the following  $\csc k$  correspond to a "false row", we have to nullify \everycr.

```
222 \everycr { }
223 \operatorname{cr}224 \noalign { \skip_vertical:N -\arrayrulewidth }
225 }
```
The following version of \cline spreads the array of a quantity equal to \arrayrulewidth as does \hline. It will be loaded excepted if the key standard-cline has been used.

```
226 \cs_set:Npn \@@_cline
```
We have to act in a fully expandable way since there may be \noalign (in the \multispan) to detect. That's why we use  $\@C{C}$ cline\_i:en.

```
227 { \@@_cline_i:en \l_@@_first_col_int }
```
The command  $\chi$  i:nn has two arguments. The first is the number of the current column (it *must* be used in that column). The second is a standard argument of \cline of the form *i*-*j* or the form *i*.

```
228 \cs_set:Npn \@@_cline_i:nn #1 #2 { \@@_cline_i:w #1|#2- \q_stop }
229 \cs_set:Npn \@@_cline_i:w #1|#2-#3 \q_stop
230 \sim 5
231 \tl_if_empty:nTF { #3 }
232 { \@@_cline_iii:w #1|#2-#2 \q_stop }
233 { \@@_cline_ii:w #1|#2-#3 \q_stop }
234 }
235 \cs_set:Npn \@@_cline_ii:w #1|#2-#3-\q_stop
236 { \@@_cline_iii:w #1|#2-#3 \q_stop }
237 \cs_set:Npn \@@_cline_iii:w #1|#2-#3 \q_stop
238 {
```
Now, #1 is the number of the current column and we have to draw a line from the column #2 to the column #3 (both included).

```
239 \int_compare:nNnT { #1 } < { #2 }
240 { \multispan { \int_eval:n { #2 - #1 } } & }
241 \multispan { \int_eval:n { #3 - #2 + 1 } }
242 {
243 \CT@arc@
244 \leaders \hrule \@height \arrayrulewidth \hfill
245 \skip_horizontal:N \c_zero_dim
246 }
```
<span id="page-6-0"></span><sup>1</sup>See question 99041 on TeX StackExchange.

You look whether there is another  $\clap{\text{line}$  to draw (the final user may put several  $\clap{\text{line}}$ ).

```
247 \peek_meaning_remove_ignore_spaces:NTF \cline
248 { & \@@_cline_i:en { \int_eval:n { #3 + 1 } } }
249 { \everycr { } \cr }
250 - 3251 \cs_generate_variant:Nn \@@_cline_i:nn { e n }
```
The following command is a small shortcut.

```
252 \cs_new:Npn \@@_math_toggle_token:
253 { \bool_if:NF \l_@@_tabular_bool \c_math_toggle_token }
254 \cs_new_protected:Npn \@@_set_CT@arc@:n #1
255 {
256 \tilde{\text{Lif\_blank}}: nF \{ #1 }257 {
258 \tl_if_head_eq_meaning:nNTF { #1 } [
259 \{ \cs{ from \CT@arc@ {\color{red} 41 } } \}260 { \cs_set:Npn \CT@arc@ { \color { #1 } } }
261 }
262 }
263 \cs_generate_variant:Nn \@@_set_CT@arc@:n { V }
264 \cs_new_protected:Npn \@@_set_CT@drsc@:n #1
265 {
266 \hspace{10mm} \texttt{\{ 1} \} \hspace{10mm} \texttt{\{ 1} } \} \hspace{10mm}267 { \cs_set:Npn \CT@drsc@ { \color #1 } }
268 { \cs_set:Npn \CT@drsc@ { \color { #1 } } }
269 }
270 \cs_generate_variant:Nn \@@_set_CT@drsc@:n { V }
```
The following command must *not* be protected since it will be used to write instructions in the (internal) \CodeBefore.

```
271 \cs_new:Npn \@@_exp_color_arg:Nn #1 #2
272 \{273 \tl_if_head_eq_meaning:nNTF { #2 } [
274 { #1 #2 }
275 { #1 { #2 } }
276 }
277 \cs_generate_variant:Nn \@@_exp_color_arg:Nn { N V }
```
The following command must be protected because of its use of the command \color.

```
278 \cs_new_protected:Npn \@@_color:n #1
279 { \tl_if_blank:nF { #1 } { \@@_exp_color_arg:Nn \color { #1 } } }
280 \cs_generate_variant:Nn \@@_color:n { V }
```
\cs\_set\_eq:NN \@@\_old\_pgfpointanchor \pgfpointanchor

```
282 \cs_new_protected:Npn \@@_rescan_for_spanish:N #1
283 {
284 \tl_set_rescan:Nno
285 #1
286287 \char_set_catcode_other:N >
288 \char_set_catcode_other:N <
289 }
290 #1
291 }
```
Since we will do ourself the expansion of the preamble of the array, we will modify  $\@mk$ ream of array in order to skip the operation of expansion done by \@mkpream.

```
292 \cs_set_eq:NN \@@_old_mkpream: \@mkpream
293 \cs_set_protected:Npn \@@_mkpream: #1
294 {
```
The command \@@\_mkpream\_colortbl: will be empty when colortbl is not loaded.

```
295 \@@_mkpream_colortbl:
```

```
296 \gdef\@preamble{} \@lastchclass 4 \@firstamptrue
297 \let\@sharp\relax
298 \def\@startpbox##1{\unexpanded\expandafter{\expandafter
299 \@startpbox\expandafter{##1}}}\let\@endpbox\relax
300 \let\do@row@strut\relax
301 \let\ar@align@mcell\relax
302 \@temptokena{#1} % \@tempswatrue
303 % \@whilesw\if@tempswa\fi{\@tempswafalse\the\NC@list}%
304 \qquad \text{Count@}\305 \let\the@toks\relax
306 \prepnext@tok
```
We have slightly modified the code of the original version of **\@mkpream** in order to have something compatible with \ExplSyntaxOn.

```
307 \exp_args:NV \tl_map_variable:NNn \@temptokena \@nextchar
308 {\@testpach
309 \ifcase \@chclass \@classz \or \@classi \or \@classii
310 \or \save@decl \or \or \@classv \or \@classvi
311 \or \@classvii \or \@classviii
312 \or \@classx
313 \or \@classx \fi
314 \@lastchclass\@chclass}%
315 \ifcase\@lastchclass
316 \@acol \or
317 \or
318 \@acol \or
319 \@preamerr \thr@@ \or
320 \@preamerr \tw@ \@addtopreamble\@sharp \or
\frac{321}{221} \or
322 \else \@preamerr \@ne \fi
323 \def\the@toks{\the\toks}
```
After an utilisation of the modified version of \@mkpream, we come back to the original version because there may be occurrences of the classical {array} in the cells of our array (of nicematrix).

```
324 \cs_gset_eq:NN \@mkpream \@@_old_mkpream:
325 }
```
The classes of REVTeX do their own redefinition of \array and that's why the previous mechanisme is not compatible with REVTeX. However, it would probably be possible to do something similar for REVTeX...

```
326 \bool_if:NTF \c_@@_revtex_bool
327 { \cs_new_protected:Npn \@@_redefine_mkpream: { } }
328 {
329 \cs_new_protected:Npn \@@_redefine_mkpream:
330 { \cs_set_eq:NN \@mkpream \@@_mkpream: }
331 }
332 \cs_new_protected:Npn \@@_mkpream_colortbl: { }
333 \hook_gput_code:nnn { begindocument } { . }
334 {
335 \IfPackageLoadedTF { colortbl }
336 {
337 \cs_set_protected:Npn \@@_mkpream_colortbl:
338 \qquad \qquad
```
The following lines are a patch added to  $\Diamond$ mkpream by colortbl (by storing the version of  $\Diamond$ mkpream provided by array in \@mkpreamarray). Since you do a redefinition of \@mkpream, you have to add the following lines in our redefinition when colortbl is loaded.

```
339 \cs_set_eq:NN \CT@setup \relax
340 \cs_set_eq:NN \CT@color \relax
341 \cs_set_eq:NN \CT@do@color \relax
342 \cs_set_eq:NN \color \relax
343 \cs_set_eq:NN \CT@column@color \relax
344 \cs_set_eq:NN \CT@row@color \relax
345 \cs_set_eq:NN \CT@cell@color \relax
346 }
347 }
348 { }
349 }
```
### **5 Parameters**

The following counter will count the environments {NiceArray}. The value of this counter will be used to prefix the names of the Tikz nodes created in the array.

<sup>350</sup> \int\_new:N \g\_@@\_env\_int

The following command is only a syntaxic shortcut. It must *not* be protected (it will be used in names of PGF nodes).

```
351 \cs_new:Npn \@@_env: { nm - \int_use:N \g_@@_env_int }
```
The command *\NiceMatrixLastEnv* is not used by the package nicematrix. It's only a facility given to the final user. It gives the number of the last environment (in fact the number of the current environment but it's meant to be used after the environment in order to refer to that environment — and its nodes — without having to give it a name). This command *must* be expandable since it will be used in pgf nodes.

```
352 \NewExpandableDocumentCommand \NiceMatrixLastEnv { }
353 { \int_use:N \g_@@_env_int }
```
The following command is only a syntaxic shortcut. The q in qpoint means *quick*.

```
354 \cs_new_protected:Npn \@@_qpoint:n #1
   \{ \peasuredangle \ { \center } }
```
If the user uses {NiceTabular}, {NiceTabular\*} or {NiceTabularX}, we will raise the following flag.

<sup>356</sup> \bool\_new:N \l\_@@\_tabular\_bool

\g\_@@\_delims\_bool will be true for the environments with delimiters (ex. : {pNiceMatrix}, {pNiceArray}, \pAutoNiceMatrix, etc.).

```
357 \bool_new:N \g_@@_delims_bool
358 \bool_gset_true:N \g_@@_delims_bool
```
In fact, if there is delimiters in the preamble of {NiceArray} (eg: [cccc]), this boolean will be set to false.

The following boolean will be equal to true in the environments which have a preamble (provided by the final user): {NiceTabular}, {NiceArray}, {pNiceArray}, etc.

```
359 \bool_new:N \l_@@_preamble_bool
```

```
360 \bool_set_true:N \l_@@_preamble_bool
```
We need a special treatment for {NiceMatrix} when vlines is not used, in order to retrieve \arraycolsep on both sides.

```
361 \bool_new:N \l_@@_NiceMatrix_without_vlines_bool
```
The following counter will count the environments {NiceMatrixBlock}.

<sup>362</sup> \int\_new:N \g\_@@\_NiceMatrixBlock\_int

It's possible to put tabular notes (with \tabularnote) in the caption if that caption is composed *above* the tabular. In such case, we will count in  $\gtrsim$  @@ notes caption int the number of uses of the command \tabularnote *without optional argument* in that caption.

<sup>363</sup> \int\_new:N \g\_@@\_notes\_caption\_int

The dimension  $\lceil \log_2 \cdot \text{column} \rceil$  width\_dim will be used when the options specify that all the columns must have the same width (but, if the key columns-width is used with the special value auto, the boolean l\_@@\_auto\_columns\_width\_bool also will be raised).

<sup>364</sup> \dim\_new:N \l\_@@\_columns\_width\_dim

The dimension  $\lceil \log \cosh \omega \rceil$  and  $\lceil \log \cosh \omega \rceil$  and  $\lceil \log \cosh \omega \rceil$  and  $\lceil \log \cosh \omega \rceil$  and  $\lceil \log \cosh \omega \rceil$ fixed width:  $w\{...}\{...}\{...}\$ ,  $W\{...}\{...}\$ ,  $p\{\}$ ,  $m\{\}$ ,  $b\{\}$  but also X (when the actual width of that column is known, that is to say after the first compilation). It's the width of that column. It will be used by some commands \Block. A non positive value means that the column has no fixed width (it's a column of type c, r, l, etc.).

<sup>365</sup> \dim\_new:N \l\_@@\_col\_width\_dim <sup>366</sup> \dim\_set:Nn \l\_@@\_col\_width\_dim { -1 cm }

The following counters will be used to count the numbers of rows and columns of the array.

```
367 \int_new:N \g_@@_row_total_int
```
<sup>368</sup> \int\_new:N \g\_@@\_col\_total\_int

The following parameter will be used by  $\text{Q@\_create\_row\_node}$ : to avoid to create the same row-node twice (at the end of the array).

<sup>369</sup> \int\_new:N \g\_@@\_last\_row\_node\_int

The following counter corresponds to the key nb-rows of the command \RowStyle.

<sup>370</sup> \int\_new:N \l\_@@\_key\_nb\_rows\_int

The following token list will contain the type of horizontal alignment of the current cell as provided by the corresponding column. The possible values are  $r$ , 1, c and j. For example, a column  $p[1]\{3cm\}$ will provide the value 1 for all the cells of the column.

```
371 \str_new:N \l_@@_hpos_cell_str
372 \str_set:Nn \l_@@_hpos_cell_str { c }
```
When there is a mono-column block (created by the command \Block), we want to take into account the width of that block for the width of the column. That's why we compute the width of that block in the \g\_@@\_blocks\_wd\_dim and, after the construction of the box \l\_@@\_cell\_box, we change the width of that box to take into account the length  $\gtrsim$  @@ blocks wd dim.

<sup>373</sup> \dim\_new:N \g\_@@\_blocks\_wd\_dim

Idem for the mono-row blocks.

<sup>374</sup> \dim\_new:N \g\_@@\_blocks\_ht\_dim <sup>375</sup> \dim\_new:N \g\_@@\_blocks\_dp\_dim

The following dimension will be used by the command \Block for the blocks with a key of vertical position equal to T or B.

<sup>376</sup> \dim\_new:N \l\_@@\_block\_ysep\_dim

The following dimension correspond to the key width (which may be fixed in \NiceMatrixOptions but also in an environment {NiceTabular}).

<sup>377</sup> \dim\_new:N \l\_@@\_width\_dim

The sequence  $\gtrsim$   $\mathbb{Q}$  names seq will be the list of all the names of environments used (via the option name) in the document: two environments must not have the same name. However, it's possible to use the option allow-duplicate-names.

378 \seq\_new:N \g\_@@\_names\_seq

We want to know whether we are in an environment of nicematrix because we will raise an error if the user tries to use nested environments.

```
379 \bool_new:N \l_@@_in_env_bool
```
The following key corresponds to the key notes/detect\_duplicates.

```
380 \bool_new:N \l_@@_notes_detect_duplicates_bool
381 \bool_set_true:N \l_@@_notes_detect_duplicates_bool
```
If the user uses {NiceTabular\*}, the width of the tabular (in the first argument of the environment {NiceTabular\*}) will be stored in the following dimension.

```
382 \dim_new:N \l_@@_tabular_width_dim
```
The following dimension will be used for the total width of composite rules (*total* means that the spaces on both sides are included).

```
383 \dim_new:N \l_@@_rule_width_dim
```
The key color in a command of rule such as \Hline (or the specifier "|" in the preamble of an environment).

<sup>384</sup> \tl\_new:N \l\_@@\_rule\_color\_tl

The following boolean will be raised when the command \rotate is used.

```
385 \bool_new:N \g_@@_rotate_bool
```
The following boolean will be raise then the command \rotate is used with the key c.

<sup>386</sup> \bool\_new:N \g\_@@\_rotate\_c\_bool

In a cell, it will be possible to know whether we are in a cell of a column of type X thanks to that flag.

- <sup>387</sup> \bool\_new:N \l\_@@\_X\_column\_bool
- <sup>388</sup> \bool\_new:N \g\_@@\_caption\_finished\_bool

We will write in  $\gtrsim$   $@Q$  aux tl all the instructions that we have to write on the aux file for the current environment. The contain of that token list will be written on the aux file at the end of the environment (in an instruction  $\tlambda \tlambda_g$ set:cn { c\_@@\_  $\int \zeta_g \ll 0$ env\_int \_ tl }).

<sup>389</sup> \tl\_new:N \g\_@@\_aux\_tl

During the second run, if informations concerning the current environment has been found in the aux file, the following flag will be raised.

<sup>390</sup> \bool\_new:N \g\_@@\_aux\_found\_bool

In particuler, in that aux file, there will be, for each environment of nicematrix, an affectation for the the following sequence that will contain informations about the size of the array.

<sup>391</sup> \seq\_new:N \g\_@@\_size\_seq

<sup>392</sup> \tl\_new:N \g\_@@\_left\_delim\_tl <sup>393</sup> \tl\_new:N \g\_@@\_right\_delim\_tl

The token list  $\gtrsim$   $\mathcal{Q}$  user preamble tl will contain the preamble provided by the the final user of nicematrix (eg the preamble of an environment {NiceTabular}).

```
394 \tl_new:N \g_@@_user_preamble_tl
```
The token list \g\_@@\_array\_preamble\_tl will contain the preamble constructed by nicematrix for the environment {array} (of array).

<sup>395</sup> \tl\_new:N \g\_@@\_array\_preamble\_tl

For \multicolumn.

```
396 \tl_new:N \g_@@_preamble_tl
```
The following parameter corresponds to the key columns-type of the environments {NiceMatrix}, {pNiceMatrix}, etc. and also the key matrix / columns-type of \NiceMatrixOptions.

```
397 \tl_new:N \l_@@_columns_type_tl
398 \tl_set:Nn \l_@@_columns_type_tl { c }
```
The following parameters correspond to the keys down, up and middle of a command such as \Cdots. Usually, the final user doesn't use that keys directly because he uses the syntax with the embellishments,  $\hat{\ }$  and :.

```
399 \tl_new:N \l_@@_xdots_down_tl
400 \tl_new:N \l_@@_xdots_up_tl
401 \tl_new:N \l_@@_xdots_middle_tl
```
We will store in the following sequence informations provided by the instructions  $\row$ istcolors in the main array (not in the \CodeBefore).

```
402 \seq_new:N \g_@@_rowlistcolors_seq
403 \cs_new_protected:Npn \@@_test_if_math_mode:
404 \frac{1}{2}405 \if_mode_math: \else:
406 \@@_fatal:n { Outside~math~mode }
407 \fi:
408 }
```
The list of the columns where vertical lines in sub-matrices (vlism) must be drawn. Of course, the actual value of this sequence will be known after the analyse of the preamble of the array.

<sup>409</sup> \seq\_new:N \g\_@@\_cols\_vlism\_seq

The following colors will be used to memorize the color of the potential "first col" and the potential "first row".

```
410 \colorlet { nicematrix-last-col } { . }
411 \colorlet { nicematrix-last-row } { . }
```
The following string is the name of the current environment or the current command of nicematrix (despite its name which contains *env*).

<sup>412</sup> \str\_new:N \g\_@@\_name\_env\_str

The following string will contain the word *command* or *environment* whether we are in a command of nicematrix or in an environment of nicematrix. The default value is *environment*.

```
413 \tl_new:N \g_@@_com_or_env_str
```

```
414 \tl_gset:Nn \g_@@_com_or_env_str { environment }
```
The following command will be able to reconstruct the full name of the current command or environment (despite its name which contains *env*). This command must *not* be protected since it will be used in error messages and we have to use \str\_if\_eq:VnTF and not \tl\_if\_eq:NnTF because we need to be fully expandable).

```
415 \cs_new:Npn \@@_full_name_env:
416 {
417 \strut \text{str}_i f_eq: VnTF \g00 com_ or_ env_ str \qcomplement com418 { command \space \c_backslash_str \g_@@_name_env_str }
_{419} { environment \space \{ \g_@@_name_env_str \} }
420 }
```
For the key code of the command \SubMatrix (itself in the main \CodeAfter), we will use the following token list.

```
421 \tl_new:N \l_@@_code_tl
```
For the key pgf-node-code. That code will be used when the nodes of the cells (that is to say the nodes of the form  $i-j$  will be created.

<sup>422</sup> \tl\_new:N \l\_@@\_pgf\_node\_code\_tl

The following token list has a function similar to  $\gtrsim$  nicematrix\_code\_after\_tl but it is used internally by nicematrix. In fact, we have to distinguish between \g\_nicematrix\_code\_after\_tl and \g\_@@\_pre\_code\_after\_tl because we must take care of the order in which instructions stored in that parameters are executed.

423

The so-called \CodeBefore is splitted in two parts because we want to control the order of execution of some instructions.

<sup>424</sup> \tl\_new:N \g\_@@\_pre\_code\_before\_tl

```
425 \tl_new:N \g_nicematrix_code_before_tl
```
The value of the key code-before will be added to the left of \g\_@@\_pre\_code\_before\_tl. Idem for the code between **\CodeBefore** and **\Body**.

The so-called \CodeAfter is splitted in two parts because we want to control the order of execution of some instructions.

<sup>426</sup> \tl\_new:N \g\_@@\_pre\_code\_after\_tl <sup>427</sup> \tl\_new:N \g\_nicematrix\_code\_after\_tl

The **\CodeAfter** provided by the final user (with the key code-after or the keyword **\CodeAfter**) will be stored in the second token list.

```
428 \bool_new:N \l_@@_in_code_after_bool
```
The counters \l\_@@\_old\_iRow\_int and \l\_@@\_old\_jCol\_int will be used to save the values of the potential LaTeX counters iRow and jCol. These LaTeX counters will be restored at the end of the environment.

<sup>429</sup> \int\_new:N \l\_@@\_old\_iRow\_int

<sup>430</sup> \int\_new:N \l\_@@\_old\_jCol\_int

The TeX counters \c@iRow and \c@jCol will be created in the beginning of {NiceArrayWithDelims} (if they don't exist previously).

The following sequence will contain the names (without backslash) of the commands created by custom-line by the key command or ccommand (commands used by the final user in order to draw horizontal rules).

<sup>431</sup> \seq\_new:N \l\_@@\_custom\_line\_commands\_seq

The following token list corresponds to the key rules/color available in the environments.

<sup>432</sup> \tl\_new:N \l\_@@\_rules\_color\_tl

The sum of the weights of all the X-columns in the preamble. The weight of a X-column is given as an optional argument between square brackets. The default value, of course, is 1.

<sup>433</sup> \int\_new:N \g\_@@\_total\_X\_weight\_int

If there is at least one X-column in the preamble of the array, the following flag will be raised via the aux file. The length  $1 \text{ @ } x$  columns dim will be the width of X-columns of weight 1 (the width of a column of weigth *n* will be that dimension multiplied by *n*). That value is computed after the construction of the array during the first compilation in order to be used in the following run.

<sup>434</sup> \bool\_new:N \l\_@@\_X\_columns\_aux\_bool

<sup>435</sup> \dim\_new:N \l\_@@\_X\_columns\_dim

This boolean will be used only to detect in an expandable way whether we are at the beginning of the (potential) column zero, in order to raise an error if \Hdotsfor is used in that column.

<sup>436</sup> \bool\_new:N \g\_@@\_after\_col\_zero\_bool

A kind of false row will be inserted at the end of the array for the construction of the col nodes (and also to fix the width of the columns when columns-width is used). When this special row will be created, we will raise the flag \g\_@@\_row\_of\_col\_done\_bool in order to avoid some actions set in the redefinition of \everycr when the last \cr of the \halign will occur (after that row of col nodes).

<sup>437</sup> \bool\_new:N \g\_@@\_row\_of\_col\_done\_bool

It's possible to use the command \NotEmpty to specify explicitely that a cell must be considered as non empty by nicematrix (the Tikz nodes are constructed only in the non empty cells).

<sup>438</sup> \bool\_new:N \g\_@@\_not\_empty\_cell\_bool

\l\_@@\_code\_before\_tl may contain two types of informations:

- A code-before written in the aux file by a previous run. When the aux file is read, this code-before is stored in  $\gtrsim$  @ code\_before *i*\_tl (where *i* is the number of the environment) and, at the beginning of the environment, it will be put in  $l \leq 0$  code\_before\_tl.
- The final user can explicitly add material in \1\_@@\_code\_before\_tl by using the key code-before or the keyword \CodeBefore (with the keyword \Body).
- <sup>439</sup> \tl\_new:N \l\_@@\_code\_before\_tl
- <sup>440</sup> \bool\_new:N \l\_@@\_code\_before\_bool

The following token list will contain the code inserted in each cell of the current row (this token list will be cleared at the beginning of each row).

<sup>441</sup> \tl\_new:N \g\_@@\_row\_style\_tl

The following dimensions will be used when drawing the dotted lines.

 \dim\_new:N \l\_@@\_x\_initial\_dim \dim\_new:N \l\_@@\_y\_initial\_dim \dim\_new:N \l\_@@\_x\_final\_dim \dim\_new:N \l\_@@\_y\_final\_dim

The L3 programming layer provides scratch dimensions \l\_tmpa\_dim and \l\_tmpb\_dim. We creates two more in the same spirit.

<sup>446</sup> \dim\_zero\_new:N \l\_@@\_tmpc\_dim <sup>447</sup> \dim\_zero\_new:N \l\_@@\_tmpd\_dim

Some cells will be declared as "empty" (for example a cell with an instruction  $\text{Cdots}$ ).

<sup>448</sup> \bool\_new:N \g\_@@\_empty\_cell\_bool

The following dimensions will be used internally to compute the width of the potential "first column" and "last column".

```
449 \dim_new:N \g_@@_width_last_col_dim
450 \dim_new:N \g_@@_width_first_col_dim
```
The following sequence will contain the characteristics of the blocks of the array, specified by the command \Block. Each block is represented by 6 components surrounded by curly braces: {*imin*}{*jmin*}{*imax*}{*jmax*}{*options*}{*contents*}.

The variable is global because it will be modified in the cells of the array.

<sup>451</sup> \seq\_new:N \g\_@@\_blocks\_seq

We also manage a sequence of the *positions* of the blocks. In that sequence, each block is represented by only five components: {*imin*}{*jmin*}{*imax*}{*jmax*}{ *name*}. A block with the key hvlines won't appear in that sequence (otherwise, the lines in that block would not be drawn!).

<sup>452</sup> \seq\_new:N \g\_@@\_pos\_of\_blocks\_seq

In fact, this sequence will also contain the positions of the cells with a **\diagbox**. The sequence \g\_@@\_pos\_of\_blocks\_seq will be used when we will draw the rules (which respect the blocks).

We will also manage a sequence for the positions of the dotted lines. These dotted lines are created in the array by \Cdots, \Vdots, \Ddots, etc. However, their positions, that is to say, their extremities, will be determined only after the construction of the array. In this sequence, each item contains five components: {*imin*}{*jmin*}{*imax*}{*jmax*}{ *name*}.

<sup>453</sup> \seq\_new:N \g\_@@\_pos\_of\_xdots\_seq

The sequence  $\gtrsim$   $\lll$   $\lll$   $\lll$   $\lll$   $\lll$   $\lll$   $\lll$   $\lll$   $\lll$   $\lll$   $\lll$   $\lll$   $\lll$   $\lll$   $\lll$   $\lll$   $\lll$   $\lll$   $\lll$   $\lll$   $\lll$   $\lll$   $\lll$   $\lll$   $\lll$   $\lll$   $\lll$   $\lll$   $\lll$   $\lll$   $\lll$   $\lll$   $\lll$   $\ll$ key hvlines (these rules won't be drawn within the virtual blocks corresponding to the dotted lines).

The final user may decide to "stroke" a block (using, for example, the key draw=red!15 when using the command \Block). In that case, the rules specified, for instance, by hvlines must not be drawn around the block. That's why we keep the information of all that stroken blocks in the following sequence.

```
454 \seq_new:N \g_@@_pos_of_stroken_blocks_seq
```
If the user has used the key corners, all the cells which are in an (empty) corner will be stored in the following sequence.

```
455 \seq_new:N \l_@@_corners_cells_seq
```
The list of the names of the potential \SubMatrix in the \CodeAfter of an environment. Unfortunately, that list has to be global (we have to use it inside the group for the options of a given \SubMatrix).

```
456 \seq_new:N \g_@@_submatrix_names_seq
```
The following flag will be raised if the key width is used in an environment {NiceTabular} (not in a command \NiceMatrixOptions). You use it to raise an error when this key is used while no column X is used.

<sup>457</sup> \bool\_new:N \l\_@@\_width\_used\_bool

The sequence  $\gtrsim$   $@Q$  multicolumn\_cells\_seq will contain the list of the cells of the array where a command \multicolumn{ $n$ }{...}{...} with  $n > 1$  is issued. In \g\_@@\_multicolumn\_sizes\_seq, the "sizes" (that is to say the values of *n*) correspondant will be stored. These lists will be used for the creation of the "medium nodes" (if they are created).

```
458 \seq_new:N \g_@@_multicolumn_cells_seq
459 \seq_new:N \g_@@_multicolumn_sizes_seq
```
The following counters will be used when searching the extremities of a dotted line (we need these counters because of the potential "open" lines in the \SubMatrix—the \SubMatrix in the code-before).

 \int\_new:N \l\_@@\_row\_min\_int \int\_new:N \l\_@@\_row\_max\_int \int\_new:N \l\_@@\_col\_min\_int \int\_new:N \l\_@@\_col\_max\_int The following sequence will be used when the command \SubMatrix is used in the \CodeBefore (and not in the \CodeAfter). It will contain the position of all the sub-matrices specified in the \CodeBefore. Each sub-matrix is represented by an "object" of the form {*i*}{*j*}{*k*}{*l*} where *i* and *j* are the number of row and column of the upper-left cell and *k* and *l* the number of row and column of the lower-right cell.

<sup>464</sup> \seq\_new:N \g\_@@\_submatrix\_seq

We are able to determine the number of columns specified in the preamble (for the environments with explicit preamble of course and without the potential exterior columns).

<sup>465</sup> \int\_new:N \g\_@@\_static\_num\_of\_col\_int

The following parameters correspond to the keys fill, opacity, draw, tikz, borders, and rounded-corners of the command \Block.

- 466 \tl new:N \1 @@ fill tl
- <sup>467</sup> \tl\_new:N \l\_@@\_opacity\_tl
- <sup>468</sup> \tl\_new:N \l\_@@\_draw\_tl
- <sup>469</sup> \seq\_new:N \l\_@@\_tikz\_seq
- <sup>470</sup> \clist\_new:N \l\_@@\_borders\_clist
- <sup>471</sup> \dim\_new:N \l\_@@\_rounded\_corners\_dim

The last parameter has no direct link with the [empty] corners of the array (which are computed and taken into account by nicematrix when the key corners is used).

The following dimension corresponds to the key rounded-corners available in an individual environment {NiceTabular}. When that key is used, a clipping is applied in the \CodeBefore of the environment in order to have rounded corners for the potential colored panels.

<sup>472</sup> \dim\_new:N \l\_@@\_tab\_rounded\_corners\_dim

The following token list correspond to the key color of the command \Block and also the key color of the command \RowStyle.

<sup>473</sup> \tl\_new:N \l\_@@\_color\_tl

In the key tikz of a command \Block or in the argument of a command \TikzEveryCell, the final user puts a list of tikz keys. But, you have added another key, named offset (which means that an offset will be used for the frame of the block or the cell). The following parameter corresponds to that key.

```
474 \dim_new:N \l_@@_offset_dim
```
Here is the dimension for the width of the rule when a block (created by \Block) is stroked.

<sup>475</sup> \dim\_new:N \l\_@@\_line\_width\_dim

The parameters of the horizontal position of the label of a block. If the user uses the key c or C, the value is c. If the user uses the key 1 or L, the value is 1. If the user uses the key  $r$  or R, the value is r. If the user has used a capital letter, the boolean \l\_@@\_hpos\_of\_block\_cap\_bool will be raised (in the second pass of the analyze of the keys of the command \Block).

<sup>476</sup> \str\_new:N \l\_@@\_hpos\_block\_str 477 \str\_set:Nn \l\_@@\_hpos\_block\_str { c }

<sup>478</sup> \bool\_new:N \l\_@@\_hpos\_of\_block\_cap\_bool

For the vertical position, the possible values are c, t and b. Of course, it would be interesting to program a key T and a key B.

```
479 \str_new:N \l_@@_vpos_of_block_str
480 \str_set:Nn \l_@@_vpos_of_block_str { c }
```
Used when the key draw-first is used for **\Ddots** or **\Iddots**.

<sup>481</sup> \bool\_new:N \l\_@@\_draw\_first\_bool

The following flag corresponds to the keys vlines and hlines of the command \Block (the key hvlines is the conjunction of both).

482 \bool new:N \l @@ vlines block bool

<sup>483</sup> \bool\_new:N \l\_@@\_hlines\_block\_bool

The blocks which use the key - will store their content in a box. These boxes are numbered with the following counter.

<sup>484</sup> \int\_new:N \g\_@@\_block\_box\_int

 \dim\_new:N \l\_@@\_submatrix\_extra\_height\_dim \dim\_new:N \l\_@@\_submatrix\_left\_xshift\_dim \dim\_new:N \l\_@@\_submatrix\_right\_xshift\_dim \clist\_new:N \l\_@@\_hlines\_clist \clist\_new:N \l\_@@\_vlines\_clist \clist\_new:N \l\_@@\_submatrix\_hlines\_clist \clist\_new:N \l\_@@\_submatrix\_vlines\_clist

The following key is set when the keys hvlines and hvlines-except-borders are used. It's used only to change slightly the clipping path set by the key rounded-corners (for a {tabular}).

<sup>492</sup> \bool\_new:N \l\_@@\_hvlines\_bool

The following flag will be used by (for instance)  $\Diamond @\$  vline ii:. When  $\Diamond$   $\Diamond$  dotted bool is true, a dotted line (with our system) will be drawn.

<sup>493</sup> \bool\_new:N \l\_@@\_dotted\_bool

The following flag will be set to true during the composition of a caption specified (by the key caption).

<sup>494</sup> \bool\_new:N \l\_@@\_in\_caption\_bool

#### **Variables for the exterior rows and columns**

The keys for the exterior rows and columns are first-row, first-col, last-row and last-col. However, internally, these keys are not coded in a similar way.

#### • **First row**

The integer  $\lceil \log \rceil$  integration is the number of the first row of the array. The default value is 1, but, if the option first-row is used, the value will be 0.

<sup>495</sup> \int\_new:N \l\_@@\_first\_row\_int <sup>496</sup> \int\_set:Nn \l\_@@\_first\_row\_int 1

#### • **First column**

The integer  $\lceil \cdot \cdot \rceil$   $\mathsf{QQ\_first\_col\_int}$  is the number of the first column of the array. The default value is 1, but, if the option first-col is used, the value will be 0.

<sup>497</sup> \int\_new:N \l\_@@\_first\_col\_int <sup>498</sup> \int\_set:Nn \l\_@@\_first\_col\_int 1

#### • **Last row**

The counter  $\lceil \log_2 \cdot \rceil$  is the number of the potential "last row", as specified by the key last-row. A value of *−*2 means that there is no "last row". A value of *−*1 means that there is a "last row" but we don't know the number of that row (the key last-row has been used without value and the actual value has not still been read in the aux file).

```
499 \int_new:N \l_@@_last_row_int
500 \int_set:Nn \l_@@_last_row_int { -2 }
```
If, in an environment like {pNiceArray}, the option last-row is used without value, we will globally raise the following flag. It will be used to know if we have, after the construction of the array, to write in the aux file the number of the "last row".<sup>2</sup>

501 \bool\_new:N \l\_@@\_last\_row\_without\_value\_bool

Idem for \l\_@@\_last\_col\_without\_value\_bool

<sup>502</sup> \bool\_new:N \l\_@@\_last\_col\_without\_value\_bool

• **Last column**

For the potential "last column", we use an integer. A value of *−*2 means that there is no last column. A value of *−*1 means that we are in an environment without preamble (e.g. {bNiceMatrix}) and there is a last column but we don't know its value because the user has used the option last-col without value. A value of 0 means that the option last-col has been used in an environment with preamble (like {pNiceArray}): in this case, the key was necessary without argument. The command \NiceMatrixOptions also sets \l\_@@\_last\_col\_int to 0.

```
503 \int_new:N \l_@@_last_col_int
504 \int_set:Nn \l_@@_last_col_int { -2 }
```
However, we have also a boolean. Consider the following code:

```
\begin{pNiceArray}{cc}[last-col]
1 & 2 \\
3 & 4
\end{pNiceArray}
```
In such a code, the "last column" specified by the key last-col is not used. We want to be able to detect such a situation and we create a boolean for that job.

<sup>505</sup> \bool\_new:N \g\_@@\_last\_col\_found\_bool

This boolean is set to false at the end of  $\@C{$ 

In the last column, we will raise the following flag (it will be used by **\OnlyMainNiceMatrix)**.

<sup>506</sup> \bool\_new:N \l\_@@\_in\_last\_col\_bool

#### **Some utilities**

```
507 \cs_set_protected:Npn \@@_cut_on_hyphen:w #1-#2\q_stop
508 {
509 \tl_set:Nn \l_tmpa_tl { #1 }
510 \tl_set:Nn \l_tmpb_tl { #2 }
511 }
```
The following takes as argument the name of a clist and which should be a list of intervals of integers. It *expands* that list, that is to say, it replaces (by a sort of mapcan or flat\_map) the interval by the explicit list of the integers.

```
512 \cs_new_protected:Npn \@@_expand_clist:N #1
513 {
514 \clist_if_in:NnF #1 { all }
515 {
516 \clist_clear:N \l_tmpa_clist
517 \clist_map_inline:Nn #1
```
<sup>&</sup>lt;sup>2</sup>We can't use  $\lceil \log_2\rfloor$  ast\_row\_int for this usage because, if nicematrix has read its value from the aux file, the value of the counter won't be *−*1 any longer.

```
518 \left\{ \begin{array}{c} \end{array} \right._{519} \tl_if_in:nnTF { ##1 } { - }
520 \{ \ \ Q\text{cut\_on\_hyphen}: w # #1 \ \ Q\_stop \ }521 \{522 \lt1 set:Nn \lceil \cdot \rceil and \lceil \cdot \rceil and \lceil \cdot \rceil and \lceil \cdot \rceil and \lceil \cdot \rceil and \lceil \cdot \rceil and \lceil \cdot \rceil and \lceil \cdot \rceil and \lceil \cdot \rceil and \lceil \cdot \rceil and \lceil \cdot \rceil and \lceil \cdot \rceil and \lceil \cdot \rceil and \lceil \cdot \rceil523 \tl_set:Nn \l_tmpb_tl { ##1 }
524 }
525 \int_step_inline:nnn { \l_tmpa_tl } { \l_tmpb_tl }
526 { \clist_put_right:Nn \l_tmpa_clist { ####1 } }
527 }
528 \tl_set_eq:NN #1 \l_tmpa_clist
529 }
530 }
```
The following internal parameters are for:

- \Ldots *with both extremities open* (and hence also \Hdotsfor in an exterior row;
- \Vdots *with both extremities open* (and hence also \Vdotsfor in an exterior column;
- when the special character ":" is used in order to put the label of a so-called "dotted line" *on the line*, a margin of  $\c{c@_inner}$ middle\_dim will be added around the label.

```
_{531} \hook gput code:nnn { begindocument } { . }
532 \frac{1}{2}533 \dim_const:Nn \c_@@_shift_Ldots_last_row_dim { 0.5 em }
534 \dim_const:Nn \c_@@_shift_exterior_Vdots_dim { 0.6 em }
535 \dim_const:Nn \c_@@_innersep_middle_dim { 0.17 em }
536 }
```
## **6 The command \tabularnote**

Of course, it's possible to use \tabularnote in the main tabular. But there is also the possibility to use that command in the caption of the tabular. And the caption may be specified by two means:

- The caption may of course be provided by the command **\caption** in a floating environment. Of course, a command \tabularnote in that \caption makes sens only if the \caption is *before* the {tabular}.
- It's also possible to use \tabularnote in the value of the key caption of the {NiceTabular} when the key caption-above is in force. However, in that case, one must remind that the caption is composed *after* the composition of the box which contains the main tabular (that's mandatory since that caption must be wrapped with a line width equal to the width ot the tabular). However, we want the labels of the successive tabular notes in the logical order. That's why:
	- **–** The number of tabular notes present in the caption will be written on the aux file and available in **\g\_@@\_notes\_caption\_int.** $^3$
	- **–** During the composition of the main tabular, the tabular notes will be numbered from  $\gtrsim$  @@\_notes\_caption\_int+1 and the notes will be stored in  $\gtrsim$  @@\_notes\_seq. Each composant of \g\_@@\_notes\_seq will be a kind of couple of the form : {*label*}{*text of the tabularnote*}. The first comp[os](#page-19-0)ante is the optional argument (between square brackets) of the command \tabularnote (if the optional argument is not used, the value will be the special marker  $\operatorname{c}$  novalue tl).

<span id="page-19-0"></span> $3$ More precisely, it's the number of tabular notes which do not use the optional argument of  $\tau$  abularnote.

- **–** During the composition of the caption (value of \l\_@@\_caption\_tl), the tabular notes will be numbered from 1 to  $\gtrsim$   $@Q$  notes caption int and the notes themselves will be stored in  $\gtrsim$  @<br/>\_<code>notes\_in\_caption\_seq.</code> The structure of the composantes of that sequence will be the same as for \g\_@@\_notes\_seq.
- **–** After the composition of the main tabular and after the composition of the caption, the sequences \g\_@@\_notes\_in\_caption\_seq and \g\_@@\_notes\_seq will be merged (in that order) and the notes will be composed.

The LaTeX counter tabularnote will be used to count the tabular notes during the construction of the array (this counter won't be used during the composition of the notes at the end of the array). You use a LaTeX counter because we will use \refstepcounter in order to have the tabular notes referenceable.

```
537 \newcounter { tabularnote }
538 \seq_new:N \g_@@_notes_seq
539 \seq_new:N \g_@@_notes_in_caption_seq
```
Before the actual tabular notes, it's possible to put a text specified by the key tabularnote of the environment. The token list  $\gtrsim$  @@\_tabularnote\_tl corresponds to the value of that key.

```
540 \tl_new:N \g_@@_tabularnote_tl
```
We prepare the tools for the formatting of the references of the footnotes (in the tabular itself). There may have several references of footnote at the same point and we have to take into account that point.

```
541 \seq_new:N \l_@@_notes_labels_seq
542 \newcounter{nicematrix_draft}
543 \cs_new_protected:Npn \@@_notes_format:n #1
544 {
_{545} \setcounter { nicematrix draft } { #1 }
546 \@@_notes_style:n { nicematrix_draft }
547 }
```
The following function can be redefined by using the key notes/style.

```
548 \text{ Npc}. Npn \@@_notes_style:n #1 { \textit { \alph { #1 } } }
```
The following fonction can be redefined by using the key notes/label-in-tabular. <sup>549</sup> \cs\_new:Npn \@@\_notes\_label\_in\_tabular:n #1 { \textsuperscript { #1 } }

The following function can be redefined by using the key notes/label-in-list. <sup>550</sup> \cs\_new:Npn \@@\_notes\_label\_in\_list:n #1 { \textsuperscript { #1 } }

We define \thetabularnote because it will be used by LaTeX if the user want to reference a tabular which has been marked by a **\label**. The TeX group is for the case where the user has put an instruction such as \color{red} in \@@\_notes\_style:n.

```
551 \text{ } \csc3 set:Npn \thetabularnote { { \@@_notes_style:n { tabularnote } } }
```
The tabular notes will be available for the final user only when enumitem is loaded. Indeed, the tabular notes will be composed at the end of the array with a list customized by enumitem (a list tabularnotes in the general case and a list tabularnotes\* if the key para is in force). However, we can test whether enumitem has been loaded only at the beginning of the document (we want to allow the user to load enumitem after nicematrix).

```
552 \hook_gput_code:nnn { begindocument } { . }
553 {
554 \IfPackageLoadedTF { enumitem }
555 {
```
The type of list tabularnotes will be used to format the tabular notes at the end of the array in the general case and tabularnotes\* will be used if the key para is in force.

```
556 \newlist { tabularnotes } { enumerate } { 1 }
557 \setlist [ tabularnotes ]
558 \left\{ \begin{array}{c} \end{array} \right.559 topsep = 0pt ,
560 noitemsep ,
561 leftmargin = *,
562 align = left
563 labelsep = 0pt ,
564 label =
565 \@@_notes_label_in_list:n { \@@_notes_style:n { tabularnotesi } } ,
566 }
567 \newlist { tabularnotes* } { enumerate* } { 1 }
568 \setlist [ tabularnotes* ]
569 \qquad \qquad \qquad \qquad \qquad \qquad \qquad \qquad \qquad \qquad \qquad \qquad \qquad \qquad \qquad \qquad \qquad \qquad \qquad \qquad \qquad \qquad \qquad \qquad \qquad \qquad \qquad \qquad \qquad \qquad \qquad \qquad \qquad \qquad \qquad \qquad \qquad570 afterlabel = \nobreak ,
571 itemjoin = \quad ,
572 label =
573 \@@_notes_label_in_list:n { \@@_notes_style:n { tabularnotes*i } }
574 }
```
One must remind that we have allowed a \tabular in the caption and that caption may also be found in the list of tables (\listoftables). We want the command \tabularnote be no-op during the composition of that list. That's why we program \tabularnote to be no-op excepted in a floating environment or in an environment of nicematrix.

```
575 \NewDocumentCommand \tabularnote { o m }
576 \left\{ \begin{array}{c} \end{array} \right.577 \bool_if:nT { \cs_if_exist_p:N \@captype || \l_@@_in_env_bool }
578 \left\{ \begin{array}{c} \end{array} \right.579 \bool_if:nTF { ! \l_@@_tabular_bool && \l_@@_in_env_bool }
580 \{ \ \{ \ @\text{error:n} \ \{ \ tabularnote~for \text{bidden} \ \} \ \}581 \left\{ \begin{array}{c} \end{array} \right.582 \bool_if:NTF \l_@@_in_caption_bool
583 { \@@_tabularnote_caption:nn { #1 } { #2 } }
584 { \@@_tabularnote:nn { #1 } { #2 } }
585 }586 }
587 }
588 }
589 {
590 \NewDocumentCommand \tabularnote { o m }
591 \left\{ \begin{array}{c} \end{array} \right.592 \@@_error_or_warning:n { enumitem~not~loaded }
593 \@@_gredirect_none:n { enumitem~not~loaded }
594 }
595 }
596 }
```
For the version in normal conditions, that is to say not in the caption. #1 is the optional argument of  $\ularnote (maybe equal to the special marker  $\c{c}$  novalue<sub>tl</sub>) and #2 is the mandatory$ argument of \tabularnote.

```
597 \cs_new_protected:Npn \@@_tabularnote:nn #1 #2
598 {
```
You have to see whether the argument of  $\tabcommand{\textrm}{\textrm{tabularnote}}$  has yet been used as argument of another \tabularnote in the same tabular. In that case, there will be only one note (for both commands \tabularnote) at the end of the tabular. We search the argument of our command \tabularnote in  $\gtrsim$   $\lll$  notes\_seq. The position in the sequence will be stored in  $\lceil \frac{1}{\text{trp}a}\rceil$  (0 if the text is not in the sequence yet).

<sup>599</sup> \int\_zero:N \l\_tmpa\_int <sup>600</sup> \bool\_if:NT \l\_@@\_notes\_detect\_duplicates\_bool {

We recall that each component of  $\gtrsim$  @ notes\_seq is a kind of couple of the form

```
{label}{text of the tabularnote}.
```
If the user have used \tabularnote without the optional argument, the *label* will be the special marker \c\_novalue\_tl.

```
602 \seq_map_indexed_inline:Nn \g_@@_notes_seq
603 \qquad \qquad \qquad \qquad \qquad \qquad \qquad \qquad \qquad \qquad \qquad \qquad \qquad \qquad \qquad \qquad \qquad \qquad \qquad \qquad \qquad \qquad \qquad \qquad \qquad \qquad \qquad \qquad \qquad \qquad \qquad \qquad \qquad \qquad \qquad \qquad \604 \tl_if_eq:nnT { { #1 } { #2 } } { ##2 }
\overline{\mathbf{f}}606 \int_set:Nn \l_tmpa_int { ##1 }
607 \seq_map_break:
608 }
609 }
610 \int_if_zero:nF \l_tmpa_int
611 \{ \int_{add:Nn} \lceil \frac{t}{n} \rceil612 }
613 \int_if_zero:nT \l_tmpa_int
614 \left\{ \begin{array}{ccc} 614 & 56 \\ 56 & 164 \\ 16 & 166 \\ 16 & 166 \\ 16 & 166 \\ 16 & 166 \\ 16 & 166 \\ 16 & 166 \\ 16 & 166 \\ 16 & 166 \\ 16 & 166 \\ 16 & 166 \\ 16 & 166 \\ 16 & 166 \\ 16 & 166 \\ 16 & 166 \\ 16 & 166 \\ 16 & 166 \\ 16 & 166 \\ 16 & 166 \\ 16 & 166 \\ 16 & 166 \\ 16 & 615 \seq_gput_right:Nn \g_@@_notes_seq { { #1 } { #2 } }
616 \tl_if_novalue:nT { #1 } { \int_gincr:N \c@tabularnote }
617 }
618 \seq_put_right:Nx \l_@@_notes_labels_seq
619 \{620 \text{t1}_if\_novalue:nTF _ #1 }621 {
622 \\GQ_notes_format:n
\overline{\mathbf{6}} 23
624 \int_{0}^{624}625 \left\{ \begin{array}{c} \end{array} \right.626 \int\int_1^2 \,z \, \text{or} \, \lceil \, \lceil \, \lfloor \, \text{tmpa\_int} \rceil \rceil627 \c@tabularnote
628 \lambda<sup>1</sup>_tmpa_int
\left\{\begin{array}{ccc}629 & & \end{array}\right\}630 }
631 }
632 { #1 }
633 }
634 \peek_meaning:NF \tabularnote
635 {
```
If the following token is *not* a \tabularnote, we have finished the sequence of successive commands \tabularnote and we have to format the labels of these tabular notes (in the array). We compose those labels in a box \l\_tmpa\_box because we will do a special construction in order to have this box in an overlapping position if we are at the end of a cell when  $\lceil \frac{0 \cdot 0}{2} \rceil$  hpos\_cell\_str is equal to c or r.

 \hbox\_set:Nn \l\_tmpa\_box  $\left\{ \begin{array}{ccc} 637 & 27 & 27 \\ 27 & 27 & 27 & 27 \\ 27 & 27 & 27 & 27 \\ 27 & 27 & 27 & 27 \\ 27 & 27 & 27 & 27 \\ 27 & 27 & 27 & 27 \\ 27 & 27 & 27 & 27 \\ 27 & 27 & 27 & 27 \\ 27 & 27 & 27 & 27 \\ 27 & 27 & 27 & 27 \\ 27 & 27 & 27 & 27 \\ 27 & 27 & 27 & 27 \\ 27 & 27 & 27 & 2$ 

We remind that it is the command \@@\_notes\_label\_in\_tabular:n that will put the labels in a \textsuperscript.

 \@@\_notes\_label\_in\_tabular:n  $\overline{\mathbf{6}}$  39  $\seq$ \_use:Nnnn  $\setminus$  1\_00\_notes\_labels\_seq {, } {, } {, } **}** }

We want the (last) tabular note referenceable (with the standard command **\label**).

  $\int_{644}$   $\int_{8}$   $\int_{0}$   $\int_{0$  \int\_set\_eq:NN \l\_tmpa\_int \c@tabularnote \refstepcounter { tabularnote }  $\int_{\text{compare: nNnT} \l_{tmp} = \c{dtabularnote}$ 

```
648 { \int_gincr:N \c@tabularnote }
649 \seq_clear:N \1_@@_notes_labels_seq
          \bool_lazy_or:nnTF
651 { \str_if_eq_p:Vn \l_@@_hpos_cell_str { c } }
652 { \str_if_eq_p:Vn \l_@@_hpos_cell_str { r } }
653 \left\{ \begin{array}{c} \end{array} \right.654 \hbox_overlap_right:n { \box_use:N \l_tmpa_box }
```
If the command \tabularnote is used exactly at the end of the cell, the \unskip (inserted by array?) will delete the skip we insert now and the label of the footnote will be composed in an overlapping position (by design).

```
655 \skip_horizontal:n { \box_wd:N \l_tmpa_box }
656 }
657 { \box_use:N \l_tmpa_box }
658 }
659 }
```
Now the version when the command is used in the key caption. The main difficulty is that the argument of the command \caption is composed several times. In order to know the number of commands \tabularnote in the caption, we will consider that there should not be the same tabular note twice in the caption (in the main tabular, it's possible). Once we have found a tabular note which has yet been encountered, we consider that you are in a new composition of the argument of \caption.

```
660 \cs_new_protected:Npn \@@_tabularnote_caption:nn #1 #2
661 {
662 \bool_if:NTF \g_@@_caption_finished_bool
663 \uparrow664 \int_compare:nNnT
665 \c@tabularnote = \g_@@_notes_caption_int
666 { \int_gzero:N \c@tabularnote }
```
Now, we try to detect duplicate notes in the caption. Be careful! We must put  $\tilde{\text{t}}_i$  in:NnF and not \tl\_if\_in:NnT!

```
\frac{667}{12} \seq_if_in:NnF \g_@@_notes_in_caption_seq { { #1 } { #2 } }
668 { \@@_error:n { Identical~notes~in~caption } }
669 }
670 {
```
In the following code, we are in the first composition of the caption or at the first \tabularnote of the second composition.

```
\frac{671}{ } \seq_if_in:NnTF \g_@@_notes_in_caption_seq { { #1 } { #2 } }
672 \left\{ \begin{array}{c} \end{array} \right.
```
Now, we know that are in the second composition of the caption since we are reading a tabular note which has yet been read. Now, the value of  $\gtrsim$  @@\_notes\_caption\_int won't change anymore: it's the number of uses *without optional argument* of the command \tabularnote in the caption.

```
673 \bool_gset_true:N \g_@@_caption_finished_bool
674 \int_gset_eq:NN \g_@@_notes_caption_int \c@tabularnote
675 \int_gzero:N \c@tabularnote
\sim 676
677 { \seq_gput_right:Nn \g_@@_notes_in_caption_seq { { #1 } { #2 } } }
678 }
```
Now, we will compose the label of the footnote (in the caption). Even if we are not in the first composition, we have to compose that label!

```
679 \tl_if_novalue:nT { #1 } { \int_gincr:N \c@tabularnote }
680 \seq_put_right:Nx \l_@@_notes_labels_seq
681 {
682 \tl if novalue:nTF { #1 }
683 { \@@_notes_format:n { \int_use:N \c@tabularnote } }
684 { #1 }
685 }
686 \peek_meaning:NF \tabularnote
687 {
```

```
688 \@@_notes_label_in_tabular:n
689 { \seq_use:Nnnn \l_@@_notes_labels_seq {, } {, } {, } }
690 \seq_clear:N \l_@@_notes_labels_seq
691 }
692 }
693 \cs_new_protected:Npn \@@_count_novalue_first:nn #1 #2
694 { \tl_if_novalue:nT { #1 } { \int_gincr:N \g_@@_notes_caption_int } }
```
## **Command for creation of rectangle nodes**

The following command should be used in a {pgfpicture}. It creates a rectangle (empty but with a name).

#1 is the name of the node which will be created; #2 and #3 are the coordinates of one of the corner of the rectangle; #4 and #5 are the coordinates of the opposite corner.

```
695 \cs_new_protected:Npn \@@_pgf_rect_node:nnnnn #1 #2 #3 #4 #5
696 {
697 \begin { pgfscope }
698 \pgfset
699 \overline{f}700 inner \texttt{~step = \c_zero\_dim},
701 minimum~size = \c_zero_dim
702 }
\text{logfitransformshift} \left\{ \text{ 0.5 * ( #2 + #4 ) } { 0.5 * ( #3 + #5 ) } \right\}704 \pgfnode
705 { rectangle }
706 { center }
707 {
708 \vbox_to_ht:nn
709 { \dim\_abs:n {\#5 - #3 } }710 \left\{ \begin{array}{c} \end{array} \right.711 \forall fill
712 \hbox_to_wd:nn { \dim_abs:n { #4 - #2 } } { }
713 }
714 }
715 { #1 }
716 { }
717 \end { pgfscope }
718 }
```
The command  $\@Q$  pgf\_rect\_node:nnn is a variant of  $\@Q$  pgf\_rect\_node:nnnnn: it takes two PGF points as arguments instead of the four dimensions which are the coordinates.

```
719 \cs_new_protected:Npn \@@_pgf_rect_node:nnn #1 #2 #3
720 {
721 \begin { pgfscope }
722 \pgfset
723 {
724 inner~sep = \c_zero_dim ,
725 minimum~size = \c_zero_dim
726 }
\gamma \pgftransformshift { \pgfpointscale { 0.5 } { \pgfpointadd { #2 } { #3 } } }
728 \pgfpointdiff { #3 } { #2 }
729 \pgfgetlastxy \l_tmpa_dim \l_tmpb_dim
730 \pgfnode
731 { rectangle }
732 { center }
733 {
734 \vbox_to_ht:nn
_{735} { \dim\_abs:n \lIm\theta\dim }
_{736} { \vfill \hbox_to_wd:nn { \dim_abs:n \l_tmpa_dim } { } }
```

```
737 }
738 { #1 }
739 { }
740 \end { pgfscope }
741 \quad \frac{1}{2}
```
### **8 The options**

The following parameter corresponds to the keys caption, short-caption and label of the environment {NiceTabular}.

<sup>742</sup> \tl\_new:N \l\_@@\_caption\_tl

<sup>743</sup> \tl\_new:N \l\_@@\_short\_caption\_tl

<sup>744</sup> \tl\_new:N \l\_@@\_label\_tl

The following parameter corresponds to the key caption-above of *NiceMatrixOptions*. When this paremeter is true, the captions of the environments {NiceTabular}, specified with the key caption are put above the tabular (and below elsewhere).

<sup>745</sup> \bool\_new:N \l\_@@\_caption\_above\_bool

By default, the commands \cellcolor and \rowcolor are available for the user in the cells of the tabular (the user may use the commands provided by \colortbl). However, if the key color-inside is used, these commands are available.

<sup>746</sup> \bool\_new:N \l\_@@\_color\_inside\_bool

By default, the behaviour of \cline is changed in the environments of nicematrix: a \cline spreads the array by an amount equal to \arrayrulewidth. It's possible to disable this feature with the key \l\_@@\_standard\_line\_bool.

<sup>747</sup> \bool\_new:N \l\_@@\_standard\_cline\_bool

The following dimensions correspond to the options cell-space-top-limit and co (these parameters are inspired by the package cellspace).

```
748 \dim_new:N \l_@@_cell_space_top_limit_dim
```
<sup>749</sup> \dim\_new:N \l\_@@\_cell\_space\_bottom\_limit\_dim

The following parameter corresponds to the key xdots/horizontal\_labels.

750 \bool new:N \l @@ xdots h labels bool

The following dimension is the distance between two dots for the dotted lines (when line-style is equal to standard, which is the initial value). The initial value is 0.45 em but it will be changed if the option small is used.

```
751 \dim_new:N \l_@@_xdots_inter_dim
752 \hook_gput_code:nnn { begindocument } { . }
753 { \dim_set:Nn \l_@@_xdots_inter_dim { 0.45 em } }
```
The unit is em and that's why we fix the dimension after the preamble.

The following dimension is the distance between a node (in fact an anchor of that node) and a dotted line (for real dotted lines, the actual distance may, of course, be a bit larger, depending of the exact position of the dots).

```
754 \dim_new:N \l_@@_xdots_shorten_start_dim
755 \dim_new:N \l_@@_xdots_shorten_end_dim
756 \hook_gput_code:nnn { begindocument } { . }
757 {
758 \dim_set:Nn \l_@@_xdots_shorten_start_dim { 0.3 em }
759 \dim_set:Nn \l_@@_xdots_shorten_end_dim { 0.3 em }
760 }
```
The unit is em and that's why we fix the dimension after the preamble.

The following dimension is the radius of the dots for the dotted lines (when line-style is equal to standard, which is the initial value). The initial value is 0.53 pt but it will be changed if the option small is used.

```
761 \dim_new:N \l_@@_xdots_radius_dim
```

```
762 \hook_gput_code:nnn { begindocument } { . }
```

```
\{ \dim_s \setminus \lceil \log_x \right| and \{ 0.53 pt } \}
```
The unit is em and that's why we fix the dimension after the preamble.

The token list \l\_@@\_xdots\_line\_style\_tl corresponds to the option tikz of the commands \Cdots, \Ldots, etc. and of the options line-style for the environments and \NiceMatrixOptions. The constant \c\_@@\_standard\_tl will be used in some tests.

```
764 \tl_new:N \l_@@_xdots_line_style_tl
765 \tl_const:Nn \c_@@_standard_tl { standard }
766 \tl_set_eq:NN \l_@@_xdots_line_style_tl \c_@@_standard_tl
```
The boolean \1\_@@\_light\_syntax\_bool corresponds to the option light-syntax.

<sup>767</sup> \bool\_new:N \l\_@@\_light\_syntax\_bool

The string  $\lceil \log \cdot \rceil$  denotes the three values t, c or b as in the option of the environment  $\{array\}$ . However, it may also contain an integer (which represents the number of the row to which align the array).

<sup>768</sup> \tl\_new:N \l\_@@\_baseline\_tl <sup>769</sup> \tl\_set:Nn \l\_@@\_baseline\_tl c

The flag \1 @@ exterior arraycolsep bool corresponds to the option exterior-arraycolsep. If this option is set, a space equal to  $\arctan$  be put on both sides of an environment {NiceArray} (as it is done in {array} of array).

<sup>770</sup> \bool\_new:N \l\_@@\_exterior\_arraycolsep\_bool

The flag \l\_@@\_parallelize\_diags\_bool controls whether the diagonals are parallelized. The initial value is true.

<sup>771</sup> \bool\_new:N \l\_@@\_parallelize\_diags\_bool

<sup>772</sup> \bool\_set\_true:N \l\_@@\_parallelize\_diags\_bool

The following parameter correspond to the key corners. The elements of that clist must be within NW, SW, NE and SE.

<sup>773</sup> \clist\_new:N \l\_@@\_corners\_clist

<sup>774</sup> \dim\_new:N \l\_@@\_notes\_above\_space\_dim <sup>775</sup> \hook\_gput\_code:nnn { begindocument } { . } <sup>776</sup> { \dim\_set:Nn \l\_@@\_notes\_above\_space\_dim { 1 mm } }

We use a hook only by security in case revtex4-1 is used (even though it is obsolete).

The flag  $\lceil \log \sqrt{2} \rceil$  dots bool corresponds to the option nullify-dots. When the flag is down, the instructions like \vdots are inserted within a \hphantom (and so the constructed matrix has exactly the same size as a matrix constructed with the classical  $\{\text{matrix}\}$  and  $\ldots$ ,  $\vdots$ etc.).

<sup>777</sup> \bool\_new:N \l\_@@\_nullify\_dots\_bool

The following flag corresponds to the key respect-arraystretch (that key has an effect on the blocks).

<sup>778</sup> \bool\_new:N \l\_@@\_respect\_arraystretch\_bool

The following flag will be used when the current options specify that all the columns of the array must have the same width equal to the largest width of a cell of the array (except the cells of the potential exterior columns).

<sup>779</sup> \bool\_new:N \l\_@@\_auto\_columns\_width\_bool

The following boolean corresponds to the key create-cell-nodes of the keyword \CodeBefore. <sup>780</sup> \bool\_new:N \g\_@@\_recreate\_cell\_nodes\_bool

The string \1\_@@\_name\_str will contain the optional name of the environment: this name can be used to access to the Tikz nodes created in the array from outside the environment.

<sup>781</sup> \str\_new:N \l\_@@\_name\_str

The boolean  $\lceil$   $\lceil$   $\lceil \mathcal{Q} \rceil$  medium nodes bool will be used to indicate whether the "medium nodes" are created in the array. Idem for the "large nodes".

<sup>782</sup> \bool\_new:N \l\_@@\_medium\_nodes\_bool

<sup>783</sup> \bool\_new:N \l\_@@\_large\_nodes\_bool

The boolean \l\_@@\_except\_borders\_bool will be raised when the key hvlines-except-borders will be used (but that key has also other effects).

<sup>784</sup> \bool\_new:N \l\_@@\_except\_borders\_bool

The dimension \l\_@@\_left\_margin\_dim correspond to the option left-margin. Idem for the right margin. These parameters are involved in the creation of the "medium nodes" but also in the placement of the delimiters and the drawing of the horizontal dotted lines (\hdottedline).

<sup>785</sup> \dim\_new:N \l\_@@\_left\_margin\_dim <sup>786</sup> \dim\_new:N \l\_@@\_right\_margin\_dim

The dimensions \l\_@@\_extra\_left\_margin\_dim and \l\_@@\_extra\_right\_margin\_dim correspond to the options extra-left-margin and extra-right-margin.

<sup>787</sup> \dim\_new:N \l\_@@\_extra\_left\_margin\_dim <sup>788</sup> \dim\_new:N \l\_@@\_extra\_right\_margin\_dim

The token list \l\_@@\_end\_of\_row\_tl corresponds to the option end-of-row. It specifies the symbol used to mark the ends of rows when the light syntax is used.

```
789 \tl_new:N \l_@@_end_of_row_tl
790 \tl_set:Nn \l_@@_end_of_row_tl { ; }
```
The following parameter is for the color the dotted lines drawn by  $\dots$ , Ldots,  $\dots$ , Ddots, \Iddots and \Hdotsfor but *not* the dotted lines drawn by \hdottedline and ":".

<sup>791</sup> \tl\_new:N \l\_@@\_xdots\_color\_tl

The following token list corresponds to the key delimiters/color.

<sup>792</sup> \tl\_new:N \l\_@@\_delimiters\_color\_tl

Sometimes, we want to have several arrays vertically juxtaposed in order to have an alignment of the columns of these arrays. To acheive this goal, one may wish to use the same width for all the columns (for example with the option columns-width or the option auto-columns-width of the environment {NiceMatrixBlock}). However, even if we use the same type of delimiters, the width of the delimiters may be different from an array to another because the width of the delimiter is fonction of its size. That's why we create an option called delimiters/max-width which will give to the delimiters the width of a delimiter (of the same type) of big size. The following boolean corresponds to this option.

```
793 \bool_new:N \l_@@_delimiters_max_width_bool
```

```
794 \keys_define:nn { NiceMatrix / xdots }
795 {
796 shorten-start .code:n =
797 \hook_gput_code:nnn { begindocument } { . }
\hfill \text{798} \qquad \qquad \{ \dim\_set: \text{Nn } l\_@@\_xdots\_short\_start\_dim \texttt{ 41 } } \},799 shorten-end .code:n =
800 \hook_gput_code:nnn { begindocument } { . }
801 { \dim_set:Nn \l_@@_xdots_shorten_end_dim { #1 } },
802 shorten-start .value_required:n = true,
803 shorten-end .value_required:n = true,
804 shorten .code:n =
805 \hook_gput_code:nnn { begindocument } { . }
806 \qquad \qquad \textbf{806}807 \dim_set:Nn \1_@@_xdots_shorten_start_dim { #1 }
808 \dim_set:Nn \l_@@_xdots_shorten_end_dim { #1 }
809 },
810 shorten .value_required:n = true ,
{\scriptstyle \texttt{811}} \qquad \texttt{horizontal-labels } \texttt{.bool\_set:N = \l\lq \lq \lq xdots\_h\_labels\_bool} \enspace ,812 horizontal-labels .default:n = true ,
813 line-style .code:n =
814 {
815 \bool_lazy_or:nnTF
816 { \cs_if_exist_p:N \tikzpicture }
817 { \str_if_eq_p:nn { #1 } { standard } }
818 <br>818 <br>{ \tl_set:Nn \l_@@_xdots_line_style_tl { #1 } }
819 \{ \@Q\text{-error:n} \{ bad\text{-}option\text{-}for\text{-}line\text{-}style} \}820 } \, ,
821 line-style .value_required:n = true
822 color .tl_set:N = \l_@@_xdots_color_tl ,
823 color .value_required:n = true,
824 radius .code:n =
825 \hook_gput_code:nnn { begindocument } { . }
826 \{ \dim\_set: Nn \lq\ll\_@Q_xdots\_radius\_dim \{ #1 } \},827 radius .value_required:n = true,
828 inter .code:n =
829 \hook_gput_code:nnn { begindocument } { . }
830 { \dim_set:Nn \l_@@_xdots_inter_dim { #1 } } ,
831 radius .value_required:n = true ,
```
The options down, up and middle are not documented for the final user because he should use the syntax with  $\hat{\ }$ , \_ and :. We use \tl\_put\_right:Nn and not \tl\_set:Nn (or .tl\_set:N) because we don't want a direct use of  $up=...$  erased by a absent  $\hat{f}...$ .

```
832 down .code:n = \tl_put_right:Nn \l_@@_xdots_down_tl { #1 } , % modified 2023-08-09
833 up .code:n = \tl_put_right:Nn \l_@@_xdots_up_tl { #1 }
      middle .code:n = \tl_put_right:Nn \l_@@_xdots_middle_tl { #1 } ,
```
The key draw-first, which is meant to be used only with \Ddots and \Iddots, will be catched when \Ddots or \Iddots is used (during the construction of the array and not when we draw the dotted lines).

```
835 draw-first .code: n = \prg_do_nothing:836 unknown .code:n = \@@_error:n { Unknown~key~for~xdots }
837 }
838 \keys_define:nn { NiceMatrix / rules }
839 \overline{f}840 color .tl_set:N = \1_@@_rules_color_tl ,
841 color .value_required:n = true ,
842 width .dim_set:N = \arrayrulewidth,
843 width .value_required:n = true,
844 unknown .code:n = \@@_error:n { Unknown~key~for~rules }
845 }
```
First, we define a set of keys "NiceMatrix / Global" which will be used (with the mechanism of .inherit:n) by other sets of keys.

```
846 \keys define:nn { NiceMatrix / Global }
847 {
848 rounded-corners .dim_set:N = \1_00_tab_rounded_corners_dim ,
849 rounded-corners .default:n = 4 pt,
850 custom-line .code:n = \@@_custom_line:n { #1 } ,
851 rules .code:n = \keys_set:nn { NiceMatrix / rules } { #1 } ,
852 rules .value_required:n = true ,
853 standard-cline .bool set:N = \l @@ standard cline bool .
854 standard-cline .default:n = true ,
855 cell-space-top-limit .dim_set:N = \lceil \cdot \rceil @@_cell_space_top_limit_dim ,
856 cell-space-top-limit .value_required:n = true ,
857 cell-space-bottom-limit .dim_set:N = \l_@@_cell_space_bottom_limit_dim ,
858 cell-space-bottom-limit .value_required:n = true ,
859 cell-space-limits .meta:n =
860 {
861 cell-space-top-limit = #1,
862 cell-space-bottom-limit = #1,
863 } ,
864 cell-space-limits .value required:n = true
865 xdots .code:n = \keys set:nn { NiceMatrix / xdots } { #1 } ,
866 light-syntax .bool_set:N = \1_00_light_syntax_bool ,
867 light-syntax .default:n = true ,
868 end-of-row .tl_set:N = \l_@@_end_of_row_tl ,
869 end-of-row .value_required:n = true ,
870 first-col .code:n = \int_zero:N \l_@@_first_col_int ,
871 first-row .code:n = \int_zero:N \l_@@_first_row_int ,
872 last-row .int_set:N = \l_@@_last_row_int ,
873 last-row .default:n = -1,
874 code-for-first-col .tl set:N = \l @@ code for first col tl ,
875 code-for-first-col .value_required:n = true ,
876 code-for-last-col .tl_set:N = \l_@@_code_for_last_col_tl ,
877 code-for-last-col .value_required:n = true ,
878 code-for-first-row .tl_set:N = \l_@@_code_for_first_row_tl ,
879 code-for-first-row .value_required:n = true,
880 code-for-last-row .tl_set:N = \l_@@_code_for_last_row_tl ,
881 code-for-last-row .value_required:n = true ,
882 hlines .clist_set:N = \lceil \cdot \rceil 00 hlines_clist ,
883 vlines .clist_set:N = \lceil \lceil \cdot 2 \rceil \rceil /l_@@_vlines_clist ,
884 hlines .default:n = all,
885 vlines .default:n = all
886 vlines-in-sub-matrix .code:n =
887 {
888 \tl_if_single_token:nTF { #1 }
889 {
890 \tl_if_in:NnTF \c_@@_forbidden_letters_tl { #1 }
891 <br>
\{ \ \{ @\text{error:} \ \} \ \}
```
We write directly a command for the automata which reads the preamble provided by the final user.

```
892 \{ \cs{set\_eq: cN \{ \ 00 \_ #1 \} \ Q0 \_me_ppreample\_vlim:n }893 }
894 \{ \@Q\text{error:n} \{ \One\text{-letter}\text{-allowed} \} \}895 } ,
896 vlines-in-sub-matrix .value_required:n = true ,
897 hvlines .code:n =
898 {
899 \bool_set_true:N \l_@@_hvlines_bool
900 \clist_set:Nn \l_@@_vlines_clist { all }
901 \clist_set:Nn \l_@@_hlines_clist { all }
902 }
903 hvlines-except-borders .code:n =
904 f
```

```
905 \clist_set:Nn \l_@@_vlines_clist { all }
906 \clist_set:Nn \l_@@_hlines_clist { all }
907 \bool_set_true:N \l_@@_hvlines_bool
908 \bool_set_true:N \l_@@_except_borders_bool
909 },
910 parallelize-diags .bool_set:N = \l_@@_parallelize_diags_bool ,
```
With the option renew-dots, the command \cdots, \ldots, \vdots, \ddots, etc. are redefined and behave like the commands \Cdots, \Ldots, \Vdots, \Ddots, etc.

```
911 renew-dots .bool_set:N = \l_@@_renew_dots_bool ,
912 renew-dots .value_forbidden:n = true
913 nullify-dots .bool_set:N = \l_@@_nullify_dots_bool ,
914 create-medium-nodes .bool_set:N = \l_@@_medium_nodes_bool,
915 create-large-nodes .bool_set:N = \l_@@_large_nodes_bool ,
916 create-extra-nodes .meta:n =
917 { create-medium-nodes , create-large-nodes } ,
918 left-margin .dim_set:N = \l_@@_left_margin_dim ,
919 left-margin .default:n = \arraycolsep,
920 right-margin .dim_set:N = \l_@@_right_margin_dim ,
921 right-margin .default:n = \arraycolsep ,
922 margin .meta:n = { left-margin = #1 , right-margin = #1 } ,
923 margin .default:n = \arraycolsep ,
\texttt{extra-left-margin } \texttt{.dim\_set:N = \l\l(0\_extra\_left\_margin\_dim} \texttt{,}_{925} extra-right-margin .dim_set:N = \l_@@_extra_right_margin_dim ,
926 extra-margin .meta:n =
927 { extra-left-margin = #1, extra-right-margin = #1 },
928 extra-margin .value_required:n = true
929 respect-arraystretch .bool_set:N = \lceil Q \rceil respect_arraystretch_bool ,
930 respect-arraystretch .default:n = true
931 pgf-node-code .tl_set:N = \l_@@_pgf_node_code_tl ,
932 pgf-node-code .value_required:n = true
933 }
```
We define a set of keys used by the environments of nicematrix (but not by the command \NiceMatrixOptions).

```
934 \keys_define:nn { NiceMatrix / Env }
935 {
936 corners .clist_set:N = \lceil \cdot \rceil \llbracket \cdot \rceil .
937 corners .default:n = { NW , SW , NE , SE } ,
938 code-before .code:n =
939 \qquad \qquad \text{ }940 \tilde{\text{Lif\_empty:}nF } \#1941 \left\{ \begin{array}{c} 941 \end{array} \right.942 \tl_gput_left:Nn \g_@@_pre_code_before_tl { #1 }
943 \bool_set_true:N \l_@@_code_before_bool
944 }
945 } ,
946 code-before .value_required:n = true ,
```
The options c, t and b of the environment {NiceArray} have the same meaning as the option of the classical environment {array}.

```
947 c .code:n = \tl_set:Nn \l_@@_baseline_tl c ,
948 t .code:n = \tl_set:Nn \l_@@_baseline_tl t ,
949 b .code:n = \tl_set:Nn \l_@@_baseline_tl b,
950 baseline .tl_set:N = \l_@@_baseline_tl ,
951 baseline .value_required:n = true ,
952 columns-width .code:n =
953 \tl_if_eq:nnTF { #1 } { auto }
954 { \bool_set_true:N \l_@@_auto_columns_width_bool }
955 { \dim_set:Nn \l_@@_columns_width_dim { #1 } } ,
956 columns-width .value_required:n = true
957 name .code:n =
```
We test whether we are in the measuring phase of an environment of **amsmath** (always loaded by nicematrix) because we want to avoid a fallacious message of duplicate name in this case.

```
958 \legacy_if:nF { measuring@ }
959 {
 960 \str_set:Nx \l_tmpa_str { #1 }
 961 \seq_if_in:NVTF \g_@@_names_seq \l_tmpa_str
 962 { \@@_error:nn { Duplicate~name } { #1 } }
 963 { \seq_gput_left:NV \g_@@_names_seq \l_tmpa_str }
 964 \str_set_eq:NN \l_@@_name_str \l_tmpa_str
 965 } ,
 966 name .value_required:n = true ,
967 code-after .tl_gset:N = \g_nicematrix_code_after_tl ,
 968 code-after .value_required:n = true ,
        969 color-inside .code:n =
 970 \bool_set_true:N \l_@@_color_inside_bool
 971 \bool_set_true:N \l_@@_code_before_bool ,
972 color-inside .value_forbidden:n = true ,
973 colortbl-like .meta:n = color-inside
974 }
975 \keys_define:nn { NiceMatrix / notes }
976 {
977 para .bool_set:N = \l_@@_notes_para_bool,
978 para .default:n = true
979 code-before .tl_set:N = \l_@@_notes_code_before_tl ,
980 code-before .value required:n = true
981 code-after .tl_set:N = \1_@@_notes_code_after_tl ,
 982 code-after .value_required:n = true,
 983 bottomrule .bool_set:N = \l_@@_notes_bottomrule_bool ,
 984 bottomrule .default:n = true ,
 985 style .cs_set:Np = \@@_notes_style:n #1,
 986 style .value_required:n = true
\texttt{987} \qquad \texttt{label-in-tabular} \texttt{187} \qquad \texttt{188} \qquad \texttt{189} \qquad \texttt{189} \qquad \texttt{189} \qquad \texttt{180} \qquad \texttt{180} \qquad \texttt{181} \qquad \texttt{191} \qquad \texttt{192} \qquad \texttt{193} \qquad \texttt{194} \qquad \texttt{195} \qquad \texttt{196} \qquad \texttt{196} \qquad \texttt{197} \qquad \texttt{198} \qquad \texttt{198} \qquad \988 label-in-tabular .value_required:n = true
 989 label-in-list .cs_set:Np = \@@_notes_label_in_list:n #1,
990 label-in-list .value_required:n = true ,
991 enumitem-keys .code:n =
 992 f
 993 \hook_gput_code:nnn { begindocument } { . }
 994 \qquad \qquad \qquad \qquad995 \lifPackageLoadedTF { enumitem }
 996 { \setlist* [ tabularnotes ] { #1 } }
997 { }
 998 }
999 } ,
1000 enumitem-keys .value required:n = true .
1001 enumitem-keys-para .code:n =
1002 f
1003 \hook_gput_code:nnn { begindocument } { . }
1004 \left\{ \begin{array}{c} 1004 & 1 \end{array} \right\}1005 \lifPackageLoadedTF { enumitem }
1006 <br>
{ \setlist* [ tabularnotes* ] { #1 } }
1007 { }
1008    }
1009 },
1010 enumitem-keys-para .value_required:n = true
1011 detect-duplicates .bool_set:N = \l_@@_notes_detect_duplicates_bool ,
1012 detect-duplicates .default:n = true,
1013 unknown .code:n = \@@_error:n { Unknown~key~for~notes }
1014 }
1015 \keys_define:nn { NiceMatrix / delimiters }
1016 {
1017 max-width .bool_set:N = \l_@@_delimiters_max_width_bool ,
1018 max-width .default:n = true,
```

```
1019 color .tl_set:N = \l_@@_delimiters_color_tl ,
1020 color .value_required:n = true,
1021 }
```
We begin the construction of the major sets of keys (used by the different user commands and environments).

```
1022 \keys define:nn { NiceMatrix }
1023 {
1024 NiceMatrixOptions .inherit:n =
1025 { NiceMatrix / Global },
1026 NiceMatrixOptions / xdots .inherit:n = NiceMatrix / xdots ,
1027 NiceMatrixOptions / rules .inherit:n = NiceMatrix / rules ,
1028 NiceMatrixOptions / notes .inherit:n = NiceMatrix / notes ,
1029 NiceMatrixOptions / sub-matrix .inherit:n = NiceMatrix / sub-matrix ,
1030 SubMatrix / rules .inherit:n = NiceMatrix / rules ,
1031    CodeAfter / xdots .inherit:n = NiceMatrix / xdots ,
1032 CodeBefore / sub-matrix .inherit:n = NiceMatrix / sub-matrix ,
1033 CodeAfter / sub-matrix .inherit:n = NiceMatrix / sub-matrix ,
1034 NiceMatrix .inherit:n =
1035 \qquad \qquad \qquad \qquad \qquad \qquad \qquad \qquad \qquad \qquad \qquad \qquad \qquad \qquad \qquad \qquad \qquad \qquad \qquad \qquad \qquad \qquad \qquad \qquad \qquad \qquad \qquad \qquad \qquad \qquad \qquad \qquad \qquad \qquad \qquad \qquad 1036 NiceMatrix / Global,
1037 NiceMatrix / Env,
1038 } ,
1039 NiceMatrix / xdots .inherit:n = NiceMatrix / xdots ,
1040 NiceMatrix / rules .inherit:n = NiceMatrix / rules,
1041 NiceTabular .inherit:n =
1042 f
1043 NiceMatrix / Global,
1044 NiceMatrix / Env
1045 } ,
1046 NiceTabular / xdots .inherit:n = NiceMatrix / xdots ,
1047 NiceTabular / rules .inherit:n = NiceMatrix / rules ,
1048 NiceTabular / notes .inherit:n = NiceMatrix / notes ,
1049 NiceArray .inherit:n =
1050 \{1051 NiceMatrix / Global,
1052 NiceMatrix / Env,
1053 },
1054 NiceArray / xdots .inherit:n = NiceMatrix / xdots,
1055 NiceArray / rules .inherit:n = NiceMatrix / rules,
1056 pNiceArray .inherit:n =
1057 \uparrow1058 NiceMatrix / Global,
1059 NiceMatrix / Env,
1060 }
1061 pNiceArray / xdots .inherit:n = NiceMatrix / xdots,
1062 pNiceArray / rules .inherit:n = NiceMatrix / rules,
1063 }
```
We finalise the definition of the set of keys "NiceMatrix / NiceMatrixOptions" with the options specific to **\NiceMatrixOptions**.

```
1064 \keys_define:nn { NiceMatrix / NiceMatrixOptions }
1065 {
1066 delimiters / color .tl_set:N = \l_@@_delimiters_color_tl ,
1067 delimiters / color .value_required:n = true,
1068 delimiters / max-width .bool_set:N = \l_@@_delimiters_max_width_bool ,
1069 delimiters / max-width .default:n = true,
1070 delimiters .code:n = \keys_set:nn { NiceMatrix / delimiters } { #1 },
1071 delimiters .value_required:n = true,
1072 width .dim_set:N = \l_@@_width_dim ,
1073 width .value required:n = true ,
1074 last-col .code:n =
```
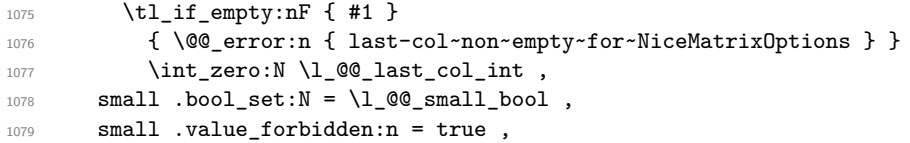

With the option renew-matrix, the environment  $\{$ matrix $\}$  of amsmath and its variants are redefined to behave like the environment {NiceMatrix} and its variants.

```
1080 renew-matrix .code:n = \@@_renew_matrix: ,
1081 renew-matrix .value_forbidden:n = true,
```
The option exterior-arraycolsep will have effect only in {NiceArray} for those who want to have for {NiceArray} the same behaviour as {array}.

```
1082 exterior-arraycolsep .bool_set:N = \lceil Q \rceil @exterior_arraycolsep_bool ,
```
If the option columns-width is used, all the columns will have the same width. In \NiceMatrixOptions, the special value auto is not available.

```
1083 columns-width .code:n =
1084 \tl_if_eq:nnTF { #1 } { auto }
1085 { \@@_error:n { Option~auto~for~columns-width } }
1086 { \dim_set:Nn \l_@@_columns_width_dim { #1 } } ,
```
Usually, an error is raised when the user tries to give the same name to two distincts environments of nicematrix (these names are global and not local to the current TeX scope). However, the option allow-duplicate-names disables this feature.

```
1087 allow-duplicate-names .code:n =
1088 \@@_msg_redirect_name:nn { Duplicate~name } { none } ,
1089 allow-duplicate-names .value_forbidden:n = true ,
1090 notes .code:n = \keys_set:nn { NiceMatrix / notes } { #1 } ,
1091 notes .value_required:n = true,
1092 sub-matrix .code:n = \keys_set:nn { NiceMatrix / sub-matrix } { #1 },
1093 sub-matrix .value_required:n = true,
1094 matrix / columns-type .tl_set:N = \l_@@_columns_type_tl,
1095 matrix / columns-type .value_required:n = true,
1096 caption-above .bool_set:N = \l_@@_caption_above_bool ,
1097 caption-above .default:n = true,
1098 unknown .code:n = \@@_error:n { Unknown~key~for~NiceMatrixOptions }
1099 }
```
\NiceMatrixOptions is the command of the nicematrix package to fix options at the document level. The scope of these specifications is the current TeX group.

```
1100 \NewDocumentCommand \NiceMatrixOptions { m }
1101 { \keys_set:nn { NiceMatrix / NiceMatrixOptions } { #1 } }
```
We finalise the definition of the set of keys "NiceMatrix / NiceMatrix". That set of keys will be used by {NiceMatrix}, {pNiceMatrix}, {bNiceMatrix}, etc.

```
1102 \keys_define:nn { NiceMatrix / NiceMatrix }
1103 {
1104 last-col .code:n = \tl_if_empty:nTF { #1 }
11051106 \bool_set_true:N \l_@@_last_col_without_value_bool
1107 \int\int_S e^{t} \ln \lvert \ln \lvert \ln \lvert -1 \rvert1108 }1109 \{ \int_{\text{set}:Nn} \lceil \frac{\text{min}}{\text{min}} \rceil, 1 \rceil1110 columns-type .tl_set:N = \l_@@_columns_type_tl ,
1111 columns-type .value_required:n = true,
1112 1 .meta:n = { columns-type = 1 } ,
1113 r .meta:n = { columns-type = r } ,
1114 delimiters / color .tl_set:N = \l_@@_delimiters_color_tl ,
1115 delimiters / color .value_required:n = true,
```

```
1116 delimiters / max-width .bool_set:N = \l_@@_delimiters_max_width_bool ,
11117 delimiters / max-width .default:n = true
1118 delimiters .code:n = \keys_set:nn { NiceMatrix / delimiters } { #1 },
1119 delimiters .value_required:n = true,
1120 small .bool_set:N = \l_@@_small_bool
1121 small .value_forbidden:n = true
1122 unknown .code:n = \@@_error:n { Unknown~key~for~NiceMatrix }
1123 }
```
We finalise the definition of the set of keys "NiceMatrix / NiceArray" with the options specific to {NiceArray}.

```
1124 \keys_define:nn { NiceMatrix / NiceArray }
1125 {
```
In the environments {NiceArray} and its variants, the option last-col must be used without value because the number of columns of the array is read from the preamble of the array.

```
1126 small .bool_set:N = \l_@@_small_bool ,
1127 small .value_forbidden:n = true,
1128 last-col .code:n = \tl_if_empty:nF { #1 }
1129 \{ \begin{array}{l} \{\end{array} \} \{ \begin{array}{l} \text{user:} \text{in} \ \{ \end{array} \} last-col~non~empty~for~NiceArray \} }
1130 \int_zero:N \l_@@_last_col_int ,
1131 r \cdot code:n = \@{@error:n} \{ r~or~1~with~preample} \},
1132 1 .code:n = \@@_error:n { r~\text{with}~\text{p} reamble } ,
1133 unknown .code:n = \@@_error:n { Unknown~key~for~NiceArray }
1134 }
1135 \keys_define:nn { NiceMatrix / pNiceArray }
1136 {
1137 first-col .code:n = \int_zero:N \l_@@_first_col_int ,
1138 last-col .code: n = \tl_i_f empty: nF {#1}
1139 \{ \@Q\text{ error:n }\@1\text{ last-col-non-empty-for-MicroTray }\}1140 \int \int Zero:N \ l @ last_col_int ,
1141 first-row .code:n = \int_zero:N \l_@@_first_row_int
1142 delimiters / color .tl_set:N = \l_@@_delimiters_color_tl ,
1143 delimiters / color .value_required:n = true,
1144 delimiters / max-width .bool_set: N = \l_@@_delimiters_max_width_bool ,
1145 delimiters / max-width .default:n = true,
1146 delimiters .code:n = \keys_set:nn { NiceMatrix / delimiters } { #1 },
1147 delimiters .value_required:n = true,
1148 small .bool_set:N = \l_@@_small_bool
1149 small .value_forbidden:n = true ,
1150 r .code:n = \@@ error:n { r~or~l~with~preamble } ,
1151 1.code:n = \@@ error:n { r~\text{or}~\text{-}l~\text{with}~\text{p} reamble }
1152 unknown .code:n = \@@_error:n { Unknown~key~for~NiceMatrix }
1153 }
```
We finalise the definition of the set of keys "NiceMatrix / NiceTabular" with the options specific to {NiceTabular}.

1154 \keys\_define:nn { NiceMatrix / NiceTabular }  $1155$  {

The dimension width will be used if at least a column of type X is used. If there is no column of type X, an error will be raised.

```
1156 width .code:n = \dim set:Nn \l @@ width dim { #1 }
1157 \bool_set_true:N \l_@@_width_used_bool ,
1158 width .value_required:n = true
1159 notes .code:n = \keys_set:nn { NiceMatrix / notes } { #1 } ,
1160 tabularnote .tl_gset:N = \g_@@_tabularnote_tl ,
1161 tabularnote .value_required:n = true,
1162 caption .tl_set:N = \l_@@_caption_tl ,
1163 caption .value_required:n = true ,
1164 short-caption .tl_set:N = \lceil \cdot \rceil .
```

```
1165 short-caption .value_required:n = true,
1166 label .tl_set:N = \l_@@_label_tl ,
1167 label .value_required:n = true,
           last-col .code:n = \tlap{-th} .code:n = \tlap{-th}1169 \{ \begin{array}{l} \text{{\tt \{ } \} @\text{{\tt \_error}}:n \end{array} \} \}1170 \int_11170 \int_2ero:N \lceil \cdot \rceil \int_0 \lceil \cdot \rceil \int_0 \lceil \cdot \rceil \int_0 \lceil \cdot \rceil \int_0 \lceil \cdot \rceil \int_0 \lceil \cdot \rceil \int_0 \lceil \cdot \rceil \int_0 \lceil \cdot \rceil \int_0 \lceil \cdot \rceil \lceil \cdot \rceil \int_0 \lceil \cdot \rceil \lceil \cdot \rceil1171 r \cdot code:n = \@{error:n} \{ r~or~1~with~preample} \},1172 1 .code:n = \@@_error:n { r~\sim~1~\sim with~preamble },
1173 unknown .code:n = \@ error:n { Unknown~key~for~NiceTabular }
1174 }
```
The \CodeAfter (inserted with the key code-after or after the keyword \CodeAfter) may always begin with a list of pairs *key=value* between square brackets. Here is the corresponding set of keys. We *must* put the following instructions *after* the :

```
CodeAfter / sub-matrix .inherit:n = NiceMatrix / sub-matrix
1175 \keys define:nn { NiceMatrix / CodeAfter }
1176 {
1177 delimiters / color .tl_set:N = \l_@@_delimiters_color_tl ,
1178 delimiters / color .value_required:n = true,
1179 rules .code:n = \keys_set:nn { NiceMatrix / rules } { #1 } ,
1180 rules .value_required:n = true,
1181 xdots .code:n = \keys_set:nn { NiceMatrix / xdots } { #1 } ,
1182 sub-matrix .code:n = \keys_set:nn { NiceMatrix / sub-matrix } { #1 } ,
1183 sub-matrix .value_required:n = true,
1184 unknown .code:n = \@@_error:n { Unknown~key~for~CodeAfter }
1185 }
```
## **9 Important code used by {NiceArrayWithDelims}**

The pseudo-environment  $\@$  cell\_begin:w- $\@$  cell\_end: will be used to format the cells of the array. In the code, the affectations are global because this pseudo-environment will be used in the cells of a \halign (via an environment {array}).

```
1186 \cs_new_protected:Npn \@@_cell_begin:w
1187 {
```
\g\_@@\_cell\_after\_hook\_tl will be set during the composition of the box \l\_@@\_cell\_box and will be used *after* the composition in order to modify that box.

<sup>1188</sup> \tl\_gclear:N \g\_@@\_cell\_after\_hook\_tl

At the beginning of the cell, we link  $\text{CodeAfter to a command which do begin with } \\\text{whereas the$ standard version of \CodeAfter does not).

1189 \cs\_set\_eq:NN \CodeAfter \@@\_CodeAfter\_i:

We increment the LaTeX counter jCol, which is the counter of the columns.

1190 \int gincr:N \c@jCol

Now, we increment the counter of the rows. We don't do this incrementation in the \everycr because some packages, like arydshln, create special rows in the \halign that we don't want to take into account.

```
1191 \int \int \text{compare: nNnT } c@jCo1 = 11192 \{ \int_{\Omega} \mathbb{I} \ @\ first\ col\ int = 1 \ @\ begin\ of\ row: }
```
The content of the cell is composed in the box \l\_@@\_cell\_box. The \hbox\_set\_end: corresponding to this \hbox\_set:Nw will be in the \@@\_cell\_end: (and the potential \c\_math\_toggle\_token also).

```
1193 \hbox_set:Nw \l_@@_cell_box
1194 \bool_if:NF \l_@@_tabular_bool
1195 {
1196 \c_math_toggle_token
1197 \bool_if:NT \l_@@_small_bool \scriptstyle
1198 }
1199 \g @@ row style tl
```
We will call *corners* of the matrix the cases which are at the intersection of the exterior rows and exterior columns (of course, the four corners doesn't always exist simultaneously).

The codes \l\_@@\_code\_for\_first\_row\_tl and *al* don't apply in the corners of the matrix.

```
1200 \int_if_zero:nTF \c@iRow
1201 \qquad \qquad \qquad \qquad \qquad \qquad \qquad \qquad \qquad \qquad \qquad \qquad \qquad \qquad \qquad \qquad \qquad \qquad \qquad \qquad \qquad \qquad \qquad \qquad \qquad \qquad \qquad \qquad \qquad \qquad \qquad \qquad \qquad \qquad \qquad \qquad 1202 \int_0^{\infty} \int_0^{\infty} \frac{\text{min}}{\c{0}} \geq 01203 \left\{ \begin{array}{c} \end{array} \right\}1204 \l_@@_code_for_first_row_tl
1205 \xglobal \colorlet { nicematrix-first-row } { . }
1206 }
1207 }
1208 \qquad \qquad1209 \int \int \text{compare: nNnT } \cC@iRow = \lL@2@itnmT.12101211 \l_@@_code_for_last_row_tl
1212 \xglobal \colorlet { nicematrix-last-row } { . }
1213 }
1214 }
1215 }
```
The following macro  $\text{Q@begin of }\text{-}\text{row}$  is usually used in the cell number 1 of the row. However, when the key first-col is used,  $\text{QQ}\text{begin of }row$  is executed in the cell number 0 of the row.

```
1216 \cs_new_protected:Npn \@@_begin_of_row:
1217 {
1218 \int_gincr:N \c@iRow
1219 \dim_gset_eq:NN \g_@@_dp_ante_last_row_dim \g_@@_dp_last_row_dim
1220 \dim_gset:Nn \g_@@_dp_last_row_dim { \box_dp:N \@arstrutbox }
1221 \dim_gset:Nn \g_@@_ht_last_row_dim { \box_ht:N \@arstrutbox }
1222 \pgfpicture
1223 \pgfrememberpicturepositiononpagetrue
1224 \pgfcoordinate
1225 \{ \@genv: - row - \int_use: N \c@iRow - base \}1226 \{ \pmb{\cdot} \ c\_zero\_dim \ 0.5 \ \array{ \} }1227 \str_if_empty:NF \l_@@_name_str
1228 \sim f
1229 \pgfnodealias
1230 \{ \lq\_\namestrut str - row - \int \c0 Row - base }
\verb|1231|{ \@genv: - row - \int_use:N \c0iRow - base }|1232 }
1233 \endpgfpicture
1234 }
```
Remark: If the key recreate-cell-nodes of the \CodeBefore is used, then we will add some lines to that command.

The following code is used in each cell of the array. It actualises quantities that, at the end of the array, will give informations about the vertical dimension of the two first rows and the two last rows. If the user uses the last-row, some lines of code will be dynamically added to this command.

```
1235 \cs_new_protected:Npn \@@_update_for_first_and_last_row:
1236 {
1237 \int_if_zero:nTF \c@iRow
```

```
1238 \qquad \qquad \qquad \qquad \qquad \qquad \qquad \qquad \qquad \qquad \qquad \qquad \qquad \qquad \qquad \qquad \qquad \qquad \qquad \qquad \qquad \qquad \qquad \qquad \qquad \qquad \qquad \qquad \qquad \qquad \qquad \qquad \qquad \qquad \qquad \qquad 1239 \dim_gset:Nn \g_@@_dp_row_zero_dim
1240 \{ \dim_{max:nn \g@qdp_rrow_zero\_dim \{ \boxtimes_{dp}: N \l@q_cell_box \} \}1241 \dim_gset:Nn \g_@@_ht_row_zero_dim
1242 { \dim_max:nn \g_@@_ht_row_zero_dim { \box_ht:N \l_@@_cell_box } }
1243 }
1244 \left\{ \begin{array}{ccc} 1 & 1 & 1 \\ 1 & 1 & 1 \end{array} \right\}1245 \int \int \text{compare: nNnT } \cC1Row = 11246 \qquad \qquad1247 \dim_gset:Nn \g_@@_ht_row_one_dim
1248 { \dim_max:nn \g_@@_ht_row_one_dim { \box_ht:N \l_@@_cell_box } }
1249 }
1250 }
1251 }
1252 \cs_new_protected:Npn \@@_rotate_cell_box:
1253 \{1254 \box_rotate:Nn \l_@@_cell_box { 90 }
1255 \bool_if:NTF \g_@@_rotate_c_bool
1256 \{1257 \hbox_set:Nn \l_@@_cell_box
1258 \qquad \qquad \qquad \qquad \qquad \qquad \qquad \qquad \qquad \qquad \qquad \qquad \qquad \qquad \qquad \qquad \qquad \qquad \qquad \qquad \qquad \qquad \qquad \qquad \qquad \qquad \qquad \qquad \qquad \qquad \qquad \qquad \qquad \qquad \qquad \qquad 1259 \c_math_toggle_token
1260 \vcenter { \box_use:N \l_@@_cell_box }
1261 \c_math_toggle_token
1262 }
1263 }
1264 \{1265 \int_compare:nNnT \c@iRow = \l_@@_last_row int
1266 \qquad \qquad \qquad \qquad \qquad \qquad \qquad \qquad \qquad \qquad \qquad \qquad \qquad \qquad \qquad \qquad \qquad \qquad \qquad \qquad \qquad \qquad \qquad \qquad \qquad \qquad \qquad \qquad \qquad \qquad \qquad \qquad \qquad \qquad \qquad \qquad 1267 \vbox_set_top:Nn \l_@@_cell_box
1268 \left\{ \begin{array}{c} 1 \end{array} \right.1269 \forall \text{vbox_to_zero:n} \ \{ \}1270 \skip\text{1270}\quad \text{1270}1271 \text{box\_use:N} \lq l\_@@\_cell\_box1272 }
1273 }
1274 }
1275 \bool_gset_false:N \g_@@_rotate_bool
1276 \bool_gset_false:N \g_@@_rotate_c_bool
1277 }
1278 \cs_new_protected:Npn \@@_adjust_size_box:
1279 {
1280 \dim_compare:nNnT \g_@@_blocks_wd_dim > \c_zero_dim
1281 \sqrt{2}1282 \box_set_wd:Nn \l_@@_cell_box
1283 \{\dim \max: nn \{\Box x \} \leq \dim \Box x \}1284 \dim_gzero:N \g_@@_blocks_wd_dim
1285 }
1286 \dim_compare:nNnT \g_@@_blocks_dp_dim > \c_zero_dim
1287 {
1288 \box_set_dp:Nn \l_@@_cell_box
_{1289} { \dim_max:nn { \box_dp:N \l_@@_cell_box } \g_@@_blocks_dp_dim }
1290 \dim_gzero:N \g_@@_blocks_dp_dim
1291 }
1292 \dim_compare:nNnT \g_@@_blocks_ht_dim > \c_zero_dim
1293 \uparrow1294 \box set ht:Nn \l @@ cell box
_{1295} { \dim_max:nn { \box_ht:N \l_@@_cell_box } \g_@@_blocks_ht_dim }
1296 \dim_gzero:N \g_@@_blocks_ht_dim
1297 }
1298 }
1299 \cs_new_protected:Npn \@@_cell_end:
1300 \frac{5}{1300}
```

```
1301 \@@_math_toggle_token:
1302 \hbox_set_end:
1303 \@@_cell_end_i:
     1304 }
1305 \cs_new_protected:Npn \@@_cell_end_i:
1306 {
```
The token list  $\gtrsim$   $@Q$  cell after hook tl is (potentially) set during the composition of the box \l\_@@\_cell\_box and is used now *after* the composition in order to modify that box.

```
1307 \g_@@_cell_after_hook_tl
1308 \bool_if:NT \g_@@_rotate_bool \@@_rotate_cell_box:
1309 \@@_adjust_size_box:
1310 \box_set_ht:Nn \l_@@_cell_box
1311 { \box_ht:N \l_@@_cell_box + \l_@@_cell_space_top_limit_dim }
1312 \box_set_dp:Nn \l_@@_cell_box
1313 { \box_dp:N \l_@@_cell_box + \l_@@_cell_space_bottom_limit_dim }
```
We want to compute in  $\gtrsim$  @ \_max\_cell\_width\_dim the width of the widest cell of the array (except the cells of the "first column" and the "last column").

```
1314 \@@_update_max_cell_width:
```
The following computations are for the "first row" and the "last row".

```
1315 \@@_update_for_first_and_last_row:
```
If the cell is empty, or may be considered as if, we must not create the PGF node, for two reasons:

- it's a waste of time since such a node would be rather pointless;
- we test the existence of these nodes in order to determine whether a cell is empty when we search the extremities of a dotted line.

However, it's very difficult to determine whether a cell is empty. Up to now we use the following technic:

- for the columns of type p, m, b, V (of varwidth) or X, we test whether the cell is syntactically empty with \@@\_test\_if\_empty: and \@@\_test\_if\_empty\_for\_S:
- if the width of the box  $\lceil \text{Qe-cell}\rceil$  (created with the content of the cell) is equal to zero, we consider the cell as empty (however, this is not perfect since the user may have used a \rlap, \llap, \clap or a \mathclap of mathtools).
- the cells with a command **\Ldots** or **\Cdots**, **\Vdots**, etc., should also be considered as empty; if nullify-dots is in force, there would be nothing to do (in this case the previous commands only write an instruction in a kind of \CodeAfter); however, if nullify-dots is not in force, a phantom of \ldots, \cdots, \vdots is inserted and its width is not equal to zero; that's why these commands raise a boolean \g\_@@\_empty\_cell\_bool and we begin by testing this boolean.

```
1316 \bool_if:NTF \g_@@_empty_cell_bool
1317 { \box_use_drop:N \l_@@_cell_box }
1318 \qquad \qquad \qquad \qquad \qquad \qquad \qquad \qquad \qquad \qquad \qquad \qquad \qquad \qquad \qquad \qquad \qquad \qquad \qquad \qquad \qquad \qquad \qquad \qquad \qquad \qquad \qquad \qquad \qquad \qquad \qquad \qquad \qquad \qquad \qquad \qquad 1319 \bool_lazy_or:nnTF
1320 \g_@@_not_empty_cell_bool
1321 \{ \dim\_compare\_p:nNn \{ \boxtimes_Nd:N \l@\_cell\_box \} > \c\_zero\_dim \}1322 \@@_node_for_cell:
1323 { \box_use_drop:N \l_@@_cell_box }
1324 }
1325 \int_gset:Nn \g_@@_col_total_int { \int_max:nn \g_@@_col_total_int \c@jCol }
1326 \bool_gset_false:N \g_@@_empty_cell_bool
1327 \bool_gset_false:N \g_@@_not_empty_cell_bool
1328 }
```
The following command will be nullified in our redefinition of \multicolumn.

```
1329 \cs_new_protected:Npn \@@_update_max_cell_width:
1330 {
1331 \dim_gset:Nn \g_@@_max_cell_width_dim
\label{lem:main} $$\dimmax:nn \g_@@max_cell_width\_dim f \boxtimes:N \l_@@_cell_box \} \1333 }
```
The following variant of  $\deg$  cell\_end: is only for the columns of type  $w\{s\},\ldots$  or  $W\{s\},\ldots$ (which use the horizontal alignement key s of \makebox).

```
1334 \cs_new_protected:Npn \@@_cell_end_for_w_s:
```

```
1335 {
1336 \@@_math_toggle_token:
1337 \hbox_set_end:
1338 \bool_if:NF \g_@@_rotate_bool
1339 {
1340 \hbox_set:Nn \l_@@_cell_box
1341 \{1342 \mathcal{S} \mathcal{S} \mathcal{S} \mathcal{S} \mathcal{S}\label{th} $$\hbox{unpack\_drop:N }\l@Ccell\_box \}1344 }
1345 }
1346 \@@_cell_end_i:
1347 }
```
The following command creates the PGF name of the node with, of course, \l\_@@\_cell\_box as the content.

```
1348 \pgfset
1349 {
1350 nicematrix / cell-node /.style =
1351 {
1352 inner~sep = \c_zero_dim
1353 minimum~width = \c_zero_dim
1354 }
1355 }
1356 \cs_new_protected:Npn \@@_node_for_cell:
1357 {
1358 \pgfpicture
1359 \pgfsetbaseline \c_zero_dim
1360 \pgfrememberpicturepositiononpagetrue
1361 \pgfset { nicematrix / cell-node }
1362 \pgfnode
1363 { rectangle }
1364 { base }
1365 {
```
The following instruction  $\setminus$ set@color has been added on 2022/10/06. It's necessary only with Xe-LaTeX and not with the other engines (we don't know why).

```
1366 \set@color
1367 \box_use_drop:N \l_@@_cell_box
1368 }
1369 \qquad \qquad \{ \ \@\_env: \ - \int \c@iRow \ - \int \nc@jCol \ \}1370 { \l_@@_pgf_node_code_tl }
1371 \str_if_empty:NF \l_@@_name_str
1372 \sim f
1373 \pgfnodealias
1374 { \1 @@ name_str - \int_use:N \c@iRow - \int_use:N \c@jCol }
1375 { \@@_env: - \int_use:N \c@iRow - \int_use:N \c@jCol }
1376 }
1377 \endpgfpicture
1378 }
```
As its name says, the following command is a patch for the command  $\text{Q@node_for-cell}:$ . This patch will be appended on the left of  $\text{@node_for-the-cell:}$  when the construction of the cell nodes (of the form (i-j)) in the \CodeBefore is required.

```
1379 \cs_new_protected:Npn \@@_patch_node_for_cell:n #1
1380 {
1381 \cs_new_protected:Npn \@@_patch_node_for_cell:
1382 {
1383 \hbox_set:Nn \l_@@_cell_box
1384 {
1385 \box_move_up:nn { \box_ht:N \l_@@_cell_box}
1386 \hbox_overlap_left:n
1387 \{1388 \pgfsys@markposition
1389 { \@@_env: - \int_use:N \c@iRow - \int_use:N \c@jCol - NW }
```
I don't know why the following adjustement is needed when the compilation is done with XeLaTeX or with the classical way latex, divps, ps2pdf (or Adobe Distiller). However, it seems to work.

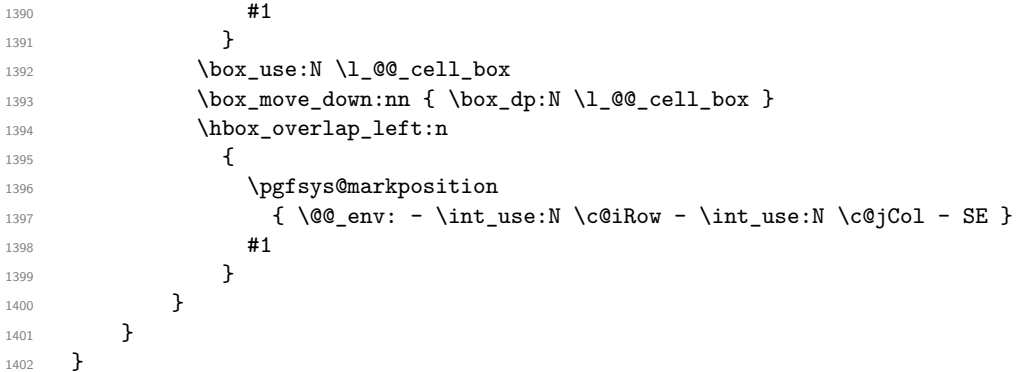

We have no explanation for the different behaviour between the TeX engines...

```
1403 \boldsymbol{\bullet} \boldsymbol{\pm} \boldsymbol{\pm} \boldsymbol{\pm} \boldsymbol{\pm} \boldsymbol{\pm} \boldsymbol{\pm} \boldsymbol{\pm} \boldsymbol{\pm} \boldsymbol{\pm} \boldsymbol{\pm}1404 \, {
1405 \@@ patch_node_for_cell:n
1406 { \skip_horizontal:n { 0.5 \box_wd:N \l_@@_cell_box } }
1407 }
1408 { \@@_patch_node_for_cell:n { } }
```
The second argument of the following command  $\Diamond$  instruction of type:nnn defined below is the type of the instruction (Cdots, Vdots, Ddots, etc.). The third argument is the list of options. This command writes in the corresponding \g\_@@\_*type*\_lines\_tl the instruction which will actually draw the line after the construction of the matrix.

For example, for the following matrix,

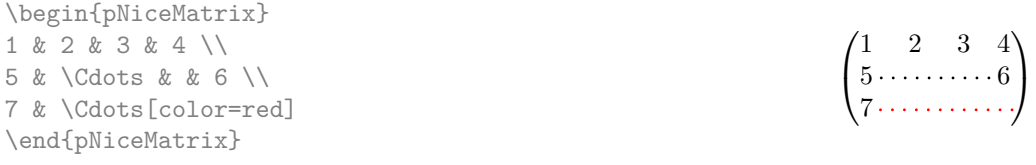

the content of  $\gtrsim$   $@Q$   $Cdots$  lines tl will be:

\@@\_draw\_Cdots:nnn {2}{2}{} \@@\_draw\_Cdots:nnn {3}{2}{color=red}

The first argument is a boolean which indicates whether you must put the instruction on the left or on the right on the list of instructions (with consequences for the parallelisation of the diagonal lines).

```
1409 \cs_new_protected:Npn \@@_instruction_of_type:nnn #1 #2 #3
1410 \, \text{f}1411 \bool_if:nTF { #1 } \tl_gput_left:cx \tl_gput_right:cx
```

```
1412 { g_0^0 #2 _ lines _ tl }
1413 {
1414 \use:c { @Q draw #2 : nnn }
1415 { \int_use:N \c@iRow }
1416 { \int_use:N \c@jCol }
1417 { \exp_not:n { #3 } }
1418 }
1419 }
```

```
1420 \cs_new_protected:Npn \@@_array:
1421 {
```
The following line is only a speed-up: it's a redefinition of \@mkpream of array in order to speed up the compilation by deleting one line of code in \@mkpream (the expansion of the preamble). In the classes of REVTeX, that command  $\Diamond \otimes \Diamond$  redefine mkpream: will be nullified (no speed-up).

```
1422 \@@_redefine_mkpream:
1423 \dim_set:Nn \col@sep
1424 { \bool_if:NTF \l_@@_tabular_bool \tabcolsep \arraycolsep }
1425 \dim_compare:nNnTF \l_@@_tabular_width_dim = \c_zero_dim
1426 { \cs_set_nopar:Npn \@halignto { } }
1427 { \cs_set_nopar:Npx \@halignto { to \dim_use:N \l_@@_tabular_width_dim } }
```
It colortbl is loaded, *\@tabarray* has been redefined to incorporate *\CT@start*.

```
1428 \Ctabarray
```
\l\_@@\_baseline\_tl may have the value t, c or b. However, if the value is b, we compose the \array (of array) with the option t and the right translation will be done further. Remark that \str\_if\_eq:VnTF is fully expandable and we need something fully expandable here.

```
1429 [ \str_if_eq:VnTF \l_@@_baseline_tl c c t ]
1430 }
```
We keep in memory the standard version of **\ialign** because we will redefine **\ialign** in the environment {NiceArrayWithDelims} but restore the standard version for use in the cells of the array. 1431 \cs\_set\_eq:NN \@@\_old\_ialign: \ialign

The following command creates a row node (and not a row of nodes!).

```
1432 \cs_new_protected:Npn \@@_create_row_node:
1433 \uparrow1434 \int_compare:nNnT \c@iRow > \g_@@_last_row_node_int
1435 {
1436 \int_gset_eq:NN \g_@@_last_row_node_int \c@iRow
1437 \@@_create_row_node_i:
1438 }
1439 }
1440 \cs_new_protected:Npn \@@_create_row_node_i:
1441 {
The \hbox:n (or \hbox) is mandatory.
1442 \hbox
1443 {
1444 \bool if:NT \l @@ code before bool
1445 \left\{ \begin{array}{ccc} \end{array} \right\}1446 \vtop
1447 \left\{ \begin{array}{c} \end{array} \right.1448 \skip_vertical:N 0.5\arrayrulewidth
1449 \pgfsys@markposition
1450 \{ \@_{env: - row - \int_v vall: n {\ c@iRow + 1 } }1451 \skip\_vertical:N -0.5\array rulewidth<br>1452 }
1452 }
1453 }
1454 \pgfpicture
1455 \pgfrememberpicturepositiononpagetrue
1456 \pgfcoordinate \{ \@_{env: - row - \int_{eval: n} {\c@iRow + 1 } }
```

```
1457 \{ \pmb{\cdot} \subset \text{C\_zero\_dim } \{-0.5 \array rulewidth } \}1458 \str_if_empty:NF \l_@@_name_str
1459 {
1460 \pgfnodealias
1461 \{ \lceil \ell \rceil \neq s \mid r - r \text{ or } - \int_{\ell} \{ \lceil \ell \rceil \neq s \mid r + 1 \} \}1462 { \@@_env: - row - \int_eval:n { \c@iRow + 1 } }
1463 }
1464 \endpgfpicture
1465 }
1466 }
```
The following must *not* be protected because it begins with \noalign.

```
1467 \cs_new:Npn \@@_everycr: { \noalign { \@@_everycr_i: } }
1468 \cs_new_protected:Npn \@@_everycr_i:
1469 {
1470 \int_gzero:N \c@jCol
1471 \bool_gset_false:N \g_@@_after_col_zero_bool
1472 \bool_if:NF \g_@@_row_of_col_done_bool
1473 {
1474 \@@_create_row_node:
```
We don't draw now the rules of the key hlines (or hylines) but we reserve the vertical space for theses rules (the rules will be drawn by pgf).

```
1475 \tl_if_empty:NF \l_@@_hlines_clist
1476 \qquad \qquad \qquad \qquad \qquad \qquad \qquad \qquad \qquad \qquad \qquad \qquad \qquad \qquad \qquad \qquad \qquad \qquad \qquad \qquad \qquad \qquad \qquad \qquad \qquad \qquad \qquad \qquad \qquad \qquad \qquad \qquad \qquad \qquad \qquad \qquad 1477 \tl_if_eq:NnF \l_@@_hlines_clist { all }
1478 {
1479 \exp_args:NNe
1480 \clist_if_in:NnT
1481 \l_@@_hlines_clist
1482 \{ \int_{\text{eval}: n } {\cC} \}1483 }
1484 \left\{ \begin{array}{c} \end{array} \right.
```
The counter \c@iRow has the value *−*1 only if there is a "first row" and that we are before that "first row", i.e. just before the beginning of the array.

```
1485 \int \int \mathrm{compare:nNnT} \cCiRow > \{-1\}1486 \left\{1487 \int_compare:nNnF \c@iRow = \l_@@_last_row_int
```
The command \CT@arc@ is a command of colortbl which sets the color of the rules in the array. The package nicematrix uses it even if colortbl is not loaded. We use a TeX group in order to limit the scope of \CT@arc@.

```
1488 \{ \hbox{\|} \ { \time height \arrayrulewidth width \c_zero_dim }
1489 }
1490 }
1491 }
1492 }
1493 }
```
When the key renew-dots is used, the following code will be executed.

```
1494 \cs_set_protected:Npn \@@_renew_dots:
1495 {
1496 \cs_set_eq:NN \ldots \@@_Ldots
1497 \cs set eq:NN \cdots \@@ Cdots
1498 \cs_set_eq:NN \vdots \@@_Vdots
1499 \cs_set_eq:NN \ddots \@@_Ddots
1500 \cs_set_eq:NN \iddots \@@_Iddots
1501 \cs_set_eq:NN \dots \@@_Ldots
1502 \cs_set_eq:NN \hdotsfor \@@_Hdotsfor:
1503 }
```

```
1504 \cs_new_protected:Npn \@@_test_color_inside:
1505 {
1506 \bool_if:NF \l_@@_color_inside_bool
1507 {
```
We will issue an error only during the first run.

```
1508 \bool_if:NF \g_@@_aux_found_bool
1509 \{ \begin{array}{c} \text{\textbackslash} \texttt{@error:n} \text{ \textfootnotesize{ without } \texttt{color-inside} \} \end{array} \}1510 }
1511 }
```

```
1512 \cs new protected:Npn \@@ redefine everycr: { \everycr { \@@ everycr: } }
1513 \hook_gput_code:nnn { begindocument } { . }
1514 {
1515 \IfPackageLoadedTF { colortbl }
1516 {
1517 \cs_set_protected:Npn \@@_redefine_everycr:
1518 \{1519 \CT@everycr
1520 \left\{ \begin{array}{c} \end{array} \right.1521 \noalign { \cs_gset_eq:NN \CT@row@color \prg_do_nothing: }
1522 \\Gquad \everycr:
1523 }
1524 }
1525 }
1526 { }
1527 }
```
If booktabs is loaded, we have to patch the macro \@BTnormal which is a macro of booktabs. The macro \@BTnormal draws an horizontal rule but it occurs after a vertical skip done by a low level TeX command. When this macro **\@BTnormal** occurs, the row node has yet been inserted by nicematrix *before* the vertical skip (and thus, at a wrong place). That why we decide to create a new row node (for the same row). We patch the macro \@BTnormal to create this row node. This new row node will overwrite the previous definition of that row node and we have managed to avoid the error messages of that redefinition  $4$ .

```
1528 \hook_gput_code:nnn { begindocument } { . }
1529 {
1530 \IfPackageLoadedTF { booktabs }
1531 {
1532 \cs_new_protected:Npn \@@_patch_booktabs:
1533 { \tl_put_left:Nn \@BTnormal \@@_create_row_node_i: }
1534 }
1535 { \cs_new_protected:Npn \@@_patch_booktabs: { } }
1536 }
```
The following code \@@\_pre\_array\_ii: is used in {NiceArrayWithDelims}. It exists as a standalone macro only for legibility.

1537 \cs\_new\_protected:Npn \@@\_pre\_array\_ii: <sup>1538</sup> {

The number of letters X in the preamble of the array.

1539 \int\_gzero:N \g\_@@\_total\_X\_weight\_int <sup>1540</sup> \@@\_expand\_clist:N \l\_@@\_hlines\_clist 1541 \@@\_expand\_clist:N \1\_@@\_vlines\_clist 1542 \@@\_patch\_booktabs: 1543 \box\_clear\_new:N \l\_@@\_cell\_box 1544 \normalbaselines

 $^4{\rm cf.}$  \nicematrix@redefine@check@rerun

If the option small is used, we have to do some tuning. In particular, we change the value of \arraystretch (this parameter is used in the construction of \@arstrutbox in the beginning of {array}).

```
1545 \bool_if:NT \l_@@_small_bool
1546 {
1547 \cs_set_nopar:Npn \arraystretch { 0.47 }
1548 \dim_set:Nn \arraycolsep { 1.45 pt }
1549 }
1550 \bool_if:NT \g_@@_recreate_cell_nodes_bool
```

```
1551 {
1552 \tl_put_right:Nn \@@_begin_of_row:
1553 \{1554 \pgfsys@markposition
1555 \{ \@genv: - row - \int\limits_{1555}1556 }
1557 }
```
The environment {array} uses internally the command \ialign. We change the definition of \ialign for several reasons. In particular, \ialign sets \everycr to { } and we *need* to have to change the value of \everycr.

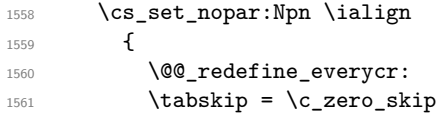

The box **\@arstrutbox** is a box constructed in the beginning of the environment  $\{array\}$ . The construction of that box takes into account the current value of  $\arrow$ raystretch<sup>5</sup> and  $\arrow$ rarowheight (of array). That box is inserted (via \@arstrut) in the beginning of each row of the array. That's why we use the dimensions of that box to initialize the variables which will be the dimensions of the potential first and last row of the environment. This initialization must be done after the creation of \@arstrutbox and that's why we do it in the \ialign.

```
1562 \dim_gzero_new:N \g_@@_dp_row_zero_dim
1563 \dim_gset:Nn \g_@Q_dp_row_zero_dim { \box_dp:N \@arstrutbox }
1564 \dim_gzero_new:N \g_@@_ht_row_zero_dim
1565 \dim_gset:Nn \g_@@_ht_row_zero_dim { \box_ht:N \@arstrutbox }
1566 \dim_gzero_new:N \g_@@_ht_row_one_dim
1567 \dim_gset:Nn \g_@@_ht_row_one_dim { \box_ht:N \@arstrutbox }
1568 \dim_gzero_new:N \g_@@_dp_ante_last_row_dim
1569 \dim_gzero_new:N \g_@@_ht_last_row_dim
1570 \dim_gset:Nn \g_@@_ht_last_row_dim { \box_ht:N \@arstrutbox }
1571 \dim_gzero_new:N \g_@@_dp_last_row_dim
1572 \dim_gset:Nn \g_@@_dp_last_row_dim { \box_dp:N \@arstrutbox }
```
After its first use, the definition of \ialign will revert automatically to its default definition. With this programmation, we will have, in the cells of the array, a clean version of \ialign.

```
1573 \cs_set_eq:NN \ialign \@@_old_ialign:
1574 \halign
1575 }
```
We keep in memory the old versions or **\ldots**, **\cdots**, etc. only because we use them inside \phantom commands in order that the new commands \Ldots, \Cdots, etc. give the same spacing (except when the option nullify-dots is used).

```
1576 \cs_set_eq:NN \@@_old_ldots \ldots
1577 \cs_set_eq:NN \@@_old_cdots \cdots
1578 \cs_set_eq:NN \@@_old_vdots \vdots
1579 \cs_set_eq:NN \@@_old_ddots \ddots
```
 $5$ The option small of nicematrix changes (among others) the value of  $\arraystretch$ . This is done, of course, before the call of {array}.

```
1580 \cs_set_eq:NN \@@_old_iddots \iddots
1581 \bool_if:NTF \l_@@_standard_cline_bool
         1582 { \cs_set_eq:NN \cline \@@_standard_cline }
        \{ \csc_s = eq: NN \chi \}1584 \cs_set_eq:NN \Ldots \@@_Ldots
1585 \cs_set_eq:NN \Cdots \@@_Cdots
1586 \cs_set_eq:NN \Vdots \@@_Vdots
1587 \cs set eq:NN \Ddots \@@ Ddots
1588 \cs set eq:NN \Iddots \@@ Iddots
1589 \cs_set_eq:NN \Hline \@@_Hline:
1590 \cs_set_eq:NN \Hspace \@@_Hspace:
1591 \cs_set_eq:NN \Hdotsfor \@@_Hdotsfor:
1592 \cs_set_eq:NN \Vdotsfor \@@_Vdotsfor:
1593 \cs_set_eq:NN \Block \@@_Block:
1594 \cs_set_eq:NN \rotate \@@_rotate:
1595 \cs_set_eq:NN \OnlyMainNiceMatrix \@@_OnlyMainNiceMatrix:n
1596 \cs_set_eq:NN \dotfill \@@_dotfill:
1597 \cs_set_eq:NN \CodeAfter \@@_CodeAfter:
1598 \cs_set_eq:NN \diagbox \@@_diagbox:nn
1599 \cs_set_eq:NN \NotEmpty \@@_NotEmpty:
1600 \cs_set_eq:NN \RowStyle \@@_RowStyle:n
1601 \seq_map_inline:Nn \l_@@_custom_line_commands_seq
1602 { \cs_set_eq:cc { ##1 } { nicematrix - ##1 } }
       \cs_set_eq:NN \cellcolor \@@_cellcolor_tabular
       \cs_set_eq:NN \rowcolor \@@_rowcolor_tabular
1605 \cs_set_eq:NN \rowcolors \@@_rowcolors_tabular
1606 \cs_set_eq:NN \rowlistcolors \@@_rowlistcolors_tabular
1607 \bool_if:NT \l_@@_renew_dots_bool \@@_renew_dots:
```
We redefine \multicolumn and, since we want \multicolumn to be available in the potential environments {tabular} nested in the environments of nicematrix, we patch {tabular} to go back to the original definition.

```
1608 \cs_set_eq:NN \multicolumn \@@_multicolumn:nnn
1609 \hook_gput_code:nnn { env / tabular / begin } { . }
1610 {\cs_set_eq:NN\multicolumn\@@_old_multicolumn }
```
If there is one or several commands \tabularnote in the caption specified by the key caption and if that caption has to be composed above the tabular, we have now that information because it has been written in the aux file at a previous run. We use that information to start counting the tabular notes in the main array at the right value (we remember that the caption will be composed *after* the array!).

```
1611 \tl_if_exist:NT \l_@@_note_in_caption_tl
1612 f
1613 \tl_if_empty:NF \l_@@_note_in_caption_tl
1614 \left\{ \begin{array}{c} 1614 & 0 \\ 0 & 0 \\ 0 & 0 \\ 0 & 0 \\ 0 & 0 \\ 0 & 0 \\ 0 & 0 \\ 0 & 0 \\ 0 & 0 \\ 0 & 0 \\ 0 & 0 \\ 0 & 0 & 0 \\ 0 & 0 & 0 \\ 0 & 0 & 0 \\ 0 & 0 & 0 \\ 0 & 0 & 0 & 0 \\ 0 & 0 & 0 & 0 \\ 0 & 0 & 0 & 0 \\ 0 & 0 & 0 & 0 & 0 \\ 0 & 0 & 0 & 0 & 0 \\ 0 & 0 & 0 & 0 & 0 \\ 0 & 0 & 0 & 0 & 0 \\ 1615 \int_gset_eq:NN \g_@@_notes_caption_int \l_@@_note_in_caption_tl
1616 \int_gset:Nn \c@tabularnote { \l_@@_note_in_caption_tl }
1617 }
1618 }
```
The sequence \g\_@@\_multicolumn\_cells\_seq will contain the list of the cells of the array where a command  $\mathrm{multicolumn{th}{...}}{...}$  with  $n > 1$  is issued. In  $\gtrsim$  **@@\_multicolumn\_sizes\_seq**, the "sizes" (that is to say the values of *n*) correspondant will be stored. These lists will be used for the creation of the "medium nodes" (if they are created).

1619 \seq\_gclear:N \g\_@@\_multicolumn\_cells\_seq 1620 \seq\_gclear:N \g\_@@\_multicolumn\_sizes\_seq

The counter \c@iRow will be used to count the rows of the array (its incrementation will be in the first cell of the row).

1621 \int\_gset:Nn \c@iRow { \l\_@@\_first\_row\_int - 1 }

At the end of the environment {array}, \c@iRow will be the total number de rows.

\g\_@@\_row\_total\_int will be the number or rows excepted the last row (if \l\_@@\_last\_row\_bool has been raised with the option last-row).

1622 \int\_gzero\_new:N \g\_@@\_row\_total\_int

The counter \c@jCol will be used to count the columns of the array. Since we want to know the total number of columns of the matrix, we also create a counter  $\gtrsim$   $@$  col\_total\_int. These counters are updated in the command **\@@\_cell\_begin:w** executed at the beginning of each cell.

```
1623 \int_gzero_new:N \g_@@_col_total_int
1624 \cs_set_eq:NN \@ifnextchar \new@ifnextchar
1625 \bool_gset_false:N \g_@@_last_col_found_bool
```
During the construction of the array, the instructions \Cdots, \Ldots, etc. will be written in token lists  $\gtrsim$   $\degree$  Cdots lines tl, etc. which will be executed after the construction of the array.

```
1626 \tl_gclear_new:N \g_@@_Cdots_lines_tl
1627 \tl_gclear_new:N \g_@@_Ldots_lines_tl
1628 \tl_gclear_new:N \g_@@_Vdots_lines_tl
1629 \tl_gclear_new:N \g_@@_Ddots_lines_tl
1630 \tl_gclear_new:N \g_@@_Iddots_lines_tl
1631 \tl_gclear_new:N \g_@@_HVdotsfor_lines_tl
1632 \tl_gclear:N \g_nicematrix_code_before_tl
1633 \tl_gclear:N \g_@@_pre_code_before_tl
1634 }
This is the end of \@@_pre_array_ii:.
```
The command  $\text{QQ-pre}$  array: will be executed after analyse of the keys of the environment.

```
1635 \cs_new_protected:Npn \@@_pre_array:
1636 {
1637 \cs_if_exist:NT \theiRow { \int_set_eq:NN \l_@@_old_iRow_int \c@iRow }
1638 \int_gzero_new:N \c@iRow
1639 \cs_if_exist:NT \thejCol { \int_set_eq:NN \l_@@_old_jCol_int \c@jCol }
1640 \int_gzero_new:N \c@jCol
```
We recall that  $\lceil$  Q last row int and  $\lceil$  Q last column int are *not* the numbers of the last row and last column of the array. There are only the values of the keys last-row and last-column (maybe the user has provided erroneous values). The meaning of that counters does not change during the environment of nicematrix. There is only a slight adjustment: if the user have used one of those keys without value, we provide now the right value as read on the aux file (of course, it's possible only after the first compilation).

```
1641 \int_compare:nNnT \l_@@_last_row_int = { -1 }
1642 {
1643 \bool_set_true:N \l_@@_last_row_without_value_bool
1644 \bool_if:NT \g_@@_aux_found_bool
1645 {\int_set:Nn \l_@@_last_row_int {\seq_item:Nn \g_@@_size_seq 3 } }
1646 }
1647 \int_compare:nNnT \1_@@_last_col_int = { -1 }
1648 {
\verb|1649| \verb|1649| \verb|1649| \verb|1649| \verb|1649| \verb|1649| \verb|1649| \verb|1649| \verb|1649| \verb|1649| \verb|1649| \verb|1649| \verb|1649| \verb|1649| \verb|1649| \verb|1649| \verb|1649| \verb|1649| \verb|1649| \verb|1649| \verb|1649| \verb|1649| \verb|1649| \verb|1649| \verb|1649| \verb|1649| \verb|1649| \verb|11650 { \int_set:Nn \l_@@_last_col_int { \seq_item:Nn \g_@@_size_seq 6 } }
1651 }
```
If there is an exterior row, we patch a command used in  $\Diamond \otimes \Diamond$  cell begin: w in order to keep track of some dimensions needed to the construction of that "last row".

```
1652 \int_0 \int_compare:nNnT \l_@@_last_row_int > { -2 }
1653 {
1654 \tl_put_right:Nn \@@_update_for_first_and_last_row:
1655 \left\{ \begin{array}{ccc} 1655 & & \mathbf{1} & \mathbf{1} \\ \mathbf{1} & & \mathbf{1} & \mathbf{1} \\ \mathbf{1} & & \mathbf{1} & \mathbf{1} \\ \mathbf{1} & & \mathbf{1} & \mathbf{1} \\ \mathbf{1} & & \mathbf{1} & \mathbf{1} \\ \mathbf{1} & & \mathbf{1} & \mathbf{1} \\ \mathbf{1} & & \mathbf{1} & \mathbf{1} \\ \mathbf{1} & & \mathbf{1} & \mathbf{1} \\ \mathbf{1} & & \mathbf{1} & \mathbf{1} \\ \mathbf{11656 \dim_gset:Nn \g_@@_ht_last_row_dim
1657 { \dim_max:nn \g_@@_ht_last_row_dim { \box_ht:N \l_@@_cell_box } }
1658 \dim_gset:Nn \g_@@_dp_last_row_dim
1659 { \dim_max:nn \g_@@_dp_last_row_dim { \box_dp:N \l_@@_cell_box } }
1660 }
1661 }
```
1662 \seq\_gclear:N \g\_@@\_cols\_vlism\_seq 1663 \seq\_gclear:N \g\_@@\_submatrix\_seq

Now the \CodeBefore.

1664 \bool if:NT \l @@ code before bool \@@ exec code before:

The value of  $\gtrsim$  @ pos\_of\_blocks\_seq has been written on the aux file and loaded before the (potential) execution of the \CodeBefore. Now, we clear that variable because it will be reconstructed during the creation of the array.

1665 \seq\_gclear:N \g\_@@\_pos\_of\_blocks\_seq

Idem for other sequences written on the aux file.

1666 \seq\_gclear\_new:N \g\_@@\_multicolumn\_cells\_seq 1667 \seq\_gclear\_new:N \g\_@@\_multicolumn\_sizes\_seq

The command **\create\_row\_node:** will create a row-node (and not a row of nodes!). However, at the end of the array we construct a "false row" (for the col-nodes) and it interfers with the construction of the last row-node of the array. We don't want to create such row-node twice (to avaid warnings or, maybe, errors). That's why the command  $\Diamond \otimes \Diamond$  create row node: will use the following counter to avoid such construction.

1668 \int\_gset:Nn \g\_@@\_last\_row\_node\_int { -2 } The value *−*2 is important.

The code in  $@Q_{pre\_array\_iii}:$  is used only here.

1669 \@@\_pre\_array\_ii:

The array will be composed in a box (named  $\lvert$   $\rvert$   $\mathbb{Q}$  the array box) because we have to do manipulations concerning the potential exterior rows.

1670 \box\_clear\_new:N \l\_@@\_the\_array\_box

We compute the width of both delimiters. We remind that, when the environment {NiceArray} is used, it's possible to specify the delimiters in the preamble (eg [ccc]).

```
1671 \dim_zero_new:N \l_@@_left_delim_dim
\label{thm:1} $$\dim_zero_new:N \l_@_right_delim\_dim1673 \bool_if:NTF \g_@@_delims_bool
1674 {
```
The command \bBigg@ is a command of amsmath.

```
1675 \hbox_set:Nn \l_tmpa_box { $ \bBigg@ 5 \g_@@_left_delim_tl $ }
1676 \dim_set:Nn \l_@@_left_delim_dim { \box_wd:N \l_tmpa_box }
1677 \hbox_set:Nn \l_tmpa_box { $ \bBigg@ 5 \g_@@_right_delim_tl $ }
1678 \dim_set:Nn \l_@@_right_delim_dim { \box_wd:N \l_tmpa_box }
1679 }
1680 {
1681 \dim_gset:Nn \l_@@_left_delim_dim
1682 \{ 2 \bool_if:NTF \l@_tablear_bool \tab{} \arraycolsep }1683 \dim_gset_eq:NN \l_@@_right_delim_dim \l_@@_left_delim_dim
1684 }
```
Here is the beginning of the box which will contain the array. The \hbox\_set\_end: corresponding to this  $\text{block set:}$  Ww will be in the second part of the environment (and the closing \c\_math\_toggle\_token also).

```
1685 \hbox_set:Nw \l_@@_the_array_box
1686 \skip_horizontal:N \l_@@_left_margin_dim
1687 \skip_horizontal:N \l_@@_extra_left_margin_dim
1688 \c_math_toggle_token
1689 \bool_if:NTF \l_@@_light_syntax_bool
1690 { \use:c { @-light-syntax } }
1691 { \use:c { @@-normal-syntax } }
1692 }
```
The following command  $\@C$ OdeBefore\_Body:w will be used when the keyword  $\CodeBefore$  is present at the beginning of the environment.

```
1693 \cs_new_protected_nopar:Npn \@@_CodeBefore_Body:w #1 \Body
1694 {
1695 \tl_gput_left:Nn \g_@@_pre_code_before_tl { #1 }
1696 \bool_set_true:N \l_@@_code_before_bool
```
We go on with  $\@{$  pre\_array: which will (among other) execute the  $\text{CodeBefore}$  (specified in the key code-before or after the keyword \CodeBefore). By definition, the \CodeBefore must be executed before the body of the array...

```
1697 \@@_pre_array:
1608 }
```
# **10 The \CodeBefore**

The following command will be executed if the \CodeBefore has to be actually executed (that commmand will be used only once and is present only for legibility).

1699 \cs\_new\_protected:Npn \@@\_pre\_code\_before:  $1700 \,$  f

First, we give values to the LaTeX counters iRow and jCol. We remind that, in the **\CodeBefore** (and in the \CodeAfter) they represent the numbers of rows and columns of the array (without the potential last row and last column). The value of  $\gtrsim$  @@ row total int is the number of the last row (with potentially a last exterior row) and  $\gtrsim$   $@$  col total int is the number of the last column (with potentially a last exterior column).

```
1701 \int_set:Nn \c@iRow { \seq_item:Nn \g_@@_size_seq 2 }
1702 \int_set:Nn \c@jCol { \seq_item:Nn \g_@@_size_seq 5 }
1703 \int_set_eq:NN \g_@@_row_total_int { \seq_item:Nn \g_@@_size_seq 3 }
1704 \int_set_eq:NN \g_@@_col_total_int { \seq_item:Nn \g_@@_size_seq 6 }
```
Now, we will create all the col nodes and row nodes with the informations written in the aux file. You use the technique described in the page 1229 of pgfmanual.pdf, version 3.1.4b.

```
1705 \pgfsys@markposition { \@@_env: - position }
1706 \pgfsys@getposition { \@@_env: - position } \@@_picture_position:
1707 \pgfpicture
1708 \pgf@relevantforpicturesizefalse
```
First, the recreation of the row nodes.

```
1709 \int_step_inline:nnn \l_@@_first_row_int { \g_@@_row_total_int + 1 }
1710 \overline{f}1711 \pgfsys@getposition { \@@ env: - row - ##1 } \@@ node position:
1712 \pgfcoordinate { \@@_env: - row - ##1 }
1713 \{ \pmb{\rightarrow} \@{\phi}\}1714 }
```
Now, the recreation of the col nodes.

```
1715 \int_step_inline:nnn \l_@@_first_col_int { \g_@@_col_total_int + 1 }
1716 \left\{ \begin{array}{ccc} 1716 & & & \end{array} \right\}1717 \pgfsys@getposition { \@@_env: - col - ##1 } \@@_node_position:
1718 \pgfcoordinate { \@@_env: - col - ##1 }
1719 \{ \ppfpointdiff \@pointerror of \@picture\_position: \@node\_position: \}1720 }
```
Now, you recreate the diagonal nodes by using the row nodes and the col nodes.

1721 \@@\_create\_diag\_nodes:

Now, the creation of the cell nodes  $(i-j)$ , and, maybe also the "medium nodes" and the "large nodes".

```
1722 \bool_if:NT \g_@@_recreate_cell_nodes_bool \@@_recreate_cell_nodes:
1723 \endpgfpicture
```
Now, the recreation of the nodes of the blocks *which have a name*.

```
1724 \@@_create_blocks_nodes:
1725 \IfPackageLoadedTF { tikz }
1726 \uparrow1727 \tikzset
1728 \qquad \qquad1729 every~picture / .style =
1730 { overlay, name~prefix = \@@_env: - }
1731 }
1732 }
1733 { }
1734 \cs_set_eq:NN \cellcolor \@@_cellcolor
1735 \cs_set_eq:NN \rectanglecolor \@@_rectanglecolor
1736 \cs_set_eq:NN \roundedrectanglecolor \@@_roundedrectanglecolor
1737 \cs_set_eq:NN \rowcolor \@@_rowcolor
1738 \cs_set_eq:NN \rowcolors \@@_rowcolors
1739 \cs_set_eq:NN \rowlistcolors \@@_rowlistcolors
1740 \cs_set_eq:NN \arraycolor \@@_arraycolor
1741 \cs_set_eq:NN \columncolor \@@_columncolor
1742 \cs_set_eq:NN \chessboardcolors \@@_chessboardcolors
1743 \cs set eq:NN \SubMatrix \@@ SubMatrix in code before
1744 \cs set eq:NN \ShowCellNames \@@ ShowCellNames
1745 \cs_set_eq:NN \TikzEveryCell \@@_TikzEveryCell
1746 }
```

```
1747 \cs_new_protected:Npn \@@_exec_code_before:
1748 {
1749 \seq_gclear_new:N \g_@@_colors_seq
1750 \bool_gset_false:N \g_@@_recreate_cell_nodes_bool
1751 \group_begin:
```
We compose the **\CodeBefore** in math mode in order to nullify the spaces put by the user between instructions in the \CodeBefore.

1752 \bool\_if:NT \l\_@@\_tabular\_bool \c\_math\_toggle\_token

The following code is a security for the case the user has used babel with the option spanish: in that case, the characters < (de code ascci 60) and > are activated and Tikz is not able to solve the problem (even with the Tikz library babel).

```
1753 \int_compare:nNnT { \char_value_catcode:n { 60 } } = { 13 }
1754 \left\{ \begin{array}{ccc} \end{array} \right\}1755 \@@_rescan_for_spanish:N \g_@@_pre_code_before_tl
1756 \@@_rescan_for_spanish:N \l_@@_code_before_tl<br>1757 }
1757 }
```
Here is the **\CodeBefore**. The construction is a bit complicated because **\g\_@@\_pre\_code\_before\_tl** may begin with keys between square brackets. Moreover, after the analyze of those keys, we sometimes have to decide to do *not* execute the rest of  $\gtrsim$  **@\_pre\_code\_before\_tl** (when it is asked for the creation of cell nodes in the \CodeBefore). That's why we use a \q\_stop: it will be used to discard the rest of \g\_@@\_pre\_code\_before\_tl.

```
1758 \exp_last_unbraced:NV \@@_CodeBefore_keys:
1759 \g_@@_pre_code_before_tl
```
Now, all the cells which are specified to be colored by instructions in the \CodeBefore will actually be colored. It's a two-stages mechanism because we want to draw all the cells with the same color at the same time to absolutely avoid thin white lines in some PDF viewers.

```
1760 \@@_actually_color:
1761 \l_@@_code_before_tl
1762 \q_stop
1763 \bool_if:NT \l_@@_tabular_bool \c_math_toggle_token
1764 \group_end:
1765 \bool_if:NT \g_@@_recreate_cell_nodes_bool
1766 { \tl_put_left:Nn \@@_node_for_cell: \@@_patch_node_for_cell: }
1767 }
```

```
1768 \keys_define:nn { NiceMatrix / CodeBefore }
1769 {
1770 \qquad \qquad \text{create-cell-nodes } .bool\_gset:N = \g\_\text{@\_recreate\_cell\_nodes\_bool } ,1771 create-cell-nodes .default:n = true
1772 sub-matrix .code:n = \keys_set:nn { NiceMatrix / sub-matrix } { #1 },
1773 sub-matrix .value_required:n = true,
1774 delimiters / color .tl_set:N = \l_@@_delimiters_color_tl ,
1775 delimiters / color .value_required:n = true,
1776 unknown .code:n = \@@_error:n { Unknown~key~for~CodeBefore }
1777 }
1778 \NewDocumentCommand \@@_CodeBefore_keys: { 0 { } }
1779 \sim1780 \keys_set:nn { NiceMatrix / CodeBefore } { #1 }
1781 \@@@CodeBefore:w
1782 }
```
We have extracted the options of the keyword \CodeBefore in order to see whether the key create-cell-nodes has been used. Now, you can execute the rest of the \CodeBefore, excepted, of course, if we are in the first compilation.

```
1783 \cs_new_protected:Npn \@@_CodeBefore:w #1 \q_stop
1784 {
1785 \bool_if:NT \g_@@_aux_found_bool
1786 \left\{ \begin{array}{ccc} 1786 & & & \end{array} \right\}1787 \@@_pre_code_before:
1788 #1
1789 }
1790 }
```
By default, if the user uses the \CodeBefore, only the col nodes, row nodes and diag nodes are available in that \CodeBefore. With the key create-cell-nodes, the cell nodes, that is to say the nodes of the form  $(i-j)$  (but not the extra nodes) are also available because those nodes also are recreated and that recreation is done by the following command.

```
1791 \cs_new_protected:Npn \@@_recreate_cell_nodes:
1792 {
1793 \int_step_inline:nnn \l_@@_first_row_int \g_@@_row_total_int
1794 {
1795 \pgfsys@getposition { \@@_env: - ##1 - base } \@@_node_position:
1796 \pgfcoordinate { \@@ env: - row - ##1 - base }
1797 { \pgfpointdiff \@@_picture_position: \@@_node_position: }
1798 \int_step_inline:nnn \l_@@_first_col_int \g_@@_col_total_int
1799 \qquad \qquad1800 \cs_if_exist:cT
1801 { pgf @ sys @ pdf @ mark @ pos @ \@@_env: - ##1 - ####1 - NW }
1802 \qquad \qquad \qquad \qquad \qquad \qquad \qquad \qquad \qquad \qquad \qquad \qquad \qquad \qquad \qquad \qquad \qquad \qquad \qquad \qquad \qquad \qquad \qquad \qquad \qquad \qquad \qquad \qquad \qquad \qquad \qquad \qquad \qquad \qquad \qquad \qquad \qquad1803 \pgfsys@getposition
1804 \{ \ \text{00 env: - ##1 - ###1 - NW } \}1805 \@@_node_position:
1806 \pgfsys@getposition
1807 \{ \ \angle @_{env}: - \# \# 1 - \# \# \# \# 1 - \text{SE } \}1808 \@@_node_position_i:
1809 \\GQ_pgf_rect_node:nnn
1810 { \@@_env: - ##1 - ####1 }
1811 \{ \ppfpointdiff \@put{4}{\verb"equ}tutre\_position: \@node\_position: }1812 \{ \ppfpointdiff \@picture\_position: \@node\_position: \}1813 }
1814 }
1815 }
1816 \int_step_inline:nn \c@iRow
1817 \qquad \qquad \qquad \qquad \qquad \qquad \qquad \qquad \qquad \qquad \qquad \qquad \qquad \qquad \qquad \qquad \qquad \qquad \qquad \qquad \qquad \qquad \qquad \qquad \qquad \qquad \qquad \qquad \qquad \qquad \qquad \qquad \qquad \qquad \qquad \qquad 1818 \pgfnodealias
1819 \{ \ \mathcal{O} \text{ env}: - #1 - \text{ last } \}1820 { \@@_env: - ##1 - \int_use:N \c@jCol }
```

```
1821 }
1822 \int_step_inline:nn \c@jCol
1823 {
1824 \pgfnodealias
1825 { \@@_env: - last - ##1 }
1826 \{ \@genv: - \int\limits_{1826} 1827 }
1828 \@@_create_extra_nodes:
1829 }
1830 \cs_new_protected:Npn \@@_create_blocks_nodes:
1831 \, \text{f}1832 \pgfpicture
1833 \pgf@relevantforpicturesizefalse
```

```
1834 \pgfrememberpicturepositiononpagetrue
1835 \seq_map_inline:Nn \g_@@_pos_of_blocks_seq
1836 { \@@_create_one_block_node:nnnnn ##1 }
1837 \endpgfpicture
1838 }
```
The following command is called  $\text{Q@\_create\_one\_block\_node:nnnnn but, in fact, it creates a node}$ only if the last argument (#5) which is the name of the block, is not empty.<sup>6</sup>

```
1839 \cs_new_protected:Npn \@@_create_one_block_node:nnnnn #1 #2 #3 #4 #5
1840 \frac{1}{2}1841 \tl_if_empty:nF { #5 }
1842 {
1843 \@@_qpoint:n { col - #2 }
1844 \dim_set_eq:NN \l_tmpa_dim \pgf@x
1845 \@@_qpoint:n { #1 }
1846 \dim_set_eq:NN \l_tmpb_dim \pgf@y
1847 \@@_qpoint:n { col - \int_eval:n { #4 + 1 } }
1848 \dim_set_eq:NN \l_@@_tmpc_dim \pgf@x
1849 \@@_qpoint:n { \int_eval:n { #3 + 1 } }
1850 \dim_set_eq:NN \l_@@_tmpd_dim \pgf@y
1851 \@@_pgf_rect_node:nnnnn
1852 \{ \ \{ \ \} (\text{QQ\_env: - #5 } \}1853 { \dim_use:N \l_tmpa_dim }
1854 { \dim_use:N \l_tmpb_dim }
1855 { \dim_use:N \1_@@_tmpc_dim }
1856 { \dim_use:N \1_@@_tmpd_dim }
1857 }
1858 }
1859 \cs_new_protected:Npn \@@_patch_for_revtex:
1860 {
1861 \cs_set_eq:NN \@addamp \@addamp@LaTeX
1862 \cs_set_eq:NN \insert@column \insert@column@array
1863 \cs_set_eq:NN \@classx \@classx@array
1864 \cs_set_eq:NN \@xarraycr \@xarraycr@array
1865 \cs_set_eq:NN \@arraycr \@arraycr@array
1866 \cs_set_eq:NN \@xargarraycr \@xargarraycr@array
1867 \cs_set_eq:NN \array \array@array
1868 \cs_set_eq:NN \@array \@array@array
1869 \cs_set_eq:NN \@tabular \@tabular@array
1870 \cs_set_eq:NN \@mkpream \@mkpream@array
1871 \cs_set_eq:NN \endarray \endarray@array
1872 \cs_set:Npn \@tabarray { \@ifnextchar [ { \@array } { \@array [ c ] } }
1873 \cs_set:Npn \endtabular { \endarray $\egroup} % $
1874 }
```
 $^6$ Moreover, there is also in the list \g\_@Q\_pos\_of\_blocks\_seq the positions of the dotted lines (created by \Cdots, etc.) and, for these entries, there is, of course, no name (the fifth component is empty).

# **11 The environment {NiceArrayWithDelims}**

```
1875 \NewDocumentEnvironment { NiceArrayWithDelims }
1876 { m m 0 { } m ! 0 { } t \CodeBefore }
1877 {
1878 \bool_if:NT \c_@@_revtex_bool \@@_patch_for_revtex:
1879 \@@_provide_pgfsyspdfmark:
1880 \bool_if:NT \g_@@_footnote_bool \savenotes
```
The aim of the following \bgroup (the corresponding \egroup is, of course, at the end of the environment) is to be able to put an exposant to a matrix in a mathematical formula.

```
1881 \bgroup
```

```
1882 \tl_gset:Nn \g_@@_left_delim_tl { #1 }
1883 \tl_gset:Nn \g_@@_right_delim_tl { #2 }
1884 \tl_gset:Nn \g_@@_user_preamble_tl { #4 }
1885 \int_gzero:N \g_@@_block_box_int
1886 \dim_zero:N \g_@@_width_last_col_dim
1887 \dim_zero:N \g_@@_width_first_col_dim
1888 \bool_gset_false:N \g_@@_row_of_col_done_bool
1889 \str_if_empty:NT \g_@@_name_env_str
1890 { \str_gset:Nn \g_@@_name_env_str { NiceArrayWithDelims } }
1891 \bool_if:NTF \l_@@_tabular_bool
1892 \mode_leave_vertical:
1893 \@@_test_if_math_mode:
1894 \bool_if:NT \l_@@_in_env_bool { \@@_fatal:n { Yet~in~env } }
1895 \bool_set_true:N \l_@@_in_env_bool
```
The command  $\CT@arc@$  contains the instruction of color for the rules of the array<sup>7</sup>. This command is used by \CT@arc@ but we use it also for compatibility with colortbl. But we want also to be able to use color for the rules of the array when colortbl is *not* loaded. That's why we do the following instruction which is in the patch of the beginning of arrays done by colortbl. Of course, we restore the value of \CT@arc@ at the end of our environment.

<sup>1896</sup> \cs\_gset\_eq:NN \@@\_old\_CT@arc@ \CT@arc@

We deactivate Tikz externalization because we will use PGF pictures with the options overlay and remember picture (or equivalent forms). We deactivate with \tikzexternaldisable and not with \tikzset{external/export=false} which is *not* equivalent.

```
1897 \cs_if_exist:NT \tikz@library@external@loaded
1898 {
1899 \tikzexternaldisable
1900 \cs_if_exist:NT \ifstandalone
1901 { \tikzset { external / optimize = false } }
1902 }
```
We increment the counter  $\gtrsim$   $@Q$  env\_int which counts the environments of the package.

<sup>1903</sup> \int\_gincr:N \g\_@@\_env\_int <sup>1904</sup> \bool\_if:NF \l\_@@\_block\_auto\_columns\_width\_bool 1905 { \dim\_gzero\_new:N \g\_@@\_max\_cell\_width\_dim }

The sequence  $\gtrsim \mathcal{Q}$  blocks seq will contain the carateristics of the blocks (specified by  $\Bbbk$ ) of the array. The sequence  $\gtrsim 0$  of blocks seq will contain only the position of the blocks (except the blocks with the key hvlines).

1906 \seq\_gclear:N \g\_@@\_blocks\_seq

1907 \seq\_gclear:N \g\_@@\_pos\_of\_blocks\_seq

In fact, the sequence \g\_@@\_pos\_of\_blocks\_seq will also contain the positions of the cells with a \diagbox.

<sup>1908</sup> \seq\_gclear:N \g\_@@\_pos\_of\_stroken\_blocks\_seq

<sup>1909</sup> \seq\_gclear:N \g\_@@\_pos\_of\_xdots\_seq

<sup>7</sup>e.g. \color[rgb]{0.5,0.5,0}

<sup>1910</sup> \tl\_gclear\_new:N \g\_@@\_code\_before\_tl <sup>1911</sup> \tl\_gclear:N \g\_@@\_row\_style\_tl

We load all the informations written in the aux file during previous compilations corresponding to the current environment.

```
1912 \tl_if_exist:cTF { c_@@ _ \int_use:N \g_@@_env_int _ tl }
1913 {
1914 \bool gset true:N \g @Q aux found bool
1915 \use:c { c @Q \int_use:N \g @Q env int t1 }
1916 }
1917 { \bool_gset_false:N \g_@@_aux_found_bool }
```
Now, we prepare the token list for the instructions that we will have to write on the aux file at the end of the environment.

```
1918 \tl_build_gbegin:N \g_@@_aux_tl
1919 \tl_if_empty:NF \g_@@_code_before_tl
1920 {
1921 \bool_set_true:N \l_@@_code_before_bool
1922 \tl_put_right:NV \l_@@_code_before_tl \g_@@_code_before_tl
1923 }
1924 \tl_if_empty:NF \g_@@_pre_code_before_tl
1925 { \bool_set_true:N \l_@@_code_before_bool }
```
The set of keys is not exactly the same for {NiceArray} and for the variants of {NiceArray} ({pNiceArray}, {bNiceArray}, etc.) because, for {NiceArray}, we have the options t, c, b and baseline.

```
1926 \bool_if:NTF \g_@@_delims_bool
1927 { \keys_set:nn { NiceMatrix / pNiceArray } }
1928 { \keys_set:nn { NiceMatrix / NiceArray } }
1929 { #3 , #5 }
```

```
1930 \@@_set_CT@arc@:V \l_@@_rules_color_tl
```
The argument #6 is the last argument of {NiceArrayWithDelims}. With that argument of type "t \CodeBefore", we test whether there is the keyword \CodeBefore at the beginning of the body of the environment. If that keyword is present, we have now to extract all the content between that keyword \CodeBefore and the (other) keyword \Body. It's the job that will do the command \@@\_CodeBefore\_Body:w. After that job, the command \@@\_CodeBefore\_Body:w will go on with \@@\_pre\_array:.

```
1931 \IfBooleanTF { #6 } \@@_CodeBefore_Body:w \@@_pre_array:
1032 }
Now, the second part of the environment {NiceArrayWithDelims}.
1933 \{1934 \bool_if:NTF \l_@@_light_syntax_bool
1935 { \use:c { end @@-light-syntax } }
1936 { \use:c { end @@-normal-syntax } }
1937 \c_math_toggle_token
1938 \skip_horizontal:N \l_@@_right_margin_dim
1939 \skip_horizontal:N \l_@@_extra_right_margin_dim
1940 \hbox_set_end:
```
End of the construction of the array (in the box  $\lceil \log_2 t \rceil$  he\_array\_box).

```
If the user has used the key width without any column X, we raise an error.
1941 \bool_if:NT \l_@@_width_used_bool
1942 {
1943 \int_if_zero:nT \g_@@_total_X_weight_int
1944 { \@@_error_or_warning:n { width~without~X~columns } }
1945 }
```
Now, if there is at least one X-column in the environment, we compute the width that those columns will have (in the next compilation). In fact,  $1_{\text{Q}}@X_{\text{collums}}$  dim will be the width of a column of weight 1. For a X-column of weight *n*, the width will be  $\lambda$  **ce** X columns dim multiplied by *n*.

```
1946 \int_compare:nNnT \g_@@_total_X_weight_int > 0
1947 \qquad \qquad \qquad1948 \tl_build_gput_right:Nx \g_@@_aux_tl
1949 \left\{ \begin{array}{c} 1 \end{array} \right\}1950 \bool_set_true:N \l_@@_X_columns_aux_bool
1951 \dim_set:Nn \l_@@_X_columns_dim
1952 \left\{1953 \dim_compare:nNnTF
1954 \left\{1955 \dim_abs:n
1956 { \l_@@_width_dim - \box_wd:N \l_@@_the_array_box }
1957 }
1958 < Set Street Street Street Street Street Street Street Street Street Street Street Street Street Street Street Street Street Street Street Street Street Street Street Street Street Street Street Street Street Street 
1959 { 0.001 pt }
1960 <br>
1960 { \dim_use:N \l_@@_X_columns_dim }
1961 \left\{1962 \dim_eval:n
1963 \left\{1964 ( \l_@@_width_dim - \box_wd:N \l_@@_the_array_box )
                           1965 / \int_use:N \g_@@_total_X_weight_int
                           + \l_@@_X_columns_dim
1967 }1968 }
1969 }
1970 }
1971 }
```
It the user has used the key last-row with a value, we control that the given value is correct (since we have just constructed the array, we know the actual number of rows of the array).

```
1972 \int_{1972} \int_{compare:nNnT \lvert 00_last_row_int > {-2}1973 {
1974 \bool_if:NF \l_@@_last_row_without_value_bool
1975 \left\{ \begin{array}{c} \end{array} \right.1976 \int_compare:nNnF \l_@@_last_row_int = \c@iRow
1977 \qquad \qquad \textbf{1}1978 \@@_error:n { Wrong~last~row }
1979 \int_gset_eq:NN \l_@@_last_row_int \c@iRow
1980 }
1981 }
1982 }
```
Now, the definition of \c@jCol and \g\_@@\_col\_total\_int change: \c@jCol will be the number of columns without the "last column";  $\gtrsim$   $@Q_{col_{total}int}$  will be the number of columns with this "last column".<sup>8</sup>

```
1983 \int_gset_eq:NN \c@jCol \g_@@_col_total_int
1984 \bool_if:nTF \g_@@_last_col_found_bool
1985 { \int_gdecr:N \c@jCol }
1986 {
1987 int \int \text{compare: nNnT \lvert @_last_col_int > {-1}1988 \{ \@Q\text{-error:n} \{ last \text{-col} \text{-not} \text{-used} \} \}1989 }
```
We fix also the value of  $\c{cu}$ Row and  $\g{Q\$ row\_total\_int with the same principle.

```
1990 \int_gset_eq:NN \g_@@_row_total_int \c@iRow
```

```
1991 \int_compare:nNnT \l_@@_last_row_int > { -1 } { \int_gdecr:N \c@iRow }
```
**Now, we begin the real construction in the output flow of TeX**. First, we take into account a potential "first column" (we remind that this "first column" has been constructed in an overlapping position and that we have computed its width in  $\gtrsim$  @@\_width\_first\_col\_dim: see p. 87). <sup>1992</sup> \int\_if\_zero:nT \l\_@@\_first\_col\_int

<sup>1993</sup> {

<span id="page-54-0"></span><sup>8</sup>We remind that the potential "first column" (exterior) has the number 0.

```
1994 % \skip_horizontal:N \col@sep % 05-08-23
1995 \skip_horizontal:N \g_@@_width_first_col_dim
1996 }
```
The construction of the real box is different whether we have delimiters to put.

```
1997 \bool_if:nTF { ! \g_@@_delims_bool }
1998 {
1999 \str_case:VnF \l_@@_baseline_tl
2000 {
2001 b \@@_use_arraybox_with_notes_b:
2002 c \@@_use_arraybox_with_notes_c:
2003 }
2004 \@@_use_arraybox_with_notes:
2005 }
```
Now, in the case of an environment with delimiters. We compute  $\lceil \frac{\text{tmp}}{\text{tmp}} \rceil$  which is the total height of the "first row" above the array (when the key first-row is used).

```
2006 \uparrow2007 \int_if_zero:nTF \l_@@_first_row_int
2008 {
2009 \dim_set_eq:NN \l_tmpa_dim \g_@@_dp_row_zero_dim
2010 \dim_add:Nn \l_tmpa_dim \g_@@_ht_row_zero_dim
2011 }
2012 { \dim_zero:N \l_tmpa_dim }
```
We compute  $\lambda$  tumpbed in which is the total height of the "last row" below the array (when the key last-row is used). A value of *<sup>−</sup>*<sup>2</sup> for \l\_@@\_last\_row\_int means that there is no "last row".<sup>9</sup>

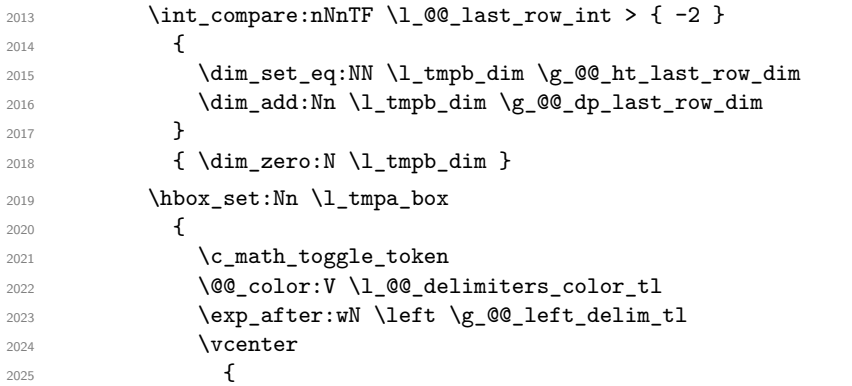

We take into account the "first row" (we have previously computed its total height in  $\lceil \frac{t}{n}\rceil$  tmpa\_dim). The **\hbox:n** (or **\hbox**) is necessary here.

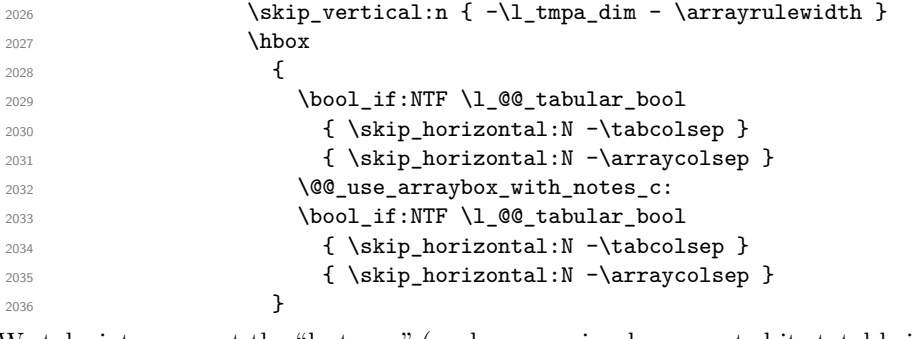

We take into account the "last row" (we have previously computed its total height in  $\lceil \Delta \cdot \text{tmpb\_dim} \rceil$ ). 2037 \skip\_vertical:n {  $-\lceil \frac{\tanh \tanh x \rceil + \arrath \cdot \tanh x \rceil + \rceil + \arrath \cdot \tanh x}$ }

Curiously, we have to put again the following specification of color. Otherwise, with XeLaTeX (and not with the other engines), the closing delimiter is not colored.

```
2039 \@@_color:V \l_@@_delimiters_color_tl
2040 \exp_after:wN \right \g_@@_right_delim_tl
```
<sup>9</sup>A value of *−*1 for \l\_@@\_last\_row\_int means that there is a "last row" but the the user have not set the value with the option last row (and we are in the first compilation).

2041 \c\_math\_toggle\_token <sup>2042</sup> }

Now, the box \l\_tmpa\_box is created with the correct delimiters.

We will put the box in the TeX flow. However, we have a small work to do when the option delimiters/max-width is used.

```
2043 \bool_if:NTF \l_@@_delimiters_max_width_bool
20442045 \@@put_box_in_flow_bis:nn
2046 \g_@@_left_delim_tl \g_@@_right_delim_tl
2047 }
2048 \@@_put_box_in_flow:
2049 }
```
We take into account a potential "last column" (this "last column" has been constructed in an overlapping position and we have computed its width in  $\gtrsim$  @@\_width\_last\_col\_dim: see p. 88).

```
2050 \bool_if:NT \g_@@_last_col_found_bool
2051 \frac{1}{2051}2052 \hspace{15mm} \textbf{\textbackslash} \texttt{skip\_normal}: N \setminus g\_ @\_width\_last\_col\_dim2053 % \skip_horizontal:N \col@sep % 2023-08-05
2054 }
2055 \bool_if:NT \l_@@_preamble_bool
2056 {
2057 \int_compare:nNnT \c@jCol < \g_@@_static_num_of_col_int
2058 { \@@_warning_gredirect_none:n { columns~not~used } }
2059 \uparrow2060 \@@_after_array:
```
The aim of the following \egroup (the corresponding \bgroup is, of course, at the beginning of the environment) is to be able to put an exposant to a matrix in a mathematical formula.

<sup>2061</sup> \egroup

We write on the aux file all the informations corresponding to the current environment.

```
2062 \tl_build_gend:N \g_@@_aux_tl
2063 \iow_now:Nn \@mainaux { \ExplSyntaxOn }
2064 \bigvee: Nn \Diamond \mathfrak{l} \char`> \checkmark \char`> \checkmark \char`> \2065 \iow_now:Nx \@mainaux
2066 {
2067 \tl_gset:cn { c_@@_ \int_use:N \g_@@_env_int _ tl }
2068 { \exp_not:V \g_@@_aux_tl }
2069 }
2070 \iow_now:Nn \@mainaux { \ExplSyntaxOff }
2071 \bool_if:NT \g_@@_footnote_bool \endsavenotes
2072 }
```
This is the end of the environment {NiceArrayWithDelims}.

### **12 We construct the preamble of the array**

The final user provides a preamble, but we must convert that preamble into a preamble that will be given to {array} (of the package array).

The preamble given by the final user is stored in  $\gtrsim$   $@$  user preamble tl. The modified version will be stored in \g\_@@\_array\_preamble\_tl also.

```
2073 \cs_new_protected:Npn \@@_transform_preamble:
2074 \epsilon2075 \@@_transform_preamble_i:
2076 \@@_transform_preamble_ii:
2077 }
```
 \cs\_new\_protected:Npn \@@\_transform\_preamble\_i: { \int\_gzero:N \c@jCol

The sequence  $\gtrsim$   $\lll$   $\lll$ have to draw vertical lines in the potential sub-matrices (hence the name vlism).

\seq\_gclear:N \g\_@@\_cols\_vlism\_seq

\g\_tmpb\_bool will be raised if you have a | at the end of the preamble provided by the final user.

\bool\_gset\_false:N \g\_tmpb\_bool

The following sequence will store the arguments of the successive > in the preamble.

\tl\_gclear\_new:N \g\_@@\_pre\_cell\_tl

The counter  $\lvert \cdot \rvert$  timpa int will count the number of consecutive occurrences of the symbol  $\lvert \cdot \rvert$ .

```
2084 \int_zero:N \l_tmpa_int
2085 \tl_gclear:N \g_@@_array_preamble_tl
2086 \tl_if_eq:NnTF \l_@@_vlines_clist { all }
2087 {
2088 \tl_gset:Nn \g_@@_array_preamble_tl
2089 { ! { \skip_horizontal:N \arrayrulewidth } }
2090 \uparrow2091 \uparrow2092 \clist if in:NnT \l @@ vlines clist 1
2093 \qquad \qquad \qquad \qquad \qquad \qquad \qquad \qquad \qquad \qquad \qquad \qquad \qquad \qquad \qquad \qquad \qquad \qquad \qquad \qquad \qquad \qquad \qquad \qquad \qquad \qquad \qquad \qquad \qquad \qquad \qquad \qquad \qquad \qquad \qquad \qquad \qquad2094 \tl_gset:Nn \g_@@_array_preamble_tl
2095 \{ ! \{ \skip \} \}2096 }
2097 }
```
Now, we actually make the preamble (which will be given to {array}). It will be stored in \g\_@@\_array\_preamble\_tl.

```
2098 \exp_last_unbraced:NV \@@_rec_preamble:n \g_@@_user_preamble_tl \stop
2099 \int_gset_eq:NN \g_@@_static_num_of_col_int \c@jCol
```

```
2100 \@@_replace_columncolor:
2101 }
```

```
2102 \hook_gput_code:nnn { begindocument } { . }
2103 {
2104 \IfPackageLoadedTF { colortbl }
2105 \sim\verb|2106 \ref{ \c{ columncolor } } \verb|2106 \ref{ \cc{ columncolor } } }2107 \cs_new_protected:Npn \@@_replace_columncolor:
2108 \qquad \qquad \textbf{1}2109 \regex_replace_all:NnN
2110 \c_@@_columncolor_regex
2111 \{ \c \in \mathbb{Q}_\text{columncolor\_preample} \}2112 \g_@@_array_preamble_tl
2113 }
2114 }
2115 {
2116 \cs_new_protected:Npn \@@_replace_columncolor:
2117 { \cs_set_eq:NN \columncolor \@@_columncolor_preamble }
2118 }
2119 }
```

```
2120 \cs_new_protected:Npn \@@_transform_preamble_ii:
2121 {
```
If there were delimiters at the beginning or at the end of the preamble, the environment {NiceArray} is transformed into an environment {xNiceMatrix}.

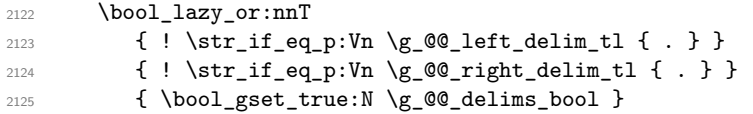

We want to remind whether there is a specifier  $\vert$  at the end of the preamble.

2126 \bool\_if:NT \g\_tmpb\_bool { \bool\_set\_true:N \l\_@@\_bar\_at\_end\_of\_pream\_bool }

We complete the preamble with the potential "exterior columns" (on both sides).

```
2127 \int_if_zero:nTF \l_@@_first_col_int
2128 \{ \tilde{\mathrm{L}}_gput\_left:NV \g\_@@_array\_preamble\_tl \c\_@@_preamble\_first\_col\_tl \}2129 {
2130 \bool_lazy_all:nT
2131 \left\{ \begin{array}{c} \end{array} \right\}2132 { \bool_not_p:n \g_@@_delims_bool }
2133 { \bool_not_p:n \l_@@_tabular_bool }
2134 { \tilde{\text{Lif\_empty_p:N \l_0@_vlines\_clist } }}2135 \{ \boldsymbol{\lambda} \in \mathbb{C} \mid \lambda \in \mathbb{C} \}2136 }
\verb|2137|{ t1\_gput\_left:Nn \g_@@array\_preamble\_tl { @ { } } \}2138 }
2139 \int_2 \int_compare:nNnTF \l_@@_last_col_int > { -1 }
2140 { \tl_gput_right:NV \g_@@_array_preamble_tl \c_@@_preamble_last_col_tl }
2141 \left\{\right.2142 \bool_lazy_all:nT
2143 {
2144 { \bool_not_p:n \g_@@_delims_bool }
2145 { \bool_not_p:n \l_@@_tabular_bool }
2146 { \tilde{\text{Lif\_empty_p:N \l_0@_vlines\_clist } }}2147 \{ \boldsymbol{\lambda} \in \{\boldsymbol{\lambda} \} \}2148 }
2149 { \tl_gput_right:Nn \g_@@_array_preamble_tl { @ { } } }
2150 }
```
We add a last column to raise a good error message when the user puts more columns than allowed by its preamble. However, for technical reasons, it's not possible to do that in {NiceTabular\*} (we control that with the value of  $\lceil \cdot \rceil$   $\mathbb{Q}$  tabular\_width\_dim).

```
2151 \dim_{\text{compare:nMnT \l_{@tabular\_width\_dim}} = \c_{zero\_dim}2152 \left\{ \begin{array}{ccc} 2 & 2 & 1 \end{array} \right\}2153 \tl_gput_right:Nn \g_@@_array_preamble_tl
2154 \{ > \{\ \text{Q@\_error\_too\_much\_cols: } \} \quad 1 \quad \}2155 }
2156 }
```
The preamble provided by the final user will be read by a finite automata. The following function \@@\_rec\_preamble:n will read that preamble (usually letter by letter) in a recursive way (hence the name of that function). in the preamble and

```
2157 \cs_new_protected:Npn \@@_rec_preamble:n #1
2158 {
```
For the majority of the letters, we will trigger the corresponding action by calling directly a function in the main hashtable of TeX (thanks to the mechanism \csname...\endcsname. Be careful: all these functions take in as first argument the letter (or token) itself.<sup>10</sup>

```
2159 \cs_if_exist:cTF { QQ \token_to_str:N #1 }
2160 { \use:c { QQ_ \ to\ \token_to_str:N #1 } { #1 } }
2161 \big\{
```
<sup>10</sup>We do that because it's a easy way to insert the letter at some places in the code that we will add to \g\_@@\_array\_preamble\_tl.

```
Now, the columns defined by \newcolumntype of array.
```

```
2162 \cs_if_exist:cTF { NC @ find @ #1 }
2163 {
2164 \tl_set_eq:Nc \l_tmpb_tl { NC @ rewrite @ #1 }
2165 \exp_last_unbraced:NV \@@_rec_preamble:n \l_tmpb_tl
2166 }
2167 {
2168 \tl_if_eq:nnT { #1 } { S }
2169 <br>
{ \qquad \qquad {\qquad \qquad {\qquad2170 { \@@_fatal:nn { unknown~column~type } { #1 } }
2171 }
2172 }
2173 }
```

```
For c, l and r
```

```
2174 \cs_new:Npn \@@_c #1
2175 {
2176 \tl_gput_right:NV \g_@@_array_preamble_tl \g_@@_pre_cell_tl
2177 \tl_gclear:N \g_@@_pre_cell_tl
2178 \tl_gput_right:Nn \g_@@_array_preamble_tl
2179 \frac{2179}{2}2180 > { \@@_cell_begin:w \str_set:Nn \l_@@_hpos_cell_str { #1 } }
2181 #1
2182 < \@@_cell_end:
2183 }
```
We increment the counter of columns and then we test for the presence of a  $\lt$ .

```
2184 \int_gincr:N \c@jCol
2185 \@@_rec_preamble_after_col:n
2186 }
2187 \cs_set_eq:NN \@@_l \@@_c
2188 \cs_set_eq:NN \@@_r \@@_c
For ! and @
2189 \cs_new:cpn { @@ _ \token_to_str:N ! } #1 #2
2190 \bigcup2191 \tl_gput_right:Nn \g_@@_array_preamble_tl { #1 { #2 } }
2192 \@@_rec_preamble:n
2193 }
2194 \cs_set_eq:cc { @@ _ \token_to_str:N @ } { @@ _ \token_to_str:N ! }
For |
2195 \cs new: cpn { @ | } #1
2196 {
\l_tmpa_int is the number of successive occurrences of |
2197 \int_incr:N \l_tmpa_int
2198 \@@_make_preamble_i_i:n
2199 }
2200 \cs_new_protected:Npn \@@_make_preamble_i_i:n #1
2201 {
2202 \str_if_eq:nnTF { #1 } |
_{2203} { \@@ make preamble iii:n | }
_{2204} { \@@ make preamble i ii:nn { } #1 }
2205 }
2206 \cs_new_protected:Npn \@@_make_preamble_i_ii:nn #1 #2
2207 {
2208 \str_if_eq:nnTF { #2 } [
2209 { \@@_make_preamble_i_ii:nw { #1 } [ }
2210 { \@@_make_preamble_i_iii:nn { #2 } { #1 } }
2211 }
2212 \cs_new_protected:Npn \@@_make_preamble_i_ii:nw #1 [ #2 ]
2213 { \@@_make_preamble_i_ii:nn { #1, #2 } }
```

```
2214 \cs_new_protected:Npn \@@_make_preamble_i_iii:nn #1 #2
2215 \sim2216 \@@_compute_rule_width:n { multiplicity = \l_tmpa_int , #2 }
2217 \tl_gput_right:Nx \g_@@_array_preamble_tl
2218 \sqrt{2}
```
Here, the command \dim\_eval:n is mandatory.

```
2219 \text{Perp}_\text{block}: \{ \skip 0.2em\text{in}_\text{cut} \} \}2220 }
2221 \tl_gput_right:Nx \g_@@_pre_code_after_tl
2222 {
2223 \@@_vline:n
2224 \qquad \qquad \qquad \qquad2225 position = \int_eval:n { \c@jCol + 1 } ,
2226 multiplicity = \int_use:N \l_tmpa_int ,
2227 total-width = \dim_use:N \l_@@_rule_width_dim ,
2228 #2
2229 }
```
We don't have provided value for start nor for end, which means that the rule will cover (potentially) all the rows of the array.

```
2230 }
2231 \int_zero:N \l_tmpa_int
2232 \str_if_eq:nnT { #1 } { \stop } { \bool_gset_true:N \g_tmpb_bool }
2233 \@@_rec_preamble:n #1
2234 }
2235 \cs_new:cpn { @@ _ > } #1 #2
2236 {
2237 \tl_gput_right:Nn \g_@@_pre_cell_tl { > { #2 } }
2238 \@@_rec_preamble:n
2239 }
2240 \bool_new:N \l_@@_bar_at_end_of_pream_bool
```
The specifier  $p$  (and also the specifiers  $m$ , b, V and X) have an optional argument between square brackets for a list of *key*-*value* pairs. Here are the corresponding keys.

```
2241 \keys define:nn { WithArrows / p-column }
2242 {
r \cdot \text{col} = \strut \text{int } l_@ \text{hpos}_\text{col} \text{fr } ,2244 r .value_forbidden:n = true
2245 c .code:n = \str_set:Nn \l_@@_hpos_col_str { c },
2246 c .value_forbidden:n = true
2247 l .code:n = \str_set:Nn \l_@@_hpos_col_str { l },
2248 l .value_forbidden:n = true ,
2249 R .code:n =
2250 \IfPackageLoadedTF { ragged2e }
2251 { \str_set:Nn \l_@@_hpos_col_str { R } }
2252 \uparrow2253 \@@_error_or_warning:n { ragged2e~not~loaded }
2254 \str_set:Nn \l_@@_hpos_col_str { r }
2255 } ,
2256 R .value_forbidden:n = true ,
2257 L .code:n =
2258 \IfPackageLoadedTF { ragged2e }
\verb|22595| \{ \strut \texttt{\$str$1_00_hpos_col\_str$ } L \} |2260 {
2261 \@@_error_or_warning:n { ragged2e~not~loaded }
2262 \str_set:Nn \l_@@_hpos_col_str { 1 }
2263 } ,
2264 L .value_forbidden:n = true ,
2265 C .code:n =
2266 \IfPackageLoadedTF { ragged2e }
```

```
2267 { \str_set:Nn \l_@@_hpos_col_str { C } }
2268
2269 \@@_error_or_warning:n { ragged2e~not~loaded }
2270 \str_set:Nn \l_@@_hpos_col_str { c }
2271 }
2272 C .value_forbidden:n = true
\texttt{2273} \qquad \texttt{S .code:n = \strut\texttt{Siv} \ll \texttt{Q0_hpos\_col\_str} \{ si } \ ,}2274 S .value forbidden:n = true ,
2275 p .code:n = \str_set:Nn \l_@@_vpos_col_str { p },
2276 p .value_forbidden:n = true,
2277 t .meta:n = p,
2278 m .code:n = \str_set:Nn \l_@@_vpos_col_str { m },
2279 m .value_forbidden:n = true
2280 b .code:n = \str_set:Nn \l_@@_vpos_col_str { b },
2281 b .value_forbidden:n = true,
2282 }
For p, b and m.
2283 \cs_new:Npn \@@_p #1
2284 {
2285 \str_set:Nn \l_@@_vpos_col_str { #1 }
Now, you look for a potential character [ after the letter of the specifier (for the options).
2286 \@@_make_preamble_ii_i:n
2287 }
2288 \cs_set_eq:NN \@@_b \@@_p
2289 \cs_set_eq:NN \@@_m \@@_p
2290 \cs_new_protected:Npn \@@_make_preamble_ii_i:n #1
2291 {
2292 \str_if_eq:nnTF { #1 } { [ }
2293 { \@@_make_preamble_ii_ii:w [ }
2294 { \@@_make_preamble_ii_ii:w [ ] { #1 } }
2295 }
2296 \cs_new_protected:Npn \@@_make_preamble_ii_ii:w [ #1 ]
2297 { \@@_make_preamble_ii_iii:nn { #1 } }
#1 is the optional argument of the specifier (a list of key-value pairs).
```
#2 is the mandatory argument of the specifier: the width of the column.

```
2298 \cs_new_protected:Npn \@@_make_preamble_ii_iii:nn #1 #2
2299 {
```
The possible values of  $\lceil$  **00** hpos col str are j (for *justified* which is the initial value), l, c, r, L, C and R (when the user has used the corresponding key in the optional argument of the specifier).

```
2300 \str_set:Nn \l_@@_hpos_col_str { j }
2301 \tl_set:Nn \l_tmpa_tl { #1 }
2302 \@@_keys_p_column:V \l_tmpa_tl
2303 \@@_make_preamble_ii_iv:nn { #2 } { minipage }
2304 }
2305 \cs_new_protected:Npn \@@_keys_p_column:n #1
2306 { \keys_set_known:nnN { WithArrows / p-column } { #1 } \l_tmpa_tl }
2307 \cs_generate_variant:Nn \@@_keys_p_column:n { V }
```
The first argument is the width of the column. The second is the type of environment: minipage or varwidth.

```
2308 \cs_new_protected:Npn \@@_make_preamble_ii_iv:nn #1 #2
2309 {
2310 \use:e
2311 {
2312 \@@_make_preamble_ii_v:nnnnnnnn
2313 { \str_if_eq:VnTF \l_@@_vpos_col_str { p } { t } { b } }
2314 { \dim_eval:n { #1 } }
2315 \left\{ \begin{array}{c} \end{array} \right\}
```
The parameter  $\lceil \log_{p} \rceil$  as  $\lceil \log_{p} \log_{p} \rceil$  exists only during the construction of the preamble. During the composition of the array itself, you will have, in each cell, the parameter \l\_@@\_hpos\_cell\_str which will provide the horizontal alignment of the column to which belongs the cell.

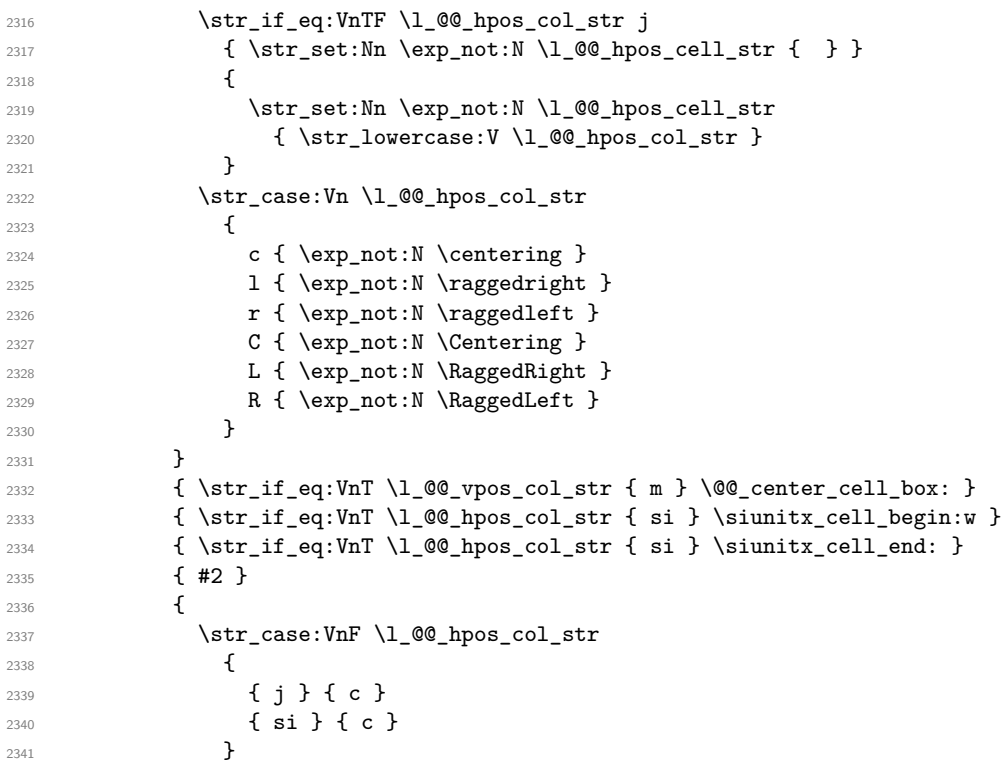

We use  $\strut$  \str lowercase:n to convert R to r, etc.

 $_{2342}$  { \str\_lowercase:V \l\_@@\_hpos\_col\_str } } }

We increment the counter of columns, and then we test for the presence of a  $\lt$ .

```
2345 \int_gincr:N \c@jCol
2346 \@@_rec_preamble_after_col:n
2347 }
```
#1 is the optional argument of {minipage} (or {varwidth}): t of b. Indeed, for the columns of type m, we use the value b here because there is a special post-action in order to center vertically the box  $(see #4).$ 

#2 is the width of the {minipage} (or {varwidth}), that is to say also the width of the column.

#3 is the coding for the horizontal position of the content of the cell (\centering, \raggedright, \raggedleft or nothing). It's also possible to put in that #3 some code to fix the value of \l\_@@\_hpos\_cell\_str which will be available in each cell of the column.

#4 is an extra-code which contains \@@\_center\_cell\_box: (when the column is a m column) or nothing (in the other cases).

#5 is a code put just before the c (or r or l: see #8).

#6 is a code put just after the c (or  $r$  or 1: see #8).

#7 is the type of environment: minipage or varwidth.

#8 is the letter c or r or l which is the basic specificier of column which is used *in fine*.

 \cs\_new\_protected:Npn \@@\_make\_preamble\_ii\_v:nnnnnnnn #1 #2 #3 #4 #5 #6 #7 #8  $\uparrow$ 

```
2350 \str_if_eq:VnTF \l_@@_hpos_col_str { si }
_{2351} { \tl_gput_right:Nn \g_@@_array_preamble_tl { > { \@@_test_if_empty_for_S: } } }
2352 { \tl_gput_right:Nn \g_@@_array_preamble_tl { > { \@@_test_if_empty: } } }
2353 \tl_gput_right:NV \g_@@_array_preamble_tl \g_@@_pre_cell_tl
2354 \tl_gclear:N \g_@@_pre_cell_tl
2355 \tl_gput_right:Nn \g_@@_array_preamble_tl
2356 {
```
> {

The parameter \1\_@@\_col\_width\_dim, which is the width of the current column, will be available in each cell of the column. It will be used by the mono-column blocks.

```
2358 \dim_set:Nn \l_@@_col_width_dim { #2 }
2359 \\GQ_cell_begin:w
2360 \begin { #7 } [ #1 ] { #2 }
```
The following lines have been taken from array.sty.

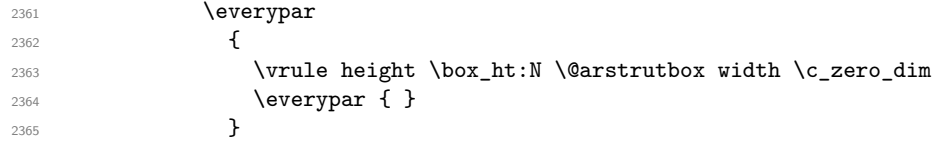

Now, the potential code for the horizontal position of the content of the cell (\centering, \raggedright, \RaggedRight, etc.).

**#3** 

The following code is to allow something like \centering in \RowStyle.

2367 \g\_@@\_row\_style\_tl **\arraybackslash #5**  } **#8**  < { **#6** 

The following line has been taken from array.sty.

```
2374 \@finalstrut \@arstrutbox
2375 % \bool_if:NT \g_@@_rotate_bool { \raggedright \hsize = 3 cm }
2376 \end { #7 }
```
If the letter in the preamble is  $m$ , #4 will be equal to  $\text{Q@}$  center\_cell\_box: (see just below).

```
2377 \#42378 \\GQ_cell_end:
2379 }
2380 }
2381 }
```

```
2382 \cs_new_protected:Npn \@@_test_if_empty: \ignorespaces #1
2383 {
2384 \peek_meaning:NT \unskip
2385 {
2386 \tl_gput_right:Nn \g_@@_cell_after_hook_tl
23872388 \box_set_wd:Nn \l_@@_cell_box \c_zero_dim
```
We put the following code in order to have a column with the correct width even when all the cells of the column are empty.

```
2389 \skip_horizontal:N \l_@@_col_width_dim
2390 }
2391 }
2392 #1
2393 }
2394 \cs_new_protected:Npn \@@_test_if_empty_for_S: #1
2395 {
2396 \peek_meaning:NT \__siunitx_table_skip:n
2397 {
2398 \tl_gput_right:Nn \g_@@_cell_after_hook_tl
_{2399} { \box_set_wd:Nn \l_@@_cell_box \c_zero_dim }
2400 }
2401 #1
2402 }
```
The following command will be used in m-columns in order to center vertically the box. In fact, despite its name, the command does not always center the cell. Indeed, if there is only one row in the cell, it should not be centered vertically. It's not possible to know the number of rows of the cell. However, we consider (as in array) that if the height of the cell is no more that the height of \@arstrutbox, there is only one row.

```
2403 \cs_new_protected:Npn \@@_center_cell_box:
2404 {
```
By putting instructions in  $\gtrsim$   $@$  cell\_after\_hook\_tl, we require a post-action of the box \l\_@@\_cell\_box.

```
\verb|2405| \label{C1200} $$ \tl_gput\_right:\Nn \g_@Q_cell_after\_hook\_tl2406 \uparrow2407 \int_compare:nNnT
2408 { \boxtimes_L: N \lq Q_{cell}box } }2409 >
```
Previously, we had \@arstrutbox and not \strutbox in the following line but the code in array has changed in v 2.5g and we follow the change (see *array: Correctly identify single-line m-cells* in LaTeX News 36).

```
2410 { \box_ht:N \strutbox }
2411 \qquad \qquad \qquad2412 \hbox_set:Nn \l_@@_cell_box
2413 {
2414 \box_move_down:nn
2415 \left\{ \begin{array}{c} \end{array} \right\}2416 ( box ht:N \lq @cellbox - \box ht:N \lq~arstrutbox2417 + \baselineskip ) / 2
2418 }
2419 { \boxtimes: N \lq Q-cell-box }2420 }
2421 }
2422 }
2423 }
```
For V (similar to the V of varwidth).

```
2424 \cs_new:Npn \@@_V #1 #2
2425 {
2426 \str_if_eq:nnTF { #2 } { [ }
2427 { \@@_make_preamble_V_i:w [ }
2428 { \@@_make_preamble_V_i:w [ ] { #2 } }
2429 }
2430 \cs_new_protected:Npn \@@_make_preamble_V_i:w [ #1 ]
2431 { \@@_make_preamble_V_ii:nn { #1 } }
2432 \cs_new_protected:Npn \@@_make_preamble_V_ii:nn #1 #2
2433 {
2434 \str_set:Nn \l_@@_vpos_col_str { p }
2435 \str_set:Nn \l_@@_hpos_col_str { j }
2436 \tl_set:Nn \l_tmpa_tl { #1 }
2437 \@@_keys_p_column:V \l_tmpa_tl
2438 \IfPackageLoadedTF { varwidth }
_{2439} { \@@_make_preamble_ii_iv:nn { #2 } { varwidth } }
2440 \qquad \qquad2441 \@@_error_or_warning:n { varwidth~not~loaded }
2442 \@@_make_preamble_ii_iv:nn { #2 } { minipage }
2443 }
2444 }
```
#### For w and W

2445 \cs\_new:Npn \@@\_w { \@@\_make\_preamble\_w:nnnn { } }  $2446 \text{ \& new: Npn \@Q_W { @Qmake_preamble_w:nnnn { @Q_special_W: } }$ #1 is a special argument: empty for  $w$  and equal to  $\@C$  special  $W$ : for W; #2 is the type of column  $(w \text{ or } W);$ #3 is the type of horizontal alignment  $(c, 1, r \text{ or } s);$ 

#4 is the width of the column.

```
2447 \cs_new_protected:Npn \@@_make_preamble_w:nnnn #1 #2 #3 #4
2448 {
2449 \str_if_eq:nnTF { #3 } { s }
2450 { \@@_make_preamble_w_i:nnnn { #1 } { #4 } }
2451 { \@@_make_preamble_w_ii:nnnn { #1 } { #2 } { #3 } { #4 } }
2452 }
```
First, the case of an horizontal alignment equal to s (for *stretch*). #1 is a special argument: empty for w and equal to  $\Qe$  special W: for W; #2 is the width of the column.

```
2453 \cs_new_protected:Npn \@@_make_preamble_w_i:nnnn #1 #2
2454 {
2455 \tl_gput_right:NV \g_@@_array_preamble_tl \g_@@_pre_cell_tl
2456 \tl_gclear:N \g_@@_pre_cell_tl
2457 \tl_gput_right:Nn \g_@@_array_preamble_tl
2458 f
2459 > {
2460 \dim_set:Nn \l_@@_col_width_dim { #2 }
2461 \@@ cell begin:w
2462 \str_set:Nn \l_@@_hpos_cell_str { c }
2463 }
2464 c
2465 < \left\{ \begin{array}{ccc} 2465 & 2465 \\ 2465 & 2465 \end{array} \right.2466 \@@_cell_end_for_w_s:
2467 #1
2468 \@@ adjust size box:
2469 \box_use_drop:N \l_@@_cell_box
2470 }
2471 }
2472 \int_gincr:N \c@jCol
2473 \@@_rec_preamble_after_col:n
2474 }
```
Then, the most important version, for the horizontal alignments types of  $c$ , 1 and  $r$  (and not s).

```
2475 \cs_new_protected:Npn \@@_make_preamble_w_ii:nnnn #1 #2 #3 #4
2476 {
2477 \tl_gput_right:NV \g_@@_array_preamble_tl \g_@@_pre_cell_tl
2478 \tl_gclear:N \g_@@_pre_cell_tl
2479 \tl_gput_right:Nn \g_@@_array_preamble_tl
2480 {
2481 > {
```
The parameter  $\lceil$  1  $\lceil \mathcal{Q} \rceil$  width dim, which is the width of the current column, will be available in each cell of the column. It will be used by the mono-column blocks.

```
2482 \dim_set:Nn \l_@@_col_width_dim { #4 }
2483 \hbox_set:Nw \l_@@_cell_box
2484 \\GQ_cell_begin:w
2485 \str_set:Nn \l_@@_hpos_cell_str { #3 }
2486 }
2487 c
2488 \sim \sim \sim2489 \@@_cell_end:
2490 \hbox_set_end:
2491 \frac{1}{2491}2492 \@@_adjust_size_box:
2493 \makebox [ #4 ] [ #3 ] { \box_use_drop:N \l_@@_cell_box }
2494 }
2495 }
```
We increment the counter of columns and then we test for the presence of a  $\lt$ .

```
2496 \int_gincr:N \c@jCol
2497 \@@_rec_preamble_after_col:n
2498 }
2499 \cs_new_protected:Npn \@@_special_W:
2500 \sqrt{2500}2501 \dim_compare:nNnT { \box_wd:N \l_@@_cell_box } > \l_@@_col_width_dim
2502 { \@@_warning:n { W~warning } }
2503 }
For S (of siunitx).
2504 \cs_new:Npn \@@_S #1 #2
2505 {
2506 \str_if_eq:nnTF { #2 } { [ }
2507 { \@@_make_preamble_S:w [ }
2508 { \@@ make preamble S:w [ ] { #2 } }
2509 }
2510 \cs_new_protected:Npn \@@_make_preamble_S:w [ #1 ]
2511 { \@@_make_preamble_S_i:n { #1 } }
2512 \cs_new_protected:Npn \@@_make_preamble_S_i:n #1
2513 {
2514 \tl_gput_right:NV \g_@@_array_preamble_tl \g_@@_pre_cell_tl
2515 \tl_gclear:N \g_@@_pre_cell_tl
2516 \tl_gput_right:Nn \g_@@_array_preamble_tl
2517 {
2518 > 42519 \@@_cell_begin:w
2520 \keys_set:nn { siunitx } { #1 }
2521 \siunitx_cell_begin:w
2522 }
2523 c
2524 < { \siunitx_cell_end: \@@_cell_end: }
2525 }
We increment the counter of columns and then we test for the presence of a \lt.
2526 \int_gincr:N \c@jCol
2527 \@@_rec_preamble_after_col:n
2528 }
For (, [ and \setminus {.
2529 \cs_new:cpn { @@ _ \token_to_str:N ( } #1 #2
2530 {
2531 \bool_if:NT \l_@@_small_bool { \@@_fatal:n { Delimiter~with~small } }
If we are before the column 1 and not in {NiceArray}, we reserve space for the left delimiter.
2532 \int_if_zero:nTF \c@jCol
2533 {
2534 \strut\text{str\_if\_eq:VnTF} \g_\text{QQ\_left\_delim\_tl} \qquad . \qquad2535In that case, in fact, the first letter of the preamble must be considered as the left delimiter of the
array.
2536 \tl_gset:Nn \g_@@_left_delim_tl { #1 }
2537 \tl_gset:Nn \g_@@_right_delim_tl { . }
2538 \@@_rec_preamble:n #2
 2539 }
 2540 \left\{ \begin{array}{ccc} 2540 & & \mathbf{2540} \\ & & \mathbf{2540} \\ \mathbf{2540} & & \mathbf{2540} \\ \mathbf{2540} & & \mathbf{2540} \\ \mathbf{2540} & & \mathbf{2540} \\ \mathbf{2540} & & \mathbf{2540} \\ \mathbf{2540} & & \mathbf{2540} \\ \mathbf{2540} & & \mathbf{2540} \\ \mathbf{2540} & & \mathbf{2540} \\ \mathbf{2540} & & \mathbf{2540} \\ \mathbf{2542541 \lt l_gput\_right:Nn \g_@@_array\_preamble\_tl { ! { \enskip } }2542 \@@_make_preamble_iv:nn { #1 } { #2 }
2543 }
2544 }
```

```
2545 { \@@_make_preamble_iv:nn { #1 } { #2 } }
2546 }
2547 \cs_set_eq:cc { QQ _ \token_to_str:N [ } { QQ _ \token_to_str:N ( }
2548 \cs_set_eq:cc { @@ _ \token_to_str:N \{ } { @@ _ \token_to_str:N ( }
2549 \cs_new_protected:Npn \@@_make_preamble_iv:nn #1 #2
2550 {
2551 \tl_gput_right:Nx \g_@@_pre_code_after_tl
2552 \{ \@delimiter: nnn #1 { \int eval:n {\}C@jCol + 1 } \ctrue\_bool \}2553 \tl_if_in:nnTF { ( [ \{ ) ] \} \left \right } { #2 }
2554 {
2555 \@@_error:nn { delimiter~after~opening } { #2 }
2556 \@@_rec_preamble:n
2557 }
2558 { \@@_rec_preamble:n #2 }
2559 }
```
In fact, if would be possible to define **\left** and **\right** as no-op.  $2560 \text{ } Q \text{ } Q \text{ } Q \text{ } L$  {  $Q \text{ } Q \text{ } Q \text{ } R$  } }

For the closing delimiters. We have two arguments for the following command because we directly read the following letter in the preamble (we have to see whether we have a opening delimiter following and we also have to see whether we are at the end of the preamble because, in that case, our letter must be considered as the right delimiter of the environment if the environment is {NiceArray}).

```
2561 \cs_new:cpn { @@ _ \token_to_str:N ) } #1 #2
2562 {
2563 \bool_if:NT \l_@@_small_bool { \@@_fatal:n { Delimiter~with~small } }
2564 \tl_if_in:nnTF { ) ] \} } { #2 }
2565 { \@@_make_preamble_v:nnn #1 #2 }
2566 {
2567 \tl_if_eq:nnTF { \stop } { #2 }
2568 {
2569 \str_if_eq:VnTF \g_@@_right_delim_tl { . }
2570 { \t{ \t1_gset: Nn \g_@g_right_delim_t1 { #1 } }2571 \left\{ \begin{array}{c} \end{array} \right.2572 \tilde{\ell}_gput\_right:Nn \g0@_array\_preamble\_tl { ! { \enskip } }2573 \tl_gput_right:Nx \g_@@_pre_code_after_tl
2574 \{ \@_delimiter:nnn #1 { \int_use:N \ c@jCol } \c_falsebool \}
2575 \@@_rec_preamble:n #2
2576 }
2577 }
2578 {
2579 \tilde{L}_{if\_in:nnT} { ( [ \{ \left } { #2 }
2580 {\tilde{\mathrm{2580}}} {\tilde{\mathrm{2580}}}2581 \tl_gput_right:Nx \g_@@_pre_code_after_tl
2582 \{ \@Q\delimiter:nnn #1 \ \intuse:N \cGjCol \} \c_false\_bool \}2583 \@@_rec_preamble:n #2
2584 }
2585 }
2586 }
2587 \cs_set_eq:cc { @Q _ \token_to_str:N ] } { @Q _ \token_to_str:N ] }
2588 \text{.} \csc\_set\_eq:cc \{ @Q \ token_to\_str:N \} } { @Q \ token_to\_str:N \} }2589 \cs_new_protected:Npn \@@_make_preamble_v:nnn #1 #2 #3
2590 {
2591 \tl_if_eq:nnTF { \stop } { #3 }
25922593 \str_if_eq:VnTF \g_@@_right_delim_tl { . }
2594 \left\{ \begin{array}{c} 2594 & 2594 \end{array} \right.2595 \lt l_gput\ right: Nn \g0@\ array\ preamble_t1 { ! {\enskip} }\2596 \tl_gput_right:Nx \g_@@_pre_code_after_tl
2597 \{ \@_delimiter:nnn #1 { \int_use:N \c@jCol } \c_false_bool \}
2598 \tl_gset:Nn \g_@@_right_delim_tl { #2 }
2599 }
```

```
2600 {
2601 \tl_gput_right:Nn \g_@@_array_preamble_tl { ! { \enskip } }
2602 \tl_gput_right:Nx \g_@@_pre_code_after_tl
2603 \{ \@_delimiter:nnn #1 { \int_use:N \c@jCol } \c\_false\_bool \}
2604 \@@_error:nn { double~closing~delimiter } { #2 }
2605 }
2606 }
2607 {
2608 \tl_gput_right:Nx \g_@@_pre_code_after_tl
2609 { \@@_delimiter:nnn #1 { \int_use:N \c@jCol } \c_false_bool }
2610 \@@_error:nn { double~closing~delimiter } { #2 }
2611 \@@_rec_preamble:n #3
2612 }
2613 }
2614 \text{ } \cs{new:cpn } @ \t{ccc \ts_{new}:cpn } @ \t{obsen_to_str:N \right} #12615 { \use:c { @@ _ \token_to_str:N ) } }
```
After a specifier of column, we have to test whether there is one or several  $\{\cdot\}$ . I because, after those potential  $\{\ldots\}$ , we have to insert  $!\{\text{skip\_horizontal}: N \ldots\}$  when the key vlines is used. In fact, we have also to test whether there is, after the  $\langle \{ \ldots \} \rangle$ , a  $\mathfrak{g} \{ \ldots \}$ .

```
2616 \cs_new_protected:Npn \@@_rec_preamble_after_col:n #1
2617 {
2618 \str_if_eq:nnTF { #1 } { < }
2619 \@@_rec_preamble_after_col_i:n
2620 f
2621 \str if eq:nnTF { #1 } { @ }
2622 \@@_rec_preamble_after_col_ii:n
2623 \left\{\right.2624 \tl if eq:NnTF \l @@ vlines clist { all }
2625 {
2626 \tl_gput_right:Nn \g_@@_array_preamble_tl
2627 { ! { \skip_horizontal:N \arrayrulewidth } }
2628 }
2629 \qquad \qquad \textbf{1}2630 \exp_args:NNe
\clust_if_in:NnT \lQ_vlinesclist {\int \int_eval:n {\c0jCol + 1 } }2632 \qquad \qquad \text{ }2633 \tl_gput_right:Nn \g_@@_array_preamble_tl
2634 { ! { \skip_horizontal:N \arrayrulewidth } }
2635 }
2636 }
2637 \@@_rec_preamble:n { #1 }
2638 }
2639 }
2640 }
2641 \cs_new_protected:Npn \@@_rec_preamble_after_col_i:n #1
2642 {
2643 \tl_gput_right:Nn \g_@@_array_preamble_tl { < { #1 } }
2644 \@@_rec_preamble_after_col:n
2645 }
```
We have to catch a  $\mathcal{A} \ldots$  after a specifier of column because, if we have to draw a vertical rule, we have to add in that  $\mathcal{C}_1$ ...} a **\hskip** corresponding to the width of the vertical rule.

```
2646 \cs_new_protected:Npn \@@_rec_preamble_after_col_ii:n #1
2647 {
2648 \tl_if_eq:NnTF \l_@@_vlines_clist { all }
2649 {
2650 \tl_gput_right:Nn \g_@@_array_preamble_tl
2651 \{ Q \{ H1 \skip \} \}2652 }
2653 {
```

```
2654 \exp_args:NNe
2655 \clist_if_in:NnTF \l_@@_vlines_clist { \int_eval:n { \c@jCol + 1 } }
2656 \left\{ \begin{array}{ccc} 2 & 2 & 3 \\ 3 & 4 & 5 \end{array} \right\}2657 \tl_gput_right:Nn \g_@@_array_preamble_tl
2658 \{ \& \{ \#1 \ \skip \text{horizontal: N \ \array$r{4pt} \2659 }
2660 { \tl_gput_right:Nn \g_@@_array_preamble_tl { @ { #1 } } }
2661 }
2662 \@@_rec_preamble:n
2663 }
2664 \cs_new:cpn { @@ _ * } #1 #2 #3
2665 {
2666 \tl_clear:N \l_tmpa_tl
2667 \int_step_inline:nn { #2 } { \tl_put_right:Nn \l_tmpa_tl { #3 } }
2668 \exp_last_unbraced:NV \@@_rec_preamble:n \l_tmpa_tl
2669 }
```
The token \NC@find is at the head of the definition of the columns type done by \newcolumntype. We wan't that token to be no-op here.

2670 \cs\_new:cpn { @@ \_ \token\_to\_str:N \NC@find } #1 { \@@\_rec\_preamble:n }

For the case of a letter X. This specifier may take in an optional argument (between square brackets). That's why we test whether there is a [ after the letter X.

```
2671 \cs new:Npn \@@ X #1 #2
2672 {
2673 \str if eq:nnTF { #2 } { [ }
2674 { \@@_make_preamble_X:w [ }
2675 { \@@_make_preamble_X:w [ ] #2 }
2676 }
2677 \cs_new_protected:Npn \@@_make_preamble_X:w [ #1 ]
2678 { \@@_make_preamble_X_i:n { #1 } }
```
#1 is the optional argument of the X specifier (a list of *key*-*value* pairs).

The following set of keys is for the specifier X in the preamble of the array. Such specifier may have as keys all the keys of { WithArrows / p-column } but also a key as 1, 2, 3, etc. The following set of keys will be used to retrieve that value (in the counter  $\lceil \log_{\text{weight}} \rfloor$  int).

```
2679 \keys_define:nn { WithArrows / X-column }
_{2680} { unknown .code:n = \int_set:Nn \l_@@_weight_int { \l_keys_key_str } }
```
In the following command,  $#1$  is the list of the options of the specifier X.

```
2681 \cs_new_protected:Npn \@@_make_preamble_X_i:n #1
2682 {
```
The possible values of  $\lceil \cdot \rceil \log_\text{ppos\_col\_str}$  are j (for *justified* which is the initial value), 1, c and r (when the user has used the corresponding key in the optional argument of the specifier X).

\str\_set:Nn \l\_@@\_hpos\_col\_str { j }

The possible values of  $\lceil \cdot \rceil$   $\lll \lll$   $\lll \lll$   $\lll$   $\lll$   $\lll$   $\lll$   $\lll$   $\lll$   $\lll$   $\lll$   $\lll$   $\lll$   $\lll$   $\lll$   $\lll$   $\lll$   $\lll$   $\lll$   $\lll$   $\lll$   $\lll$   $\lll$   $\lll$   $\lll$   $\lll$   $\lll$   $\lll$   $\lll$   $\lll$   $\lll$  the corresponding key in the optional argument of the specifier X).

<sup>2684</sup> \tl\_set:Nn \l\_@@\_vpos\_col\_str { p }

The integer  $\lceil \log \text{weight}\rceil$  int will be the weight of the X column (the initial value is 1). The user may specify a different value (such as 2, 3, etc.) by putting that value in the optional argument of the specifier. The weights of the X columns are used in the computation of the actual width of those columns as in tabu (now obsolete) or tabularray.

<sup>2685</sup> \int\_zero\_new:N \l\_@@\_weight\_int

<sup>2686</sup> \int\_set:Nn \l\_@@\_weight\_int { 1 }

<sup>2687 \</sup>tl\_set:Nn \l\_tmpa\_tl { #1 }

<sup>2688</sup> \@@\_keys\_p\_column:V \l\_tmpa\_tl

<sup>2689 \</sup>keys\_set:nV { WithArrows / X-column } \l\_tmpa\_tl

```
2690 \int_compare:nNnT \l_@@_weight_int < 0
2691 {
2692 \@@_error_or_warning:n { negative~weight }
2693 \int_set:Nn \l_@@_weight_int { - \l_@@_weight_int }
2694 }
2695 \int_gadd:Nn \g_@@_total_X_weight_int \l_@@_weight_int
```
We test whether we know the width of the X-columns by reading the aux file (after the first compilation, the width of the X-columns is computed and written in the aux file).

```
2696 \bool_if:NTF \l_@@_X_columns_aux_bool
2697 {
2698 \exp_args:Nne
2699 \@@_make_preamble_ii_iv:nn
2700 { \1_00_weight_int \1_00_X_columns_dim }
2701 { minipage }
2702 }
2703 {
2704 \tl_gput_right:Nn \g_@@_array_preamble_tl
2705 \left\{ \right.2706 > {
2707 \@@_cell_begin:w
2708 \bool_set_true:N \l_@@_X_column_bool
```
You encounter a problem on 2023-03-04: for an environment with X columns, during the first compilations (which are not the definitive one), sometimes, some cells are declared empty even if they should not. That's a problem because user's instructions may use these nodes. That's why we have added the following \NotEmpty.

2709 \NotEmpty

The following code will nullify the box of the cell.

 \tl\_gput\_right:Nn \g\_@@\_cell\_after\_hook\_tl { \hbox\_set:Nn \l\_@@\_cell\_box { } }

We put a {minipage} to give to the user the ability to put a command such as \centering in the \RowStyle.

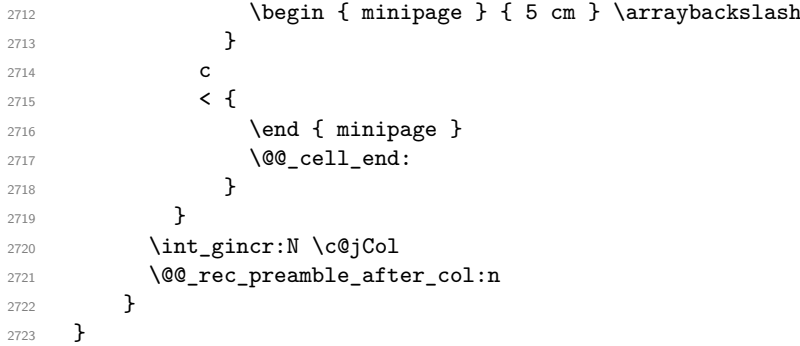

For the letter set by the user with vlines-in-sub-matrix (vlism).

```
2724 \cs_new_protected:Npn \@@_make_preamble_vlism:n #1
2725 {
2726 \seq_gput_right:Nx \g_@@_cols_vlism_seq
2727 { \int_eval:n { \c@jCol + 1 } }
2728 \tl_gput_right:Nx \g_@@_array_preamble_tl
2729 { \exp_not:N ! { \skip_horizontal:N \arrayrulewidth } }
2730 \@@_rec_preamble:n
2731 }
```
The token **\stop** is a marker that we have inserted to mark the end of the preamble (as provided by the final user) that we have inserted in the TeX flow.

2732 \cs\_set\_eq:cN { @@ \_ \token\_to\_str:N \stop } \use\_none:n

The following lines try to catch some errors (when the final user has forgotten the preamble of its environment).

```
2733 \cs_new_protected:cpn { @@ _ \token_to_str:N \hline }
2734 { \@@_fatal:n { Preamble~forgotten } }
2735 \ \cs.set\_eq:cc { @ \tbken_to\_str:N \Hline } { @ \tbken_to\_str:N \hline2736 \cs_set_eq:cc { @@ _ \token_to_str:N \toprule } { @@ _ \token_to_str:N \hline }
2737 \cs_set_eq:cc { @@ _ \token_to_str:N \CodeBefore } { @@ _ \token_to_str:N \hline }
```
## **13 The redefinition of \multicolumn**

The following command must *not* be protected since it begins with \multispan (a TeX primitive). <sup>2738</sup> \cs\_new:Npn \@@\_multicolumn:nnn #1 #2 #3

 $2739$  {

The following lines are from the definition of \multicolumn in array (and *not* in standard LaTeX). The first line aims to raise an error if the user has put more that one column specifier in the preamble of \multicolumn.

```
2740 \multispan { #1 }
2741 \cs_set_eq:NN \@@_update_max_cell_width: \prg_do_nothing: % added 2023-10-04
2742 \begingroup
2743 \cs_set:Npn \@addamp { \if@firstamp \@firstampfalse \else \@preamerr 5 \fi }
```
Now, we patch the (small) preamble as we have done with the main preamble of the array.

```
2744 \tl_gclear:N \g_@@_preamble_tl
2745 \@@_make_m_preamble:n #2 \q_stop
```
The following lines are an adaptation of the definition of \multicolumn in array.

```
2746 \exp_args:NV \@mkpream \g_@@_preamble_tl
2747 \@addtopreamble \@empty
2748 \endgroup
```
Now, we do a treatment specific to nicematrix which has no equivalent in the original definition of \multicolumn.

```
2749 \int_compare:nNnT { #1 } > 1
2750 \sqrt{2750}2751 \seq_gput_left:Nx \g_@@_multicolumn_cells_seq
2752 \qquad \qquad \{ \int_use:N \ c@iRow - \int_eval:n \ (c@jCol + 1 ) \}2753 \seq_gput_left:Nn \g_@@_multicolumn_sizes_seq { #1 }
2754 \seq_gput_right:Nx \g_@@_pos_of_blocks_seq
2755 {
2756 \left\{2757 \int_if_zero:nTF \c@jCol
2758 { \int_{eval:n} {\cCilRow + 1 } }2759 { \int_C} \left( \int_C \frac{1}{\sqrt{259}} \right)2760 }
2761 { \int_eval:n { \c@jCol + 1 } }
2762 \left\{ \begin{array}{c} \end{array} \right.2763 \int_if_zero:nTF \c@jCol
2764 { \int_{eval:n} {\c0iRow + 1 } }2765 { \int_use:N \c@iRow }
2766 }
2767 \{ \int_{eval:n} {\c0jCol + #1 } \}2768 \{\} % for the name of the block
2769 }
2770 }
```
The following lines were in the original definition of **\multicolumn**.

```
2771 \cs_set:Npn \@sharp { #3 }
2772 \@arstrut
2773 \@preamble
2774 \null
```
We add some lines.

2775 \int\_gadd:Nn \c@jCol { #1 - 1 } 2776 \int\_compare:nNnT \c@jCol > \g\_@@\_col\_total\_int 2777 { \int\_gset\_eq:NN \g\_@@\_col\_total\_int \c@jCol } 2778 \ignorespaces  $2779$  }

The following commands will patch the (small) preamble of the \multicolumn. All those commands have a m in their name to recall that they deal with the redefinition of  $\mathrm{multicolumn{1}{\hspace{1.5cm}c}u$ 

```
2780 \cs_new_protected:Npn \@@_make_m_preamble:n #1
2781 {
2782 \str_case:nnF { #1 }
2783 {
2784 c { \@@_make_m_preamble_i:n #1 }
2785 1 { \@@_make_m_preamble_i:n #1 }
2786 r { \@@_make_m_preamble_i:n #1 }
2787 > { \@@_make_m_preamble_ii:nn #1 }
2788 ! { \@@_make_m_preamble_ii:nn #1 }
2789 @ { \@@_make_m_preamble_ii:nn #1 }
\begin{minipage}[c]{0.9\linewidth} \begin{tabular}{c} \multicolumn{2}{c}{ \textbf{2790}} \end{tabular} & \multicolumn{2}{c}{ \textbf{41.}} \end{minipage} \end{minipage} \vspace{0.1in} \begin{minipage}[c]{0.9\linewidth} \begin{tabular}{c} \multicolumn{2}{c}{ \textbf{42.}} \end{tabular} & \multicolumn{2}{c}{ \textbf{43.}} \end{minipage} \end{minipage} \vspace{0.1in} \begin{minipage}[c]{0.9\linewidth} \begin{tabular}{c} \multicolumn{2}{c}{ \textbf{27.}} \end{tabular2791 p { \@@_make_m_preamble_iv:nnn t #1 }
2792 m { \@@_make_m_preamble_iv:nnn c #1 }
2793 b { \@@_make_m_preamble_iv:nnn b #1 }
2794 w { \@@_make_m_preamble_v:nnnn { } #1 }
2795 W { \@@_make_m_preamble_v:nnnn { \@@_special_W: } #1 }
2796 \q_stop { }
2797 }
2798 {
2799 \cs_if_exist:cTF { NC @ find @ #1 }
2800 {
2801 \tl_set_eq:Nc \l_tmpa_tl { NC @ rewrite @ #1 }
2802 \qquad \qquad \texttt{\&exp\_last\_unbraced:NV \& @\_make\_m\_preamble:n \& Ltmp\_tl}2803 }
2804 {
2805 \tl_if_eq:nnT { #1 } { S }
2806 <br>
{ \qquad \qquad \{ \ \texttt{\&Q@\_fatal:n } \{ \ \texttt{unknown~column~type~S } \ \} \ \} }2807 <br>
{ \ Q@\_fatal:nn \ { unknown~column~type } { ~ ~ ~ ~ } \2808 }
2809 }
2810 }
```
#### For c, l and r

<sup>2811</sup> \cs\_new\_protected:Npn \@@\_make\_m\_preamble\_i:n #1  $2812$  { <sup>2813</sup> \tl\_gput\_right:Nn \g\_@@\_preamble\_tl 2814 **{**  $_{2815}$  > { \@@\_cell\_begin:w \str\_set:Nn \l\_@@\_hpos\_cell\_str { #1 } } 2816 **#1**  $2817$  < \00 cell end: 2818 } We test for the presence of a  $\leq$ .

<sup>2819</sup> \@@\_make\_m\_preamble\_x:n <sup>2820</sup> }

```
For >, ! and \circ2821 \cs_new_protected:Npn \@@_make_m_preamble_ii:nn #1 #2
2822 {
2823 \tl_gput_right:Nn \g_@@_preamble_tl { #1 { #2 } }
2824 \@@_make_m_preamble:n
2825 }
For |
2826 \cs_new_protected:Npn \@@_make_m_preamble_iii:n #1
2827 {
2828 \tl_gput_right:Nn \g_@@_preamble_tl { #1 }
2829 \qquad \@@_make_m_preamble:n
2830 }
For p, m and b
2831 \cs_new_protected:Npn \@@_make_m_preamble_iv:nnn #1 #2 #3
2832 {
2833 \tl_gput_right:Nn \g_@@_preamble_tl
2834 \uparrow2835 > {
2836 \@@_cell_begin:w
2837 \begin { minipage } [ #1 ] { \dim_eval:n { #3 } }
2838 \mode_leave_vertical:
2839 \arraybackslash
2840 \forall 2840 \forall 2840 \exists2841 }
2842 c
2843 < {
2844 \vrule height 0 pt depth \box_dp:N \@arstrutbox width 0 pt
2845 \end { minipage }
2846 \@_cell_end:
2847
2848 }
We test for the presence of a \leq.
\verb|2849| \verb|Q@_make_m-preamble_x:n| 2850| \verb|}2850 }
For w and W
2851 \cs_new_protected:Npn \@@_make_m_preamble_v:nnnn #1 #2 #3 #4
2852 {
2853 \tl_gput_right:Nn \g_@@_preamble_tl
2854 \uparrow2855 > 12856 \dim_set:Nn \l_@@_col_width_dim { #4 }
2857 \hbox set:Nw \l @@ cell box
2858 \@@_cell_begin:w
2859 \strut \lvert \frac{289}{100} \rvert \lvert \frac{43}{100} \rvert2860 }
2861 c
2862 < {
2863 \@@ cell end:
2864 \hbox_set_end:
2865 \bool_if:NT \g_@@_rotate_bool \@@_rotate_cell_box:
2866 #1
2867 \@@_adjust_size_box:
2868 \mathcal{I} \mathcal{I} \mathcal{I} \mathcal{I} \mathcal{I} \mathcal{I} \mathcal{I} \mathcal{I} \mathcal{I} \mathcal{I} \mathcal{I} \mathcal{I} \mathcal{I} \mathcal{I} \mathcal{I} \mathcal{I} \mathcal{I} \mathcal{I} \mathcal{I} \mathcal{I} \mathcal{I} \mathcal{I} \mathcal{I} \mathcal{I}2869 }
2870 }
We test for the presence of a \leq.
2871 \@@_make_m_preamble_x:n
2872 }
```
After a specifier of column, we have to test whether there is one or several  $\{\cdot\}$ .

```
2873 \cs_new_protected:Npn \@@_make_m_preamble_x:n #1
2874 {
2875 \str_if_eq:nnTF { #1 } { < }
2876 \@@_make_m_preamble_ix:n
2877 { \@@_make_m_preamble:n { #1 } }
2878 }
2879 \cs_new_protected:Npn \@@_make_m_preamble_ix:n #1
2880 {
2881 \tl_gput_right:Nn \g_@@_preamble_tl { < { #1 } }
2882 \@@_make_m_preamble_x:n
2883 }
```
The command  $\text{QQ}$  put\_box\_in\_flow: puts the box  $\lceil \frac{1 \text{ impa}}{1 \text{ impa}} \rceil$  (which contains the array) in the flow. It is used for the environments with delimiters. First, we have to modify the height and the depth to take back into account the potential exterior rows (the total height of the first row has been computed in  $\lceil \frac{t}{m}\rceil$  computed in  $\lceil \frac{t}{m}\rceil$  and the total height of the potential last row in  $\lceil \frac{t}{m}\rceil$  computed in  $\lceil \frac{t}{m}\rceil$ .

```
2884 \cs_new_protected:Npn \@@_put_box_in_flow:
2885 {
2886 \box_set_ht:Nn \l_tmpa_box { \box_ht:N \l_tmpa_box + \l_tmpa_dim }
2887 \box_set_dp:Nn \l_tmpa_box { \box_dp:N \l_tmpa_box + \l_tmpb_dim }
2888 \hspace{15pt} \texttt{\texttt{def}}\_eq:\mathtt{MF}\ \lnot\texttt{0@\_baseline\_tl} \ \{ \texttt{c } \}2889 { \box_use_drop:N \l_tmpa_box }
2890 \@@_put_box_in_flow_i:
2891 }
```
The command \@@ put box in flow i: is used when the value of \l\_@@\_baseline\_tl is different of c (which is the initial value and the most used).

```
2892 \cs_new_protected:Npn \@@_put_box_in_flow_i:
2893 {
2894 \pgfpicture
2895 \@@_qpoint:n { row - 1 }
2896 \dim_gset_eq:NN \g_tmpa_dim \pgf@y
2897 \@@_qpoint:n { row - \int_eval:n { \c@iRow + 1 } }
2898 \dim_gadd:Nn \g_tmpa_dim \pgf@y
2899 \dim_gset:Nn \gtrsim_{dim_f} { 0.5 \gtrsim_{dim_f} }
```
Now,  $\chi$  tmpa dim contains the *y*-value of the center of the array (the delimiters are centered in relation with this value).

```
2900 \str_if_in:NnTF \1_@@_baseline_tl { line- }
2901 {
2902 \int_set:Nn \l_tmpa_int
2903 \left\{ \begin{array}{ccc} 2 & 2 & 3 \\ 3 & 2 & 3 \\ 4 & 3 & 4 \end{array} \right\}2904 \str_range:Nnn
2905 \l_@@_baseline_tl
2906 6
2907 <br>
{ \tl_count:V \l_@@_baseline_tl }
2908 }
2909 \@@_qpoint:n { row - \int_use:N \l_tmpa_int }
2910 }
2911 {
2912 \hspace{20pt} \texttt{\textcolor{blue}{\textbf{\texttt{N}}}} \quad \texttt{\textcolor{blue}{\textbf{\texttt{N}}}} \quad \texttt{\textcolor{blue}{\textbf{\texttt{N}}}} \quad \texttt{\textcolor{blue}{\textbf{\texttt{N}}}} \quad \texttt{\textcolor{blue}{\textbf{\texttt{N}}}} \quad \texttt{\textcolor{blue}{\textbf{\texttt{N}}}} \quad \texttt{\textcolor{blue}{\textbf{\texttt{N}}}} \quad \texttt{\textcolor{blue}{\textbf{\texttt{N}}}} \quad \texttt{\textcolor{blue}{\textbf{\texttt{N}}}} \quad \texttt{\textcolor{blue}{\textbf{\texttt{N}}}}2913 \{2914 \{ t \} { \int_set:Nn \l_tmpa_int 1 }
_{2915} { b } { \int_set_eq:NN \l_tmpa_int \c@iRow }
2916 }
_{2917} { \int_set:Nn \l_tmpa_int \l_@@_baseline_tl }
2918 \bool_lazy_or:nnT
2919 \{ \int_{compare\_p:nNn} \l_{tmp\_int < l_@Q_first_row_in t} \}2920 \{ \int_{\Omega} n\leq \lambda \cdot \lambda_n \cdot \lambda_n \cdot \delta_n \cdot \delta_n2921 \qquad \qquad \textbf{}2922 \@@_error:n { bad~value~for~baseline }
```
2923  $\int_2$ <br>2923  $\int_1$   $\int_2$   $\int_1$   $\int_2$   $\int_1$   $\int_2$   $\int_1$   $\int_2$   $\int_1$   $\int_2$   $\int_1$   $\int_2$   $\int_1$   $\int_2$   $\int_1$   $\int_2$   $\int_1$   $\int_2$   $\int_2$   $\int_1$   $\int_2$   $\int_1$   $\int_2$   $\int_2$   $\int_1$   $\int_2$   $\int_1$   $\int_2$   $\int_2$  **}** \@@\_qpoint:n { row - \int\_use:N \l\_tmpa\_int - base }

We take into account the position of the mathematical axis.

  $\dim_{gsub:Nn} \g$ \_tmpa\_dim { \fontdimen22 \textfont2 } 

\dim\_gsub:Nn \g\_tmpa\_dim \pgf@y

Now,  $\gtrsim$  tmpa<sub>d</sub> dim contains the value of the *y* translation we have to to.

```
2929 \endpgfpicture
2930 \box_move_up:nn \g_tmpa_dim { \box_use_drop:N \l_tmpa_box }
2931 \box_use_drop:N \l_tmpa_box
2932 }
```
The following command is *always* used by {NiceArrayWithDelims} (even if, in fact, there is no tabular notes: in fact, it's not possible to know whether there is tabular notes or not before the composition of the blocks).

```
2933 \cs_new_protected:Npn \@@_use_arraybox_with_notes_c:
2934 {
```
With an environment {Matrix}, you want to remove the exterior \arraycolsep but we don't know the number of columns (since there is no preamble) and that's why we can't put  $\mathcal{C}\{\}$  at the end of the preamble. That's why we remove a \arraycolsep now.

```
2935 \bool_if:NT \l_@@_NiceMatrix_without_vlines_bool
2026
2937 \int_compare:nNnT \c@jCol > 1 % added 2023-08-13
2938 {
2939 \box_set_wd:Nn \l_@@_the_array_box
2940 \{ \boxtimes_M : N \l Qe_\theta_\array \}29412942 }
```
We need a  ${minpage}$  because we will insert a LaTeX list for the tabular notes (that means that a \vtop{\hsize=...} is not enough).

```
2943 \begin { minipage } [ t ] { \box_wd:N \l_@@_the_array_box }
2944 \bool_if:NT \l_@@_caption_above_bool
29452946 \tl_if_empty:NF \l_@@_caption_tl
2947 \qquad \qquad \textbf{1}2948 \bool_set_false:N \g_@@_caption_finished_bool
2949 \int_gzero:N \c@tabularnote
2950 \@@_insert_caption:
```
If there is one or several commands \tabularnote in the caption, we will write in the aux file the number of such tabular notes... but only the tabular notes for which the command **\tabularnote** has been used without its optional argument (between square brackets).

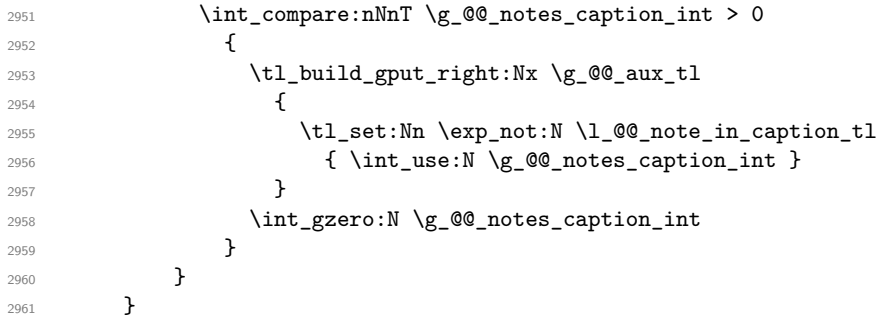

The \hbox avoids that the pgfpicture inside \@@\_draw\_blocks adds a extra vertical space before the notes.

 \hbox { \box\_use\_drop:N \l\_@@\_the\_array\_box We have to draw the blocks right now because there may be tabular notes in some blocks (which are not mono-column: the blocks which are mono-column have been composed in boxes yet)... and we have to create (potentially) the extra nodes before creating the blocks since there are medium nodes to create for the blocks.

```
2965 \@@_create_extra_nodes:
2966 \seq_if_empty:NF \g_@@_blocks_seq \@@_draw_blocks:
2967 }
```
We don't do the following test with **\c@tabularnote** because the value of that counter is not reliable when the command \ttabbox of floatrow is used (because \ttabbox de-activate \stepcounter because if compiles several twice its tabular).

```
2968 \bool_lazy_any:nT
2969 {
2970 { ! \seq_if_empty_p:N \g_@@_notes_seq }
2971 { ! \seq_if_empty_p:N \g_@@_notes_in_caption_seq }
2972 { ! \tl_if_empty_p:V \g_@@_tabularnote_tl }
2973 }
2974 \@@_insert_tabularnotes:
2975 \cs_set_eq:NN \tabularnote \@@_tabularnote_error:n
2976 \bool_if:NF \l_@@_caption_above_bool \@@_insert_caption:
2977 \end { minipage }
2978 }
```

```
2979 \cs_new_protected:Npn \@@_insert_caption:
2980 {
2981 \tl_if_empty:NF \l_@@_caption_tl
2982 {
2983 \cs_if_exist:NTF \@captype
2984 { \ Q0 \text{insert} \text{caption} : }2985 { \@@_error:n { caption~outside~float } }
2986 }
2987 }
```

```
2988 \cs_new_protected:Npn \@@_insert_caption_i:
2989 {
2990 \group_begin:
```
The flag  $\lceil \log \rceil$  caption bool affects only the behaviour of the command  $\lceil \log \rceil$  command  $\lceil \log \rceil$ used in the caption.

```
2991 \bool_set_true:N \l_@@_in_caption_bool
```
The package floatrow does a redefinition of **\@makecaption** which will extract the caption from the tabular. However, the old version of \@makecaption has been stored by floatrow in \FR@makecaption. That's why we restore the old version.

```
2992 \IfPackageLoadedTF { floatrow }
2993 { \cs_set_eq:NN \@makecaption \FR@makecaption }
2994 { }
2995 \tl_if_empty:NTF \l_@@_short_caption_tl
2996 { \caption }
2997 { \caption [ \l_@@_short_caption_tl ] }
2998 \{ \lceil \log_{\text{caption}} t \rceil \}
```
In some circonstancies (in particular when the package caption is loaded), the caption is composed several times. That's why, when the same tabular note is encountered (in the caption!), we consider that you are in the second compilation and you can give to  $\gtrsim$  @@ notes caption int its final value, which is the number of tabular notes in the caption. But sometimes, the caption is composed only once. In that case, we fix the value of  $\gtrsim$  @@ caption finished bool now.

```
2999 \bool_if:NF \g_@@_caption_finished_bool % added 2023/06/30
3000 \uparrow3001 \bool_gset_true:N \g_@@_caption_finished_bool
3002 \int_gset_eq:NN \g_@@_notes_caption_int \c@tabularnote
3003 \int_gzero:N \c@tabularnote
```

```
3004 }
3005 \tl_if_empty:NF \l_@@_label_tl { \label { \l_@@_label_tl } }
3006 \group_end:
3007 }
3008 \cs_new_protected:Npn \@@_tabularnote_error:n #1
3009 {
3010 \@@_error_or_warning:n { tabularnote~below~the~tabular }
3011 \@@_gredirect_none:n { tabularnote~below~the~tabular }
3012 }
3013 \cs_new_protected:Npn \@@_insert_tabularnotes:
3014 {
3015 \seq_gconcat:NNN \g_@@_notes_seq \g_@@_notes_in_caption_seq \g_@@_notes_seq
3016 \int_set:Nn \c@tabularnote { \seq_count:N \g_@@_notes_seq }
3017 \skip_vertical:N 0.65ex
```
The TeX group is for potential specifications in the  $\lceil \cdot \rceil$  @@\_notes\_code\_before\_tl.

```
3018 \group begin:
3019 \l @@ notes code before tl
3020 \tl_if_empty:NF \g_@@_tabularnote_tl
3021 \uparrow3022 \g_@@_tabularnote_tl \par
3023 \tl_gclear:N \g_@@_tabularnote_tl
3024 }
```
We compose the tabular notes with a list of enumitem. The \strut and the \unskip are designed to give the ability to put a \bottomrule at the end of the notes with a good vertical space.

```
3025 \int_compare:nNnT \c@tabularnote > 0
3026 {
3027 \bool if:NTF \l @@ notes para bool
3028 \qquad \qquad \qquad \qquad \qquad \qquad \qquad \qquad \qquad \qquad \qquad \qquad \qquad \qquad \qquad \qquad \qquad \qquad \qquad \qquad \qquad \qquad \qquad \qquad \qquad \qquad \qquad \qquad \qquad \qquad \qquad \qquad \qquad \qquad \qquad \qquad 3029 \begin { tabularnotes* }
3030 \seq_map_inline:Nn \g_@@_notes_seq
3031 { \@@_one_tabularnote:nn ##1 }
3032 \text{strut}3033 \end { tabularnotes* }
```
The following \par is mandatory for the event that the user has put \footnotesize (for example) in the notes/code-before.

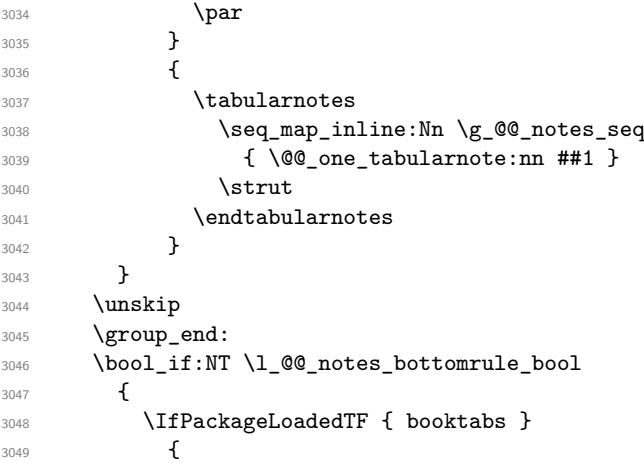

The two dimensions \aboverulesep et \heavyrulewidth are parameters defined by booktabs.

3050 \skip\_vertical:N \aboverulesep

\CT@arc@ is the specification of color defined by colortbl but you use it even if colortbl is not loaded.

```
3051 { \CT@arc@ \hrule height \heavyrulewidth }
3052 }
3053 { \@@_error_or_warning:n { bottomrule~without~booktabs } }
3054 }
3055 \l_@@_notes_code_after_tl
```

```
3056 \seq_gclear:N \g_@@_notes_seq
3057 \seq_gclear:N \g_@@_notes_in_caption_seq
3058 \int_gzero:N \c@tabularnote
3059 }
```
The following command will format (after the main tabular) one tabularnote (with the command \item) . #1 is the label (when the command \tabularnote has been used with an optional argument between square brackets) and #2 is the text of the note. The second argument is provided by curryfication.

```
3060 \cs_set_protected:Npn \@@_one_tabularnote:nn #1
3061 {
3062 \tl_if_novalue:nTF { #1 }
3063 { \item }
3064 { \item [ \@@_notes_label_in_list:n { #1 } ] }
3065 }
```
The case of baseline equal to b. Remember that, when the key b is used, the {array} (of array) is constructed with the option  $t$  (and not b). Now, we do the translation to take into account the option b.

```
3066 \cs_new_protected:Npn \@@_use_arraybox_with_notes_b:
```

```
3067 {
3068 \pgfpicture
3069 \@@_qpoint:n { row - 1 }
3070 \dim_gset_eq:NN \g_tmpa_dim \pgf@y
3071 \@@_qpoint:n { row - \int_use:N \c@iRow - base }
3072 \dim_gsub:Nn \g_tmpa_dim \pgf@y
3073 \endpgfpicture
3074 \dim_gadd:Nn \g_tmpa_dim \arrayrulewidth
3075 \int_if_zero:nT \l_@@_first_row_int
3076 {
3077 \dim_gadd:Nn \g_tmpa_dim \g_@@_ht_row_zero_dim
3078 \dim_gadd:Nn \g_tmpa_dim \g_@@_dp_row_zero_dim
3079 }
3080 \box_move_up:nn \g_tmpa_dim { \hbox { \@@_use_arraybox_with_notes_c: } }
3081 }
```
Now, the general case.

```
3082 \cs_new_protected:Npn \@@_use_arraybox_with_notes:
3083 {
```
We convert a value of **t** to a value of 1.

```
3084 \tl if eq:NnT \l @@ baseline tl { t }
3085 { \tl_set:Nn \l_@@_baseline_tl { 1 } }
```
Now, we convert the value of  $\lceil \cdot \rceil$   $\lll \lll$  asseline\_tl (which should represent an integer) to an integer stored in \l\_tmpa\_int.

```
3086 \pgfpicture
3087 \@@_qpoint:n { row - 1 }
3088 \dim_gset_eq:NN \g_tmpa_dim \pgf@y
3089 \str_if_in:NnTF \l_@@_baseline_tl { line- }
3090 {
3091 \int_set:Nn \l_tmpa_int
3092 \frac{1}{20}3093 \str_range:Nnn
3094 \l_@@_baseline_tl
3095 6
3096 <br>
{ \tl_count:V \l_@@_baseline_tl }
3097 }
3098 \@@_qpoint:n { row - \int_use:N \l_tmpa_int }
3099 }
3100 {
3101 \int_set:Nn \l_tmpa_int \l_@@_baseline_tl
3102 \bool_lazy_or:nnT
```

```
3103 { \int_compare_p:nNn \l_tmpa_int < \l_@@_first_row_int }
3104 { \int_compare_p:nNn \l_tmpa_int > \g_@@_row_total_int }
3105 \{3106 \@@_error:n { bad~value~for~baseline }
3107 \int_set:Nn \l_tmpa_int 1
3108 }
3109 \@@_qpoint:n { row - \int_use:N \l_tmpa_int - base }
3110 }
3111 \dim_gsub:Nn \g_tmpa_dim \pgf@y
3112 \endpgfpicture
3113 \dim_gadd:Nn \g_tmpa_dim \arrayrulewidth
3114 \int_if_zero:nT \l_@@_first_row_int
3115 \{3116 \dim_gadd:Nn \g_tmpa_dim \g_@@_ht_row_zero_dim
3117 \dim_gadd:Nn \g_tmpa_dim \g_@@_dp_row_zero_dim
3118 }
3119 \box_move_up:nn \g_tmpa_dim { \hbox { \@@_use_arraybox_with_notes_c: } }
3120 }
```
The command \@@\_put\_box\_in\_flow\_bis: is used when the option delimiters/max-width is used because, in this case, we have to adjust the widths of the delimiters. The arguments #1 and #2 are the delimiters specified by the user.

```
3121 \cs_new_protected:Npn \@@_put_box_in_flow_bis:nn #1 #2
3122 \sim f
```
We will compute the real width of both delimiters used.

```
3123 \dim_zero_new:N \l_@@_real_left_delim_dim
3124 \dim_zero_new:N \l_@@_real_right_delim_dim
3125 \hbox_set:Nn \l_tmpb_box
3126 \uparrow3127 \c math toggle token
3128 \left #1
3129 \vcenter
3130 {
3131 \vbox_to_ht:nn
3132 { \box_ht_plus_dp:N \l_tmpa_box }
3133 \{ \}3134 }
3135 \right .
3136 \c_math_toggle_token
3137 }
3138 \dim set:Nn \l @@ real left delim dim
3139 { \box wd:N \l tmpb box - \nulldelimiterspace }
3140 \hbox_set:Nn \l_tmpb_box
3141 {
3142 \c_math_toggle_token
3143 \left.
3144 \vbox_to_ht:nn
3145 { \box_ht_plus_dp:N \l_tmpa_box }
3146 \{ \}3147 \right #2
3148 \c_math_toggle_token
3149 }
3150 \dim_set:Nn \l_@@_real_right_delim_dim
3151 { \box_wd:N \l_tmpb_box - \nulldelimiterspace }
```
Now, we can put the box in the TeX flow with the horizontal adjustments on both sides.

```
3152 \skip_horizontal:N \l_@@_left_delim_dim
3153 \skip_horizontal:N -\l_@@_real_left_delim_dim
3154 \@@_put_box_in_flow:
3155 \skip_horizontal:N \l_@@_right_delim_dim
3156 \skip_horizontal:N -\l_@@_real_right_delim_dim
3157 }
```
The construction of the array in the environment {NiceArrayWithDelims} is, in fact, done by the environment {@@-light-syntax} or by the environment {@@-normal-syntax} (whether the option light-syntax is in force or not). When the key light-syntax is not used, the construction is a standard environment (and, thus, it's possible to use verbatim in the array).

<sup>3158</sup> \NewDocumentEnvironment { @@-normal-syntax } { }

First, we test whether the environment is empty. If it is empty, we raise a fatal error (it's only a security). In order to detect whether it is empty, we test whether the next token is **\end** and, if it's the case, we test if this is the end of the environment (if it is not, an standard error will be raised by LaTeX for incorrect nested environments).

```
3159 {
3160 \peek_remove_spaces:n
3161 \left\{ \begin{array}{ccc} 3161 & 5 \end{array} \right\}3162 \peek_meaning:NTF \end
3163 \@@ analyze end:Nn
3164 \{3165 \@@_transform_preamble:
```
Here is the call to  $\arctan(w$  (we have a dedicated macro  $\Diamond \otimes \arctan y$ : because of compatibility with the classes revtex4-1 and revtex4-2).

```
3166 \exp_args:NV \@@_array: \g_@@_array_preamble_tl
3167 }
3168 }
3169 }
3170 {
3171 \@@_create_col_nodes:
3172 \endarray
3173 }
```
When the key light-syntax is in force, we use an environment which takes its whole body as an argument (with the specifier b).

```
3174 \NewDocumentEnvironment { @-light-syntax } { b }
3175 {
```
First, we test whether the environment is empty. It's only a security. Of course, this test is more easy than the similar test for the "normal syntax" because we have the whole body of the environment in #1.

```
3176 \tl_if_empty:nT { #1 } { \@@_fatal:n { empty~environment } }
3177 \tl_map_inline:nn { #1 }
3178 {
3179 \strut\verb|str_if_eq:nnT { ##1 } { &}3180 { \@@ fatal:n { ampersand~in~light-syntax } }
3181 \str_if_eq:nnT { ##1 } { \\ }
3182 { \@@_fatal:n { double-backslash~in~light-syntax } }
3183 }
```
Now, you extract the \CodeAfter of the body of the environment. Maybe, there is no command \CodeAfter in the body. That's why you put a marker \CodeAfter after #1. If there is yet a \CodeAfter in #1, this second (or third...) \CodeAfter will be catched in the value of \g\_nicematrix\_code\_after\_tl. That doesn't matter because \CodeAfter will be set to *no-op* before the execution of \g\_nicematrix\_code\_after\_tl.

```
3184 \@@_light_syntax_i:w #1 \CodeAfter \q_stop
```
The command **\array** is hidden somewhere in **\@@\_light\_syntax\_i:w.** 

<sup>3185</sup> }

Now, the second part of the environment. We must leave these lines in the second part (and not put them in the first part even though we caught the whole body of the environment with an argument of type b) in order to have the columns S of siunitx working fine.

```
3186 {
3187 \@@_create_col_nodes:
3188 \endarray
3189 }
```
<sup>3190</sup> \cs\_new\_protected:Npn \@@\_light\_syntax\_i:w #1\CodeAfter #2\q\_stop  $3191$  { 3192 \tl\_gput\_right:Nn \g\_nicematrix\_code\_after\_tl { #2 }

The body of the array, which is stored in the argument #1, is now splitted into items (and *not* tokens).

```
3193 \seq_clear_new:N \1_@@_rows_seq
```
We rescan the character of end of line in order to have the correct catcode.

3194 \tl\_set\_rescan:Nno \l\_@@\_end\_of\_row\_tl { } \l\_@@\_end\_of\_row\_tl

 $3195$  \seq\_set\_split:NVn \l\_@@\_rows\_seq \l\_@@\_end\_of\_row\_tl {#1 }

We delete the last row if it is empty.

```
3196 \seq_pop_right:NN \l_@@_rows_seq \l_tmpa_tl
```

```
3197 \tl_if_empty:NF \l_tmpa_tl
```
3198 { \seq\_put\_right:NV \l\_@@\_rows\_seq \l\_tmpa\_tl }

If the environment uses the option last-row without value (i.e. without saying the number of the rows), we have now the opportunity to compute that value. We do it, and so, if the token list \l\_@@\_code\_for\_last\_row\_tl is not empty, we will use directly where it should be.

```
3199 \int_{compare: nNnT \lvert 00_last_row_int = {-1}3200 {\int_set:Nn \l_@@_last_row_int { \seq_count:N \l_@@_rows_seq } }
```
The new value of the body (that is to say after replacement of the separators of rows and columns by  $\setminus \$  and  $\&$ ) of the environment will be stored in  $\lceil \cdot \cdot \rceil$   $\infty$  new\_body\_tl in order to allow the use of commands such as \hline or \hdottedline with the key light-syntax).

<sup>3201</sup> \tl\_build\_begin:N \l\_@@\_new\_body\_tl

<sup>3202</sup> \int\_zero\_new:N \l\_@@\_nb\_cols\_int

First, we treat the first row.

```
3203 \seq pop left:NN \l @@ rows seq \l tmpa tl
3204 \@@_line_with_light_syntax:V \l_tmpa_tl
```
Now, the other rows (with the same treatment, excepted that we have to insert \\ between the rows).

```
3205 \seq_map_inline:Nn \l_@@_rows_seq
3206 \uparrow3207 \tl_build_put_right:Nn \l_@@_new_body_tl { \\ }
3208 \@@_line_with_light_syntax:n { ##1 }
3209 }
3210 \tl_build_end:N \l_@@_new_body_tl
3211 \int compare:nNnT \l @@ last col int = { -1 }
3212 \sqrt{212}3213 \int_set:Nn \l_@@_last_col_int
3214 { \l_@@_nb_cols_int - 1 + \l_@@_first_col_int }
3215 }
```
Now, we can construct the preamble: if the user has used the key last-col, we have the correct number of columns even though the user has used last-col without value.

3216 \@@\_transform\_preamble:

The call to  $\arrow$  The collowing command (we have a dedicated macro  $@Q_array:$  because of compatibility with the classes revtex4-1 and revtex4-2).

```
3217 \exp_args:NV \@@_array: \g_@@_array_preamble_tl \l_@@_new_body_tl
3218 }
3219 \cs_new_protected:Npn \@@_line_with_light_syntax:n #1
3220 {
3221 \seq_clear_new:N \1_@@_cells_seq
3222 \seq_set_split:Nnn \l_@@_cells_seq { ~ } { #1 }
3223 \int_set:Nn \l_@@_nb_cols_int
3224 \left\{ \begin{array}{ccc} 3224 & & & \end{array} \right\}3225 \int_max:nn
3226 \l_@@_nb_cols_int
3227 { \seq_count:N \l_@@_cells_seq }
3228 }
```

```
3229 \seq_pop_left:NN \l_@@_cells_seq \l_tmpa_tl
3230 \exp_args:NNV \tl_build_put_right:Nn \l_@@_new_body_tl \l_tmpa_tl
3231 \seq_map_inline:Nn \l_@@_cells_seq
3232 { \tl_build_put_right:Nn \l_@@_new_body_tl { & ##1 } }
3223 }
3234 \cs_generate_variant:Nn \@@_line_with_light_syntax:n { V }
```
The following command is used by the code which detects whether the environment is empty (we raise a fatal error in this case: it's only a security). When this command is used, #1 is, in fact, always \end.

```
3235 \cs_new_protected:Npn \@@_analyze_end:Nn #1 #2
3236 {
3237 \str_if_eq:VnT \g_@@_name_env_str { #2 }
3238 { \@@_fatal:n { empty~environment } }
```
We reput in the stream the **\end{...}** we have extracted and the user will have an error for incorrect nested environments.

<sup>3239</sup> \end { #2 } 3240 }

The command **\@\_create\_col\_nodes:** will construct a special last row. That last row is a false row used to create the col nodes and to fix the width of the columns (when the array is constructed with an option which specifies the width of the columns).

```
3241 \cs_new:Npn \@@_create_col_nodes:
3242 {
3243 \crcr
3244 \int_if_zero:nT \l_@@_first_col_int
3245 {
3246 \omit
3247 \hbox_overlap_left:n
3248 \left\{ \begin{array}{c} 3248 & 2248 \\ 3248 & 2248 \end{array} \right.3249 \bool_if:NT \l_@@_code_before_bool
3250 \{ \pgfsys@markposition \{ \@__env: - col - 0 \} \}3251 \pgfpicture
3252 \pgfrememberpicturepositiononpagetrue
3253 \pgfcoordinate { \@@_env: - col - 0 } \pgfpointorigin
3254 \str_if_empty:NF \l_@@_name_str
3255 { \pgfnodealias { \l_@@_name_str - col - 0 } { \@@_env: - col - 0 } }
3256 \endpgfpicture
3257 \skip_horizontal:N 2\col@sep
3258 \skip_horizontal:N \g_@@_width_first_col_dim
3259 \}3260 \mathcal{R}3261 }
3262 \qquad \text{Comit}
```
The following instruction must be put after the instruction \omit.

```
3263 \bool_gset_true:N \g_@@_row_of_col_done_bool
```
First, we put a col node on the left of the first column (of course, we have to do that *after* the \omit).

```
3264 \int_if_zero:nTF \l_@@_first_col_int
3265 \left\{ \begin{array}{ccc} 3265 & 1 \end{array} \right\}3266 \bool_if:NT \l_@@_code_before_bool
3267 \left\{ \begin{array}{ccc} 3267 & & & \end{array} \right\}3268 \hbox
3269 \qquad \qquad \qquad \qquad \qquad \qquad3270 \&\infty \delta.5\arrayrulewidth
3271 \pgfsys@markposition { \@@_env: - col - 1 }
3272 \skip_horizontal:N 0.5\arrayrulewidth
3273 }
3274 }
3275 \pgfpicture
```

```
3276 \pgfrememberpicturepositiononpagetrue
3277 \pgfcoordinate { \@@_env: - col - 1 }
3278 { \pgfpoint { - 0.5 \arrayrulewidth } \c_zero_dim }
3279 \str_if_empty:NF \l_@@_name_str
\{\n\perp \{ \lambda \in \{ \lambda \} \} \}3281 \endpgfpicture
3282 }
3283 {
3284 \bool if:NT \l @@ code before bool
3285 \sqrt{ }3286 \hbox
3287 \left\{ \begin{array}{c} \end{array} \right.3288 \skip_horizontal:N 0.5\arrayrulewidth
3289 \pgfsys@markposition { \@@_env: - col - 1 }
3290 \skip_horizontal:N -0.5\arrayrulewidth
\frac{3291}{ } }
3292 }3293 \pgfpicture
3294 \pgfrememberpicturepositiononpagetrue
3295 \pgfcoordinate { \@@_env: - col - 1 }
3296 { \pgfpoint { 0.5 \arrayrulewidth } \c_zero_dim }
3297 \str_if_empty:NF \l_@@_name_str
3298 { \pgfnodealias { \l_@@_name_str - col - 1 } { \@@_env: - col - 1 } }
3299 \endpgfpicture
3300 }
```
We compute in  $\gtrsim$  the common width of the columns (it's a skip and not a dimension). We use a global variable because we are in a cell of an **\halign** and because we have to use this variable in other cells (of the same row). The affectation of  $\gtrsim$  tmpa skip, like all the affectations, must be done after the \omit of the cell.

We give a default value for  $\chi$  tmpa skip (0 pt plus 1 fill) but it will just after be erased by a fixed value in the concerned cases.

```
3301 \skip_gset:Nn \g_tmpa_skip { 0 pt~plus 1 fill }
3302 \bool_if:NF \l_@@_auto_columns_width_bool
3303 { \dim_compare:nNnT \l_@@_columns_width_dim > \c_zero_dim }
3304 \uparrow3305 \bool_lazy_and:nnTF
3306 \l_@@_auto_columns_width_bool
3307 { \bool_not_p:n \l_@@_block_auto_columns_width_bool }
3308 { \skip_gset_eq:NN \g_tmpa_skip \g_@@_max_cell_width_dim }
3309 { \skip_gset_eq:NN \g_tmpa_skip \l_@@_columns_width_dim }
3310 \skip_gadd:Nn \g_tmpa_skip { 2 \col@sep }
3311 }
3312 \skip_horizontal:N \g_tmpa_skip
3313 \hbox
3314 \{3315 \bool_if:NT \l_@@_code_before_bool
3316 \{3317 \hbox
3318 \{3319 \skip_horizontal:N -0.5\arrayrulewidth
3320 \pgfsys@markposition { \@@_env: - col - 2 }
3321 \skip_horizontal:N 0.5\arrayrulewidth
\frac{3322}{ } }
3323 }
3324 \pgfpicture
3325 \pgfrememberpicturepositiononpagetrue
3326 \pgfcoordinate { \@@_env: - col - 2 }
3327 { \pgfpoint { - 0.5 \arrayrulewidth } \c_zero_dim }
3328 \str_if_empty:NF \l_@@_name_str
\{ \pmb{\in} \ { \pgfnodealias { \l_@@_name_str - col - 2 } { \@@_env: - col - 2 } }
3330 \endpgfpicture
3331 }
```
We begin a loop over the columns. The integer  $\gtrsim_{g\text{tmpa}_i}$  int will be the number of the current column. This integer is used for the Tikz nodes.

```
3332 \int_gset:Nn \g_tmpa_int 1
3333 \bool_if:NTF \g_@@_last_col_found_bool
3334 { \prg_replicate:nn { \int_max:nn { \g_@@_col_total_int - 3 } 0 } }
3335 { \prg_replicate:nn { \int_max:nn { \g_@@_col_total_int - 2 } 0 } }
3336 {
\frac{1}{2}3337 \frac{1}{2}3338 \omit
3339 \int_gincr:N \g_tmpa_int
```
The incrementation of the counter  $\gtrsim$  tmpa\_int must be done after the  $\sim$ nit of the cell.

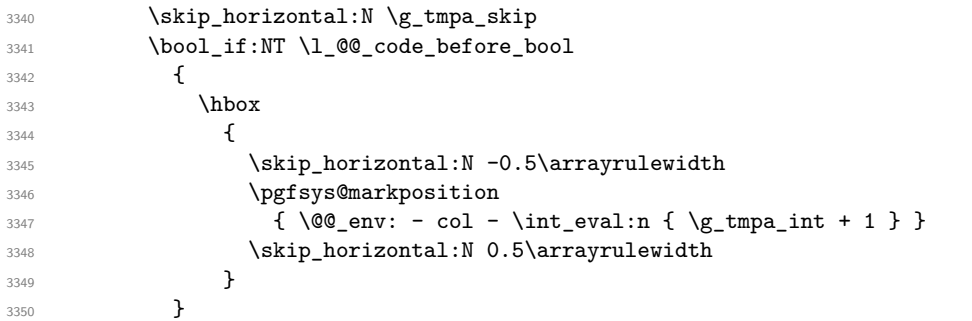

We create the col node on the right of the current column.

```
3351 \pgfpicture
3352 \pgfrememberpicturepositiononpagetrue
3353 \pgfcoordinate { \@@_env: - col - \int_eval:n { \g_tmpa_int + 1 } }
3354 { \pgfpoint { - 0.5 \arrayrulewidth } \c_zero_dim }
3355 \str_if_empty:NF \l_@@_name_str
3356 \{3357 \pgfnodealias
\{ \lceil \ell_0 \rceil \} \}3359 \{ \@genv: - col - \int_eval: n \{ \g_tmpa_int + 1 \} \}3360 }
3361 \endpgfpicture
3362 }
3363 &
```

```
3364 \omit
```
The two following lines have been added on 2021-12-15 to solve a bug mentionned by Joao Luis Soares by mail.

```
3365 \int \int \text{compare: nNnT } g_0 \cdot \text{col\_total\_int} = 13366 { \skip_gset:Nn \g_tmpa_skip { 0 pt~plus 1 fill } }
3367 \skip_horizontal:N \g_tmpa_skip
3368 \int_gincr:N \g_tmpa_int
3369 \bool_lazy_all:nT
3370 {
3371 { \bool_not_p:n \g_@@_delims_bool }
3372 { \bool_not_p:n \l_@@_tabular_bool }
3373 { \clist_if_empty_p:N \l_@@_vlines_clist }
3374 { \bool_not_p:n \l_@@_exterior_arraycolsep_bool }
3375 \{ \cdot \backslash 1 \_ @Q{\text{bar}\_at\_end\_of\_pream\_bool} \}3376 }
3377 { \skip horizontal:N -\col@sep }
3378 \bool_if:NT \l_@@_code_before_bool
3379 {
3380 \hbox
3381 \left\{ \begin{array}{c} \\ \\ \end{array} \right.3382 \skip_horizontal:N -0.5\arrayrulewidth
```
With an environment {Matrix}, you want to remove the exterior \arraycolsep but we don't know the number of columns (since there is no preamble) and that's why we can't put @{} at the end of the preamble. That's why we remove a \arraycolsep now.

```
3383 \bool_if:NT \l_@@_NiceMatrix_without_vlines_bool
3384 \{ \skip \} { \skip_horizontal:N -\arraycolsep }
3385 \pgfsys@markposition
3386 { \@@_env: - col - \int_eval:n { \g_tmpa_int + 1 } }
3387 \skip_horizontal:N 0.5\arrayrulewidth
3388 \bool_if:NT \l_@@_NiceMatrix_without_vlines_bool
3389 \{ \skip 1mm \}3390 }
3391 }
3392 \pgfpicture
3393 \pgfrememberpicturepositiononpagetrue
3394 \pgfcoordinate { \@@_env: - col - \int_eval:n { \g_tmpa_int + 1 } }
3395 \left\{ \begin{array}{c} \end{array} \right.3396 \bool_if:NT \l_@@_NiceMatrix_without_vlines_bool
3397 \left\{3398 \pgfpoint
3399 \{ -0.5 \arrayrulewidth - \arraycoles \}3400 \c zero dim
3401 }
3402 { \pgfpoint { - 0.5 \arrayrulewidth } \c_zero_dim }
3403 }
3404 \str_if_empty:NF \1_00_name_str
3405 \{3406 \qquad \qquad \qquad \qquad \qquad \qquad \qquad \qquad \qquad \qquad \qquad \qquad \qquad \qquad \qquad \qquad \qquad \qquad \qquad \qquad \qquad \qquad \qquad \qquad \qquad \qquad \qquad \qquad \qquad \qquad \qquad \qquad \qquad \qquad \qquad \qquad \qquad \qquad \qquad \qquad \qquad \qquad3407 \{ \langle @name str - col - \int eval:n { \gtmpa int + 1 } }3408 { \CO_env: - col - \int_eval:n { \g_tmpa_int + 1 } }
3409 }
3410 \endpgfpicture
3411 \bool_if:NT \g_@@_last_col_found_bool
3412 {
```

```
3413 \hbox_overlap_right:n
3414 \left\{ \begin{array}{c} 3414 & 3414 \\ 3414 & 3414 \end{array} \right\}3415 \skip_horizontal:N \g_@@_width_last_col_dim
3416 \bool_if:NT \l_@@_code_before_bool
3417 \left\{ \begin{array}{c} \end{array} \right.3418 \pgfsys@markposition
3419 \{ \@geny: - col - \inteval:n {\g@cod\_total\_int + 1 } \}3420 }
3421 \pgfpicture
3422 \pgfrememberpicturepositiononpagetrue
3423 \pgfcoordinate
3424 \{ \@q_{env: - col - \int \end{array} \qquad \{ \g_{con\_total\_int + 1 } \} \}3425 \pgfpointorigin
3426 \str_if_empty:NF \l_@@_name_str
3427 \left\{ \begin{array}{c} \end{array} \right.3428<br/>\qquad \qquad \qquad \qquad \text{\textbf{pgf} nodealias}3429 \left\{3430 1_0 0_0 name_str - col
3431 - \int_eval:n { \g_@@_col_total_int + 1 }
\overline{\phantom{a}} 3432 \overline{\phantom{a}}3433 \{ \@geny: - col - \intert_{eval:n} {\g@\_col\_total_in + 1 } \}3434 }
3435 \endpgfpicture
3436 }
3437 }
3438 \cr
3439 }
```
Here is the preamble for the "first column" (if the user uses the key first-col)

```
3440 \tl_const:Nn \c_@@_preamble_first_col_tl
3441 {
3442 >
3443 {
```
At the beginning of the cell, we link  $\text{CodeAfter to a command which do begins with } \iota \in \mathbb{R}$  (whereas the standard version of \CodeAfter begins does not).

```
3444 \cs set eq:NN \CodeAfter \@@ CodeAfter i:
3445 \bool_gset_true:N \g_@@_after_col_zero_bool
3446 \@@_begin_of_row:
```
The contents of the cell is constructed in the box  $\lceil \log \cdot \text{cell} \rceil$  box because we have to compute some dimensions of this box.

```
3447 \hbox_set:Nw \l_@@_cell_box
3448 \@@_math_toggle_token:
3449 \bool_if:NT \l_@@_small_bool \scriptstyle
```
We insert  $\lceil \log_2 \c{code_for\_first\_col\_tl...} \rceil$  but we don't insert it in the potential "first row" and in the potential "last row".

```
3450 \bool_lazy_and:nnT
3451 { \int_compare_p:nNn \c@iRow > 0 }
3452 {
3453 \bool_lazy_or_p:nn
3454 \{ \int \int \text{compare} \cdot nNn \lvert 00\_last\_row\_int < 0 \}3455 { \int_compare_p:nNn \c@iRow < \l_@@_last_row int }
3456 }
3457 \left\{ \begin{array}{ccc} 3457 & & \end{array} \right\}3458 \l @@ code for first col tl
3459 \xglobal \colorlet { nicematrix-first-col } { . }
3460 }
3461 }
```
Be careful: despite this letter 1 the cells of the "first column" are composed in a R manner since they are composed in a \hbox\_overlap\_left:n.

```
3462 l
3463 <
3464 {
3465 \@@_math_toggle_token:
3466 \hbox_set_end:
3467 \bool_if:NT \g_@@_rotate_bool \@@_rotate_cell_box:
3468 \@@_adjust_size_box:
3469 \@@_update_for_first_and_last_row:
```
We actualise the width of the "first column" because we will use this width after the construction of the array.

```
3470 \dim_gset:Nn \g_@@_width_first_col_dim
3471 { \dim_max:nn \g_@@_width_first_col_dim { \box_wd:N \l_@@_cell_box } }
```
The content of the cell is inserted in an overlapping position.

```
3472 \hbox overlap left:n
3473 \left\{ \begin{array}{c} \end{array} \right.3474 \dim_{\text{compare:nlnTF } \boxtimes N \lceil \frac{Q_cell\_box \}} > \c_zero_dim
3475 \@@_node_for_cell:
3476 \{ \boxtimes use drop:N \lQ cell box }3477 \skip_horizontal:N \1_00_left_delim_dim
3478 \skip_horizontal:N \l_@@_left_margin_dim
3479 \skip\_horizontal:N \lQ@extra\_left\_margin\_dim3480 }
3481 \bool_gset_false:N \g_@@_empty_cell_bool
3482 \skip_horizontal:N -2\col@sep
3483 }
3484 }
```
Here is the preamble for the "last column" (if the user uses the key last-col).

\tl\_const:Nn \c\_@@\_preamble\_last\_col\_tl

 { > 

3489 \bool\_set\_true:N \l\_@@\_in\_last\_col\_bool

At the beginning of the cell, we link  $\text{CodeAfter to a command which begins with } \setminus \text{whereas the}$ standard version of \CodeAfter begins does not).

```
3490 \cs_set_eq:NN \CodeAfter \@@_CodeAfter_i:
```
With the flag \g\_@@\_last\_col\_found\_bool, we will know that the "last column" is really used.

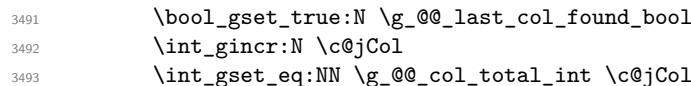

The contents of the cell is constructed in the box  $\lceil \frac{t}{m} \rceil$  box because we have to compute some dimensions of this box.

```
3494 \hbox_set:Nw \l_@@_cell_box
3495 \@@_math_toggle_token:
3496 \bool_if:NT \l_@@_small_bool \scriptstyle
```
We insert  $l_q$  code\_for\_last\_col\_tl... but we don't insert it in the potential "first row" and in the potential "last row".

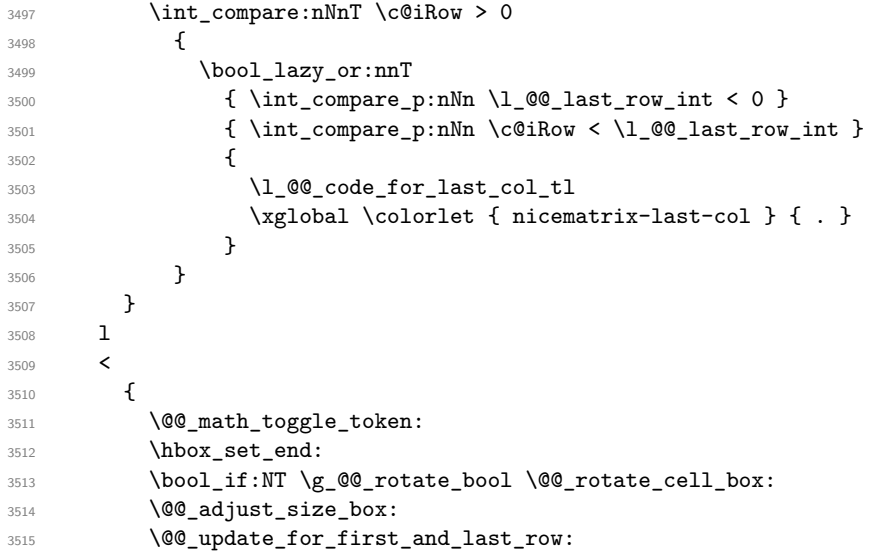

We actualise the width of the "last column" because we will use this width after the construction of the array.

```
3516 \dim_gset:Nn \g_@@_width_last_col_dim
3517 { \dim_{max:nn \gQ^0-width_last\_col\_dim { box_wd:N \lQ^0-cell_box } }
3518 \skip_horizontal:N -2\col@sep
```
The content of the cell is inserted in an overlapping position.

```
3519 \hbox_overlap_right:n
3520 \left\{ \begin{array}{ccc} 3520 & & & \end{array} \right\}3521 \dim_{\text{compare:}nNnT } \boxtimes_{\text{old:} N} \leq \text{cll}_\text{box} \} > \c_{\text{dim}}3522 \left\{ \begin{array}{c} 3522 \end{array} \right.3523 \skip_horizontal:N \l_@@_right_delim_dim
3524 \skip_horizontal:N \l_@@_right_margin_dim
3525 \skip_horizontal:N \1_00_extra_right_margin_dim
3526 \\GQ_node_for_cell:
3527 }
3528 }
3529 \bool_gset_false:N \g_@@_empty_cell_bool
3530 }
3531 }
```
The environment {NiceArray} is constructed upon the environment {NiceArrayWithDelims}.

```
3532 \NewDocumentEnvironment { NiceArray } { }
3533 {
3534 \bool_gset_false:N \g_@@_delims_bool
3535 \str_if_empty:NT \g_@@_name_env_str
3536 { \str_gset:Nn \g_@@_name_env_str { NiceArray } }
```
We put . and . for the delimiters but, in fact, that doesn't matter because these arguments won't be used in {NiceArrayWithDelims} (because the flag \g\_@@\_delims\_bool is set to false).

```
3537 \NiceArrayWithDelims . .
3538 }
3539 { \endNiceArrayWithDelims }
```
We create the variants of the environment {NiceArrayWithDelims}.

```
3540 \cs_new_protected:Npn \@@_def_env:nnn #1 #2 #3
3541 {
3542 \NewDocumentEnvironment { #1 NiceArray } { }
3543 {
3544 \bool_gset_true:N \g_@@_delims_bool
3545 \str_if_empty:NT \g_@@_name_env_str
3546 { \str_gset:Nn \g_@@_name_env_str { #1 NiceArray } }
3547 \@@_test_if_math_mode:
3548 \NiceArrayWithDelims #2 #3
3549 }
3550 { \endNiceArrayWithDelims }
3551 }
3552 \@@_def_env:nnn p ( )
3553 \@@_def_env:nnn b [ ]
3554 \@@_def_env:nnn B \{ \}
3555 \@@_def_env:nnn v | |
3556 \@@_def_env:nnn V \| \|
```
### **The environment {NiceMatrix} and its variants**

```
3557 \cs_new_protected:Npn \@@_begin_of_NiceMatrix:nn #1 #2
 3558 {
 3559 \bool_set_false:N \l_@@_preamble_bool
 3560 \tl_clear:N \l_tmpa_tl
3561 \bool_if:NT \l_@@_NiceMatrix_without_vlines_bool
3562 { \tl_set:Nn \l_tmpa_tl { @ { } } }
3563 \tl_put_right:Nn \l_tmpa_tl
3564 {
3565 *
3566 {
 3567 \int_case:nnF \l_@@_last_col_int
 3568 \qquad \qquad \qquad \qquad3569 \{-2\} { \backsim \{\sim\} { \backsim \{\sim\} \{\sim\} \{\sim\} \{\sim\} \{\sim\} \{\sim\} \{\sim\} \{\sim\} \{\sim\} \{\sim\} \{\sim\} \{\sim\} \{\sim\} \{\sim\} \{\sim\} \{\sim\} \{\sim\} \{\sim\} \{\sim\} \{\sim\} \{\sim\} \{\sim\} \{\sim\}3570 \{-1\} { \int_eval:n { \c@MaxMatrixCols + 1 } }
The value 0 can't occur here since we are in a matrix (which is an environment without preamble).
 3571 }
```

```
3572 { \int_eval:n { \l_@@_last_col_int - 1 } }
3573 }
3574 { #2 }
3575 }
3576 \tl_set:Nn \l_tmpb_tl { \use:c { #1 NiceArray } }
3577 \exp_args:NV \l_tmpb_tl \l_tmpa_tl
3578 }
```

```
3579 \cs_generate_variant:Nn \@@_begin_of_NiceMatrix:nn { n V }
3580 \clist_map_inline:nn { p , b , B , v , V }
3581 {
3582 \NewDocumentEnvironment { #1 NiceMatrix } { ! 0 { } }
3583 {
3584 \bool_gset_true:N \g_@@_delims_bool
3585 \str_gset:Nn \g_@@_name_env_str { #1 NiceMatrix }
3586 % added 2023/10/01
3587 \int_if_zero:nT \l_@@_last_col_int
3588 \qquad \qquad3589 \bool_set_true:N \l_@@_last_col_without_value_bool
3590 \int_set:Nn \l_@@_last_col_int { -1 }
3591 }
3592 \keys_set:nn { NiceMatrix / NiceMatrix } { ##1 }
3593 \@@_begin_of_NiceMatrix:nV { #1 } \l_@@_columns_type_tl
3594 }
3595 { \use:c { end #1 NiceArray } }
3596 }
```
We define also an environment {NiceMatrix}

```
3597 \NewDocumentEnvironment { NiceMatrix } { ! 0 { } }
3598 {
3599 \str_gset:Nn \g_@@_name_env_str { NiceMatrix }
3600 % added 2023/10/01
3601 \int_if_zero:nT \l_@@_last_col_int
3602 {
3603 \bool_set_true:N \l_@@_last_col_without_value_bool
3604 \int_set:Nn \l_@@_last_col_int { -1 }
3605 }
3606 \keys_set:nn { NiceMatrix / NiceMatrix } { #1 }
3607 \bool_lazy_or:nnT
3608 {\clist_if_empty_p:N\l_@@_vlines_clist }
3609 { \l_@@_except_borders_bool }
3610 { \bool_set_true:N \l_@@_NiceMatrix_without_vlines_bool }
3611 \@@_begin_of_NiceMatrix:nV { } \l_@@_columns_type_tl
3612 }
3613 { \endNiceArray }
```
The following command will be linked to \NotEmpty in the environments of nicematrix. 3614 \cs\_new\_protected:Npn \@@\_NotEmpty:

```
3615 { \bool gset true:N \g @@ not empty cell bool }
```
# **15 {NiceTabular}, {NiceTabularX} and {NiceTabular\*}**

<sup>3616</sup> \NewDocumentEnvironment { NiceTabular } { O { } m ! O { } } <sup>3617</sup> {

If the dimension  $\lceil \log \text{width}_\text{dim} \rceil$  is equal to 0 pt, that means that it has not be set by a previous use of \NiceMatrixOptions.

```
3618 \dim_compare:nNnT \l_@@_width_dim = \c_zero_dim
3619 { \dim_set_eq:NN \l_@@_width_dim \linewidth }
3620 \str_gset:Nn \g_@@_name_env_str { NiceTabular }
3621 \keys_set:nn { NiceMatrix / NiceTabular } { #1, #3 }
3622 \tl_if_empty:NF \l_@@_short_caption_tl
3623 {
3624 \tl_if_empty:NT \l_@@_caption_tl
3625 {
3626 \@@_error_or_warning:n { short-caption~without~caption }
3627 \tl_set_eq:NN \l_@@_caption_tl \l_@@_short_caption_tl
3628 }
3629 }
```

```
3630 \tl_if_empty:NF \l_@@_label_tl
3631 {
3632 \tl_if_empty:NT \l_@@_caption_tl
3633 { \@@_error_or_warning:n { label~without~caption } }
3634 }
3635 \NewDocumentEnvironment { TabularNote } { b }
3636 {
3637 \bool if:NTF \l @@ in code after bool
3638 { \@@_error_or_warning:n { TabularNote~in~CodeAfter } }
3639 \sqrt{ }3640 \tl_if_empty:NF \g_@@_tabularnote_tl
3641 \{ \tlambda \ldots \} { \lt t1\_gput\_right:Nn \g_\text{QCD} \lt t1 \qquad \qquad \ldots } }
3642 \tl_gput_right:Nn \g_@@_tabularnote_tl { ##1 }
3643 }
3644 }
3645 { }
3646 \bool_set_true:N \l_@@_tabular_bool
3647 \NiceArray { #2 }
3648 }
3649 { \endNiceArray }
3650 \NewDocumentEnvironment { NiceTabularX } { m 0 { } m ! 0 { } }
3651 {
3652 \str_gset:Nn \g_@@_name_env_str { NiceTabularX }
3653 \dim_zero_new:N \l_@@_width_dim
3654 \dim_set:Nn \l_@@_width_dim { #1 }
3655 \keys_set:nn { NiceMatrix / NiceTabular } { #2 , #4 }
3656 \bool_set_true:N \l_@@_tabular_bool
3657 \NiceArray { #3 }
3658 }
3659 {
3660 \endNiceArray
3661 \int_if_zero:nT \g_@@_total_X_weight_int
3662 { \@@_error:n { NiceTabularX~without~X } }
3663 }
3664 \NewDocumentEnvironment { NiceTabular* } { m 0 { } m ! 0 { } }
3665 {
3666 \str_gset:Nn \g_@@_name_env_str { NiceTabular* }
3667 \dim_set:Nn \l_@@_tabular_width_dim { #1 }
3668 \keys_set:nn { NiceMatrix / NiceTabular } { #2 , #4 }
3669 \bool_set_true:N \l_@@_tabular_bool
3670 \NiceArray { #3 }
3671 }
3672 { \endNiceArray }
```
## **16 After the construction of the array**

The following command will be used when the key rounded-corners is in force (this is the key rounded-corners for the whole environment and *not* the key rounded-corners of a command \Block).

```
3673 \cs_new_protected:Npn \@@_deal_with_rounded_corners:
3674 {
3675 \bool_lazy_all:nT
3676 {
3677 \{ \int_{\Omega} \leq L \leq \lambda \3678 \l_@@_hvlines_bool
3679 { ! \g_@@_delims_bool }
3680 { ! \l_@@_except_borders_bool }
```

```
3681 }
3682 {
3683 \bool_set_true:N \l_@@_except_borders_bool
              \clist_if_empty:NF \l_@@_corners_clist
3685 { \@@_error:n { hvlines,~rounded-corners~and~corners } }
3686 \tl_gput_right:Nn \g_@@_pre_code_after_tl
3687 \qquad \qquad3688 \@@_stroke_block:nnn
3689 \qquad \qquad \qquad \qquad \qquad \qquad \qquad \qquad \qquad \qquad \qquad \qquad \qquad \qquad \qquad \qquad \qquad \qquad \qquad \qquad \qquad \qquad \qquad \qquad \qquad \qquad \qquad \qquad \qquad \qquad \qquad \qquad \qquad \qquad \qquad \qquad \qquad3690 rounded-corners = \dim_use:N \l_@@_tab_rounded_corners_dim ,
3691 draw = l \leq \ell \leq \ell \leq \ell \leq \ell3692 }
3693 { 1-1 }
3694 { \int_use:N \c@iRow - \int_use:N \c@jCol }
3695 }
3696 }
3697 }
3698 \cs_new_protected:Npn \@@_after_array:
3699 {
```

```
3700 \group_begin:
```
When the option last-col is used in the environments with explicit preambles (like {NiceArray}, {pNiceArray}, etc.) a special type of column is used at the end of the preamble in order to compose the cells in an overlapping position (with \hbox\_overlap\_right:n) but (if last-col has been used), we don't have the number of that last column. However, we have to know that number for the color of the potential \Vdots drawn in that last column. That's why we fix the correct value of \l\_@@\_last\_col\_int in that case.

<sup>3701</sup> \bool\_if:NT \g\_@@\_last\_col\_found\_bool

3702 { \int\_set\_eq:NN \l\_@@\_last\_col\_int \g\_@@\_col\_total\_int }

If we are in an environment without preamble (like {NiceMatrix} or {pNiceMatrix}) and if the option last-col has been used without value we also fix the real value of \l\_@@\_last\_col\_int.

3703 \bool\_if:NT \l\_@@\_last\_col\_without\_value\_bool 3704 {\int\_set\_eq:NN\l\_@@\_last\_col\_int \g\_@@\_col\_total\_int }

It's also time to give to  $\lceil \log_{\text{lastrow}_i} \rceil$  its real value.

```
3705 \bool if:NT \l @@ last row without value bool
3706 { \int_set_eq:NN \l_@@_last_row_int \g_@@_row_total_int }
3707 \tl_build_gput_right:Nx \g_@@_aux_tl
3708 {
3709 \seq_gset_from_clist:Nn \exp_not:N \g_@@_size_seq
3710 \{3711 \int_use:N \l_@@_first_row_int ,
3712 \int_2 \int_2 \int_0 \int_0 \int_0 \int_0 \int_0 \int_0 \int_0 \int_0 \int_0 \int_0 \int_0 \int_0 \int_0 \int_0 \int_0 \int_0 \int_0 \int_0 \int_0 \int_0 \int_0 \int_0 \int_0 \int_0 \int_0 \int_0 \int_0 \int_0 \int_3713 \int_use:N \g_@@_row_total_int ,
3714 \int \int_2 \text{se:} N \lceil \frac{00 \cdot \text{first}_\text{out} \rceil}3715 \int_use:N \c@jCol
3716 \int_use:N \g_@@_col_total_int
3717 }
3718 }
```
We write also the potential content of  $\gtrsim$   $@$  pos\_of\_blocks\_seq. It will be used to recreate the blocks with a name in the \CodeBefore and also if the command \rowcolors is used with the key respect-blocks).

```
3719 \seq_if_empty:NF \g_@@_pos_of_blocks_seq
3720 \uparrow3721 \tl_build_gput_right:Nx \g_@@_aux tl
37223723 \seq_gset_from_clist:Nn \exp_not:N \g_@@_pos_of_blocks_seq
3724 { \seq_use:Nnnn \g_@@_pos_of_blocks_seq , , , }
3725 }
```

```
3726 }
3727 \seq_if_empty:NF \g_@@_multicolumn_cells_seq
3728 \uparrow3729 \tl_build_gput_right:Nx \g_@@_aux_tl
37303731 \seq_gset_from_clist:Nn \exp_not:N \g_@@_multicolumn_cells_seq
_{3732} { \seq_use:Nnnn \g_@@_multicolumn_cells_seq , , , }
3733 \seq_gset_from_clist:Nn \exp_not:N \g_@@_multicolumn_sizes_seq
3734 { \seq_use: Nnnn \g_@@_multicolumn_sizes\_seq , , , }3735 }
3736 }
```
Now, you create the diagonal nodes by using the row nodes and the col nodes.

```
3737 \@@ create diag nodes:
```
We create the aliases using last for the nodes of the cells in the last row and the last column.

```
3738 \pgfpicture
3739 \int_step_inline:nn \c@iRow
3740 \{3741 \pgfnodealias
3742 { \@@_env: - ##1 - last }
3743 { \@@ env: - ##1 - \int_use:N \c@jCol }
3744 }
3745 \int_step_inline:nn \c@jCol
3746 \uparrow3747 \pgfnodealias
3748 { \@@_env: - last - ##1 }
3749 { \@@_env: - \int_use:N \c@iRow - ##1 }
3750 }
3751 \str_if_empty:NF \l_@@_name_str
3752 {
3753 \int_step_inline:nn \c@iRow
37543755 \pgfnodealias
3756 \{ \lceil \cdot \rceil \} 00 name str - ##1 - last }
3757 \{ \@{env: - ##1 - \int use:N \c@jCol \}3758 }
3759 \int_step_inline:nn \c@jCol
3760 \uparrow3761 \qquad \qquad \qquad \qquad \qquad \qquad \qquad \qquad \qquad \qquad \qquad \qquad \qquad \qquad \qquad \qquad \qquad \qquad \qquad \qquad \qquad \qquad \qquad \qquad \qquad \qquad \qquad \qquad \qquad \qquad \qquad \qquad \qquad \qquad \qquad \qquad 3762 \{ \lncm = \text{star - last - ##1 } \}3763 \{ \@Q_{env}: - \int_x \text{use:} N \c@iRow - ##1 }3764 }
3765 }
3766 \endpgfpicture
```
By default, the diagonal lines will be parallelized<sup>11</sup>. There are two types of diagonals lines: the \Ddots diagonals and the \Iddots diagonals. We have to count both types in order to know whether a diagonal is the first of its type in the current {NiceArray} environment.

```
l_if:NT \l_@@_parallelize_diags_bool
3768 {
3769 \int_gzero_new:N \g_@@_ddots_int
3770 \int_gzero_new:N \g_@@_iddots_int
```
The dimensions \g\_@@\_delta\_x\_one\_dim and \g\_@@\_delta\_y\_one\_dim will contain the  $\Delta_x$  and  $\Delta_y$ of the first \Ddots diagonal. We have to store these values in order to draw the others \Ddots diagonals parallel to the first one. Similarly \g\_@@\_delta\_x\_two\_dim and \g\_@@\_delta\_y\_two\_dim are the  $\Delta_x$  and  $\Delta_y$  of the first **\Iddots** diagonal.

```
3771 \dim_gzero_new:N \g_@@_delta_x_one_dim
3772 \dim_gzero_new:N \g_@@_delta_y_one_dim
3773 \dim_gzero_new:N \g_@@_delta_x_two_dim
```
<span id="page-92-0"></span> $^{11}{\rm It}$  s possible to use the option parallelize-diags to disable this parallelization.

```
3774 \dim_gzero_new:N \g_@@_delta_y_two_dim
3775 }
3776 \int_zero_new:N \l_@@_initial_i_int
3777 \int_zero_new:N \1_00_initial_j_int
3778 \int_zero_new:N \l_@@_final_i_int
3779 \int_zero_new:N \l_@@_final_j_int
3780 \bool_set_false:N \l_@@_initial_open_bool
3781 \bool_set_false:N \1_@@_final_open_bool
```
If the option small is used, the values  $\lceil \cdot \rceil$  @ xdots and  $\lceil \cdot \rceil$  and  $\lceil \cdot \rceil$  and  $\lceil \cdot \rceil$  and  $\lceil \cdot \rceil$  and  $\lceil \cdot \rceil$  and  $\lceil \cdot \rceil$  and  $\lceil \cdot \rceil$  and  $\lceil \cdot \rceil$  and  $\lceil \cdot \rceil$  and  $\lceil \cdot \rceil$  and  $\lceil \cdot \r$ to draw the dotted lines created by \hdottedline and \vdottedline and also for all the other dotted lines when line-style is equal to standard, which is the initial value) are changed.

```
3782 \bool if:NT \l @@ small bool
3783 {
3784 \dim_set:Nn \l_@@_xdots_radius_dim { 0.7 \l_@@_xdots_radius_dim }
3785 \dim_set:Nn \l_@@_xdots_inter_dim { 0.55 \l_@@_xdots_inter_dim }
```
The dimensions \l\_@@\_xdots\_shorten\_start\_dim and \l\_@@\_xdots\_shorten\_start\_dim correspond to the options xdots/shorten-start and xdots/shorten-end available to the user.

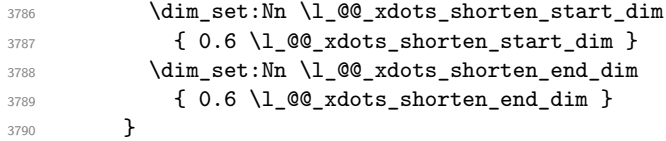

Now, we actually draw the dotted lines (specified by \Cdots, \Vdots, etc.).

```
3791 \@@_draw_dotted_lines:
```
The following computes the "corners" (made up of empty cells) but if there is no corner to compute, it won't do anything. The corners are computed in  $\lceil \cdot \cdot \rceil$  @ corners\_cells\_seq which will contain all the cells which are empty (and not in a block) considered in the corners of the array.

3792 \@@ compute corners:

The sequence \g\_@@\_pos\_of\_blocks\_seq must be "adjusted" (for the case where the user have written something like \Block{1-\*}).

```
3793 \@@_adjust_pos_of_blocks_seq:
```

```
3794 \@@_deal_with_rounded_corners:
3795 \tl_if_empty:NF \l_@@_hlines_clist \@@_draw_hlines:
3796 \tl_if_empty:NF \l_@@_vlines_clist \@@_draw_vlines:
```
Now, the pre-code-after and then, the \CodeAfter.

```
3797 \IfPackageLoadedTF { tikz }
3798 {
3799 \tikzset
3800 \qquad \qquad \qquad \qquad \qquad \qquad \qquad \qquad \qquad \qquad \qquad \qquad \qquad \qquad \qquad \qquad \qquad \qquad \qquad \qquad \qquad \qquad \qquad \qquad \qquad \qquad \qquad \qquad \qquad \qquad \qquad \qquad \qquad \qquad \qquad \qquad 3801 every~picture / .style =
3802 \qquad \qquad3803 overlay ,
3804 remember~picture ,
3805 name~prefix = \qquad 00_env: -
3806 }
3807 }
3808 }
3809 { }
3810 \cs_set_eq:NN \ialign \@@_old_ialign:
3811 \cs_set_eq:NN \SubMatrix \@@_SubMatrix
3812 \cs_set_eq:NN \UnderBrace \@@_UnderBrace
3813 \cs_set_eq:NN \OverBrace \@@_OverBrace
3814 \cs_set_eq:NN \ShowCellNames \@@_ShowCellNames
3815 \cs_set_eq:NN \TikzEveryCell \@@_TikzEveryCell
```
3816 \cs\_set\_eq:NN \line \@@\_line

- 3817 \g\_@@\_pre\_code\_after\_tl
- <sup>3818</sup> \tl\_gclear:N \g\_@@\_pre\_code\_after\_tl

When light-syntax is used, we insert systematically a **\CodeAfter** in the flow. Thus, it's possible to have two instructions \CodeAfter and the second may be in \g\_nicematrix\_code\_after\_tl. That's why we set \Code-after to be *no-op* now.

3819 \cs\_set\_eq:NN \CodeAfter \prg\_do\_nothing:

We clear the list of the names of the potential \SubMatrix that will appear in the \CodeAfter (unfortunately, that list has to be global).

```
3820 \seq_gclear:N \g_@@_submatrix_names_seq
```
The following code is a security for the case the user has used babel with the option spanish: in that case, the characters > and < are activated and Tikz is not able to solve the problem (even with the Tikz library babel).

```
3821 \int_compare:nNnT { \char_value_catcode:n { 60 } } = { 13 }
3822 { \@@_rescan_for_spanish:N \g_nicematrix_code_after_tl }
```
And here's the **\CodeAfter**. Since the **\CodeAfter** may begin with an "argument" between square brackets of the options, we extract and treat that potential "argument" with the command \@@\_CodeAfter\_keys:.

```
3823 \bool_set_true:N \l_@@_in_code_after_bool
3824 \exp_last_unbraced:NV \@@_CodeAfter_keys: \g_nicematrix_code_after_tl
3825 \scan_stop:
3826 \tl_gclear:N \g_nicematrix_code_after_tl
3827 \group_end:
```
 $\gtrsim$  60 pre code before tl is for instructions in the cells of the array such as  $\row$  rowcolor and \cellcolor (when the key color-inside is in force). These instructions will be written on the aux file to be added to the code-before in the next run.

```
3828 \seq_if_empty:NF \g_@@_rowlistcolors_seq { \@@_clear_rowlistcolors_seq: }
3829 \tl_if_empty:NF \g_@@_pre_code_before_tl
3830 {
3831 \tl_build_gput_right:Nx \g_@@_aux_tl
3832 \qquad \qquad3833 \tl_gset:Nn \exp_not:N \g_@@_pre_code_before_tl
3834 \{ \text{exp\_not:V} \g_\text{@0\_pre\_code\_before\_tl} \}3835 }
3836 \tl_gclear:N \g_@@_pre_code_before_tl
3837 }
3838 \tl_if_empty:NF \g_nicematrix_code_before_tl
3839 {
3840 \tl_build_gput_right:Nx \g_@@_aux_tl
3841 \left\{ \begin{array}{c} 3841 \end{array} \right.3842 \tl_gset:Nn \exp_not:N \g_@@_code_before_tl
3843 { \exp_not:V \g_nicematrix_code_before_tl }
3844 }
3845 \tl_gclear:N \g_nicematrix_code_before_tl
3846 }
3847 \str_gclear:N \g_@@_name_env_str
3848 \@@_restore_iRow_jCol:
```
The command **\CT@arc@** contains the instruction of color for the rules of the array<sup>12</sup>. This command is used by \CT@arc@ but we use it also for compatibility with colortbl. But we want also to be able to use color for the rules of the array when colortbl is *not* loaded. That's why we do the following instruction which is in the patch of the end of arrays done by colortbl.

```
3849 \cs_gset_eq:NN \CT@arc@ \@@_old_CT@arc@
3850 }
```
 $^{12}$ e.g. \color[rgb]{0.5,0.5,0}

The following command will extract the potential options (between square brackets) at the beginning of the \CodeAfter (that is to say, when \CodeAfter is used, the options of that "command" \CodeAfter). Idem for the \CodeBefore.

```
3851 \NewDocumentCommand \@@_CodeAfter_keys: { 0 { } }
3852 { \keys_set:nn { NiceMatrix / CodeAfter } { #1 } }
```
We remind that the first mandatory argument of the command  $\Bbb{Block}$  is the size of the block with the special format  $i-j$ . However, the user is allowed to omit i or j (or both). This will be interpreted as: the last row (resp. column) of the block will be the last row (resp. column) of the block (without the potential exterior row—resp. column—of the array). By convention, this is stored in \g\_@@\_pos\_of\_blocks\_seq (and \g\_@@\_blocks\_seq) as a number of rows (resp. columns) for the block equal to 100. It's possible, after the construction of the array, to replace these values by the correct ones (since we know the number of rows and columns of the array).

```
3853 \cs_new_protected:Npn \@@_adjust_pos_of_blocks_seq:
3854 {
3855 \seq_gset_map_x:NNn \g_@@_pos_of_blocks_seq \g_@@_pos_of_blocks_seq
3856 { \@@_adjust_pos_of_blocks_seq_i:nnnnn ##1 }
3857 }
```
The following command must *not* be protected.

```
3858 \cs_new:Npn \@@_adjust_pos_of_blocks_seq_i:nnnnn #1 #2 #3 #4 #5
3859 {
3860 { #1 }
3861 { #2 }
3862 {
3863 \int_compare:nNnTF { #3 } > { 99 }
3864 { \int_use:N \c@iRow }
3865 { #3 }
3866 }
3867 {
3868 \int compare:nNnTF { #4 } > { 99 }
3869 { \int_use:N \c@jCol }
3870 { #4 }
3871 }
3872 { #5 }
3873 }
```
We recall that, when externalization is used, \tikzpicture and \endtikzpicture (or \pgfpicture and \endpgfpicture) must be directly "visible". That's why we have to define the adequate version of \@@\_draw\_dotted\_lines: whether Tikz is loaded or not (in that case, only pgf is loaded).

```
3874 \hook_gput_code:nnn { begindocument } { . }
3875 {
3876 \cs_new_protected:Npx \@@_draw_dotted_lines:
3877 {
3878 \c_@@_pgfortikzpicture_tl
3879 \@@_draw_dotted_lines_i:
3880 \c_@@_endpgfortikzpicture_tl
3881 }
3882 }
```
The following command *must* be protected because it will appear in the construction of the command \@@\_draw\_dotted\_lines:.

```
3883 \cs_new_protected:Npn \@@_draw_dotted_lines_i:
3884 {
3885 \pgfrememberpicturepositiononpagetrue
3886 \pgf@relevantforpicturesizefalse
3887 \g_@@_HVdotsfor_lines_tl
3888 \g_@@_Vdots_lines_tl
3889 \g_@@_Ddots_lines_tl
3890 \g_@@_Iddots_lines_tl
3891 \g_@@_Cdots_lines_tl
3892 \g_@@_Ldots_lines_tl
```

```
3893 }
```

```
3894 \cs_new_protected:Npn \@@_restore_iRow_jCol:
3895 {
       \cs_if_exist:NT \theiRow { \int_gset_eq:NN \c@iRow \l_@@_old_iRow_int }
3897 \cs_if_exist:NT \thejCol { \int_gset_eq:NN \c@jCol \l_@@_old_jCol_int }
3898 }
```
We define a new PGF shape for the diag nodes because we want to provide a anchor called  $\overline{5}$  for those nodes.

```
3899 \pgfdeclareshape { @@_diag_node }
3900 {
3901 \savedanchor { \five }
3902 \uparrow3903 \dim_gset_eq:NN \pgf@x \l_tmpa_dim
3904 \dim_gset_eq:NN \pgf@y \l_tmpb_dim
3905 }
3906 \anchor { 5 } { \five }
3907 \anchor { center } { \pgfpointorigin }
3908 }
```
The following command creates the diagonal nodes (in fact, if the matrix is not a square matrix, not all the nodes are on the diagonal).

```
3909 \cs_new_protected:Npn \@@_create_diag_nodes:
3910 \frac{5}{2}3911 \pgfpicture
3912 \pgfrememberpicturepositiononpagetrue
3913 \int_step_inline:nn { \int_max:nn \c@iRow \c@jCol }
3014 {
3915 \@@_qpoint:n { col - \int_min:nn { ##1 } { \c@jCol + 1 } }
3916 \dim_set_eq:NN \l_tmpa_dim \pgf@x
3917 \@@_qpoint:n { row - \int_min:nn { ##1 } { \c@iRow + 1 } }
3918 \dim_set_eq:NN \l_tmpb_dim \pgf@y
3919 \@@qpoint:n { col - \int_min:nn { ##1 + 1 } { \c@jCol + 1 } }
3920 \dim_set_eq:NN \l_@@_tmpc_dim \pgf@x
3921 \@@_qpoint:n { row - \int_min:nn { ##1 + 1 } { \c@iRow + 1 } }
3922 \dim_set_eq:NN \l_@@_tmpd_dim \pgf@y
3923 \pgftransformshift { \pgfpoint \l_tmpa_dim \l_tmpb_dim }
```
Now,  $\lambda$  tmpa dim and  $\lambda$  tmpb dim become the width and the height of the node (of shape @@\_diag\_node) that we will construct.

```
3924 \dim_{set:Nn \l_{tmp\_dim f} ( \l_{@_-tmpc\_dim - \l_{tmp\_dim}) / 2 }3925 \dim_set:Nn \l_tmpb_dim { ( \l_@@_tmpd_dim - \l_tmpb_dim ) / 2 }
3926 \pgfnode { @_diag_node } { center } { } { \@_env: - ##1 } { }
3927 \str_if_empty:NF \l_@@_name_str
3928 { \pgfnodealias { \l_@@_name_str - ##1 } { \@@_env: - ##1 } }
3929 }
```
Now, the last node. Of course, that is only a coordinate because there is not .5 anchor for that node.

```
3930 \int_set:Nn \l_tmpa_int { \int_max:nn \c@iRow \c@jCol + 1 }
3931 \@@_qpoint:n { row - \int_min:nn { \l_tmpa_int } { \c@iRow + 1 } }
3932 \dim_set_eq:NN \l_tmpa_dim \pgf@y
3933 \@@_qpoint:n { col - \int_min:nn { \l_tmpa_int } { \c@jCol + 1 } }
3934 \pgfcoordinate
3935 {\@@_env: - \int_use:N \l_tmpa_int } { \pgfpoint \pgf@x \l_tmpa_dim }
3936 \pgfnodealias
3937 { \@@_env: - last }
3938 { \@@_env: - \int_eval:n { \int_max:nn \c@iRow \c@jCol + 1 } }
3939 \str_if_empty:NF \l_@@_name_str
3940 \uparrow3941 \pgfnodealias
3942 { \1_00_name_str - \int_use:N \1_tmpa_int }
3943 { \@@_env: - \int_use:N \l_tmpa_int }
3944 \pgfnodealias
```

```
3945 { \l_@@_name_str - last }
3946 { \qquad \qquad} { \qquad \qquad { \qquad \qquad { \qquad \qquad { \qquad \qquad { \qquad \qquad { \qquad \qquad { \qquad \qquad { \qquad { \qquad { \qquad { \qquad { \qquad { \qquad { \qquad { \qquad { \qquad { \qquad { \qquad { \qquad { \qquad { \qquad { \qquad { \qquad {
3947 }
3948 \endpgfpicture
3040 - 3
```
### **17 We draw the dotted lines**

A dotted line will be said *open* in one of its extremities when it stops on the edge of the matrix and *closed* otherwise. In the following matrix, the dotted line is closed on its left extremity and open on its right.

 *a* + *b* + *c a* + *b a a a a* + *b a* + *b* + *c* 

The command \@@\_find\_extremities\_of\_line:nnnn takes four arguments:

- the first argument is the row of the cell where the command was issued;
- the second argument is the column of the cell where the command was issued;
- the third argument is the *x*-value of the orientation vector of the line;
- the fourth argument is the *y*-value of the orientation vector of the line.

This command computes:

- \l\_@@\_initial\_i\_int and \l\_@@\_initial\_j\_int which are the coordinates of one extremity of the line;
- \1\_@@\_final\_i\_int and \1\_@@\_final\_j\_int which are the coordinates of the other extremity of the line;
- \1\_@@\_initial\_open\_bool and \1\_@@\_final\_open\_bool to indicate whether the extremities are open or not.

```
3950 \cs_new_protected:Npn \@@_find_extremities_of_line:nnnn #1 #2 #3 #4
3951 {
```
First, we declare the current cell as "dotted" because we forbide intersections of dotted lines.

```
3952 \cs_set:cpn { 00 _ dotted _ #1 - #2 } { }
```
Initialization of variables.

```
3953 \int_set:Nn \l_@@_initial_i_int { #1 }
3954 \int_set:Nn \l_@@_initial_j_int { #2 }
3955 \int_set:Nn \l_@@_final_i_int { #1 }
3956 \int_set:Nn \l_@@_final_j_int { #2 }
```
We will do two loops: one when determinating the initial cell and the other when determinating the final cell. The boolean  $\lceil \log \rceil$  stop\_loop\_bool will be used to control these loops. In the first loop, we search the "final" extremity of the line.

```
3957 \bool_set_false:N \l_@@_stop_loop_bool
3958 \bool_do_until:Nn \l_@@_stop_loop_bool
3959 {
3960 \int_add:Nn \l_@@_final_i_int { #3 }
3961 \int_add:Nn \l_@@_final_j_int { #4 }
```
We test if we are still in the matrix.

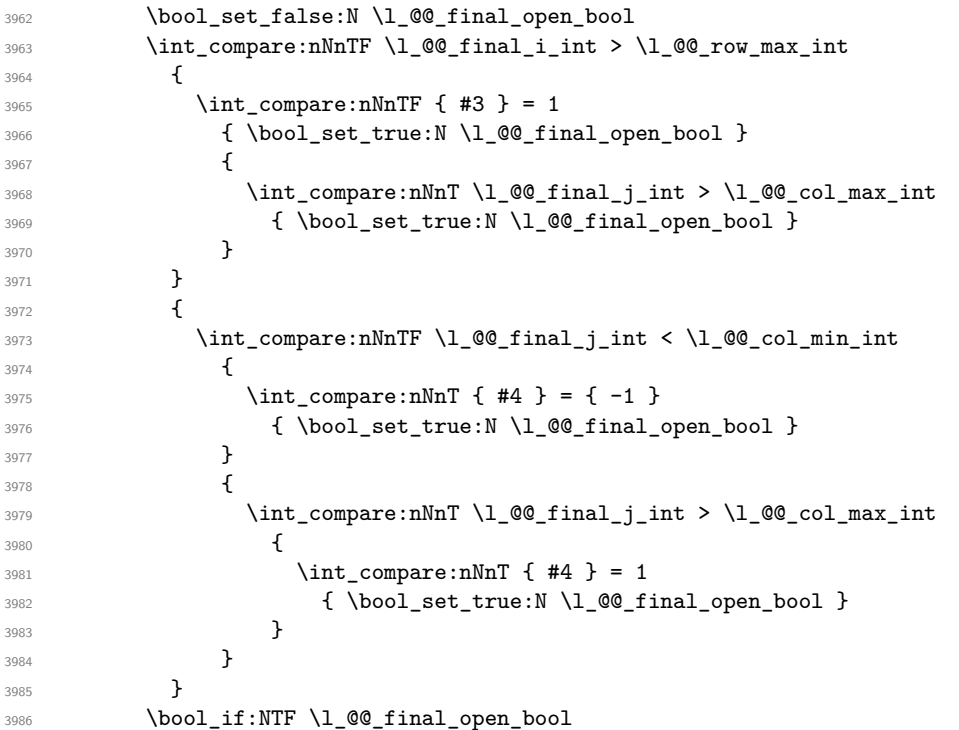

If we are outside the matrix, we have found the extremity of the dotted line and it's an *open* extremity. {

We do a step backwards.

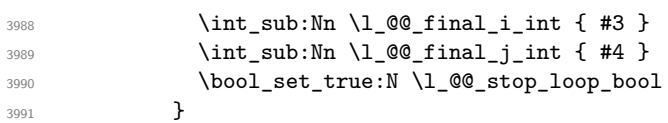

If we are in the matrix, we test whether the cell is empty. If it's not the case, we stop the loop because we have found the correct values for  $\lceil \cdot \cdot \rceil$   $\llbracket \cdot \cdot \cdot \rrbracket$  and  $\lceil \cdot \cdot \cdot \rceil$   $\llbracket \cdot \cdot \cdot \rceil$  and  $\lceil \cdot \cdot \rceil$   $\llbracket \cdot \cdot \rceil$   $\llbracket \cdot \cdot \rceil$ 

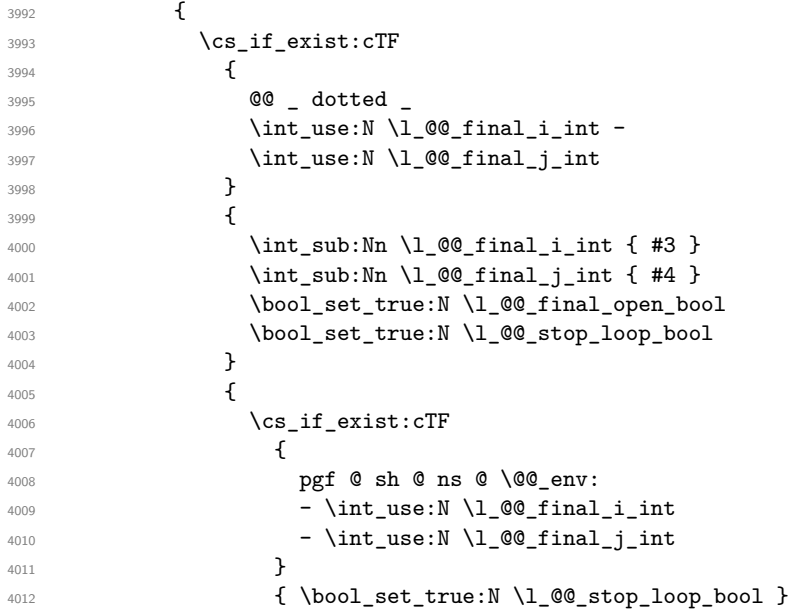

If the case is empty, we declare that the cell as non-empty. Indeed, we will draw a dotted line and the cell will be on that dotted line. All the cells of a dotted line have to be marked as "dotted" because we don't want intersections between dotted lines. We recall that the research of the extremities of the lines are all done in the same TeX group (the group of the environment), even though, when the extremities are found, each line is drawn in a TeX group that we will open for the options of the line.

```
4013 \{4014 \cs_set:cpn
4015 \left\{4016 @@ _ dotted
4017 \int_use:N \l_@@_final_i_int -
4018 \int \int \ln t_use:N \ l_@ \ final_j_int4019 }
4020 \{ \}4021 }4022 }
4023 }
4024 }
```
For  $\lceil \log \cdot \text{initial}_i \rceil$  int and  $\lceil \log \cdot \text{initial}_i \rceil$  int the programmation is similar to the previous one.

```
4025 \bool_set_false:N \l_@@_stop_loop_bool
4026 \bool_do_until:Nn \l_@@_stop_loop_bool
4027 \uparrow4028 \int sub:Nn \l @@ initial i int { #3 }
4029 \int_Sub:Nn \lceil Q@_initial_j\right) { #4 }
4030 \bool_set_false:N \l_@@_initial_open_bool
4031 \int_compare:nNnTF \l_@@_initial_i_int < \l_@@_row_min_int
4032 \sim \sim4033 \int_{\text{compare: nNnTF}} \{ #3 \} = 14034 { \bool_set_true:N \l_@@_initial_open_bool }
4035 \{4036 \int_compare:nNnT \1 @@_initial_j_int = { \1 @@_col_min_int - 1 }
4037 { \bool_set_true:N \l_@@_initial_open_bool }
4038 }
4039 }
4040 \left\{ \begin{array}{c} 4040 & 1 \end{array} \right\}\int_4^{441} \int_compare:nNnTF \1_@@_initial_j_int < \1_@@_col_min_int
4042 \left\{ \begin{array}{c} 4042 & 1 \end{array} \right\}4043 \int_{\text{compare: nNnT } 44 } = 14044 \{ \bold{bool\_set\_true:N \setminus l \ \text{@\_initial\_open\_bool } }4045 }
4046 \left\{ \begin{array}{c} 1 \end{array} \right.4047 \int_compare:nNnT \l_@@_initial_j_int > \l_@@_col_max_int
4048 \qquad \qquad \{4049 \int_{4049}4050 \{ \boldsymbol{\delta} \in \mathbb{N} \setminus \mathbb{N} \text{ and } \boldsymbol{\delta} \}4051 }
4052 }
4053 }
4054 \bool_if:NTF \l_@@_initial_open_bool
4055 {
4056 \int_add:Nn \l_@@_initial_i_int { #3 }
4057 \int_{add:Nn} l_Q@_initial_jint { #4 }4058 \bool_set_true:N \l_@@_stop_loop_bool
4059 }
4060 \qquad \qquad \qquad \qquad4061 \csc if exist:cTF
4062 \left\{ \begin{array}{c} 1 \end{array} \right.4063 @@ _ dotted _
4064 \int \int_0^4 \int_0^4 \int_0^4 \int_0^4 \int_0^4 \int_0^4 \int_0^4 \int_0^4 \int_0^4 \int_0^4 \int_0^4 \int_0^4 \int_0^4 \int_0^4 \int_0^4 \int_0^4 \int_0^4 \int_0^4 \int_0^4 \int_0^4 \int_0^4 \int_0^4 \int_0^4 \int_04065 \int_2 \text{use:} N \lceil Q\right] initial j_int
4066 }
4067 \left\{ \begin{array}{c} 1 \end{array} \right.4068 \int \int_{add:Nn} \lceil \cdot \rceil and \int \lceil \cdot \rceil and \int \lceil \cdot \rceil and \int \lceil \cdot \rceil and \int \lceil \cdot \rceil and \int \lceil \cdot \rceil and \int \lceil \cdot \rceil and \int \lceil \cdot \rceil and \int \lceil \cdot \rceil and \int \lceil \cdot \rceil and \int \lceil \cdot \rceil and \int \lceil \cdot \rceil and 4069 \int \int_{add:Nn} \lceil \frac{00 \t{1} \cdot 1}{100} \rceil int { #4 }
4070 \bool_set_true:N \l_@@_initial_open_bool
4071 \bool_set_true:N \l_@@_stop_loop_bool
```
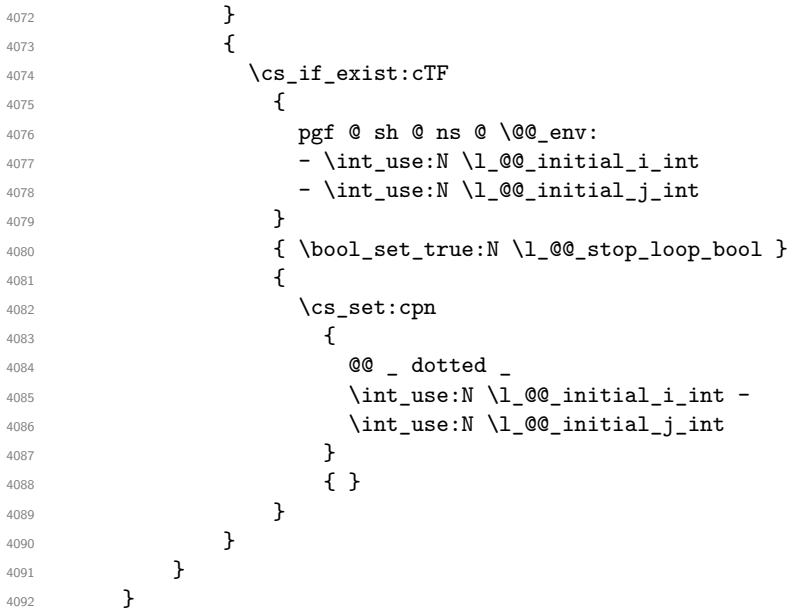

We remind the rectangle described by all the dotted lines in order to respect the corresponding virtual "block" when drawing the horizontal and vertical rules.

```
4093 \seq_gput_right:Nx \g_@@_pos_of_xdots_seq
4094 {
\verb|4095| \label{thm:100}
```
Be careful: with \Iddots, \l\_@@\_final\_j\_int is inferior to \l\_@@\_initial\_j\_int. That's why we use \int\_min:nn and \int\_max:nn.

```
4096 { \int_min:nn \l_@@_initial_j_int \l_@@_final_j_int }
4097 { \int_use:N \l_@@_final_i_int }
4098 { \int_max:nn \l_@@_initial_j_int \l_@@_final_j_int }
4099 \{\} % for the name of the block
4100 }
4101 }
```
If the final user uses the key xdots/shorten in \NiceMatrixOptions or at the level of an environment (such as {pNiceMatrix}, etc.), only the so called "closed extremities" will be shortened by that key. The following command will be used *after* the detection of the extremities of a dotted line (hence at a time when we known wheter the extremities are closed or open) but before the analyse of the keys of the individual command \Cdots, \Vdots. Hence, the keys shorten, shorten-start and shorten-end of that individual command will be applied.

```
4102 \cs_new_protected:Npn \@@_open_shorten:
4103 {
4104 \bool_if:NT \l_@@_initial_open_bool
4105 { \dim_zero:N \l_@@_xdots_shorten_start_dim }
4106 \bool_if:NT \l_@@_final_open_bool
4107 { \dim_zero:N \l_@@_xdots_shorten_end_dim }
4108 }
```
The following commmand (*when it will be written*) will set the four counters \l\_@@\_row\_min\_int, \l\_@@\_row\_max\_int, \l\_@@\_col\_min\_int and \l\_@@\_col\_max\_int to the intersections of the submatrices which contains the cell of row #1 and column #2. As of now, it's only the whole array (excepted exterior rows and columns).

```
4109 \cs_new_protected:Npn \@@_adjust_to_submatrix:nn #1 #2
4110 \frac{1}{2}4111 \int_set:Nn \l_@@_row_min_int 1
4112 \int_set:Nn \l_@@_col_min_int 1
4113 \int_set_eq:NN \l_@@_row_max_int \c@iRow
4114 \int_set_eq:NN \l_@@_col_max_int \c@jCol
```
We do a loop over all the submatrices specified in the **code-before**. We have stored the position of all those submatrices in  $\gtrsim \mathcal{G}$  submatrix seq.

```
4115 \seq_map_inline:Nn \g_@@_submatrix_seq
4116 { \@@_adjust_to_submatrix:nnnnnn { #1 } { #2 } ##1 }
4117 }
```
#1 and #2 are the numbers of row and columns of the cell where the command of dotted line (ex.: \Vdots) has been issued. #3, #4, #5 and #6 are the specification (in *i* and *j*) of the submatrix we are analyzing.

```
4118 \cs_set_protected:Npn \@@_adjust_to_submatrix:nnnnnn #1 #2 #3 #4 #5 #6
4119 \bigcup_{ }4120 \bool_if:nT
4121 \sim4122 \int_{0}^{4122} \int_{0}^{4122} \int_{0}^{4122}4123 && \int_compare_p:n { #1 <= #5 }
4124 && \int_compare_p:n { #4 <= #2 }
4125 && \int_compare_p:n { #2 <= #6 }
4126 }
4127 {
4128 \int_set:Nn \l_@@_row_min_int { \int_max:nn \l_@@_row_min_int { #3 } }
4129 \int_set:Nn \l_@@_col_min_int { \int_max:nn \l_@@_col_min_int { #4 } }
\int_{4130} \int_set:Nn \l_@@_row_max_int { \int_min:nn \l_@@_row_max_int { #5 } }
\int _{4131} \int_set:Nn \l_@@_col_max_int { \int_min:nn \l_@@_col_max_int { #6 } }
4132 }
4133 }
4134 \cs_new_protected:Npn \@@_set_initial_coords:
4135 \sim4136 \dim_set_eq:NN \l_@@_x_initial_dim \pgf@x
4137 \dim_set_eq:NN \l_@@_y_initial_dim \pgf@y
4138 }
4139 \cs_new_protected:Npn \@@_set_final_coords:
4140 \left\{ \right.4141 \dim_set_eq:NN \l_@@_x_final_dim \pgf@x
4142 \dim_set_eq:NN \l_@@_y_final_dim \pgf@y
4143 }
4144 \cs_new_protected:Npn \@@_set_initial_coords_from_anchor:n #1
4145 {
4146 \pgfpointanchor
4147 {
4148 \@@_env:
4149 - \int_use:N \l_@@_initial_i_int
4150 - \int_use:N \l_@@_initial_j_int
4151 }
4152 { #1 }
4153 \@@_set_initial_coords:
4154 }
4155 \cs_new_protected:Npn \@@_set_final_coords_from_anchor:n #1
4156 {
4157 \pgfpointanchor
4158 {
4159 \@@_env:
4160 - \int_use:N \l_@@_final_i_int
4161 - \int_use:N \l_@@_final_j_int
4162 }
4163 \{ H1 \}4164 \@@_set_final_coords:
4165 }
4166 \cs_new_protected:Npn \@@_open_x_initial_dim:
4167 {
4168 \dim_set_eq:NN \l_@@_x_initial_dim \c_max_dim
4169 \int_step_inline:nnn \l_@@_first_row_int \g_@@_row_total_int
```

```
4170 \sim4171 \cs_if_exist:cT
4172 \{ pgf @ sh @ ns @ \@Q env: - ##1 - \int_use:N \lQ@_initial\_j_int }4173 \left\{ \begin{array}{c} 4 & 4 \end{array} \right\}4174 \pgfpointanchor
4175 \{ \@Q_{env}: - ##1 - \intux \cdot N \cdot \llbracket 0 \rrbracket \text{ and } \}4176 { west }
4177 \dim_set:Nn \lqQ_xinitial\_dim4178 { \dim_min:nn \l_@@_x_initial_dim \pgf@x }
4179 }
4180 }
```
If, in fact, all the cells of the column are empty (no PGF/Tikz nodes in those cells).

```
4181 \dim_{compare: nNnT \lQ_xinitial\_dim = \c_max\_dim4182 {
4183 \@@_qpoint:n { col - \int_use:N \1_@@_initial_j_int }
4184 \dim_set_eq:NN \l_@@_x_initial_dim \pgf@x
4185 \dim_add:Nn \l_@@_x_initial_dim \col@sep
4186 }
4187 }
4188 \cs_new_protected:Npn \@@_open_x_final_dim:
4189 {
4190 \dim_set:Nn \l_@@_x_final_dim { - \c_max_dim }
4191 \int_step_inline:nnn \l_@@_first_row_int \g_@@_row_total_int
4192 {
4193 \cs_if_exist:cT
4194 { pgf @ sh @ ns @ \@@_env: - ##1 - \int_use:N \l_@@_final_j_int }
4195 \overline{4}4196 \pgfpointanchor
4197 { \@@_env: - ##1 - \int_use:N \l_@@_final_j_int }
4198 { east }
4199 \dim_set:Nn \ l_@Q_xfind\_dim4200 { \dim_max:nn \l_@@_x_final_dim \pgf@x }
4201 }
4202 }
```
If, in fact, all the cells of the columns are empty (no PGF/Tikz nodes in those cells).

```
4203 \dim_compare:nNnT \l_@@_x_final_dim = { - \c_max_dim }
4204 {
4205 \@@_qpoint:n { col - \int_eval:n { \l_@@_final_j_int + 1 } }
4206 \dim_set_eq:NN \l_@@_x_final_dim \pgf@x
4207 \dim sub:Nn \1 QQ x final dim \col@sep
4208 }
4209 }
```
The first and the second arguments are the coordinates of the cell where the command has been issued. The third argument is the list of the options.

```
4210 \cs_new_protected:Npn \@@_draw_Ldots:nnn #1 #2 #3
4211 {
4212 \@@_adjust_to_submatrix:nn { #1 } { #2 }
4213 \cs_if_free:cT { @Q _ dotted _ #1 - #2 }
4214 \frac{1}{4}4215 \@@_find_extremities_of_line:nnnn { #1 } { #2 } 0 1
```
The previous command may have changed the current environment by marking some cells as "dotted", but, fortunately, it is outside the group for the options of the line.

```
4216 \group_begin:
4217 \@@_open_shorten:
4218 \int_1^2 \text{zero: nTF } { } #1 \}4219 \{ \color{red}\} { \color{red}\} { \color{red}\} \{ \color{red}\} \{ \color{red}\} \{ \color{red}\} \{ \color{red}\} \{ \color{red}\} \{ \color{red}\} \{ \color{red}\} \{ \color{red}\} \{ \color{red}\} \{ \color{red}\} \{ \color{red}\} \{ \color{red}\} \{ \color{red}\} \{ \color{red}\} \{ \color{red}\} \{ \color{red}\} \{ \color{red}\4220
```
We remind that, when there is a "last row"  $\lceil \log_2 \rceil$  ast row\_int will always be (after the construction of the array) the number of that "last row" even if the option last-row has been used without value.

```
4221 \int \int \text{compare: nNnT { #1 } = \lceil \cdot \cdot \rceil}4222 \{ \color{red}\} \<br>4223 }
4223 }
4224 \keys_set:nn { NiceMatrix / xdots } { #3 }
4225 \tl_if_empty:VF \l_@@_xdots_color_tl { \color { \l_@@_xdots_color_tl } }
4226 \@@_actually_draw_Ldots:
4227 \group_end:
4228 }
4229 }
```
The command \@@\_actually\_draw\_Ldots: has the following implicit arguments:

- \l\_@@\_initial\_i\_int
- \l\_@@\_initial\_j\_int
- \l\_@@\_initial\_open\_bool
- \l\_@@\_final\_i\_int
- \l\_@@\_final\_j\_int
- \l\_@@\_final\_open\_bool.

The following function is also used by **\Hdotsfor**.

```
4230 \cs_new_protected:Npn \@@_actually_draw_Ldots:
4231 \sim 5
4232 \bool_if:NTF \l_@@_initial_open_bool
4233 \uparrow4234 \@@_open_x_initial_dim:
4235 \@@_qpoint:n { row - \int_use:N \l_@@_initial_i_int - base }
\texttt{4236} \label{eq:4236} $$\dim\_set_eq: NN \l_@Q_y_initial\_dim \pgf@y4237 }
4238 { \@@ set initial coords from anchor:n { base~east } }
4239 \bool_if:NTF \l_@@_final_open_bool
4240 \left\{ \begin{array}{ccc} 4240 & & & \end{array} \right\}4241 \@@_open_x_final_dim:
4242 \@@_qpoint:n { row - \int_use:N \l_@@_final_i_int - base }
4243 \dim_set_eq:NN \l_@@_y_final_dim \pgf@y
4244 }
4245 { \@@_set_final_coords_from_anchor:n { base~west } }
```
Now the case of a \Hdotsfor (or when there is only a \Ldots) in the "last row" (that case will probably arise when the final user draws an arrow to indicate the number of columns of the matrix). In the "first row", we don't need any adjustment.

```
4246 \bool_lazy_all:nTF
4247 \epsilon4248 \l_@@_initial_open_bool
4249 \l_@@_final_open_bool
4250 { \int_compare_p:nNn \l_@@_initial_i_int = \l_@@_last_row_int }
4251 }
4252 \uparrow\displaystyle\verb|4253| \dim_add:Nn \l_@@_y_initial_dim \c_@@_shift_Ldots_last_row_dim
_{4254} \label{thm} \label{thm} \label{thm} \label{thm} \label{thm} \label{thm} \hspace{1cm} \hspace{1cm} \hspace{1cm} \hspace{1cm} \hspace{1cm} \hspace{1cm} \hspace{1cm} \hspace{1cm} \hspace{1cm} \hspace{1cm} \hspace{1cm} \hspace{1cm} \hspace{1cm} \hspace{1cm} \hspace{1cm} \hspace{1cm}4255 }
```
We raise the line of a quantity equal to the radius of the dots because we want the dots really "on" the line of texte. Of course, maybe we should not do that when the option line-style is used (?).

```
4256 {
4257 \dim_add:Nn \l_@@_y_initial_dim \l_@@_xdots_radius_dim
4258 \dim_add:Nn \l_@@_y_final_dim \l_@@_xdots_radius_dim
4259 }
4260 \@@_draw_line:
4261 }
```
The first and the second arguments are the coordinates of the cell where the command has been issued. The third argument is the list of the options.

```
4262 \cs_new_protected:Npn \@@_draw_Cdots:nnn #1 #2 #3
4263 \sim4264 \@@_adjust_to_submatrix:nn { #1 } { #2 }
4265 \cs_if_free:cT { @@ _ dotted _ #1 - #2 }
4266 {
4267 \@@_find_extremities_of_line:nnnn { #1 } { #2 } 0 1
```
The previous command may have changed the current environment by marking some cells as "dotted", but, fortunately, it is outside the group for the options of the line.

```
4268 \group_begin:
4269 \@@_open_shorten:
4270 \int_1 f_zero: nTF {\#1}4271 \{ \color{red} \cdot \color{black} \{ \color{blue} \cdot \color{black} \} \color{black} \}4272 {
```
We remind that, when there is a "last row" \l\_@@\_last\_row\_int will always be (after the construction of the array) the number of that "last row" even if the option last-row has been used without value.

```
4273 \int compare:nNnT { #1 } = \l @@ last row int
4274 \{ \color{red} \cdot \text{ 4} \cdot \text{ 4} \4275 }
4276 \keys_set:nn { NiceMatrix / xdots } { #3 }
4277 \tl_if_empty:VF \l_@@_xdots_color_tl { \color { \l_@@_xdots_color_tl } }
4278 \@@_actually_draw_Cdots:
4279 \group_end:
4280 }
4281 }
```
The command \@@\_actually\_draw\_Cdots: has the following implicit arguments:

- \l\_@@\_initial\_i\_int
- \l\_@@\_initial\_j\_int
- \l\_@@\_initial\_open\_bool
- \l\_@@\_final\_i\_int
- \l @@ final j int
- \l\_@@\_final\_open\_bool.

```
4282 \cs_new_protected:Npn \@@_actually_draw_Cdots:
```

```
4283 {
4284 \bool_if:NTF \l_@@_initial_open_bool
        4285 { \@@_open_x_initial_dim: }
4286 { \@@_set_initial_coords_from_anchor:n { mid~east } }
4287 \bool_if:NTF \l_@@_final_open_bool
4288 { \@@_open_x_final_dim: }
4289 { \@@_set_final_coords_from_anchor:n { mid~west } }
4290 \bool_lazy_and:nnTF
4291 \l_@@_initial_open_bool
4292 \l_@@_final_open_bool
4293 {
4294 \@@_qpoint:n { row - \int_use:N \l_@@_initial_i_int }
4295 \dim_set_eq:NN \l_tmpa_dim \pgf@y
\verb|4296| \verb|QQqpoint:n { row - \int-eval:n { \lQqinitial_in + 1 } }4297 \dim_set:Nn \l_@@_y_initial_dim { ( \l_tmpa_dim + \pgf@y ) / 2 }
4298 \dim_set_eq:NN \l_@@_y_final_dim \l_@@_y_initial_dim
4299 \uparrow4300 \sim4301 \bool_if:NT \l_@@_initial_open_bool
4302 { \dim_set_eq:NN \l_@@_y_initial_dim \l_@@_y_final_dim }
4303 \bool_if:NT \l_@@_final_open_bool
4304 { \dim_set_eq:NN \l_@@_y_final_dim \l_@@_y_initial_dim }
```

```
4305 }
4306 \@@_draw_line:
4307 }
4308 \cs_new_protected:Npn \@@_open_y_initial_dim:
4309 {
4310 \dim_set:Nn \l_@@_y_initial_dim { - \c_max_dim }
4311 \int_step_inline:nnn \l_@@_first_col_int \g_@@_col_total_int
4312 {
4313 \cs_if_exist:cT
4314 { pgf @ sh @ ns @ \@@_env: - \int_use:N \l_@@_initial_i_int - ##1 }
4315 \{4316 \pgfpointanchor
4317 { \@@_env: - \int_use:N \l_@@_initial_i_int - ##1 }
4318 { north }
$\dim\_set: Nn \  \lceil \  \, 00_y\_initial\_dim4320 { \dim_max:nn \l_@@_y_initial_dim \pgf@y }
4321 }
4322 }
4323 % modified 2023-08-10
4324 \dim_{\text{compare:nlMT}} \lncm \lncmm4325 {
4326 \@@_qpoint:n { row - \int_use:N \1_@@_initial_i_int - base }
4327 \dim_set:Nn \l_@@_y_initial_dim
4328 \left\{ \begin{array}{c} 1 \end{array} \right.4329 \qquad \qquad \qquad \qquad \text{45.20}4330 \{\gamma<sub>4331</sub> \gamma4332 + ( \box_ht:N \strutbox + \extrarowheight ) * \arraystretch
4333 }
4334 }
4335 }
4336 }
4337 \cs_new_protected:Npn \@@_open_y_final_dim:
4338 \, \text{f}4339 \dim_set_eq:NN \l_@@_y_final_dim \c_max_dim
4340 \int_step_inline:nnn \l_@@_first_col_int \g_@@_col_total_int
4341 \sim \sim4342 \cs_if_exist:cT
4343 { pgf @ sh @ ns @ \@@_env: - \int_use:N \l_@@_final_i_int - ##1 }
4344 \left\{ \begin{array}{ccc} 4 & 4 & 4 \\ 4 & 4 & 4 \end{array} \right\}4345 \pgfpointanchor
4346 { \@@_env: - \int_use:N \l_@@_final_i_int - ##1 }
4347 { south }
\verb|\dim_set:Nn \ \l\lrcorner\@{of\_y\_final\_dim}4349 { \dim_min:nn \l_@@_y_final_dim \pgf@y }
4350 }
4351 }
4352 % modified 2023-08-10
4353 \dim_compare:nNnT \l_@@_y_final_dim = \c_max_dim
4354 {
4355 \@@_qpoint:n { row - \int_use:N \l_@@_final_i_int - base }
_{4356} \dim_set:Nn \l_@@_y_final_dim
4357 { \fp_to_dim:n { \pgf@y - ( \box_dp:N \strutbox ) * \arraystretch } }
4358 }
4359 }
```
The first and the second arguments are the coordinates of the cell where the command has been issued. The third argument is the list of the options.

```
4360 \cs_new_protected:Npn \@@_draw_Vdots:nnn #1 #2 #3
4361 {
4362 \@@_adjust_to_submatrix:nn { #1 } { #2 }
4363 \cs_if_free:cT { @@ _ dotted _ #1 - #2 }
4364 {
```
#### <sup>4365</sup> \@@\_find\_extremities\_of\_line:nnnn { #1 } { #2 } 1 0

The previous command may have changed the current environment by marking some cells as "dotted", but, fortunately, it is outside the group for the options of the line.

```
4366 \group_begin:
4367 \@@_open_shorten:
4368 \int_1 f_zero: nTF {\#2}4369 { \color { nicematrix-first-col } }
43704371 \int \int \text{compare: nNnT { #2 } = \lceil \cdot \cdot \rceil and \text{and} \text{...}4372 \{ \color{red} \cdot \color{black} \{ \color{blue} \cdot \color{black} \text{uncematrix-last-col } \} \ \}4373 }
4374 \keys_set:nn { NiceMatrix / xdots } { #3 }
4375 \tl_if_empty:VF \l_@@_xdots_color_tl
4376 { \color{red} \cdot \text{ (} \lceil \cdot \text{ (} \lceil4377 \@@_actually_draw_Vdots:
4378 \group_end:
4379 }
4380 }
```
The command  $\@Q$  actually\_draw\_Vdots: has the following implicit arguments:

- \1 @@ initial i int
- \l\_@@\_initial\_j\_int
- \l\_@@\_initial\_open\_bool
- \1 @@ final i int
- \l\_@@\_final\_j\_int
- \1 @@ final open bool.

The following function is also used by **\Vdotsfor.** 

<sup>4381</sup> \cs\_new\_protected:Npn \@@\_actually\_draw\_Vdots:

```
4382 {
```
First, the case of a dotted line open on both sides.

<sup>4383</sup> \bool\_lazy\_and:nnTF \l\_@@\_initial\_open\_bool \l\_@@\_final\_open\_bool

We have to determine the *x*-value of the vertical rule that we will have to draw.

```
4384 {
4385 \@@_open_y_initial_dim:
4386 \@@_open_y_final_dim:
4387 \int_if_zero:nTF \l_@@_initial_j_int
```
We have a dotted line open on both sides in the "first column".

```
4388 {
4389 \sqrt{00} \text{qpoint:} n \{ col - 1 \}4390 \dim_set_eq:NN \l_@@_x_initial_dim \pgf@x
4391 \dim_sub:Nn \l_@@_x_initial_dim \l_@@_left_margin_dim
4392 \dim_sub:Nn \l_@@_x_initial_dim \l_@@_extra_left_margin_dim
4393 % \bool_if:NT \g_@@_delims_bool
4394 (1)
4395 \dim_sub:Nn \l_@@_x_initial_dim \c_@@_shift_exterior_Vdots_dim
4396 % }
4397 }
4398 {
4399 \bool_lazy_and:nnTF
4400 { \int_compare_p:nNn \l_@@_last_col_int > { -2 } }
4401 \{ \int_{\text{compare\_p:nNn} \lhd \mathcal{Q}_\text{initial\_j\_int} = \gQ\text{cod\_total\_int} }
```
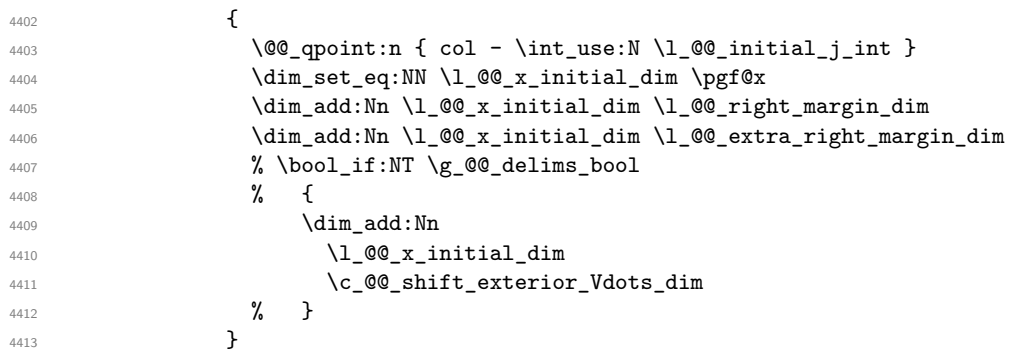

We have a dotted line open on both sides in the "last column".

We have a dotted line open on both sides which is *not* in an exterior column.

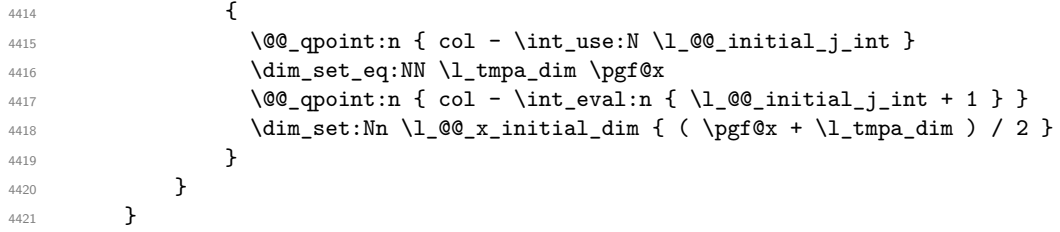

Now, the dotted line is *not* open on both sides (maybe open on only one side).

The boolean  $\lceil \frac{t}{m} \rceil$  bool will indicate whether the column is of type 1 or may be considered as if.  $\overline{f}$ 

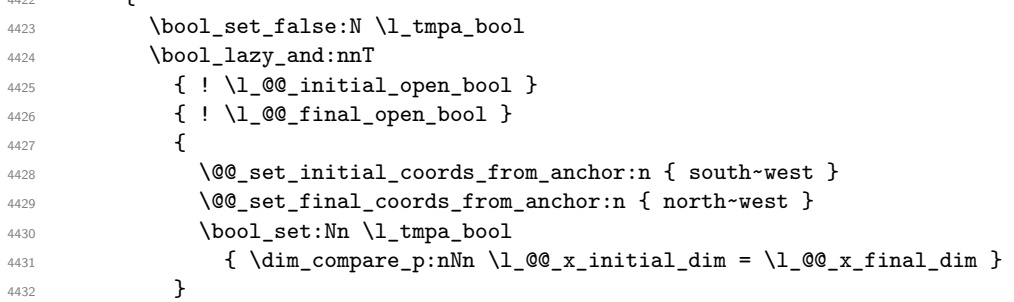

Now, we try to determine whether the column is of type c or may be considered as if.

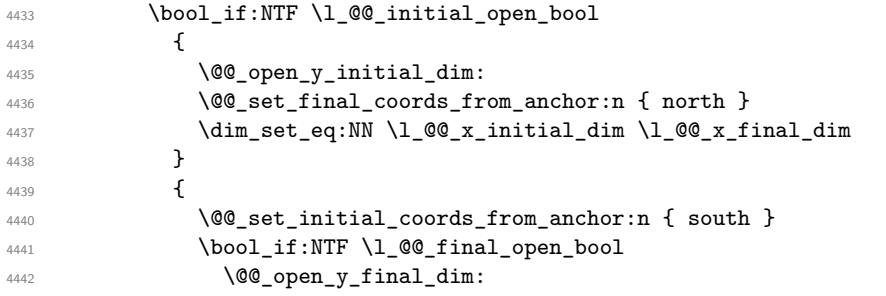

Now the case where both extremities are closed. The first conditional tests whether the column is of type c or may be considered as if.

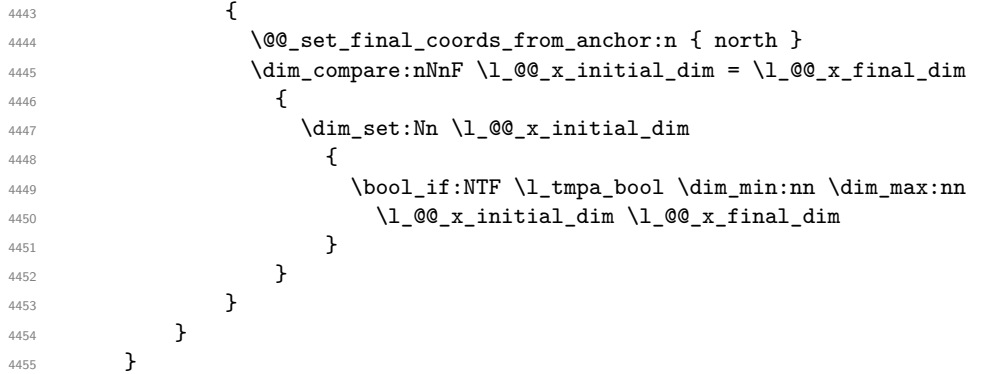
```
4456 \dim_set_eq:NN \l_@@_x_final_dim \l_@@_x_initial_dim
4457 \@@_draw_line:
4458 }
```
For the diagonal lines, the situation is a bit more complicated because, by default, we parallelize the diagonals lines. The first diagonal line is drawn and then, all the other diagonal lines are drawn parallel to the first one.

The first and the second arguments are the coordinates of the cell where the command has been issued. The third argument is the list of the options.

```
4459 \cs_new_protected:Npn \@@_draw_Ddots:nnn #1 #2 #3
4460 \sim4461 \@@_adjust_to_submatrix:nn { #1 } { #2 }
4462 \cs_if_free:cT { @@ _ dotted _ #1 - #2 }
4463 {
4464 \@@_find_extremities_of_line:nnnn { #1 } { #2 } 1 1
```
The previous command may have changed the current environment by marking some cells as "dotted", but, fortunately, it is outside the group for the options of the line.

```
4465 \group_begin:
4466 \@@_open_shorten:
4467 \keys_set:nn { NiceMatrix / xdots } { #3 }
4468 \tl_if_empty:VF \l_@@_xdots_color_tl { \color { \l_@@_xdots_color_tl } }
4469 \@@_actually_draw_Ddots:
4470 \group_end:
4471 }
4472 }
```
The command  $\@Q$  actually draw Ddots: has the following implicit arguments:

- \l\_@@\_initial\_i\_int
- \l\_@@\_initial\_j\_int
- \l\_@@\_initial\_open\_bool
- \l\_@@\_final\_i\_int
- \1 ©0 final j int
- \1 @@ final open bool.

```
4473 \cs_new_protected:Npn \@@_actually_draw_Ddots:
4474 {
4475 \bool_if:NTF \l_@@_initial_open_bool
4476 {
4477 \@@_open_y_initial_dim:
4478 \@@_open_x_initial_dim:
4479 }
4480 { \CO set initial coords from anchor:n { south~east } }
4481 \bool if:NTF \l @@ final open bool
4482 \uparrow4483 \@@_open_x_final_dim:
4484 \dim_set_eq:NN \l_@@_x_final_dim \pgf@x
4485 }
4486 { \@@_set_final_coords_from_anchor:n { north~west } }
```
We have retrieved the coordinates in the usual way (they are stored in  $\lambda$   $\mathbb{Q}$  x initial dim, etc.). If the parallelization of the diagonals is set, we will have (maybe) to adjust the fourth coordinate.

```
4487 \bool_if:NT \l_@@_parallelize_diags_bool
44884489 \int_gincr:N \g_@@_ddots_int
```
We test if the diagonal line is the first one (the counter  $\gtrsim \mathcal{Q} \cdot \text{ddots}$  int is created for this usage).  $4490$   $\int_{\text{number:nlnTF}} g_0 \, d\text{dots} \, int = 1$ 

If the diagonal line is the first one, we have no adjustment of the line to do but we store the  $\Delta_x$  and the ∆*<sup>y</sup>* of the line because these values will be used to draw the others diagonal lines parallels to the first one.

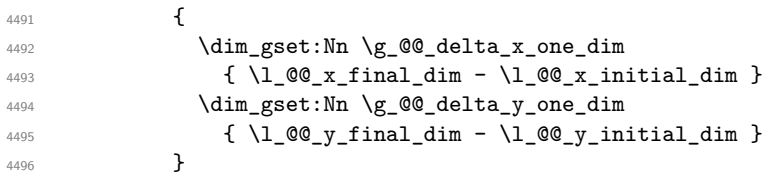

If the diagonal line is not the first one, we have to adjust the second extremity of the line by modifying the coordinate \l\_@@\_x\_initial\_dim.

```
4497\verb|\dim_set:Nn \ \l\lrcorner\@{eq_y\_final\_dim}4499 \qquad \qquad \textbf{\textcolor{red}{\big\{}}1_0 1_0 1_0 1_1 1_0 1_1 1_1 1_1 1_1 1_1 1_14501 ( l_@Q_x_final_dim - l_@Q_x_initial_dim ) *
4502 \dim_ratio:nn \g_@@_delta_y_one_dim \g_@@_delta_x_one_dim
4503 }
4504 }
4505 }
4506 \@@_draw_line:
4507 }
```
We draw the **\Iddots** diagonals in the same way.

The first and the second arguments are the coordinates of the cell where the command has been issued. The third argument is the list of the options.

```
4508 \cs_new_protected:Npn \@@_draw_Iddots:nnn #1 #2 #3
4509 \bigcup4510 \qquad \qquad \qquad \qquad \qquad \qquad \qquad \qquad \qquad 42 }
4511 \cs_if_free:cT { @@ _ dotted _ #1 - #2 }
4512 {
4513 \@@_find_extremities_of_line:nnnn { #1 } { #2 } 1 { -1 }
```
The previous command may have changed the current environment by marking some cells as "dotted", but, fortunately, it is outside the group for the options of the line.

```
4514 \group_begin:
4515 \@@_open_shorten:
4516 \keys_set:nn { NiceMatrix / xdots } { #3 }
4517 \tilde{\ell}_empty:VF \lq\text{odots}_tl { \color{red}{\ell}_@ \cdot \text{odots}_color_{tl } }4518 \@@_actually_draw_Iddots:
4519 \group_end:
4520 }
4521 }
```
The command \@@\_actually\_draw\_Iddots: has the following implicit arguments:

- \l\_@@\_initial\_i\_int
- \1 @@ initial j int
- \l\_@@\_initial\_open\_bool
- \l\_@@\_final\_i\_int
- \l @@ final j int
- \l\_@@\_final\_open\_bool.

```
4522 \cs_new_protected:Npn \@@_actually_draw_Iddots:
```

```
4523 {
4524 \bool_if:NTF \l_@@_initial_open_bool
4525 {
4526 \@@_open_y_initial_dim:
```

```
4527 \@@_open_x_initial_dim:
4528 }
4529 { \@@_set_initial_coords_from_anchor:n { south~west } }
4530 \bool_if:NTF \l_@@_final_open_bool
4531 {
4532 \@@_open_y_final_dim:
4533 \@@_open_x_final_dim:
4534 }
4535 { \@@_set_final_coords_from_anchor:n { north~east } }
4536 \bool_if:NT \l_@@_parallelize_diags_bool
4537 {
4538 \int_gincr:N \g_@@_iddots_int
4539 \int \int \text{compare: nNnTF } g_00_iddots_int = 14540 {
4541 \dim_gset:Nn \g_@@_delta_x_two_dim
4542 { \lceil \lceil \cdot \rceil \lceil \cdot \cdot \rceil \lceil \cdot \cdot \rceil \lceil \cdot \cdot \rceil \lceil \cdot \cdot \rceil \lceil \cdot \cdot \rceil \lceil \cdot \rceil \lceil \cdot \rceil \lceil \cdot \rceil \lceil \cdot \rceil \lceil \cdot \rceil \lceil \cdot \rceil \lceil \cdot \rceil \lceil \cdot \rceil \lceil \cdot \rceil \lceil \cdot \rceil \lceil \cdot \rceil \lceil \cdot \rceil \label{eq:3} $$\dim_gset: Nn \g_@Q_\delta_y_two\_dim{4544} { \lceil \lceil \cdot \rceil \lceil \cdot \cdot \rceil \lceil \cdot \rceil \lceil \cdot \4545 }
4546 \{4547 \dim_{set:}Nn \ l_@Q_y_final_dim4548 \left\{ \begin{array}{ccc} 4 & 4 \end{array} \right\}1_0 1_0 1_0 1_1 1_0 1_1 1_1 1_1 1_1 1_1 1_14550 \left(\begin{array}{c}\lambda_1\text{e}x\_final\_dim - \lambda_1\text{e}x\_initial\_dim\end{array}\right) *
4551 \dim_ratio:nn \g_@@_delta_y_two_dim \g_@@_delta_x_two_dim
4552 }
4553 }
4554 }
4555 \@@_draw_line:
4556 }
```
# **The actual instructions for drawing the dotted lines with Tikz**

The command  $\@0$  draw\_line: should be used in a {pgfpicture}. It has six implicit arguments:

- \l\_@@\_x\_initial\_dim
- \l\_@@\_y\_initial\_dim
- \l\_@@\_x\_final\_dim
- \l\_@@\_y\_final\_dim
- \1 @@ initial open bool
- \l\_@@\_final\_open\_bool

```
4557 \cs_new_protected:Npn \@@_draw_line:
4558 {
4559 \pgfrememberpicturepositiononpagetrue
4560 \pgf@relevantforpicturesizefalse
4561 \bool_lazy_or:nnTF
4562 { \tl_if_eq_p:NN \l_@@_xdots_line_style_tl \c_@@_standard_tl }
4563 \l_@@_dotted_bool
4564 \@@_draw_standard_dotted_line:
4565 \@@_draw_unstandard_dotted_line:
4566 }
```
We have to do a special construction with  $\exp\arg s:NV$  to be able to put in the list of options in the correct place in the Tikz instruction.

```
4567 \cs_new_protected:Npn \@@_draw_unstandard_dotted_line:
4568 {
4569 \begin { scope }
4570 \@@_draw_unstandard_dotted_line:o
4571 { \l_@@_xdots_line_style_tl , \l_@@_xdots_color_tl }
4572 }
```
We have used the fact that, in PGF, un color name can be put directly in a list of options (that's why we have put diredtly  $\lceil \cdot \rceil$  @@ xdots color tl).

The argument of  $\@$ *draw\_unstandard\_dotted\_line:n* is, in fact, the list of options.

```
4573 \cs_new_protected:Npn \@@_draw_unstandard_dotted_line:n #1
4574 {
4575 \@@@draw_unstandard_dotted_line:nVVV
4576 { #1 }
4577 \l_@@_xdots_up_tl
4578 \l QQ xdots down tl
4579 \l_@@_xdots_middle_tl
4580 }
4581 \cs_generate_variant:Nn \@@_draw_unstandard_dotted_line:n { o }
```
The following Tikz styles are for the three labels (set by the symbols  $\overline{\ }$ ,  $\hat{\ }$  and =) of a continous line with a non-standard style.

```
4582 \hook_gput_code:nnn { begindocument } { . }
4583 {
4584 \IfPackageLoadedTF { tikz }
4585 {
4586 \tikzset
4587 {
4588 @_node_above / .style = { sloped , above } ,
4589 @@_node_below / .style = { sloped , below } ,
4590 @_node_middle / .style =
4591 \left\{ \begin{array}{c} \end{array} \right.4592 sloped ,
4593 inner~sep = \c_@@_innersep_middle_dim
4594 }
4595 }
4596 }
4597 { }
4598 }
```

```
4599 \cs_new_protected:Npn \@@_draw_unstandard_dotted_line:nnnn #1 #2 #3 #4
4600 {
```
We take into account the parameters xdots/shorten-start and xdots/shorten-end "by hand" because, when we use the key shorten  $>$  and shorten  $\leq$  of TikZ in the command  $\draw$ , we don't have the expected output with {decorate, decoration=brace} is used.

The dimension \l\_@@\_l\_dim is the length *ℓ* of the line to draw. We use the floating point reals of the L3 programming layer to compute this length.

```
4601 \dim_zero_new:N \l_@@_l_dim
4602 \dim_set:Nn \l_@@_l_dim
4603 \uparrow4604 \fp_to_dim:n
4605 \left\{ \begin{array}{c} \end{array} \right.4606 sqrt
4607 (
4608 ( l_{\text{0}}@_{x_{\text{final\_dim}}} - l_{\text{0}}@_{x_{\text{initial\_dim}}} ) ^ 2
4609 +
\hbox{\tt (M_0@\_y\_final\_dim ~\`l_0@\_y\_initial\_dim ~\`2}4611 )
```

```
4612 }
4613 }
4614 \bool_lazy_and:nnT % security
4615 { \dim_compare_p:nNn { \dim_abs:n \1_@@_l_dim } < \c_@@_max_1_dim }
4616 { \dim_compare_p:nNn { \dim_abs:n \l_@@_l_dim } > { 1 pt } }
4617 \frac{1}{2}\mathcal{A}_{\texttt{618}} \dim_set:Nn \l_tmpa_dim
 4619 \left\{ \begin{array}{ccc} 4619 & & & \end{array} \right\}4620 \lceil \cdot \rceil \lceil \cdot \rceil \lceil \4621 + ( \l_@@_x_final_dim - \l_@@_x_initial_dim )
4622 * \dim_ratio:nn \l_@@_xdots_shorten_start_dim \l_@@_l_dim
4623 }
4624 \dim_set:Nn \l_tmpb_dim
4625 \left\{ \begin{array}{c} 4625 & 4625 \\ 1625 & 4625 \end{array} \right\}4626 \l_@@_y_initial_dim
\hbox{\tt\qquad4627$} \qquad \qquad + \ (\ \lq \lq \lq y\_final\_dim \ - \ \lq \lq \lq y\_initial\_dim \ )4628 * \dim_ratio:nn \l_@@_xdots_shorten_start_dim \l_@@_l_dim
 4629 }
4630 \dim_set:Nn \l_@@_tmpc_dim
4631 \{4632 \l_@@_x_final_dim
4633 - ( l_{00_x_{final\_dim} - l_{00_x_{initial\_dim}}4634 * \dim_ratio:nn \l_@@_xdots_shorten_end_dim \l_@@_l_dim
4635 }
4636 \dim_set:Nn \l_@@_tmpd_dim
 4637 \left\{ \begin{array}{c} \end{array} \right.4638 \l_@@_y_final_dim
4639 - ( l_{QQ_yfinal_dim - l_{QQ_yinitial_dim}4640 * \dim_ratio:nn \l_@@_xdots_shorten_end_dim \l_@@_l_dim
4641 }
4642 \dim_set_eq:NN \l_@@_x_initial_dim \l_tmpa_dim
4643 \dim_set_eq:NN \l_@@_y_initial_dim \l_tmpb_dim
4644 \dim_set_eq:NN \l_@@_x_final_dim \l_@@_tmpc_dim
4645 \dim_set_eq:NN \l_@@_y_final_dim \l_@@_tmpd_dim
4646 }
If the key xdots/horizontal-labels has been used.
4647 \bool_if:NT \l_@@_xdots_h_labels_bool
4648 \left\{ \right.4649 \tikzset
4650 \overline{5}4651 @Q_node_above / .style = { auto = left } ,
4652 @@ node below / .style = { auto = right } .
4653 @_node_middle / .style = { inner~sep = \c_@@_innersep_middle_dim }
4654 }
4655 }
4656 \tl_if_empty:nF { #4 }
4657 { \tikzset { @ node middle / .append~style = { fill = white } } }
4658 \text{Area}4659 \left[ \frac{1}{41} \right]4660 ( \l_@@_x_initial_dim , \l_@@_y_initial_dim )
```
Be careful: We can't put  $\setminus c$  math toggle token instead of  $\$ in the following lines because we are in the contents of Tikz nodes (and they will be *rescanned* if the Tikz library babel is loaded).

```
4661 -- node [ QQ node middle] { $ \scriptstyle #4 $ }
4662 node [ @@_node_below ] { $ \scriptstyle #3 $ }
4663 node [ @@_node_above ] { $ \scriptstyle #2 $ }
^{4664} \qquad \qquad ( \lq_@\_x\_final\_dim , \lq_@\_y\_final\_dim ) ;
4665 \end { scope }
4666 }
4667 \cs_generate_variant:Nn \@@_draw_unstandard_dotted_line:nnnn { n V V V }
```
The command **\@@\_draw\_standard\_dotted\_line:** draws the line with our system of dots (which gives a dotted line with real rounded dots).

 \cs\_new\_protected:Npn \@@\_draw\_standard\_dotted\_line: **{** 

4670 \group\_begin:

The dimension \l\_@@\_l\_dim is the length *ℓ* of the line to draw. We use the floating point reals of the L3 programming layer to compute this length.

```
4671 \dim_zero_new:N \l_@@_l_dim
4672 \dim set:Nn \1 @@ 1 dim
4673 {
4674 \{fp\_to\_dim:n\}4675 {
4676 sqrt
4677 (
4678 ( l_{QQ_xfn} ( l_{QQ_xfn}fn ) ^ 2
4679 +4680 ( l_{0}@_y_final_dim - l_{0} \l_@@_y_initial_dim ) ^ 2
4681 )
4682 }
4683 }
```
It seems that, during the first compilations, the value of  $\lceil \cdot \rceil \cdot \log_2 1$  dim may be erroneous (equal to zero or very large). We must detect these cases because they would cause errors during the drawing of the dotted line. Maybe we should also write something in the aux file to say that one more compilation should be done.

```
4684 \bool lazy or:nnF
4685 { \dim_compare_p:nNn { \dim_abs:n \l_@@_l_dim } > \c_@@_max_l_dim }
4686 { \dim_compare_p:nNn \l_@@_l_dim = \c_zero_dim }
4687 \@@_draw_standard_dotted_line_i:
4688 \group_end:
4689 \bool_lazy_all:nF
4690 {
4691 { \tl_if_empty_p:N \l_@@_xdots_up_tl }
4692 { \tl_if_empty_p:N \l_@@_xdots_down_tl }
4693 { \tl_if_empty_p:N \l_@@_xdots_middle_tl }
4694 }
4695 \l_@@_labels_standard_dotted_line:
4696 }
4697 \dim const:Nn \c @@ max 1 dim { 50 cm }
4698 \cs_new_protected:Npn \@@_draw_standard_dotted_line_i:
4699 {
The number of dots will be \lceil \log_2 \ln t \rceil + 1.
4700 \int_set:Nn \l_tmpa_int
4701 \uparrow
```

```
4702 \dim_ratio:nn
47034704 \l_@@_l_dim
4705 - \l_@@_xdots_shorten_start_dim
4706 - \l_@@_xdots_shorten_end_dim
4707 }
4708 \l_@@_xdots_inter_dim
4709 }
```
The dimensions  $\lceil \frac{\dim \mathrm{ad}_1}{\dim \mathrm{ad}_2}\rceil$  and  $\lceil \frac{\dim \mathrm{ad}_2}{\dim \mathrm{ad}_2}\rceil$  are the coordinates of the vector between two dots in the dotted line.

```
4710 \dim_set:Nn \l_tmpa_dim
4711 \qquad \qquad \qquad \qquad \qquad \qquad \qquad \qquad \qquad \qquad \qquad \qquad \qquad \qquad \qquad \qquad \qquad \qquad \qquad \qquad \qquad \qquad \qquad \qquad \qquad \qquad \qquad \qquad \qquad \qquad \qquad \qquad \qquad \qquad \qquad \qquad 4712 ( \1_00_x_final_dim - \1_00_x_initial_dim ) *
4713 \dim_ratio:nn \l_@@_xdots_inter_dim \l_@@_l_dim
4714 }
4715 \dim_set:Nn \l_tmpb_dim
4716 \qquad \qquad \qquad \qquad \qquad \qquad \qquad \qquad \qquad \qquad \qquad \qquad \qquad \qquad \qquad \qquad \qquad \qquad \qquad \qquad \qquad \qquad \qquad \qquad \qquad \qquad \qquad \qquad \qquad \qquad \qquad \qquad \qquad \qquad \qquad \qquad 4717 ( 1 00 y final dim - 1 00 y initial dim ) *
```
 \dim\_ratio:nn \l\_@@\_xdots\_inter\_dim \l\_@@\_l\_dim **}** 

In the loop over the dots, the dimensions  $\lceil \log x \rceil$  initial\_dim and  $\lceil \log y \rceil$  initial\_dim will be used for the coordinates of the dots. But, before the loop, we must move until the first dot.

```
4720 \dim_gadd:Nn \l_@@_x_initial_dim
4721 \uparrow4722 ( \lceil \text{QQ}_x \rfloor ( \lceil \text{QQ}_x \rfloor final_dim - \lceil \text{QQ}_x \rfloor initial_dim ) *
4723 \dim_ratio:nn
4724 \left\{ \begin{array}{c} 4724 & 4724 \end{array} \right.4725 \l_@@_l_dim - \l_@@_xdots_inter_dim * \l_tmpa_int
4726 + \lceil \cdot \cdot \rceil + \lceil \cdot \cdot \rceil + \lceil \cdot \cdot \rceil + \lceil \cdot \cdot \rceil = \lceil \cdot \cdot \rceil + \lceil \cdot \cdot \rceil + \lceil \cdot \cdot \rceil + \lceil \cdot \cdot \rceil + \lceil \cdot \cdot \rceil + \lceil \cdot \cdot \rceil + \lceil \cdot \cdot \rceil + \lceil \cdot \cdot \rceil + \lceil \cdot \cdot \rceil + \lceil \cdot \cdot \rceil + \4727 }
4728 \{ 2 \ l \_\texttt{QQ_l\_dim} \}4729 }
4730 \dim_gadd:Nn \l_@@_y_initial_dim
4731 \qquad \qquad \qquad4732 ( \lceil \text{00}_y_f \rceil ( \lceil \text{00}_y_f \rceil ) *
4733 \dim_ratio:nn
4734 \left\{ \begin{array}{c} 1 \end{array} \right\}4735 \l_@@_l_dim - \l_@@_xdots_inter_dim * \l_tmpa_int
4736 + \lceil \text{QQ_xdots} \rceil + \lceil \text{QQ_xdots} \rceil + \lceil \text{QQ_xdots} \rceil shorten_start_dim - \lceil \text{QQ_xdots} \rceil shorten_end_dim
4737 }
4738 \{ 2 \ l \_\texttt{00\_l\_dim} \}4739 }
4740 \pgf@relevantforpicturesizefalse
4741 \int_step_inline:nnn 0 \l_tmpa_int
4742 \uparrow4743 \pgfpathcircle
4744 { \pgfpoint \l_@@_x_initial_dim \l_@@_y_initial_dim }
4745 { \lceil \cdot \rceil (0)^{100} \lceil \cdot \rceil \lceil \cdot \rceil \l4746 \dim_add:Nn \l_@@_x_initial_dim \l_tmpa_dim
4747 \ddot{\text{dim}} add:Nn \l_@@_y_initial_dim \l_tmpb_dim
4748 }
4749 \pgfusepathqfill
4750 }
4751 \cs_new_protected:Npn \l_@@_labels_standard_dotted_line:
4752 \bigcup4753 \pgfscope
4754 \pgftransformshift
4755 \sqrt{ }4756 \pgfpointlineattime { 0.5 }
4757 { \pgfpoint \l_@@_x_initial_dim \l_@@_y_initial_dim }
4758 { \pgfpoint \l_@@_x_final_dim \l_@@_y_final_dim }
4759 }
4760 \fp_set:Nn \l_tmpa_fp
4761 \left\{ \begin{array}{ccc} 4 & 4 & 4 \end{array} \right\}4762 atand
4763 (
4764 1_@Q_y_final_dim - \l1_@Q_y_initial_dim,
\verb|4765| \verb|Wl@Q_xfinal_dim - \llbr/>l@Q_xinitial_dim4766 )
4767 }
4768 \pgftransformrotate { \fp_use:N \l_tmpa_fp }
4769 \bool_if:NF \l_@@_xdots_h_labels_bool { \fp_zero:N \l_tmpa_fp }
4770 \tl_if_empty:NF \l_@@_xdots_middle_tl
4771 \left\{ \begin{array}{ccc} 4771 & & & \end{array} \right\}4772 \begin { pgfscope }
4773 \pgfset { inner~sep = \c_@@_innersep_middle_dim }
4774 \pgfnode
4775 { rectangle }
4776 { center }
```

```
4777 \left\{ \right.4778 \rotatebox { \fp_eval:n { - \l_tmpa_fp } }
47794780 \c_math_toggle_token
4781 \scriptstyle \l_@@_xdots_middle_tl
4782 \c_math_toggle_token
4783 }
4784 }
4785 { }
4786 \qquad \qquad \qquad \qquad \qquad \qquad \qquad \qquad \qquad \qquad \qquad \qquad \qquad \qquad \qquad \qquad \qquad \qquad \qquad \qquad \qquad \qquad \qquad \qquad \qquad \qquad \qquad \qquad \qquad \qquad \qquad \qquad \qquad \qquad \qquad \qquad 4787 \pgfsetfillcolor { white }
4788 \pgfusepath { fill }
4789 }
4790 \end { pgfscope }
4791 }
4792 \tl_if_empty:NF \l_@@_xdots_up_tl
4793 {
4794 \pgfnode
4795 { rectangle }
4796 { south }
4797 {
4798 \rotatebox { \fp_eval:n { - \l_tmpa_fp } }
4799 \left\{ \begin{array}{c} 1 \end{array} \right.4800 \c_math_toggle_token
4801 \scriptstyle \l_@@_xdots_up_tl
4802 \c_math_toggle_token
4803 }
4804  }
4805 { }
4806 { \pgfusepath { } }
4807 }
4808 \tl_if_empty:NF \l_@@_xdots_down_tl
4809 {
4810 \pgfnode
4811 					{ rectangle }
4812 { north }
4813 \left\{ \begin{array}{c} 4813 & 4813 \\ 1200 & 4813 \end{array} \right\}4814 \rotatebox { \fp_eval:n { - \l_tmpa_fp } }
4815 \left\{ \begin{array}{c} 1 \end{array} \right\}4816 \c_math_toggle_token
4817 \scriptstyle \l_@@_xdots_down_tl
4818 \c_math_toggle_token
4819 }
4820 }
4821 { }
4822 { \pgfusepath { } }
4823 }
4824 \endpgfscope
4825 }
```
#### **19 User commands available in the new environments**

The commands \@@\_Ldots, \@@\_Cdots, \@@\_Vdots, \@@\_Ddots and \@@\_Iddots will be linked to \Ldots, \Cdots, \Vdots, \Ddots and \Iddots in the environments {NiceArray} (the other environments of nicematrix rely upon {NiceArray}).

The syntax of these commands uses the character \_ as embellishment and thats' why we have to insert a character \_ in the *arg spec* of these commands. However, we don't know the future catcode of \_ in the main document (maybe the user will use underscore, and, in that case, the

```
catcode is 13 because underscore activates _). That's why these commands will be defined in a
\hook_gput_code:nnn { begindocument } { . } and the arg spec will be rescanned.
4826 \hook_gput_code:nnn { begindocument } { . }
4827 \{4828 \tl_set:Nn \l_@@_argspec_tl { m E { _ ^ : } { { } { } { } } }
4829 \tl_set_rescan:Nno \l_@@_argspec_tl { } \l_@@_argspec_tl
4830 \cs_new_protected:Npn \@@_Ldots
4831 \{ \@ collect_options:n \{ \@ Ldots_i } }
4832 \exp_args:NNV \NewDocumentCommand \@@_Ldots_i \l_@@_argspec_tl
4833 {
4834 \int_if_zero:nTF \c@jCol
4835 { \@@_error:nn { in~first~col } \Ldots }
48364837 \int_{\text{compare:nlmTF } c@jCo1 = \l_{@last} col\_int4838 \{ \@_{error:nn} \{ in\text{-last-col } \ldots \}4839 \qquad \qquad \qquad \qquad \qquad4840 \@@_instruction_of_type:nnn \c_false_bool { Ldots }
4841 4841 4941 40 41 40 41 42 41 43 41 44 454842 }
4843 }
4844 \bool_if:NF \l_@@_nullify_dots_bool
4845 { \phantom { \ensuremath { \@@ old ldots } } }
4846 \bool_gset_true:N \g_@@_empty_cell_bool
4847 }
4848 \cs_new_protected:Npn \@@_Cdots
4849 { \@@_collect_options:n { \@@_Cdots_i } }
4850 \exp_args:NNV \NewDocumentCommand \@@_Cdots_i \l_@@_argspec_tl
4851 {
4852 \int_if_zero:nTF \c@jCol
4853 { \@@_error:nn { in~first~col } \Cdots }
4854 {
4855 \int_compare:nNnTF \c@jCol = \l_@@_last_col_int
4856 { \@@_error:nn { in~last~col } \Cdots }
4857 {
4858 \@@_instruction_of_type:nnn \c_false_bool { Cdots }
4859 \{ #1, down = #2, up = #3, middle = #4 \}4860 }
4861  }
4862 \bool_if:NF \l_@@_nullify_dots_bool
4863 { \phantom { \ensuremath { \@@_old_cdots } } }
4864 \bool_gset_true:N \g_@@_empty_cell_bool
4865 }
4866 \cs_new_protected:Npn \@@_Vdots
4867 { \@@_collect_options:n { \@@_Vdots_i } }
4868 \exp_args:NNV \NewDocumentCommand \@@_Vdots_i \l_@@_argspec_tl
4869 \uparrow4870 \int_if_zero:nTF \c@iRow
4871 { \@@_error:nn { in~first~row } \Vdots }
4872 \left\{ \begin{array}{c} 1 \end{array} \right.4873 \int_compare:nNnTF \c@iRow = \l_@@_last_row_int
4874 \{ \@genmathrm{1}{r} \newline \{ \@genmathrm{1}{r} \newline \{ \@genmathrm{1}{r} \newline \{ \@genmathrm{1}{r} \newline \} \@genmathrm{1}{r} \newline \} \@equspace \} \verb| Vdots| \}4875 {
4876 \@@_instruction_of_type:nnn \c_false_bool { Vdots }
4877 \{ #1 , down = #2 , up = #3 , middle = #4 \}4878 }
4879 }
4880 \bool_if:NF \l_@@_nullify_dots_bool
4881 { \phantom { \ensuremath { \@@_old_vdots } } }
4882 \bool_gset_true:N \g_@@_empty_cell_bool
4883 }
```

```
117
```

```
4884 \cs_new_protected:Npn \@@_Ddots
4885 { \@@_collect_options:n { \@@_Ddots_i } }
4886 \exp_args:NNV \NewDocumentCommand \@@_Ddots_i \l_@@_argspec_tl
4887 {
4888 \int \int_{case:nnF} \cCilRow4889 \qquad \qquad \text{\large{\textbf{4}}}\frac{4890}{100} 0 \frac{100}{100} \frac{100}{100} \frac{100}{100} \frac{100}{100} \frac{100}{100}4891 \l_@@_last_row_int { \@@_error:nn { in~last~row } \Ddots }
4892 }
4893 {
4894 \int_case:nnF \c@jCol
4895 \left\{ \begin{array}{c} \end{array} \right.4896 0 0 \{ \@q\text{error:nn} \{ in-first \textless\ } \D \}4897 \l_@@_last_col_int { \@@_error:nn { in~last~col } \Ddots }
4898 }
4899 \qquad \qquad \textbf{\textcolor{red}{\big\{}}4900 \keys_set_known:nn { NiceMatrix / Ddots } { #1 }
4901 \@@_instruction_of_type:nnn \l_@@_draw_first_bool { Ddots }
4902 { #1 , down = #2 , up = #3 , middle = #4 }
4903 }
4904
4905 }
4906 \bool_if:NF \l_@@_nullify_dots_bool
4907 { \phantom { \ensuremath { \@@_old_ddots } } }
4908 \bool_gset_true:N \g_@@_empty_cell_bool
4909 }
4910 \cs_new_protected:Npn \@@_Iddots
4911 \{ \@Q\_collect\_options:n \{ \@Q\_Iddots_i \} \}4912 \exp_args:NNV \NewDocumentCommand \@@_Iddots_i \l_@@_argspec_tl
4913 \uparrow4914 \int_case:nnF \c@iRow
4915 {
4916 0 \{ \@genmathrm{or} \newline 10 \qquad \qquad if \newline 10 \qquad \qquad if \newline 11 \qquad \qquad if \newline 12 \qquad \qquad if \newline 13 \qquad \qquad if \newline 14 \qquad \qquad if \newline 15 \qquad \qquad if \newline 16 \qquad \qquad if \newline 17 \qquad \qquad if \newline 18 \qquad \qquad if \newline 19 \qquad \qquad if \newline 19 \qquad \qquad if \newline 19 \qquad \qquad if \newline 19 \qquad \qquad if \newline 19 \qquad \qquad if \newline 19 \qquad \qquad if \newline 19 \qquad \q\lq_{917} \l_@@_last_row_int { \@@_error:nn { in~last~row } \Iddots }
4918 }
4919 {
4920 \int_case:nnF \c@jCol
4921 \left\{ \begin{array}{c} 1 \end{array} \right.4922 0 0 { \@error:nn { in~first~col } \Iddots }
4923 \l_@@_last_col_int { \@@_error:nn { in~last~col } \Iddots }
4924 }
4925 {
4926 \keys_set_known:nn { NiceMatrix / Ddots } { #1 }
4927 \@@_instruction_of_type:nnn \l_@@_draw_first_bool { Iddots }
4928 { #1 , down = #2 , up = #3 , middle = #4 }
4929 }
4930 }
4931 \bool_if:NF \l_@@_nullify_dots_bool
4932 { \phantom { \ensuremath { \@@_old_iddots } } }
4933 \bool_gset_true:N \g_@@_empty_cell_bool
4934 }
4935 }
```
End of the \AddToHook.

Despite its name, the following set of keys will be used for \Ddots but also for \Iddots. 4936 \keys define:nn { NiceMatrix / Ddots }

```
4937 {
4938 draw-first .bool_set:N = \l_@@_draw_first_bool ,
4939 draw-first .default:n = true ,
4940 draw-first .value_forbidden:n = true
4941 }
```
The command \@@\_Hspace: will be linked to \hspace in {NiceArray}.

```
4942 \cs_new_protected:Npn \@@_Hspace:
4943 {
4944 \bool_gset_true:N \g_@@_empty_cell_bool
4945 \hspace
4946 }
```
In the environments of nicematrix, the command \multicolumn is redefined. We will patch the environment {tabular} to go back to the previous value of \multicolumn.

\cs\_set\_eq:NN \@@\_old\_multicolumn \multicolumn

The command \@@\_Hdotsfor will be linked to \Hdotsfor in {NiceArrayWithDelims}. Tikz nodes are created also in the implicit cells of the \Hdotsfor (maybe we should modify that point).

This command must *not* be protected since it begins with \multicolumn.

```
4948 \cs_new:Npn \@@_Hdotsfor:
4949 {
4950 \bool_lazy_and:nnTF
4951 { \int_if_zero_p:n \c@jCol }
4952 { \int_if_zero_p:n \l_@@_first_col_int }
4953 \overline{f}4954 \bool_if:NTF \g_@@_after_col_zero_bool
4955 \left\{ \right\}4956 \multicolumn { 1 } { c } { }
4957 \@@ Hdotsfor i
4958 }
4959 { \@@ fatal:n { Hdotsfor~in~col~0 } }
4960 }
4961 {
4962 \multicolumn { 1 } { c } { }
4963 \@@_Hdotsfor_i
4964 }
4965 }
```
The command **\@@\_Hdotsfor\_i** is defined with **\NewDocumentCommand** because it has an optional argument. Note that such a command defined by \NewDocumentCommand is protected and that's why we have put the \multicolumn before (in the definition of \@@\_Hdotsfor:).

```
4966 \hook_gput_code:nnn { begindocument } { . }
4967 \sim^{4968} \tl_set:Nn \1_@@_argspec_tl { m m 0 { } E { _ ^ : } { { } { } { } } }
4969 \tl_set_rescan:Nno \l_@@_argspec_tl { } \l_@@_argspec_tl
```
We don't put ! before the last optionnal argument for homogeneity with  $\text{Cdots}$ , etc. which have only one optional argument.

```
4970 \cs_new_protected:Npn \@@_Hdotsfor_i
4971 { \@@_collect_options:n { \@@_Hdotsfor_ii } }
4972 \exp_args:NNV \NewDocumentCommand \@@_Hdotsfor_ii \l_@@_argspec_tl
4973 {
4974 \tl_gput_right:Nx \g_@@_HVdotsfor_lines_tl
4975 {
4976 \@@_Hdotsfor:nnnn
4977 \{ \int_{} \{ \int_{} \{ \int_{} \{ \int_{} \{ \int_{} \{ \int_{} \{ \int_{} \{ \int_{} \{ \int_{} \{ \int_{} \{ \int_{} \{ \int_{} \{ \int_{} \{ \int_{} \{ \int_{} \{ \int_{} \{ \int_{} \{ \int_{} \{ \int_{}^{} \{ \int_{}^{} \{ \int_{}^{} \{ \int_{}^{} \{ \int_{}^4978 { \int_use:N \c@jCol }
4979 { #2 }
4980 {
4981 #1, #3,
4982 down = \exp_{\text{not}:n} {\#4},
4983 up = \exp_not:n { #5 },
4984 middle = \exp_{\text{not}:n} {\#6}4985 }
4986 }
4987 \prg_replicate:nn { #2 - 1 }
4988 {
```

```
4989 &
4990 \text{lational form } \{ 1 \} { c } \{ \}4991 \cs_set_eq:NN \CodeAfter \@@_CodeAfter_i: % added 2023-08-26
4992 }
4993 }
4994 }
4995 \cs_new_protected:Npn \@@_Hdotsfor:nnnn #1 #2 #3 #4
4996 {
4997 \bool_set_false:N \l_@@_initial_open_bool
4998 \bool_set_false:N \l_@@_final_open_bool
For the row, it's easy.
4999 \int_set:Nn \l_@@_initial_i_int { #1 }
5000 \int_set_eq:NN \l_@@_final_i_int \l_@@_initial_i_int
For the column, it's a bit more complicated.
5001 \int_compare:nNnTF { #2 } = 1
5002 f
5003 \int_set:Nn \l_@@_initial_j_int 1
5004 \bool_set_true:N \l_@@_initial_open_bool
5005 }
5006 {
5007 \cs_if_exist:cTF
5008 {
5009 pgf @ sh @ ns @ \@@_env:
5010 - \int_use:N \l_@@_initial_i_int
5011 - \int_eval:n { #2 - 1 }
5012 }
_{5013} { \int_set:Nn \1_@@_initial_j_int { #2 - 1 } }
 5014 \{5015 \int_set:Nn \l_@@_initial_j_int { #2 }
5016 \bool_set_true:N \l_@@_initial_open_bool
5017 }
5018 }
_{5019} \int_compare:nNnTF { #2 + #3 -1 } = \c@jCol
5020 \{_{5021} \int_set:Nn \l_@@_final_j_int { #2 + #3 - 1 }
5022 \bool_set_true:N \l_@@_final_open_bool
5023 }
5024 \uparrow5025 \cs_if_exist:cTF
5026 \qquad \qquad \qquad \qquad \qquad \qquad \qquad \qquad \qquad \qquad \qquad \qquad \qquad \qquad \qquad \qquad \qquad \qquad \qquad \qquad \qquad \qquad \qquad \qquad \qquad \qquad \qquad \qquad \qquad \qquad \qquad \qquad \qquad \qquad \qquad \qquad 5027 pgf @ sh @ ns @ \@@_env:
5028 - \int_use:N \1_00 final_i_int
5029 - \int_eval:n { #2 + #3 }
5030 }
_{5031} { \int_set:Nn \1_@@_final_j_int { #2 + #3 } }
5032 \qquad \qquad5033 \int_set:Nn \l_@@_final_j_int { #2 + #3 - 1 }
5034 \bool_set_true:N \l_@@_final_open_bool
 5035 }
5036 }
5037 \group_begin:
5038 \@@_open_shorten:
5039 \int_if_zero:nTF { #1 }
5040 { \color { nicematrix-first-row } }
5041 \uparrow5042 \int_{5042} \int_{c}^{5042} \int_{c}^{200} \int_{c}^{200} \int_{c}^{200} \int_{c}^{200} \int_{c}^{200} \int_{c}^{200} \int_{c}^{200} \int_{c}^{200} \int_{c}^{200} \int_{c}^{200} \int_{c}^{200} \int_{c}^{200} \int_{c}^{200} \int_{c}^{200} \int_{c}^{5043 { \color { nicematrix-last-row } }
5044 }
5045
5046 \keys_set:nn { NiceMatrix / xdots } { #4 }
_{5047} \tl_if_empty:VF \l_@@_xdots_color_tl { \color { \l_@@_xdots_color_tl } }
```
 \@@\_actually\_draw\_Ldots: 5049 \group\_end:

We declare all the cells concerned by the **\Hdotsfor** as "dotted" (for the dotted lines created by \Cdots, \Ldots, etc., this job is done by \@@\_find\_extremities\_of\_line:nnnn). This declaration is done by defining a special control sequence (to nil).

```
5050 \int_step_inline:nnn { #2 } { #2 + #3 - 1 }
5051 { \cs_set:cpn { @@ _ dotted _ #1 - ##1 } { } }
5052 }
5053 \hook_gput_code:nnn { begindocument } { . }
5054 {
5055 \tl_set:Nn \l_@@_argspec_tl { m m O { } E { _ ^ : } { { } { } { } } }
5056 \tl_set_rescan:Nno \l_@@_argspec_tl { } \l_@@_argspec_tl
5057 \cs_new_protected:Npn \@@_Vdotsfor:
5058 { \@@_collect_options:n { \@@_Vdotsfor_i } }
5059 \exp_args:NNV \NewDocumentCommand \@@_Vdotsfor_i \l_@@_argspec_tl
5060 \uparrow5061 \bool_gset_true:N \g_@@_empty_cell_bool
5062 \tl_gput_right:Nx \g_@@_HVdotsfor_lines_tl
5063 {
5064 \@@_Vdotsfor:nnnn
5065 { \int_use:N \c@iRow }
5066 { \int_use:N \c@jCol }
5067 { #2 }
5068 {
5069 #1, #3,
5070 down = \exp_not:n { #4 },
5071 up = \exp_not:n { #5 } ,
5072 middle = \exp_{\text{not}:n} {\#6}5073 }
5074 }
5075 }
5076 }
5077 \cs_new_protected:Npn \@@_Vdotsfor:nnnn #1 #2 #3 #4
5078 {
5079 \bool_set_false:N \l_@@_initial_open_bool
5080 \bool_set_false:N \l_@@_final_open_bool
For the column, it's easy.
5081 \int_set:Nn \l_@@_initial_j_int { #2 }
5082 \int_set_eq:NN \l_@@_final_j_int \l_@@_initial_j_int
For the row, it's a bit more complicated.
5083 \int_compare:nNnTF { #1 } = 1
5084 {
5085 \int_set:Nn \l_@@_initial_i_int 1
5086 \bool_set_true:N \l_@@_initial_open_bool
5087 }
5088 \frac{1}{2}5089 \cs_if_exist:cTF
 5090 \qquad \qquad \qquad \qquad \qquad \qquad \qquad \qquad \qquad \qquad \qquad \qquad \qquad \qquad \qquad \qquad \qquad \qquad \qquad \qquad \qquad \qquad \qquad \qquad \qquad \qquad \qquad \qquad \qquad \qquad \qquad \qquad \qquad \qquad \qquad \qquad \qquad5091 pgf @ sh @ ns @ \@@_env:
5092 - \int_eval:n { #1 - 1 }
5093 - \int_use:N \l_@@_initial_j_int
5094 }
5095 { \int_set:Nn \l_@@_initial_i_int { #1 - 1 } }
 5096 \qquad \qquad \qquad \qquad \qquad \qquad \qquad \qquad \qquad \qquad \qquad \qquad \qquad \qquad \qquad \qquad \qquad \qquad \qquad \qquad \qquad \qquad \qquad \qquad \qquad \qquad \qquad \qquad \qquad \qquad \qquad \qquad \qquad \qquad \qquad \qquad \qquad5097 \int_set:Nn \l_@@_initial_i_int { #1 }
5098 \bool_set_true:N \l_@@_initial_open_bool
5099 }
```

```
5100 }
5101 \int_0 \int_0 \frac{1}{\pi} \int_0 \frac{1}{\pi} \int_0 \frac{1}{\pi} \int_0 \frac{1}{\pi} \int_0 \frac{1}{\pi} \int_0 \frac{1}{\pi} \int_0 \frac{1}{\pi} \int_0 \frac{1}{\pi} \int_0 \frac{1}{\pi} \int_0 \frac{1}{\pi} \int_0 \frac{1}{\pi} \int_0 \5102 {
5103 \int_5103 \int_541 \int_0^2 \int_0^2 \int_0^2 \int_0^2 \int_0^2 \int_0^2 \int_0^2 \int_0^2 \int_0^2 \int_0^2 \int_0^2 \int_0^2 \int_0^2 \int_0^2 \int_0^2 \int_0^2 \int_0^2 \int_0^2 \int_0^2 \int_0^2 \int_0^2 \int_0^5104 \bool_set_true:N \l_@@_final_open_bool
5105 }
5106 \qquad \qquad \qquad \qquad \qquad \qquad \qquad \qquad \qquad \qquad \qquad \qquad \qquad \qquad \qquad \qquad \qquad \qquad \qquad \qquad \qquad \qquad \qquad \qquad \qquad \qquad \qquad \qquad \qquad \qquad \qquad \qquad \qquad \qquad \qquad \qquad 5107 \cs_if_exist:cTF
5108 {
5109 pgf @ sh @ ns @ \@@_env:
5110 - \int_eval:n { #1 + #3 }
5111 - \int_use:N \l_@@_final_j_int
5112 }
5113 \{ \int_set: Nn \lceil Q@_final_1_int \{ #1 + #3 \} \}5114 \left\{ \begin{array}{c} \end{array} \right\}5115 \int_set:Nn \l_@@_final_i_int { #1 + #3 - 1 }
5116 \bool_set_true:N \l_@@_final_open_bool
5117 }
5118 }
5119 \group_begin:
5120 \@@_open_shorten:
5121 \int_if_zero:nTF { #2 }
5122 { \color { nicematrix-first-col } }
5123 {
5124 \int compare:nNnT { #2 } = \g @Q col total int
5125 { \color { nicematrix-last-col } }
5126 }
5127 \keys set:nn { NiceMatrix / xdots } { #4 }
5128 \tl if empty:VF \l @@ xdots color tl { \color { \l @@ xdots color tl } }
5129 \@@_actually_draw_Vdots:
5130 \group_end:
```
We declare all the cells concerned by the **\Vdotsfor** as "dotted" (for the dotted lines created by \Cdots, \Ldots, etc., this job is done by \@@\_find\_extremities\_of\_line:nnnn). This declaration is done by defining a special control sequence (to nil).

```
5131 \int_step_inline:nnn { #1 } { #1 + #3 - 1 }
5132 { \cs_set:cpn { @@ _ dotted _ ##1 - #2 } { } }
5133 }
```
The command \@@\_rotate: will be linked to \rotate in {NiceArrayWithDelims}.

```
5134 \NewDocumentCommand \@@_rotate: { 0 { } }
5135 {
5136 \peek_remove_spaces:n
5137 {
5138 \bool_gset_true:N \g_@@_rotate_bool
5139 \keys_set:nn { NiceMatrix / rotate } { #1 }
5140 }
5141 }
5142 \keys_define:nn { NiceMatrix / rotate }
5143 {
5144 c .code:n = \bool_gset_true:N \g_@@_rotate_c_bool ,
5145 c .value_forbidden:n = true ,
5146 unknown .code:n = \@@_error:n { Unknown~key~for~rotate }
5147 }
```
### **20 The command \line accessible in code-after**

In the **\CodeAfter**, the command **\@@\_line:nn** will be linked to **\line**. This command takes two arguments which are the specifications of two cells in the array (in the format  $i$ - $j$ ) and draws a dotted line between these cells. In fact, if also works with names of blocks.

First, we write a command with the following behaviour:

- If the argument is of the format *i*-*j*, our command applies the command  $\int$  int eval:n to *i* and *j* ;
- If not (that is to say, when it's a name of a \Block), the argument is left unchanged.

This must *not* be protected (and is, of course fully expandable).<sup>13</sup>

```
5148 \cs_new:Npn \@@_double_int_eval:n #1-#2 \q_stop
5149 {
5150 \tl_if_empty:nTF { #2 }
5151 { #1 }
5152 { \@@_double_int_eval_i:n #1-#2 \q_stop }
5153 }
5154 \cs_new:Npn \@@_double_int_eval_i:n #1-#2- \q_stop
5155 { \int_eval:n { #1 } - \int_eval:n { #2 } }
```
With the following construction, the command  $\Diamond \otimes$  double int eval:n is applied to both arguments before the application of  $\@{0}$ line\_i:nn (the construction uses the fact the  $\@{0}$ line\_i:nn is protected and that **\@@\_double\_int\_eval:n** is fully expandable).

```
5156 \hook_gput_code:nnn { begindocument } { . }
5157 {
5158 \tl_set:Nn \l_@@_argspec_tl { O { } m m ! O { } E { _ ^ : } { { } { } { } } }
5159 \tl_set_rescan:Nno \l_@@_argspec_tl { } \l_@@_argspec_tl
5160 \exp_args:NNV \NewDocumentCommand \@@_line \l_@@_argspec_tl
5161 {
5162 \group_begin:
5163 \keys_set:nn { NiceMatrix / xdots } { #1 , #4 , down = #5 , up = #6 }
5164 \tl_if_empty:VF \l_@@_xdots_color_tl { \color { \l_@@_xdots_color_tl } }
5165 \use: e
5166 \left\{ \begin{array}{c} \end{array} \right.5167 \@@_line_i:nn
5168 { \ Qdouble-int\_eval:n #2 - \q_stop }5169 { \@@_double_int_eval:n #3 - \q_stop }
5170 }
5171 \group_end:
5172 }
5173 }
5174 \cs_new_protected:Npn \@@_line_i:nn #1 #2
5175 {
5176 \bool_set_false:N \l_@@_initial_open_bool
5177 \bool_set_false:N \l_@@_final_open_bool
5178 \bool_if:nTF
5179 {
5180 \cs_if_free_p:c { pgf @ sh @ ns @ \@@_env: - #1 }
5181 ||
5182 \cs_if_free_p:c { pgf @ sh @ ns @ \@@_env: - #2 }
5183 }
5184 {
5185 \@_error:nnn { unknown~cell~for~line~in~CodeAfter } { #1 } { #2 }
5186 }
```
 $13$ Indeed, we want that the user may use the command \line in \CodeAfter with LaTeX counters in the arguments — with the command \value.

The test of measuring@ is a security (cf. question 686649 on TeX StackExchange). 5187 { \legacy\_if:nF { measuring@ } { \@@\_draw\_line\_ii:nn { #1 } { #2 } } }

```
5188 }
5189 \hook_gput_code:nnn { begindocument } { . }
5190 {
5191 \cs_new_protected:Npx \@@_draw_line_ii:nn #1 #2
5192 {
```
We recall that, when externalization is used, \tikzpicture and \endtikzpicture (or \pgfpicture and \endpgfpicture) must be directly "visible" and that why we do this static construction of the command \@@\_draw\_line\_ii:.

```
5193 \c_@@_pgfortikzpicture_tl
5194 \@@_draw_line_iii:nn { #1 } { #2 }
5195 \c_@@_endpgfortikzpicture_tl
5196 }
5197 }
```
The following command *must* be protected (it's used in the construction of  $\@$ <sub>*draw\_line\_ii:nn*).</sub> \cs\_new\_protected:Npn \@@\_draw\_line\_iii:nn #1 #2

```
5199 {
5200 \pgfrememberpicturepositiononpagetrue
\frac{5201}{201} \pgfpointshapeborder { \@@_env: - #1 } { \@@_qpoint:n { #2 } }
5202 \dim_set_eq:NN \l_@@_x_initial_dim \pgf@x
5203 \dim_set_eq:NN \l_@@_y_initial_dim \pgf@y
5204 \pgfpointshapeborder { \@@_env: - #2 } { \@@_qpoint:n { #1 } }
5205 \dim_set_eq:NN \l_@@_x_final_dim \pgf@x
5206 \dim_set_eq:NN \l_@@_y_final_dim \pgf@y
5207 \@@ draw line:
5208 }
```
The commands \Ldots, \Cdots, \Vdots, \Ddots, and \Iddots don't use this command because they have to do other settings (for example, the diagonal lines must be parallelized).

# **The command \RowStyle**

```
5209 \keys_define:nn { NiceMatrix / RowStyle }
5210 \sqrt{2}5211 cell-space-top-limit .dim_set:N = \l_tmpa_dim ,
5212 cell-space-top-limit .initial:n = \c_zero_dim ,
5213 cell-space-top-limit .value_required:n = true ,
5214 cell-space-bottom-limit .dim_set:N = \l_tmpb_dim ,
5215 cell-space-bottom-limit .initial:n = \c_zero_dim ,
5216 cell-space-bottom-limit .value_required:n = true ,
5217 cell-space-limits .meta:n =
5218 \sqrt{2}5219 cell-space-top-limit = #1,
5220 cell-space-bottom-limit = #1 ,
5221 } ,
5222 color .tl set:N = \l @@ color tl ,
5223 color .value_required:n = true ,
5224 bold .bool_set:N = \l_tmpa_bool ,
5225 bold .default:n = true ,
5226 bold .initial:n = false ,
5227 nb-rows .code:n =
5228 \str_if_eq:nnTF { #1 } { * }
5229 { \int_set:Nn \l_@@_key_nb_rows_int { 500 } }
5230 { \int_set:Nn \l_@@_key_nb_rows_int { #1 } },
5231 nb-rows .value required:n = true .
```

```
5232 rowcolor .tl_set:N = \l_tmpa_tl
5233 rowcolor .value_required:n = true ,
5234 rowcolor .initial:n = ,
5235 unknown .code:n = \@@_error:n { Unknown~key~for~RowStyle }
5236 }
5237 \NewDocumentCommand \@@_RowStyle:n { O { } m }
5238 {
5239 \group_begin:
_{5240} \tl clear:N \l tmpa tl % value of \rowcolor
5241 \tl_clear:N \l_@@_color_tl
5242 \int_set:Nn \l_@@_key_nb_rows_int 1
5243 \keys_set:nn { NiceMatrix / RowStyle } { #1 }
If the key rowcolor has been used.
5244 \tl_if_empty:NF \l_tmpa_tl
5245 \{First, the end of the current row (we remind that \RowStyle applies to the end of the current row).
5246 \tl_gput_right:Nx \g_@@_pre_code_before_tl
5247 {
The command \@@_exp_color_arg:NV is fully expandable.
5248 \@@exp_color_arg:NV \@@_rectanglecolor \l_tmpa_tl
5249 { \int_use:N \c@iRow - \int_use:N \c@jCol }
5250 { \int_use:N \c@iRow - * }
5251 }
Then, the other rows (if there is several rows).
5252 \int_compare:nNnT \l_@@_key_nb_rows_int > 1
5253 {
5254 \tl_gput_right:Nx \g_@@_pre_code_before_tl
52555256 \@@_exp_color_arg:NV \@@_rowcolor \l_tmpa_tl
5257 \left\{ \begin{array}{c} \end{array} \right.5258 \int_{\text{eval}:n} {\cdot} { \cdot 4 }
5259 - \int_eval:n { \c@iRow + \l_@@_key_nb_rows_int - 1 }
5260 }5261 }
5262 }
5263 }
5264 \tl_gput_right:Nn \g_@@_row_style_tl { \ifnum \c@iRow < }
5265 \tl_gput_right:Nx \g_@@_row_style_tl
5266 \hspace{10mm} \hspace{10mm} \hspace{10mm} \texttt{\{ \of \of\ Row + \l\_\lhd\Q\_{key\_nb\_rows\_int } \} }5267 \tl_gput_right:Nn \g_@@_row_style_tl { #2 }
\l_tmpa_dim is the value of the key cell-space-top-limit of \RowStyle.
5268 \dim_compare:nNnT \l_tmpa_dim > \c_zero_dim
5269 \uparrow5270 \tl_gput_right:Nx \g_@@_row_style_tl
5271 \qquad \qquad \qquad5272 \tl_gput_right:Nn \exp_not:N \g_@@_cell_after_hook_tl
5273 \{5274 \dim_set:Nn \l_@@_cell_space_top_limit_dim
5275 \{ \dim use:N \mid \lim_{n \to \infty} \dim \}5276 }
5277 }
5278 }
\l_tmpb_dim is the value of the key cell-space-bottom-limit of \RowStyle.
5279 \dim_compare:nNnT \l_tmpb_dim > \c_zero_dim
5280 \uparrow5281 \tl_gput_right:Nx \g_@@_row_style_tl
5282 {
5283 \tl_gput_right:Nn \exp_not:N \g_@@_cell_after_hook_tl
5284 \left\{ \begin{array}{c} \end{array} \right.5285 \dim_set:Nn \l_@@_cell_space_bottom_limit_dim
```

```
5286 <br>5286 <br>f \dim_use:N \l_tmpb_dim }
5287 }
5288 }
5289 }
\l_@@_color_tl is the value of the key color of \RowStyle.
5290 \tl_if_empty:NF \l_@@_color_tl
5291 {
5292 \tl_gput_right:Nx \g_@@_row_style_tl
5293 {
5294 \mode_leave_vertical:
5295 \@@_color:n { \l_@@_color_tl }
5296 }
5297 }
\l_tmpa_bool is the value of the key bold.
5298 \bool_if:NT \l_tmpa_bool
5299 \left\{ \begin{array}{ccc} 5 & 2 & 1 \\ 1 & 1 & 1 \end{array} \right\}5300 \tl_gput_right:Nn \g_@@_row_style_tl
5301 \{5302 \if mode math:
5303 \c_math_toggle_token
5304 \bfseries \boldmath
5305 \c_math_toggle_token
5306 \else:
5307 \bfseries \boldmath
\sqrt{f_i}5309 }
5310 }
5311 \tl_gput_right:Nn \g_@@_row_style_tl { \fi }
5312 \group end:
5313 \g_@@_row_style_tl
5314 \ignorespaces
5315 }
```
# **22 Colors of cells, rows and columns**

We want to avoid the thin white lines that are shown in some PDF viewers (eg: with the engine MuPDF used by SumatraPDF). That's why we try to draw rectangles of the same color in the same instruction \pgfusepath { fill } (and they will be in the same instruction fill—coded f—in the resulting PDF).

The commands \@@\_rowcolor, \@@\_columncolor, \@@\_rectanglecolor and \@@\_rowlistcolors don't directly draw the corresponding rectangles. Instead, they store their instructions color by color:

- A sequence  $\gtrsim$  @@\_colors\_seq will be built containing all the colors used by at least one of these instructions. Each *color* may be prefixed by its color model (eg: [gray]{0.5}).
- For the color whose index in  $\gtrsim$  @@ colors seq is equal to *i*, a list of instructions which use that color will be constructed in the token list  $\gtrsim$   $@Q_{\text{color}_i_t_t}$ . In that token list, the instructions will be written using \@@\_cartesian\_color:nn and \@@\_rectanglecolor:nn.

#1 is the color and #2 is an instruction using that color. Despite its name, the command \@@\_add\_to\_colors\_seq:nn doesn't only add a color to \g\_@@\_colors\_seq: it also updates the corresponding token list  $\gtrsim$   $@Q_{\text{color}}i_t_t$ . We add in a global way because the final user may use the instructions such as \cellcolor in a loop of pgffor in the \CodeBefore (and we recall that a loop of pgffor is encapsulated in a group).

<sup>5316</sup> \cs\_new\_protected:Npn \@@\_add\_to\_colors\_seq:nn #1 #2 <sup>5317</sup> {

Firt, we look for the number of the color and, if it's found, we store it in  $\lceil \cdot \rceil$  the color is not present in  $\lceil \log\c{colors\_seq}, \lceil \log\c{int} \rceil$  will remain equal to 0.

<sup>5318</sup> \int\_zero:N \l\_tmpa\_int

We don't take into account the colors like myserie!! + because those colors are special color from a \definecolorseries of xcolor.

```
5319 \str_if_in:nnF { #1 } { !! }
5320 {
5321 \seq_map_indexed_inline:Nn \g_@@_colors_seq
5322 \{ \tilde{t}_eq: nnT {\#1 } {\#42 } {\infty } \5323 }
5324 \int_if_zero:nTF \l_tmpa_int
```
First, the case where the color is a *new* color (not in the sequence).

```
\overline{\mathbf{5}}5326 \seq_gput_right:Nn \g_@@_colors_seq { #1 }
5327 \tilde{g}_0 = \tilde{g}_0 \tag{1.96}5328 }
```
Now, the case where the color is *not* a new color (the color is in the sequence at the position \l\_tmpa\_int).

```
5329 { \tl_gput_right:cx { g_@@_color _ \int_use:N \l_tmpa_int _tl } { #2 } }
5330 }
5331 \cs_generate_variant:Nn \@@_add_to_colors_seq:nn { e n }
5332 \cs_generate_variant:Nn \@@_add_to_colors_seq:nn { e e }
```
The following command must be used within a \pgfpicture.

```
5333 \cs_new_protected:Npn \@@_clip_with_rounded_corners:
5334 \uparrow_{5335} \dim_compare:nNnT \l_@@_tab_rounded_corners_dim > \c_zero_dim
5336 \{
```
The TeX group is for **\pgfsetcornersarced** (whose scope is the TeX scope).

5337 \group\_begin: 5338 \pgfsetcornersarced  $5339$   $\qquad \qquad$   $\qquad$ 5340 \pgfpoint  $5341$   $\{ \lceil \cdot \rceil \}$   $\{ \lceil \cdot \rceil \}$  and  $\{ \lceil \cdot \rceil \}$  and  $\{ \lceil \cdot \rceil \}$  $5342$   $\{ \lceil \text{ } \mathsf{Q} \rceil \}$  and  $\{ \lceil \text{ } \mathsf{Q} \rceil \}$  and  $\{ \lceil \text{ } \mathsf{Q} \rceil \}$ <sup>5343</sup> }

Because we want nicematrix compatible with arrays constructed by array, the nodes for the rows and columns (that is to say the nodes row-*i* and col-*j*) have not always the expected position, that is to say, there is sometimes a slight shifting of something such as \arrayrulewidth. Now, for the clipping, we have to change slightly the position of that clipping whether a rounded rectangle around the array is required. That's the point which is tested in the following line.

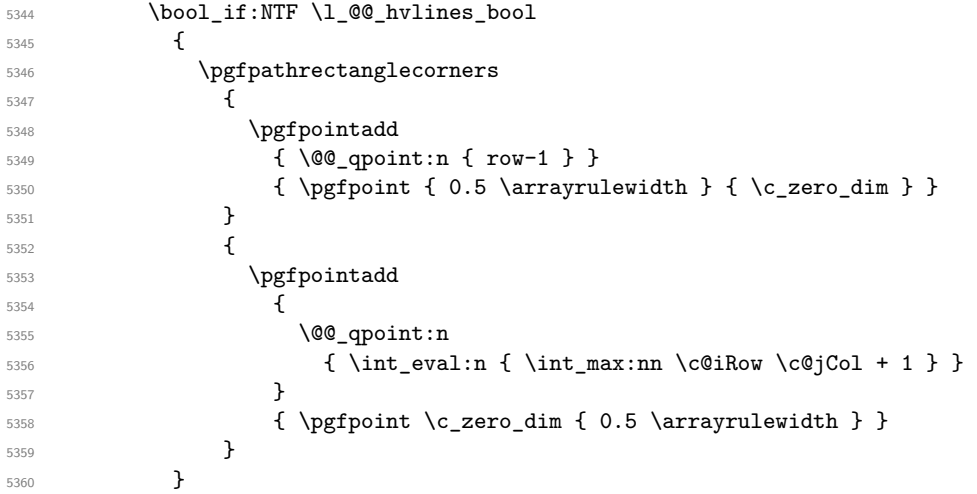

```
5361 {
5362 \pgfpathrectanglecorners
5363 { \@@_qpoint:n { row-1 } }
5364 \left\{ \begin{array}{c} \end{array} \right.5365 \pgfpointadd
5366 \qquad \qquad \qquad \qquad \qquad \qquad \qquad \qquad \qquad \qquad \qquad \qquad \qquad \qquad \qquad \qquad \qquad \qquad \qquad \qquad \qquad \qquad \qquad \qquad \qquad \qquad \qquad \qquad \qquad \qquad \qquad \qquad \qquad \qquad \qquad \qquad \qquad5367 \@@_qpoint:n
5368 \{ \int_{\text{max:nn } \cdot \cdot \cdot \cdot \cdot \cdot} \}5369 }5370 \{ \pmb{\cdot} \}5371 }
5372 }
5373 \pgfusepath { clip }
5374 \group_end:
The TeX group was for \pgfsetcornersarced.
5375 }
5376 }
```
The macro \@@\_actually\_color: will actually fill all the rectangles, color by color (using the sequence  $\lceil \log \cdot \text{colors\_seq} \rceil$  and all the token lists of the form  $\lceil \log \cdot \text{color}_i_t \rceil$ .

```
5377 \cs_new_protected:Npn \@@_actually_color:
5378 {
5379 \pgfpicture
5380 \pgf@relevantforpicturesizefalse
```
If the final user has used the key rounded-corners for the environment {NiceTabular}, we will clip to a rectangle with rounded corners before filling the rectangles.

```
5381 \@@ clip with rounded corners:
5382 \seq_map_indexed_inline:Nn \g_@@_colors_seq
5383 \frac{1}{2}5384 \begin { pgfscope }
5385 \@@_color_opacity ##2
5386 \use:c { g_@@_color _ ##1 _tl }
5387 \tl_gclear:c { g_@@_color _ ##1 _tl }
5388 \pgfusepath { fill }
5389 \end { pgfscope }
5390 }
5391 \endpgfpicture
5392 }
```
The following command will extract the potential key opacity in its optional argument (between square brackets) and (of course) then apply the command **\color**.

```
5393 \cs_new_protected:Npn \@@_color_opacity
5394 {
5395 \peek_meaning:NTF [
5396 { \@@_color_opacity:w }
5397 { \@@_color_opacity:w [ ] }
5398 }
```
The command  $\Qe\text{-color\_opacity:}$  w takes in as argument only the optional argument. One may consider that the second argument (the actual definition of the color) is provided by curryfication.

```
5399 \cs_new_protected:Npn \@@_color_opacity:w [ #1 ]
5400 {
_{5401} \tl clear:N \l tmpa tl
5402 \keys_set_known:nnN { nicematrix / color-opacity } { #1 } \l tmpb tl
\l_tmpa_tl (if not empty) is now the opacity and \l_tmpb_tl (if not empty) is now the colorimetric
space.
5403 \tl_if_empty:NF \l_tmpa_tl { \exp_args:NV \pgfsetfillopacity \l_tmpa_tl }
5404 \tl_if_empty:NTF \l_tmpb_tl
5405 { \@declaredcolor }
5406 { \use:e { \exp_not:N \@undeclaredcolor [ \l_tmpb_tl ] } }
5407 }
```

```
The following set of keys is used by the command \@@_color_opacity:wn.
```

```
5408 \keys_define:nn { nicematrix / color-opacity }
5409 {
5410 opacity .tl_set:N = \l_tmpa_tl ,
5411 opacity .value_required:n = true
5412 }
5413 \cs_new_protected:Npn \@@_cartesian_color:nn #1 #2
5414 {
_{5415} \tl set:Nn \l @@ rows tl { #1 }
5416 \tl_set:Nn \l_@@_cols_tl { #2 }
5417 \@@_cartesian_path:
5418 }
Here is an example : @ rowcolor {red!15} {1,3,5-7,10-}
```

```
5419 \NewDocumentCommand \@@_rowcolor { O { } m m }
5420 {
5421 \tl_if_blank:nF { #2 }
5422 \{5423 \@@_add_to_colors_seq:en
_{5424} { \tl_if_blank:nF { #1 } { [ #1 ] } { #2 } }
5425 { \@@_cartesian_color:nn { #3 } { - } }
5426 }
5427 }
```

```
Here an example : @Q columncolor:nn \{red!15\} \{1,3,5-7,10-\}5428 \NewDocumentCommand \@@_columncolor { O { } m m }
5429 {
5430 \tl_if_blank:nF { #2 }
5431 {
5432 \@@_add_to_colors_seq:en
5433 \{ \tilde{\text{t1}_bhank: nf } \#1 \} \{ \#1 \} \{ \#2 \} \}_{5434} { \@@_cartesian_color:nn { - } { #3 } }
5435 }
5436 }
```

```
Here is an example : \@@_rectanglecolor{red!15}{2-3}{5-6}
_{5437} \NewDocumentCommand \@@_rectanglecolor { O { } m m m }
5438 {
5439 \tl_if_blank:nF { #2 }
5440 \uparrow5441 \@@_add_to_colors_seq:en
_{5442} { \tl if blank:nF { #1 } { [ #1 ] } { #2 } }
5443 { \@@_rectanglecolor:nnn { #3 } { #4 } { 0 pt } }
5444 }
5445 }
```
The last argument is the radius of the corners of the rectangle.

```
5446 \NewDocumentCommand \@@_roundedrectanglecolor { O { } m m m m }
5447 {
5448 \tl_if_blank:nF { #2 }
5449 {
5450 \@@_add_to_colors_seq:en
_{5451} { \tl_if_blank:nF { #1 } { [ #1 ] } { #2 } }
5452 { \@@_rectanglecolor:nnn { #3 } { #4 } { #5 } }
5453 }
5454 }
```
The last argument is the radius of the corners of the rectangle.

```
5455 \cs_new_protected:Npn \@@_rectanglecolor:nnn #1 #2 #3
5456 {
5457 \@@_cut_on_hyphen:w #1 \q_stop
5458 \tl_clear_new:N \l_@@_tmpc_tl
5459 \tl_clear_new:N \l_@@_tmpd_tl
5460 \tl_set_eq:NN \l_@@_tmpc_tl \l_tmpa_tl
5461 \tl_set_eq:NN \l_@@_tmpd_tl \l_tmpb_tl
5462 \@@_cut_on_hyphen:w #2 \q_stop
5463 \tl_set:Nx \l_@@_rows_tl { \l_@@_tmpc_tl - \l_tmpa_tl }
\verb|5464| + \lt1_set:Nx \l1_@Q_cols_t1 \{ \l1_@Q_tmpd_t1 - \l1_tmpb_t1 \}
```
The command  $\@$  cartesian\_path:n takes in two implicit arguments:  $\lceil \csc(1) \rceil \rceil$  and \l\_@@\_rows\_tl.

```
5465 \@@_cartesian_path:n { #3 }
5466 }
```
Here is an example :  $@$  cellcolor[rgb] ${0.5,0.5,0}$  ${2-3,3-4,4-5,5-6}$ 

```
5467 \NewDocumentCommand \@@_cellcolor { O { } m m }
5468 {
5469 \clist_map_inline:nn { #3 }
5470 { \@@_rectanglecolor [ #1 ] { #2 } { ##1 } { ##1 } }
5471 }
```

```
5472 \NewDocumentCommand \@@_chessboardcolors { O { } m m }
5473 {
_{5474} \int step inline:nn { \int use:N \c@iRow }
5475 {
5476 \int_step_inline:nn { \int_use:N \c@jCol }
54775478 \int_if_even:nTF { ####1 + ##1 }
5479 \{ \@{Cellcolor} [ #1 ] \{ #2 }\}5480 { \@@_cellcolor [ #1 ] { #3 } }
5481 { ##1 - ####1 }
5482 }
5483 }
5484 }
```
The command **\@@\_arraycolor** (linked to **\arraycolor** at the beginning of the **\CodeBefore**) will color the whole tabular (excepted the potential exterior rows and columns) and the cells in the "corners".

```
5485 \NewDocumentCommand \@@_arraycolor { O { } m }
5486 {
5487 \@@_rectanglecolor [ #1 ] { #2 }
5488 \{ 1 - 1 \}5489 { \int_use:N \c@iRow - \int_use:N \c@jCol }
5490 }
5491 \keys_define:nn { NiceMatrix / rowcolors }
5492 {
5493 respect-blocks .bool_set:N = \l_@@_respect_blocks_bool ,
5494 respect-blocks .default:n = true ,
5495 cols .tl_set:N = \l_@@_cols_tl ,
5496 restart .bool_set:N = \l_@@_rowcolors_restart_bool,
5497 restart .default:n = true ,
5498 unknown .code:n = \@@_error:n { Unknown~key~for~rowcolors }
5499 }
```
The command \rowcolors (accessible in the \CodeBefore) is inspired by the command \rowcolors of the package xcolor (with the option table). However, the command \rowcolors of nicematrix has not the optional argument of the command \rowcolors of xcolor.

Here is an example: \rowcolors{1}{blue!10}{}[respect-blocks].

In nicematrix, the commmand \@@\_rowcolors appears as a special case of \@@\_rowlistcolors.

#1 (optional) is the color space; #2 is a list of intervals of rows; #3 is the list of colors; #4 is for the optional list of pairs *key=value*.

```
5500 \NewDocumentCommand \@@_rowlistcolors { O { } m m O { } }
5501 {
```
The group is for the options. \1\_@@\_colors\_seq will be the list of colors.

```
5502 \group_begin:
5503 \seq_clear_new:N \l_@@_colors_seq
5504 \seq_set_split:Nnn \l_@@_colors_seq {, } {#3 }
5505 \tl_clear_new:N \l_@@_cols_tl
5506 \tl_set:Nn \l_@@_cols_tl { - }
5507 \keys_set:nn { NiceMatrix / rowcolors } { #4 }
```
The counter  $\lceil \cdot \rceil$   $\mathbb{Q}^{\mathbb{Q}}$  color in the rank of the current color in the list of colors (modulo the length of the list).

```
5508 \int_zero_new:N \l_@@_color_int
5509 \int_set:Nn \l_@@_color_int 1
5510 \bool_if:NT \l_@@_respect_blocks_bool
5511 \sim \sim
```
We don't want to take into account a block which is completely in the "first column" (number 0) or in the "last column" and that's why we filter the sequence of the blocks (in a the sequence  $\lceil \frac{t}{\text{image}} \rceil$ ).

```
5512 \seq_set_eq:NN \l_tmpb_seq \g_@@_pos_of_blocks_seq
5513 \seq_set_filter:NNn \l_tmpa_seq \l_tmpb_seq
5514 { \@@_not_in_exterior_p:nnnnn ##1 }
5515 }
5516 \pgfpicture
5517 \pgf@relevantforpicturesizefalse
```
#2 is the list of intervals of rows.

```
5518 \clist map inline:nn { #2 }
5519 \uparrow5520 \tl set:Nn \l tmpa tl { ##1 }
5521 \tl if in:NnTF \l tmpa tl { - }
5522 { \@@_cut_on_hyphen:w ##1 \q_stop }
5523 { \tl_set:Nx \l_tmpb_tl { \int_use:N \c@iRow } }
```
Now, l\_tmpa\_tl and l\_tmpb\_tl are the first row and the last row of the interval of rows that we have to treat. The counter  $\lceil \frac{1}{\text{tmpa}_\text{int}} \rceil$  will be the index of the loop over the rows.

```
5524 \int_set:Nn \l_tmpa_int \l_tmpa_tl
5525 \int_set:Nn \l_@@_color_int
5526 { \bool_if:NTF \l_@@_rowcolors_restart_bool 1 \l_tmpa_tl }
5527 \int_zero_new:N \l_@@_tmpc_int
5528 \int_set:Nn \l_@@_tmpc_int \l_tmpb_tl
5529 \int_do_until:nNnn \l_tmpa_int > \l_@@_tmpc_int
5530 {
We will compute in \lceil \cdot \rceil tmpb int the last row of the "block".
```

```
5531 \int_set_eq:NN \l_tmpb_int \l_tmpa_int
```
If the key respect-blocks is in force, we have to adjust that value (of course).

```
5532 \bool_if:NT \l_@@_respect_blocks_bool
```
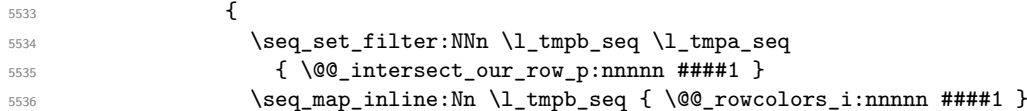

Now, the last row of the block is computed in  $\lceil \cdot \rceil$  tmpb int.

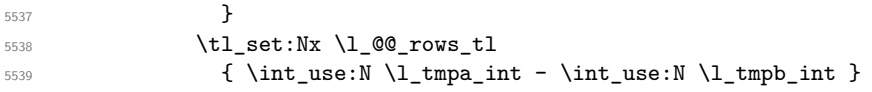

```
\l_@@_tmpc_tl will be the color that we will use.
5540 \tl_clear_new:N \l_@@_color_tl
5541 \tl_set:Nx \l_@@_color_tl
5542 \left\{ \begin{array}{c} \end{array} \right.5543 \@@_color_index:n
\overline{\mathbf{5}}5544 \overline{\mathbf{5}}5545 \int_{\text{5545}}5546 \{ \lceil \frac{00}{\text{color\_int}} - 1 \rceil \}5547 \{ \text{Seq\_count}: N \l\}.@colors_seq }
5548 + 1
5549 }
5550 }
5551 \tl_if_empty:NF \l_@@_color_tl
5552 \left\{ \begin{array}{c} \end{array} \right.5553 \@@_add_to_colors_seq:ee
5554 { \tilde{\tilde{t}}_j = \tilde{t}_j = \tilde{t}_j = \tilde{t}_j + \tilde{t}_j + \til5555 \{ \@Cartesian\_color: in \{\ l\_@crows_tl \} \{ \ll\_cols_tl \} \}5556 }
5557 \int_incr:N \l_@@_color_int
5558 \int_55585559 }
5560 }
5561 \endpgfpicture
5562 \group_end:
5563 }
```
The command  $\@C{0}$  color\_index:n peeks in  $\lceil \frac{0}{\text{0}} \rceil$  colors\_seq the color at the index #1. However, if that color is the symbol =, the previous one is poken. This macro is recursive.

```
5564 \cs_new:Npn \@@_color_index:n #1
5565 {
5566 \str_if_eq:eeTF { \seq_item:Nn \l_@@_colors_seq { #1 } } { = }
5567 { \@@_color_index:n { #1 - 1 } }
5568 { \seq_item:Nn \l_@@_colors_seq { #1 } }
5569 }
```
The command \rowcolors (available in the \CodeBefore) is a specialisation of the more general command \rowlistcolors. The last argument, which is a optional argument between square brackets is provided by curryfication.

```
5570 \NewDocumentCommand \@@_rowcolors { O { } m m m }
5571 { \@@_rowlistcolors [ #1 ] { #2 } { { #3 } , { #4 } } }
The braces around #3 and #4 are mandatory.
```

```
5572 \cs_new_protected:Npn \@@_rowcolors_i:nnnnn #1 #2 #3 #4 #5
5573 {
5574 \int_compare:nNnT { #3 } > \l_tmpb_int
5575 { \int_set:Nn \l_tmpb_int { #3 } }
5576 }
5577 \prg_new_conditional:Nnn \@@_not_in_exterior:nnnnn p
5578 {
5579 \bool_lazy_or:nnTF
5580 { \int_if_zero_p:n { #4 } }
5581 { \int_{compare\_p:nNn } #2 } = { \int_{eval:n} {\c@jCol + 1 } }5582 \prg_return_false:
5583 \prg_return_true:
5584 }
```
The following command return true when the block intersects the row  $\lceil \frac{\text{tmp}}{\text{tmp}}\rceil$ 

```
5585 \prg_new_conditional:Nnn \@@_intersect_our_row:nnnnn p
5586 {
```

```
5587 \bool_if:nTF
5588 {
5589 \int_compare_p:n { #1 <= \l_tmpa_int }
5590 &&
5591 \int_compare_p:n { \l_tmpa_int <= #3 }
55925593 \prg_return_true:
5594 \prg_return_false:
5595 }
```
The following command uses two implicit arguments:  $\lceil \log_{\text{rows_t}} \rceil$  and  $\lceil \log_{\text{cols_t}} \rceil$  which are specifications for a set of rows and a set of columns. It creates a path but does *not* fill it. It must be filled by another command after. The argument is the radius of the corners. We define below a command \@@\_cartesian\_path: which corresponds to a value 0 pt for the radius of the corners. This command is in particular used in  $\text{@} \cdot \text{rectangular}$  (used in  $\text{@} \cdot \text{rectangular}$ ) itself used in \@@\_cellcolor).

```
5596 \cs_new_protected:Npn \@@_cartesian_path:n #1
5597 {
5598 \bool_lazy_and:nnT
5599 { ! \seq_if_empty_p:N \l_@@_corners_cells_seq }
5600 { \dim_{\text{compare\_p}:nNn} { \#1 } = \c_zero_dim }
5601 {
5602 \@@_expand_clist:NN \l_@@_cols_tl \c@jCol
5603 \@@_expand_clist:NN \l_@@_rows_tl \c@iRow
5604 }
We begin the loop over the columns.
5605 \clist_map_inline:Nn \l_@@_cols_tl
```

```
5606 {
5607 \tl_set:Nn \l_tmpa_tl { ##1 }
5608 \tl_if_in:NnTF \l_tmpa_tl { - }
5609 <br>
{ \qquad \qquad } { \qquad \qquad } { \qquad \qquad { \qquad \qquad } { \qquad \qquad { \qquad \qquad } { \qquad \qquad { \qquad \qquad { \qquad \qquad } { \qquad \qquad { \qquad \qquad { \qquad \qquad } { \qquad \qquad { \qquad \qquad { \qquad \qquad { \qquad \qquad { \qquad \qquad { \qquad \qquad { \qquad \qquad {
5610 \{ \begin{array}{c} \text{5610} \\ \end{array} \{ \begin{array}{c} \text{00cut\_on\_hyphen: w ##1 - ##1 } \\ \end{array} \}5611 \bool_lazy_or:nnT
5612 { \tl_if_blank_p:V \l_tmpa_tl }
5613 { \str_if_eq_p:Vn \l_tmpa_tl { * } }
5614 { \tl_set:Nn \l_tmpa_tl { 1 } }
5615 \bool_lazy_or:nnT
5616 { \tl_if_blank_p:V \l_tmpb_tl }
5617 { \str_if_eq_p:Vn \l_tmpb_tl { * } }
5618 { \tl_set:Nx \l_tmpb_tl { \int_use:N \c@jCol } }
5619 \int_compare:nNnT \l_tmpb_tl > \c@jCol
5620 { \tl_set:Nx \l_tmpb_tl { \int_use:N \c@jCol } }
```
\l\_@@\_tmpc\_tl will contain the number of column.

```
5621 \tl_set_eq:NN \l_@@_tmpc_tl \l_tmpa_tl
```
If we decide to provide the commands \cellcolor, \rectanglecolor, \rowcolor, \columncolor, \rowcolors and \chessboardcolors in the code-before of a \SubMatrix, we will have to modify the following line, by adding a kind of offset. We will have also some other lines to modify.

```
5622 \@@_qpoint:n { col - \l_tmpa_tl }
5623 \int \int \text{compare: nNnTF } l_@g_f \text{inst\_col\_int} = \lceil l_tmpa_f \rceil5624 { \dim_set:Nn \l_@@_tmpc_dim { \pgf@x - 0.5 \arrayrulewidth } }
5625 { \dim_set:Nn \l_@@_tmpc_dim { \pgf@x + 0.5 \arrayrulewidth } }
5626 \@@_qpoint:n { col - \int_eval:n { \l_tmpb_tl + 1 } }
5627 \dim_set:Nn \l_tmpa_dim { \pgf@x + 0.5 \arrayrulewidth }
```
We begin the loop over the rows.

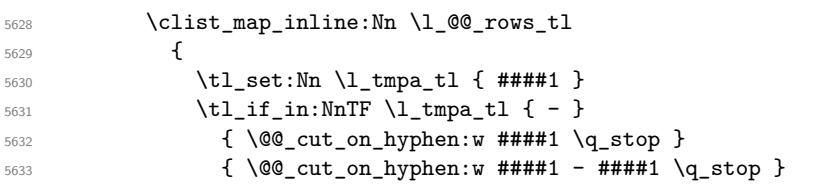

```
5634 \tl_if_empty:NT \l_tmpa_tl { \tl_set:Nn \l_tmpa_tl { 1 } }
5635 \tl_if_empty:NT \l_tmpb_tl
5636 { \tlap {\tt1\_set:Nx \lmb{\in} \int_ \} {\tt1\_use:N} \c@iRow } }5637 \int_compare:nNnT \l_tmpb_tl > \c@iRow
5638 { \tl_set:Nx \l_tmpb_tl { \int_use:N \c@iRow } }
Now, the numbers of both rows are in \l_tmpa_tl and \l_tmpb_tl.
5639 \seq_if_in:NxF \l_@@_corners_cells_seq
5640 \{ \lceil \mu_1 \rceil - \lceil \mu_2 \rceil - \lceil \mu_1 \rceil \}5641 \left\{ \begin{array}{c} \end{array} \right.5642 \@ qpoint:n { row - \int_eval:n { \l_tmpb_tl + 1 } }
5643 \dim_set:Nn \l_tmpb_dim { \pgf@y + 0.5 \arrayrulewidth }
5644 \@@_qpoint:n { row - \l_tmpa_tl }
5645 \dim_set:Nn \l_@@_tmpd_dim { \pgf@y + 0.5 \arrayrulewidth }
5646 \pgfsetcornersarced { \pgfpoint { #1 } { #1 } }
5647 \pgfpathrectanglecorners
5648 { \pgfpoint \l_@@_tmpc_dim \l_@@_tmpd_dim }
5649 { \pgfpoint \l_tmpa_dim \l_tmpb_dim }
5650 }
5651 }
5652 }
5653 }
```
The following command corresponds to a radius of the corners equal to 0 pt. This command is used by the commands \@@\_rowcolors, \@@\_columncolor and \@@\_rowcolor:n (used in \@@\_rowcolor).

\cs\_new\_protected:Npn \@@\_cartesian\_path: { \@@\_cartesian\_path:n { 0 pt } }

The following command will be used only with  $\lceil \frac{0}{\gcd} \rfloor$  and  $\lceil \frac{0}{\gcd} \rfloor$  (first case) or with \l\_@@\_rows\_tl and \c@iRow (second case). For instance, with \l\_@@\_cols\_tl equal to 2,4-6,8-\* and  $\c{c\check{q}}$  cols to 10, the clist  $\l{Q\check{q}}$  cols\_tl will be replaced by 2,4,5,6,8,9,10. \cs\_new\_protected:Npn \@@\_expand\_clist:NN #1 #2

```
5656 {
5657 \clist_set_eq:NN \l_tmpa_clist #1
5658 \clist_clear:N #1
5659 \clist_map_inline:Nn \l_tmpa_clist
5660 {
5661 \tl_set:Nn \l_tmpa_tl { ##1 }
5662 \tl_if_in:NnTF \l_tmpa_tl { - }
5663 { \@@_cut_on_hyphen:w ##1 \q_stop }
5664 {
{ \@@_cut_on_hyphen:w ##1 - ##1 \q_stop }
5665 \bool_lazy_or:nnT
5666 { \tilde{\mathrm{plank}}_V \ll \mathrm{Im} \}5667 { \str_if_eq_p:Vn \l_tmpa_tl { * } }
5668 { \tl_set:Nn \l_tmpa_tl { 1 } }
5669 \bool_lazy_or:nnT
5670 { \tl_if_blank_p:V \l_tmpb_tl }
5671 { \str_if_eq_p:Vn \l_tmpb_tl { * } }
5672 { \tl_set:Nx \l_tmpb_tl { \int_use:N #2 } }
5673 \int_C \text{compare: nNnT } l_{tmpb_tl} > #25674 { \tl_set:Nx \l_tmpb_tl { \int_use:N #2 } }
5675 \int_step_inline:nnn \l_tmpa_tl \l_tmpb_tl
5676 { \clist_put_right:Nn #1 { ####1 } }
5677 }
5678 }
```
When the user uses the key color-inside, the following command will be linked to \cellcolor in the tabular.

```
5679 \NewDocumentCommand \@@ cellcolor tabular { O { } m }
5680 {
5681 \@@_test_color_inside:
5682 \tl_gput_right:Nx \g_@@_pre_code_before_tl
5683 {
```
We must not expand the color  $(42)$  because the color may contain the token ! which may be activated by some packages (ex.: babel with the option french on latex and pdflatex).

```
5684 \@@_cellcolor [ #1 ] { \exp_not:n { #2 } }
5685 { \int_use:N \c@iRow - \int_use:N \c@jCol }
5686 }
5687 \ignorespaces
5688 }
```
When the user uses the key color-inside, the following command will be linked to \rowcolor in the tabular.

```
5689 \NewDocumentCommand \@@_rowcolor_tabular { O { } m }
5690 {
5691 \@@_test_color_inside:
5692 \tl_gput_right:Nx \g_@@_pre_code_before_tl
5693 {
5694 \@@_rectanglecolor [#1 ] { \exp_not:n { #2 } }
5695 { \int_use:N \c@iRow - \int_use:N \c@jCol }
5696 { \int_use:N \c@iRow - \exp_not:n { \int_use:N \c@jCol } }
5697 }
5698 \ignorespaces
5699 }
```
When the user uses the key color-inside, the following command will be linked to \rowcolors in the tabular. The last argument (an optional argument between square brackets is taken by curryfication).

```
5700 \NewDocumentCommand { \@@_rowcolors_tabular } { 0 { } m m }
5701 { \@@_rowlistcolors_tabular [ #1 ] { { #2 } , { #3 } } }
```
The braces around #2 and #3 are mandatory.

When the user uses the key color-inside, the following command will be linked to \rowlistcolors in the tabular.

```
5702 \NewDocumentCommand { \@@_rowlistcolors_tabular } { O { } m O { } }
5703 {
5704 \@@_test_color_inside:
5705 \peek_remove_spaces:n
5706 { \@@_rowlistcolors_tabular:nnn { #1 } { #2 } { #3 } }
5707 }
```

```
5708 \cs_new_protected:Npn \@@_rowlistcolors_tabular:nnn #1 #2 #3
5709 {
```
A use of \rowlistcolors in the tabular erases the instructions \rowlistcolors which are in force. However, it's possible to put *several* instructions \rowlistcolors in the same row of a tabular: it may be useful when those instructions \rowlistcolors concerns different columns of the tabular (thanks to the key cols of \rowlistcolors). That's why we store the different instructions \rowlistcolors which are in force in a sequence  $\gtrsim$   $\lll$  rowlistcolors seq. Now, we will filter that sequence to keep only the elements which have been issued on the actual row. We will store the elements to keep in the \g\_tmpa\_seq.

```
5710 \seq_gclear:N \g_tmpa_seq
5711 \seq_map_inline:Nn \g_@@_rowlistcolors_seq
5712 { \@@_rowlistcolors_tabular_i:nnnn ##1 }
5713 \seq_gset_eq:NN \g_@@_rowlistcolors_seq \g_tmpa_seq
```
Now, we add to the sequence  $\gtrsim$   $@Q$  rowlistcolors seq (which is the list of the commands \rowlistcolors which are in force) the current instruction \rowlistcolors.

```
5714 \seq_gput_right:Nx \g_@@_rowlistcolors_seq
5715 \uparrow5716 \{ \int \text{use:N} \cdot \text{CellRow} \}5717 { \exp_not:n { #1 } }
5718 { \exp_not:n { #2 } }
5719 { restart , cols = \int_use:N \c@jCol - , \exp_not:n { #3 } }
5720 }
5721 }
```
The following command will be applied to each component of  $\gtrsim$  @@\_rowlistcolors\_seq. Each component of that sequence is a kind of 4-uple of the form  $\{\#1\}\{\#2\}\{\#3\}$ .

#1 is the number of the row where the command \rowlistcolors has been issued.

#2 is the colorimetric space (optional argument of the \rowlistcolors).

#3 is the list of colors (mandatory argument of \rowlistcolors).

#4 is the list of *key=value* pairs (last optional argument of \rowlistcolors).

```
5722 \cs_new_protected:Npn \@@_rowlistcolors_tabular_i:nnnn #1 #2 #3 #4
```

```
5723 {
```

```
5724 \int compare:nNnTF { #1 } = \c@iRow
```
We (temporary) keep in memory in \g\_tmpa\_seq the instructions which will still be in force after the current instruction (because they have been issued in the same row of the tabular).

```
5725 { \seq_gput_right:Nn \g_tmpa_seq { { #1 } { #2 } { #3 } { #4 } } }
5726 \left\{ \begin{array}{ccc} 5726 & & & \end{array} \right\}5727 \tl_gput_right:Nx \g_@@_pre_code_before_tl
5728 \left\{ \begin{array}{c} \end{array} \right.5729 \@@_rowlistcolors
5730 [ \exp_not:n { #2 } ]
5731 \{ #1 - \int \text{eval:n } {\c0iRow - 1 } }5732 { \exp_not:n { #3 } }
5733 [ \exp_not:n { #4 } ]
5734 }
5735 }
5736 }
```
The following command will be used at the end of the tabular, just before the execution of the \g\_@@\_pre\_code\_before\_tl. It clears the sequence \g\_@@\_rowlistcolors\_seq of all the commands \rowlistcolors which are (still) in force.

```
5737 \cs_new_protected:Npn \@@_clear_rowlistcolors_seq:
5738 {
5739 \seq_map_inline:Nn \g_@@_rowlistcolors_seq
5740 { \@@_rowlistcolors_tabular_ii:nnnn ##1 }
5741 \seq_gclear:N \g_@@_rowlistcolors_seq
5742 }
5743 \cs_new_protected:Npn \@@_rowlistcolors_tabular_ii:nnnn #1 #2 #3 #4
5744 {
5745 \tl_gput_right:Nn \g_@@_pre_code_before_tl
5746 { \@@_rowlistcolors [ #2 ] { #1 } { #3 } [ #4 ] }
5747 }
```
The first mandatory argument of the command  $\text{Q@\_rowlistcolors}$  which is writtent in the pre-\CodeBefore is of the form i: it means that the command must be applied to all the rows from the row *i* until the end of the tabular.

<sup>5748</sup> \NewDocumentCommand \@@\_columncolor\_preamble { O { } m }  $5749$  {

With the following line, we test whether the cell is the first one we encounter in its column (don't forget that some rows may be incomplete).

<sup>5750</sup> \int\_compare:nNnT \c@jCol > \g\_@@\_col\_total\_int  $5751$   $\{$ 

You use gput\_left because we want the specification of colors for the columns drawn before the specifications of color for the rows (and the cells). Be careful: maybe this is not effective since we have an analyze of the instructions in the **\CodeBefore** in order to fill color by color (to avoid the thin white lines).

```
5752 \tl_gput_left:Nx \g_@@_pre_code_before_tl
5753 {
5754 \exp_not:N \columncolor [ #1 ]
5755 \{ \exp_{\text{m} } f \#2 \} \{ \int_{\text{u} } f \in \text{u} \}5756 }
5757 }
5758 }
```
### **23 The vertical and horizontal rules**

#### **OnlyMainNiceMatrix**

We give to the user the possibility to define new types of columns (with \newcolumntype of array) for special vertical rules (*e.g.* rules thicker than the standard ones) which will not extend in the potential exterior rows of the array.

We provide the command **\OnlyMainNiceMatrix** in that goal. However, that command must be no-op outside the environments of nicematrix (and so the user will be allowed to use the same new type of column in the environments of nicematrix and in the standard environments of array).

That's why we provide first a global definition of **\OnlyMainNiceMatrix**.

<sup>5759</sup> \cs\_set\_eq:NN \OnlyMainNiceMatrix \use:n

Another definition of \OnlyMainNiceMatrix will be linked to the command in the environments of nicematrix. Here is that definition, called \@@\_OnlyMainNiceMatrix:n.

```
5760 \cs_new_protected:Npn \@@_OnlyMainNiceMatrix:n #1
5761 {
5762 \int_if_zero:nTF \l_@@_first_col_int
5763 { \@@_OnlyMainNiceMatrix_i:n { #1 } }
5764 {
5765 \int_if_zero:nTF \c@jCol
5766 \qquad \qquad \qquad \qquad \qquad \qquad \qquad \qquad \qquad \qquad \qquad \qquad \qquad \qquad \qquad \qquad \qquad \qquad \qquad \qquad \qquad \qquad \qquad \qquad \qquad \qquad \qquad \qquad \qquad \qquad \qquad \qquad \qquad \qquad \qquad \qquad 5767 \int \int \text{compare: nNnF } c@iRow = \{-1\}5768 \{ \int_{\text{compare: nNnF} \c@iRow = {\l_@last_rrow\_int - 1 } {\#1 } }5769 }
5770 { \@@_OnlyMainNiceMatrix_i:n { #1 } }
5771 }
5772 }
```
This definition may seem complicated but we must remind that the number of row \c@iRow is incremented in the first cell of the row, *after* a potential vertical rule on the left side of the first cell. The command \@@\_OnlyMainNiceMatrix i:n is only a short-cut which is used twice in the above command. This command must *not* be protected.

```
5773 \cs_new_protected:Npn \@@_OnlyMainNiceMatrix_i:n #1
5774 {
5775 \int_if_zero:nF \c@iRow
5776 {
5777 \int_compare:nNnF \c@iRow = \l_@@ last row int
5778 \left\{ \begin{array}{ccc} \end{array} \right.5779 \int_compare:nNnT \c@jCol > \c_zero_int
5780 { \bool_if:NF \l_@@_in_last_col_bool { #1 } }
5781 }
5782 }
5783 }
```
Remember that \c@iRow is not always inferior to \1\_@@\_last\_row\_int because \1\_@@\_last\_row\_int may be equal to *−*2 or *−*1 (we can't write \int\_compare:nNnT \c@iRow < \l\_@@\_last\_row\_int).

#### **General system for drawing rules**

When a command, environment or "subsystem" of nicematrix wants to draw a rule, it will write in the internal **\CodeAfter** a command **\@@\_vline:n or \@@\_hline:n**. Both commands take in as argument a list of *key=value* pairs. That list will first be analyzed with the following set of keys. However, unknown keys will be analyzed further with another set of keys.

```
5784 \keys_define:nn { NiceMatrix / Rules }
5785 {
5786 position .int_set:N = \1_@@_position_int ,
5787 position .value_required:n = true
5788 start .int_set:N = \l_@@_start_int ,
```

```
5789 start .initial:n = 1,
5790 end .code:n =
5791 \bool_lazy_or:nnTF
5792 { \tl_if_empty_p:n { #1 } }
5793 { \str_if_eq_p:nn { #1 } { last } }
5794 { \int_set_eq:NN \l_@@_end_int \c@jCol }
5795 { \int_set:Nn \l_@@_end_int { #1 } }
5796 }
```
It's possible that the rule won't be drawn continuously from start ot end because of the blocks (created with the command \Block), the virtual blocks (created by \Cdots, etc.), etc. That's why an analyse is done and the rule is cut in small rules which will actually be drawn. The small continuous rules will be drawn by  $\@{0}$  vline\_ii: and  $\@{0}$ hline\_ii:. Those commands use the following set of keys.

```
5797 \keys_define:nn { NiceMatrix / RulesBis }
5798 {
5799 multiplicity .int set:N = \l @@ multiplicity int ,
5800 multiplicity .initial:n = 1,
5801 dotted .bool_set:N = \l_@@_dotted_bool ,
5802 dotted .initial:n = false ,
5803 dotted .default:n = true ,
```
We want that, even when the rule has been defined with TikZ by the key tikz, the user has still the possibility to change the color of the rule with the key color (in the command \Hline, not in the key tikz of the command \Hline). The main use is, when the user has defined its own command \MyDashedLine by \newcommand{\MyDashedRule}{\Hline[tikz=dashed]}, to give the ability to write \MyDashedRule[color=red].

```
5804 color .code:n =
5805 \@@_set_CT@arc@:n { #1 }
5806 \tl_set:Nn \l_@@_rule_color_tl { #1 } ,
5807 color .value_required:n = true
5808 sep-color .code:n = \@@_set_CT@drsc@:n { #1 } ,
5809 sep-color .value_required:n = true ,
```
If the user uses the key tikz, the rule (or more precisely: the different sub-rules since a rule may be broken by blocks or others) will be drawn with Tikz.

```
5810 tikz .code:n =
5811 \IfPackageLoadedTF { tikz }
5812 { \clist_put_right:Nn \l_@@_tikz_rule_tl { #1 } }
5813 { \@@_error:n { tikz~without~tikz } } ,
5814 tikz .value_required:n = true ,
5815 total-width .dim_set:N = \l_@@_rule_width_dim ,
5816 total-width .value_required:n = true
5817 width .meta:n = { total-width = #1 },
5818 unknown .code:n = \@@_error:n { Unknow~key~for~RulesBis }
5819 }
```
#### **The vertical rules**

The following command will be executed in the internal \CodeAfter. The argument #1 is a list of *key=value* pairs.

```
5820 \cs_new_protected:Npn \@@_vline:n #1
5821 {
The group is for the options.
5822 \group begin:
5823 \int zero new:N \l @@ end int
5824 \int_set_eq:NN \l_@@_end_int \c@iRow
5825 \keys_set_known:nnN { NiceMatrix / Rules } { #1 } \l_@@_other_keys_tl
```
The following test is for the case where the user does not use all the columns specified in the preamble of the environment (for instance, a preamble of |c|c|c| but only two columns used).

```
5826 \int_compare:nNnT \l_@@_position_int < { \c@jCol + 2 }
5827 \@@_vline_i:
5828 \group_end:
5829 }
5830 \cs_new_protected:Npn \@@_vline_i:
5831 {
5832 \int zero new:N \l @@ local start int
5833 \int zero new:N \l @@ local end int
```
\l\_tmpa\_tl is the number of row and \l\_tmpb\_tl the number of column. When we have found a row corresponding to a rule to draw, we note its number in  $\lvert \mathcal{L} \rvert$   $\mathcal{Q}$  tmpc\_tl.

```
5834 \tl set:Nx \l tmpb tl { \int eval:n \l @@ position int }
5835 \int_step_variable:nnNn \l_@@_start_int \l_@@_end_int
5836 \l_tmpa_tl
5837 {
```
The boolean  $\gtrsim$  tmpa\_bool indicates whether the small vertical rule will be drawn. If we find that it is in a block (a real block, created by \Block or a virtual block corresponding to a dotted line, created by \Cdots, \Vdots, etc.), we will set \g\_tmpa\_bool to false and the small vertical rule won't be drawn.

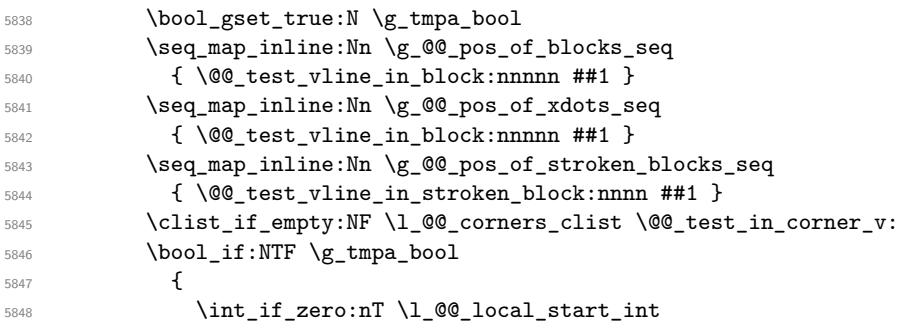

We keep in memory that we have a rule to draw. \l\_@@\_local\_start\_int will be the starting row of the rule that we will have to draw.

```
5849 { \int_set:Nn \l_@@_local_start_int \l_tmpa_tl }
5850 }
5851 {
5852 \int_compare:nNnT \l_@@_local_start_int > 0
5853 {
5854 \int_set:Nn \l_@@_local_end_int { \l_tmpa_tl - 1 }
5855 \@@_vline_ii:
5856 \int_zero:N \1_@@_local_start_int
\begin{array}{cc} 5857 & & \\\hline 5858 & & \end{array} }
5858 }
5859 }
5860 \int_compare:nNnT \l_@@_local_start_int > 0
5861 {
5862 \int_set_eq:NN \l_@@_local_end_int \l_@@_end_int
5863 \@@_vline_ii:
5864 }
5865 }
```

```
5866 \cs_new_protected:Npn \@@_test_in_corner_v:
5867 {
5868 \int_compare:nNnTF \l_tmpb_tl = { \int_eval:n { \c@jCol + 1 } }
5869 {
5870 \text{seq} \text{if} \text{in}:NxT5871 \l_@@_corners_cells_seq
5872 { \l_tmpa_tl - \int_eval:n { \l_tmpb_tl - 1 } }
5873 { \bool_set_false:N \g_tmpa_bool }
5874 }
```

```
5875 {
5876 \seq_if_in:NxT
5877 \l_@@_corners_cells_seq
5878 { \lceil \cdot \rfloor tmpa_tl - \lceil \cdot \cdot \rceil }
5879 \left\{ \begin{array}{c} \end{array} \right.5880 \int \int \text{compare: nNnTF } l_{tmp} - 15881 { \bool_set_false:N \g_tmpa_bool }
5882 \left\{ \begin{array}{c} \end{array} \right.5883 \seq_if_in:NxT
5884 \l @@_corners_cells_seq
5885 \{ \l \tmtext{1 - \int\_eval:n {\l \tmtext{t} - 1 } } \}5886 { \boldsymbol{\delta}: \boldsymbol{S} \subset \boldsymbol{S} \cup \boldsymbol{S} \setminus \boldsymbol{S} }5887 }
5888 }
5889 }
5890 }
5891 \cs_new_protected:Npn \@@_vline_ii:
5892 {
5893 \tl_clear:N \l_@@_tikz_rule_tl
5894 \keys_set:nV { NiceMatrix / RulesBis } \l_@@_other_keys_tl
5895 \bool_if:NTF \l_@@_dotted_bool
5896 \@@_vline_iv:
5897 {
```

```
5898 \tl_if_empty:NTF \l_@@_tikz_rule_tl
5899 \@@_vline_iii:
5900 \@@_vline_v:
5901 }
5902 }
```
First the case of a standard rule: the user has not used the key dotted nor the key tikz. \cs\_new\_protected:Npn \@@\_vline\_iii:

```
5904 {
5905 \pgfpicture
5906 \pgfrememberpicturepositiononpagetrue
5907 \pgf@relevantforpicturesizefalse
5908 \@@_qpoint:n { row - \int_use:N \l_@@_local_start_int }
5909 \dim_set_eq:NN \l_tmpa_dim \pgf@y
5910 \@@_qpoint:n { col - \int_use:N \l_@@_position_int }
5911 \dim_set:Nn \l_tmpb_dim
5912 \frac{1}{2}5913 \pgf@x
5914 - 0.5 \l_@@_rule_width_dim
5915 +
5916 ( \arrayrulewidth * \l_@@_multiplicity_int
_{5917} + \doublerulesep * ( \l_@@_multiplicity_int - 1 ) ) / 2
5918 }
5919 \@@_qpoint:n { row - \int_eval:n { \l_@@_local_end_int + 1 } }
5920 \dim_set_eq:NN \l_@@_tmpc_dim \pgf@y
5921 \bool_lazy_all:nT
5922 {
5923 { \int_compare_p:nNn \l_@@_multiplicity_int > 1 }
5924 { \cs_i f\_exist\_p:N \CT@drsc@ }
5925 { ! \tl_if_blank_p:V \CT@drsc@ }
5926 }
5927 {
5928 \group_begin:
5929 \CT@drsc@
5930 \dim_add:Nn \l_tmpa_dim { 0.5 \arrayrulewidth }
5931 \dim_sub:Nn \l_@@_tmpc_dim { 0.5 \arrayrulewidth }
5932 \dim_set:Nn \l_@@_tmpd_dim
5933 \qquad \qquad \qquad \qquad
```

```
5934 \l_tmpb_dim - ( \doublerulesep + \arrayrulewidth )
5935 * ( \l_@@_multiplicity_int - 1 )
5936 }
5937 \pgfpathrectanglecorners
5938 { \pgfpoint \l_tmpb_dim \l_tmpa_dim }
5939 { \pgfpoint \l_@@_tmpd_dim \l_@@_tmpc_dim }
5940 \pgfusepath { fill }
5941 \group_end:
5942 }
5943 \pgfpathmoveto { \pgfpoint \l_tmpb_dim \l_tmpa_dim }
5944 \pgfpathlineto { \pgfpoint \l_tmpb_dim \l_@@_tmpc_dim }
5945 \prg_replicate:nn { \l_@@_multiplicity_int - 1 }
5946 {
5947 \dim_sub:Nn \l_tmpb_dim \arrayrulewidth
5948 \dim_sub:Nn \l_tmpb_dim \doublerulesep
5949 \pgfpathmoveto { \pgfpoint \l_tmpb_dim \l_tmpa_dim }
5950 \pgfpathlineto { \pgfpoint \l_tmpb_dim \l_@@_tmpc_dim }
5951 }
5952 \CT@arc@
5953 \pgfsetlinewidth { 1.1 \arrayrulewidth }
5954 \pgfsetrectcap
5955 \pgfusepathqstroke
5956 \endpgfpicture
5957 }
```
The following code is for the case of a dotted rule (with our system of rounded dots).

```
5958 \cs_new_protected:Npn \@@_vline_iv:
\overline{\phantom{0}}5960 \pgfpicture
5961 \pgfrememberpicturepositiononpagetrue
5962 \pgf@relevantforpicturesizefalse
5963 \@@_qpoint:n { col - \int_use:N \l_@@_position_int }
_{5964} \dim set:Nn \l @@ x initial dim { \pgf@x - 0.5 \l @@ rule width dim }
5965 \dim set eq:NN \l @@ x final dim \l @@ x initial dim
5966 \@@_qpoint:n { row - \int_use:N \l_@@_local_start_int }
5967 \dim_set_eq:NN \l_@@_y_initial_dim \pgf@y
5968 \@@_qpoint:n { row - \int_eval:n { \l_@@_local_end_int + 1 } }
5969 \dim_set_eq:NN \l_@@_y_final_dim \pgf@y
\Gamma<sup>5970</sup> \GammaCT@arc@
5971 \@@_draw_line:
5972 \endpgfpicture
5973 }
```
The following code is for the case when the user uses the key tikz.

 \cs\_new\_protected:Npn \@@\_vline\_v: {

```
5976 \begin {tikzpicture }
5977 % added 2023/09/25
```
By default, the color defined by \arrayrulecolor or by rules/color will be used, but it's still possible to change the color by using the key color or, of course, the key color inside the key tikz (that is to say the key color provided by pgf.

```
5978 \CT@arc@
5979 \tl_if_empty:NF \l_@@_rule_color_tl
5980 { \tl_put_right:Nx \l_@@_tikz_rule_tl { , color = \l_@@_rule_color_tl } }
5981 \pgfrememberpicturepositiononpagetrue
5982 \pgf@relevantforpicturesizefalse
5983 \@@_qpoint:n { row - \int_use:N \l_@@_local_start_int }
5984 \dim_set_eq:NN \l_tmpa_dim \pgf@y
5985 \@@_qpoint:n { col - \int_use:N \l_@@_position_int }
5986 \dim_set:Nn \l_tmpb_dim { \pgf@x - 0.5 \l_@@_rule_width_dim }
5987 \@@_qpoint:n { row - \int_eval:n { \l_@@_local_end_int + 1 } }
5988 \dim_set_eq:NN \l_@@_tmpc_dim \pgf@y
```

```
5989 \exp_args:NV \tikzset \l_@@_tikz_rule_tl
5990 \use:e { \exp_not:N \draw [ \l_@@_tikz_rule_tl ] }
5991 (\l_tmpb_dim , \l_tmpa_dim ) --
5992 ( \l_tmpb_dim , \l_@@_tmpc_dim ) ;
5993 \end { tikzpicture }
5994 }
```
The command **\@@\_draw\_vlines:** draws all the vertical rules excepted in the blocks, in the virtual blocks (determined by a command such as \Cdots) and in the corners (if the key corners is used). 5995 \cs\_new\_protected:Npn \@@\_draw\_vlines:

```
5996 {
5997 \int_step_inline:nnn
5998 {
5999 \bool_if:nTF { ! \g_@@_delims_bool && ! \l_@@_except_borders_bool }
6000 1 2
6001 }
6002 f
6003 \bool_if:nTF { ! \g_@@_delims_bool && ! \l_@@_except_borders_bool }
6004 { \int_eval:n { \c@jCol + 1 } }
6005 \c@jCol
6006 }
6007 \uparrow6008 \tl_if_eq:NnF \l_@@_vlines_clist { all }
6009 { \clist_if_in:NnT \l_@@_vlines_clist { ##1 } }
6010 { \@@_vline:n { position = ##1 , total-width = \arrayrulewidth } }
6011 }
6012 }
```
#### **The horizontal rules**

The following command will be executed in the internal \CodeAfter. The argument #1 is a list of *key=value* pairs of the form {NiceMatrix/Rules}.

```
6013 \cs_new_protected:Npn \@@_hline:n #1
6014 {
The group is for the options.
6015 \group_begin:
6016 \int_zero_new:N \l_@@_end_int
6017 \int_set_eq:NN \l_@@_end_int \c@jCol
6018 \keys_set_known:nnN { NiceMatrix / Rules } { #1 } \l_@@_other_keys_tl
6019 \@@_hline_i:
6020 \group_end:
6021 }
6022 \cs_new_protected:Npn \@@_hline_i:
6023 {
_{6024} \int_zero_new:N \l_@@_local_start_int
6025 \int_zero_new:N \l_@@_local_end_int
```
\l\_tmpa\_tl is the number of row and \l\_tmpb\_tl the number of column. When we have found a column corresponding to a rule to draw, we note its number in  $\lceil \log_2 \frac{\text{tmpc}_t}{\text{tmpc}_t} \rceil$ .

```
6026 \tl_set:Nx \l_tmpa_tl { \int_use:N \l_@@_position_int }
6027 \int_step_variable:nnNn \l_@@_start_int \l_@@_end_int
6028 \l_tmpb_tl
6029 \uparrow
```
The boolean  $\gtrsim$  tmpa\_bool indicates whether the small horizontal rule will be drawn. If we find that it is in a block (a real block, created by \Block or a virtual block corresponding to a dotted line, created by  $\C{dots}$ ,  $Vdots$ , etc.), we will set  $\gtrsim_{\text{trpa}\text{-}bool}$  to false and the small horizontal rule won't be drawn.

```
6030 \bool_gset_true:N \g_tmpa_bool
6031 \seq_map_inline:Nn \g_@@_pos_of_blocks_seq
6032 { \@@_test_hline_in_block:nnnnn ##1 }
```
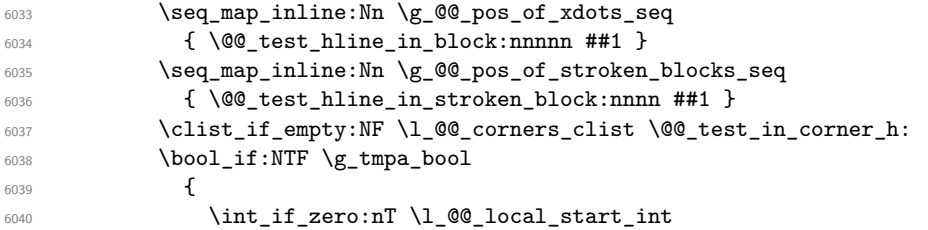

We keep in memory that we have a rule to draw. \1\_@@\_local\_start\_int will be the starting row of the rule that we will have to draw.

```
\label{thm:1_1} $$\int_0^1 \int_s^1 \ln \lceil \frac \cdot \ln \lceil \frac \cdot \rceil \} \6042 }
6043 {
6044 \int \int \text{compare: nNnT} \lvert \lvert \lvert 00 \rvert \rvert \rvert and \int \lvert \lvert 00 \rvert \rvert \rvert6045 \left\{ \begin{array}{c} 6045 & 2000 \\ 2000 & 2000 \\ 2000 & 2000 \end{array} \right.\label{thm:100} $$\int_set:Nn \lQQ_{local\_end\_int { \l_tmpb_tl - 1 }6047 \sqrt{00} hline ii:
\verb|#1200.pdf| \verb|\int_zero:N \l\lvert 00\_local\_start\_int6049 }
6050 }
6051 }
6052 \int_compare:nNnT \l_@@_local_start_int > 0
6053 {
6054 \int_set_eq:NN \l_@@_local_end_int \l_@@_end_int
6055 \@@_hline_ii:
6056 }
6057 }
```

```
6058 \cs_new_protected:Npn \@@_test_in_corner_h:
6059 \uparrow6060 \int_compare:nNnTF \l_tmpa_tl = { \int_eval:n { \c@iRow + 1 } }
6061 \left\{ \begin{array}{ccc} 6061 & 2000 & 1000 \\ 2000 & 2000 & 2000 \\ 2000 & 2000 & 2000 \\ 2000 & 2000 & 2000 \\ 2000 & 2000 & 2000 \\ 2000 & 2000 & 2000 \\ 2000 & 2000 & 2000 \\ 2000 & 2000 & 2000 \\ 2000 & 2000 & 2000 \\ 2000 & 2000 & 2000 \\ 2000 & 2000 & 2000 \\ 2006062 \text{seq} \text{if}_\text{in}:NxT6063 \l_@@_corners_cells_seq
6064 { \int_eval:n { \l_tmpa_tl - 1 } - \l_tmpb_tl }
6065 { \bool_set_false:N \g_tmpa_bool }
6066 }
6067 \uparrow6068 \seq_if_in:NxT
\lambdal_@@_corners_cells_seq
6070 { \l_tmpa_tl - \l_tmpb_tl }
6071 \{6072 \int \int \text{compare: nNnTF } l_{tmpa_t} = 16073 \{ \bool_set_false:N \ (g_tmpa_bool \}6074 \left\{ \begin{array}{c} \end{array} \right.6075 \seq_i f_in:NxT6076 \l_@@_corners_cells_seq
6077 { \int_eval:n { \l_tmpa_tl - 1 } - \l_tmpb_tl }
\begin{array}{c} \text{6078} \\ \text{6078} \end{array} \bool_set_false:N \g_tmpa_bool }
6079 }
6080 }
6081 }
6082 }
```

```
6083 \cs_new_protected:Npn \@@_hline_ii:
6084 \sqrt{}6085 \tl_clear:N \l_@@_tikz_rule_tl
6086 \keys_set:nV { NiceMatrix / RulesBis } \l_@@_other_keys_tl
6087 \bool_if:NTF \l_@@_dotted_bool
6088 \@@ hline iv:
6089 {
```

```
6090 \tl_if_empty:NTF \l_@@_tikz_rule_tl
6091 \@@_hline_iii:
6092 \@@_hline_v:
6093 }
6094 }
```
First the case of a standard rule (without the keys dotted and tikz).

```
6095 \cs_new_protected:Npn \@@_hline_iii:
6096 {
6097 \pgfpicture
6098 \pgfrememberpicturepositiononpagetrue
6099 \pgf@relevantforpicturesizefalse
\frac{6100}{1000} \@@ qpoint:n { col - \int_use:N \l_@@_local_start_int }
6101 \dim set eq:NN \l tmpa dim \pgf@x
6102 \@@_qpoint:n { row - \int_use:N \l_@@_position_int }
6103 \dim_set:Nn \l_tmpb_dim
6104 \qquad \qquad \qquad \qquad \qquad6105 \pgf @y
6106 - 0.5 \l_@@_rule_width_dim
6107
6108 ( \arrayrulewidth * \l_@@_multiplicity_int
6109 + \doublerulesep * ( \l_@@_multiplicity_int - 1 ) ) / 2
6110 }
\frac{6111}{100 \text{ }} \@@_qpoint:n { col - \int_eval:n { \l_@@_local_end_int + 1 } }
6112 \dim_set_eq:NN \l_@@_tmpc_dim \pgf@x
6113 \bool_lazy_all:nT
6114 \qquad \qquad \qquad \qquad \qquad6115 { \int_compare_p:nNn \l_@@_multiplicity_int > 1 }
6116 { \csc_if\_exist\_p:N \CT0drsc0 }6117 \{ ! \tilde\text{black}_p:V \CT@drsc@ \}6118 }
6110 \sqrt{ }6120 \group_begin:
6121 \CT@drsc@
6122 \dim_set:Nn \l_@@_tmpd_dim
61236124 \l_tmpb_dim - ( \doublerulesep + \arrayrulewidth )
6125 * ( \l_@@_multiplicity_int - 1 )
6126 }
6127 \pgfpathrectanglecorners
\texttt{6128} \qquad \texttt{ \qquad } \texttt{tmpa\_dim } \texttt{tmpb\_dim } }6129 { \pgfpoint \l_@@_tmpc_dim \l_@@_tmpd_dim }
6130 \pgfusepathqfill
6131 \group_end:
6132 }
6133 \pgfpathmoveto { \pgfpoint \l_tmpa_dim \l_tmpb_dim }
\frac{6134}{\text{logfpathlineto } {\pgfpoint } l @ tmpc_dim \l_tmpb_dim }
6135 \prg_replicate:nn { \l_@@_multiplicity_int - 1 }
6136 \left\{ \begin{array}{ccc} 6136 & & & \end{array} \right\}6137 \dim_sub:Nn \l_tmpb_dim \arrayrulewidth
6138 \dim_sub:Nn \l_tmpb_dim \doublerulesep
6139 \pgfpathmoveto { \pgfpoint \l_tmpa_dim \l_tmpb_dim }
\frac{6140}{pgfpathline} { \pgfpoint \l_@@_tmpc_dim \l_tmpb_dim }
6141 }
6142 \CT@arc@
6143 \pgfsetlinewidth { 1.1 \arrayrulewidth }
6144 \pgfsetrectcap
6145 \pgfusepathqstroke
6146 \endpgfpicture
6147 }
```
The following code is for the case of a dotted rule (with our system of rounded dots). The aim is that, by standard the dotted line fits between square brackets (\hline doesn't).
\begin{bNiceMatrix} 1 & 2 & 3 & 4 \\ \hline 1 & 2 & 3 & 4 \\ \hdottedline 1 & 2 & 3 & 4 \end{bNiceMatrix}  $\sqrt{ }$  $\overline{1}$ 1 2 3 4 1 2 3 4 1 2 3 4 1  $\cdot$ But, if the user uses margin, the dotted line extends to have the same width as a \hline. \begin{bNiceMatrix}[margin] 1 & 2 & 3 & 4 \\ \hline 1 & 2 & 3 & 4 \\ \hdottedline 1 & 2 & 3 & 4 \end{bNiceMatrix}  $\sqrt{ }$  $\overline{\phantom{a}}$ 1 2 3 4 1 2 3 4 1 2 3 4 1  $\cdot$ <sup>6148</sup> \cs\_new\_protected:Npn \@@\_hline\_iv:  $6149$  { <sup>6150</sup> \pgfpicture <sup>6151</sup> \pgfrememberpicturepositiononpagetrue <sup>6152</sup> \pgf@relevantforpicturesizefalse <sup>6153</sup> \@@\_qpoint:n { row - \int\_use:N \l\_@@\_position\_int }  $\frac{6154}{\dim}\set:Nn \lQg_y_inital\_dim f \pgf@y - 0.5 \lQ_cule\_widedim f$ <sup>6155</sup> \dim\_set\_eq:NN \l\_@@\_y\_final\_dim \l\_@@\_y\_initial\_dim 6156 \@@\_qpoint:n { col - \int\_use:N \l\_@@\_local\_start\_int } <sup>6157</sup> \dim\_set\_eq:NN \l\_@@\_x\_initial\_dim \pgf@x  $6158$  \int\_compare:nNnT \l\_@@\_local\_start\_int = 1  $6159$   $\uparrow$ <sup>6160</sup> \dim\_sub:Nn \l\_@@\_x\_initial\_dim \l\_@@\_left\_margin\_dim <sup>6161</sup> \bool\_if:NF \g\_@@\_delims\_bool <sup>6162</sup> { \dim\_sub:Nn \l\_@@\_x\_initial\_dim \arraycolsep } For reasons purely aesthetic, we do an adjustment in the case of a rounded bracket. The correction by 0.5 \l\_@@\_xdots\_inter\_dim is *ad hoc* for a better result.

```
6163 \tl_if_eq:NnF \g_@@_left_delim_tl (
6164 { \dim_add:Nn \l_@@_x_initial_dim { 0.5 \l_@@_xdots_inter_dim } }
6165 }
6166 \@@_qpoint:n { col - \int_eval:n { \l_@@_local_end_int + 1 } }
6167 \dim_set_eq:NN \l_@@_x_final_dim \pgf@x
6168 \int_compare:nNnT \l_@@_local_end_int = \c@jCol
6169 {
6170 \dim_add:Nn \l_@@_x_final_dim \l_@@_right_margin_dim
6171 \bool_if:NF \g_@@_delims_bool
\texttt{dim\_add:} \verb|Nn \lrcorner@\_x_final\_dim \arraycoles\}_{6173} \tl_if_eq:NnF \g_@@_right_delim_tl )
6174 { \dim_gsub:Nn \l_@@_x_final_dim { 0.5 \l_@@_xdots_inter_dim } }
6175 }
6176 \CT@arc@
6177 \@@_draw_line:
6178 \endpgfpicture
6179 }
```
The following code is for the case when the user uses the key tikz (in the definition of a customized rule by using the key custom-line).

```
6180 \cs_new_protected:Npn \@@_hline_v:
6181 {
6182 \begin { tikzpicture }
6183 % added 2023/09/25
```
By default, the color defined by \arrayrulecolor or by rules/color will be used, but it's still possible to change the color by using the key color or, of course, the key color inside the key tikz (that is to say the key color provided by pgf.

<sup>6184</sup> \CT@arc@

```
6185 \tl_if_empty:NF \l_@@_rule_color_tl
6186 { \tl_put_right:Nx \l_@@_tikz_rule_tl { , color = \l_@@_rule_color_tl } }
6187 \pgfrememberpicturepositiononpagetrue
6188 \pgf@relevantforpicturesizefalse
6189 \@@_qpoint:n { col - \int_use:N \l_@@_local_start_int }
6190 \dim_set_eq:NN \l_tmpa_dim \pgf@x
\texttt{6191} \qquad \texttt{\textbf{} row - \int\use: N \lQ\_position\_int} }6192 \dim_set:Nn \l_tmpb_dim { \pgf@y - 0.5 \l_@@_rule_width_dim }
\frac{6193}{00q} \\left(\int_eval:n {\l_00_local_end_int + 1 } }
6194 \dim_set_eq:NN \l_@@_tmpc_dim \pgf@x
6195 \exp_args:NV \tikzset \l_@@_tikz_rule_tl
6196 \use:e { \exp_not:N \draw [ \l_@@_tikz_rule_tl ] }
6197 (\l_tmpa_dim , \l_tmpb_dim ) --
6198 (\l_@@_tmpc_dim , \l_tmpb_dim ) ;
6199 \end { tikzpicture }
6200 }
```
The command  $\Diamond \otimes$  draw hlines: draws all the horizontal rules excepted in the blocks (even the virtual blocks determined by commands such as \Cdots and in the corners — if the key corners is used).

```
6201 \cs_new_protected:Npn \@@_draw_hlines:
6202 {
6203 \int_step_inline:nnn
6204 f
6205 \bool_if:nTF { ! \g_@@_delims_bool && ! \l_@@_except_borders_bool }
6206 1 2
6207 }
6208 {
6209 \bool_if:nTF { ! \g_@@_delims_bool && ! \l_@@_except_borders_bool }
6210 { \int_eval:n { \c@iRow + 1 } }
6211 \c@iRow
6212 }
6213 \sqrt{2}\verb|6214| \label{thm:100} $$\tl_if_eq: Nnf \l_@_hlines_clist { all }6215 { \clist_if_in:NnT \l_@@_hlines_clist { ##1 } }
6216 \{ \@phi_n\} \ \{ \@phi_n\} \ \{ \po_n\} \}6217 }
6218 }
```
The command \@@\_Hline: will be linked to \Hline in the environments of nicematrix. 6219 \cs\_set:Npn \@@\_Hline: { \noalign \bgroup \@@\_Hline\_i:n { 1 } }

The argument of the command  $\Qe$  Hline\_i:n is the number of successive  $\H$ line found.

```
6220 \cs_set:Npn \@@_Hline_i:n #1
6221 {
6222 \peek_remove_spaces:n
6223 \uparrow6224 \peek_meaning:NTF \Hline
6225 { \@@_Hline_ii:nn { #1 + 1 } }
6226 { \@@_Hline_iii:n { #1 } }
6227 }
6228 }
6229 \cs_set:Npn \@@_Hline_ii:nn #1 #2 { \@@_Hline_i:n { #1 } }
6230 \cs_set:Npn \@@_Hline_iii:n #1
6231 { \@@_collect_options:n { \@@_Hline_iv:nn { #1 } } }
6232 \cs_set:Npn \@@_Hline_iv:nn #1 #2
6233 \uparrow6234 \@@_compute_rule_width:n { multiplicity = #1 , #2 }
6235 \skip_vertical:n { \l_@@_rule_width_dim }
6236 \tl_gput_right:Nx \g_@@_pre_code_after_tl
6237 \frac{1}{2}
```

```
6238 \\CQ_hline:n
6239 \qquad \qquad \qquad \qquad \qquad \qquad \qquad \qquad \qquad \qquad \qquad \qquad \qquad \qquad \qquad \qquad \qquad \qquad \qquad \qquad \qquad \qquad \qquad \qquad \qquad \qquad \qquad \qquad \qquad \qquad \qquad \qquad \qquad \qquad \qquad \qquad 6240 multiplicity = #1,
6241 position = \int_eval:n { \c@iRow + 1 }
6242 total-width = \dim_use:N \l_@@_rule_width_dim ,
6243 \textbf{\#2}6244 }
6245 }
6246 \egroup
6247 }
```
#### **Customized rules defined by the final user**

The final user can define a customized rule by using the key custom-line in \NiceMatrixOptions. That key takes in as value a list of *key=value* pairs.

The following command will create the customized rule (it is executed when the final user uses the key custom-line, for example in \NiceMatrixOptions).

```
6248 \cs_new_protected:Npn \@@_custom_line:n #1
6249 {
6250 \str_clear_new:N \l_@@_command_str
6251 \str_clear_new:N \l_@@_ccommand_str
6252 \str_clear_new:N \l_@@_letter_str
6253 \tl_clear_new:N \l_@@_other_keys_tl
6254 \keys_set_known:nnN { NiceMatrix / custom-line } { #1 } \l_@@_other_keys_tl
```
If the final user only wants to draw horizontal rules, he does not need to specify a letter (for the vertical rules in the preamble of the array). On the other hand, if he only wants to draw vertical rules, he does not need to define a command (which is the tool to draw horizontal rules in the array). Of course, a definition of custom lines with no letter and no command would be point-less.

```
6255 \bool_lazy_all:nTF
6256 {
6257 { \str_if_empty_p:N \l_@@_letter_str }
6258 { \str_if_empty_p:N \l_@@_command_str }
6259 { \str_if_empty_p:N \l_@@_ccommand_str }
6260 }
6261 { \@@_error:n { No~letter~and~no~command } }
6262 { \exp_args:NV \@@_custom_line_i:n \l_@@_other_keys_tl }
6263 }
6264 \keys_define:nn { NiceMatrix / custom-line }
6265 {
6266 letter .str_set:N = \l_@@_letter_str ,
6267 letter .value_required:n = true ,
6268 command .str_set:N = \l_@@_command_str,
6269 command .value_required:n = true ,
6270 ccommand .str_set:N = \lceil \frac{100}{100} \rceil command_str,
6271 ccommand .value_required:n = true ,
6272 }
```

```
6273 \cs_new_protected:Npn \@@_custom_line_i:n #1
6274 {
```
The following flags will be raised when the keys tikz, dotted and color are used (in the custom-line).

```
6275 \bool_set_false:N \l_@@_tikz_rule_bool
6276 \bool_set_false:N \l_@@_dotted_rule_bool
6277 \bool_set_false:N \l_@@_color_bool
6278 \keys_set:nn { NiceMatrix / custom-line-bis } { #1 }
6279 \bool_if:NT \l_@@_tikz_rule_bool
6280 \uparrow6281 \IfPackageLoadedTF { tikz }
6282 { }
```

```
6283 { \@@_error:n { tikz~in~custom-line~without~tikz } }
6284 \bool_if:NT \l_@@_color_bool
            6285 { \@@_error:n { color~in~custom-line~with~tikz } }
6286 }
6287 \bool_if:nT
6288 \frac{1}{2}6289 \int_compare_p:nNn \l_@@_multiplicity_int > 1
6290 && \l_@@_dotted_rule_bool
6291 }
6292 { \@@_error:n { key~multiplicity~with~dotted } }
6293 \str_if_empty:NF \l_@@_letter_str
6294 {
6295 \int_compare:nTF { \str_count:N \l_@@_letter_str != 1 }
6296 { \@@_error:n { Several~letters } }
6297 \left\{ \begin{array}{c} \end{array} \right.6298 \exp_args:NnV \tl_if_in:NnTF
6299 \c_@@_forbidden_letters_str \l_@@_letter_str
6300 \{ \@>error:ne \@forbridden~letter \}\l0@letter str \}6301 \{
```
During the analyse of the preamble provided by the final user, our automaton, for the letter corresponding at the custom line, will directly use the following command that you define in the main hash table of TeX.

```
\cos_2 \csc_3 \csc_4 \cos_5 \sin_6 \sin_2 \sin_2 \sin_3 \sin_26303 \{ \ \ Qv_{\text{custom}\_line{\text{line}}:\text{n} \ \{ \ \ \#1 \ \} \ \}6304 }
6305 }
6306 }
6307 \str_if_empty:NF \l_@@_command_str { \@@_h_custom_line:n { #1 } }
6308 \str_if_empty:NF \l_@@_ccommand_str { \@@_c_custom_line:n { #1 } }
6309 }
6310 \tl_const:Nn \c_@@_forbidden_letters_tl { lcrpmbVX|()[]!@<> }
6311 \str_const:Nn \c_@@_forbidden_letters_str { lcrpmbVX|()[]!@<> }
```
The previous command  $\text{QQ}_\text{custom\_line_i:n}$  uses the following set of keys. However, the whole definition of the customized lines (as provided by the final user as argument of custom-line) will also be used further with other sets of keys (for instance {NiceMatrix/Rules}). That's why the following set of keys has some keys which are no-op.

```
6312 \keys_define:nn { NiceMatrix / custom-line-bis }
6313 {
6314 multiplicity .int_set:N = \l_@@_multiplicity_int ,
6315 multiplicity .initial:n = 1 ,
6316 multiplicity .value_required:n = true ,
6317 color .code:n = \bool_set_true:N \l_@@_color_bool ,
6318 color .value_required:n = true ,
6319 tikz .code:n = \bool_set_true:N \l_@@_tikz_rule_bool ,
6320 tikz .value_required:n = true ,
6321 dotted .code:n = \bool_set_true:N \l_@@_dotted_rule_bool ,
6322 dotted .value_forbidden:n = true ,
6323 total-width .code:n = { }
6324 total-width .value_required:n = true ,
6325 width .code:n = { },
6326 width .value_required:n = true ,
6327 sep-color .code:n = { }
6328 sep-color .value_required:n = true ,
6329 unknown .code:n = \@@_error:n { Unknown~key~for~custom-line }
6330 }
```
The following keys will indicate whether the keys dotted, tikz and color are used in the use of a custom-line.

 \bool\_new:N \l\_@@\_dotted\_rule\_bool \bool\_new:N \l\_@@\_tikz\_rule\_bool

```
6333 \bool_new:N \l_@@_color_bool
```
The following keys are used to determine the total width of the line (including the spaces on both sides of the line). The key width is deprecated and has been replaced by the key total-width.

```
6334 \keys define:nn { NiceMatrix / custom-line-width }
6335 {
6336 multiplicity .int_set:N = \l_@@_multiplicity_int ,
6337 multiplicity .initial:n = 1 ,
6338 multiplicity .value_required:n = true ,
6339 tikz .code:n = \bool_set_true:N \l_@@_tikz_rule_bool ,
6340 total-width .code:n = \dim_set:Nn \l_@@_rule_width_dim { #1 }
\begin{array}{c|c}\n\hline\n\end{array} \begin{array}{c|c}\n\hline\n\end{array} \begin{array}{c|c}\n\hline\n\end{array} \begin{array}{c|c}\n\hline\n\end{array} , \begin{array}{c|c}\n\hline\n\end{array} , \begin{array}{c|c}\n\hline\n\end{array} , \begin{array}{c|c}\n\hline\n\end{array} , \begin{array}{c|c}\n\hline\n\end{array} , \begin{array}{c|c}\n\hline\n\end{array} , \begin{array}{c|c}\n6342 total-width .value_required:n = true
6343 width .meta:n = { total-width = #1 }
6344 dotted .code:n = \bool_set_true:N \l_@@_dotted_rule_bool ,
6345 }
```
The following command will create the command that the final user will use in its array to draw an horizontal rule (hence the 'h' in the name) with the full width of the array. #1 is the whole set of keys to pass to the command \@@\_hline:n (which is in the internal \CodeAfter).

```
6346 \cs_new_protected:Npn \@@_h_custom_line:n #1
6347 \sqrt{}
```
We use  $\csc$  set: cpn and not  $\csc$  new: cpn because we want a local definition. Moreover, the command must *not* be protected since it begins with **\noalign** (which is in **\Hline**).

```
6348 \cs_set:cpn { nicematrix - \l_@@_command_str } { \Hline [#1 ] }
6349 \seq_put_left:NV \l_@@_custom_line_commands_seq \l_@@_command_str
6350 }
```
The following command will create the command that the final user will use in its array to draw an horizontal rule on only some of the columns of the array (hence the letter c as in \cline). #1 is the whole set of keys to pass to the command  $\@$ \_hline:n (which is in the internal  $\text{CodeAfter}$ ).

```
6351 \cs_new_protected:Npn \@@_c_custom_line:n #1
6352 {
```
Here, we need an expandable command since it begins with an **\noalign**.

```
6353 \exp_args:Nc \NewExpandableDocumentCommand
6354 { nicematrix - \l_@@_ccommand_str }
6355 { O { } m }
6356 {
6357 \noalign
6358 {
6359 \@@_compute_rule_width:n { #1 , ##1 }
6360 \skip_vertical:n { \l_@@_rule_width_dim }
6361 \clist_map_inline:nn
6362 { ##2 }
6363 { \@@_c_custom_line_i:nn { #1 , ##1 } { ####1 } }
6364 }
6365 }
6366 \seq_put_left:NV \l_@@_custom_line_commands_seq \l_@@_ccommand_str
6367 }
```
The first argument is the list of key-value pairs characteristic of the line. The second argument is the specification of columns for the \cline with the syntax *a*-*b*.

```
6368 \cs_new_protected:Npn \@@_c_custom_line_i:nn #1 #2
6369 {
6370 \str_if_in:nnTF { #2 } { - }
6371 { \@@_cut_on_hyphen:w #2 \q_stop }
6372 { \@@_cut_on_hyphen:w #2 - #2 \q_stop }
6373 \tl_gput_right:Nx \g_@@_pre_code_after_tl
6374 \uparrow6375 \\CQ_hline:n
6376 \left\{ \begin{array}{ccc} 6376 & 2336 & 2366 \\ 2336 & 2366 & 2366 \\ 2336 & 2366 & 2366 \\ 2336 & 2366 & 2366 \\ 2336 & 2366 & 2366 \\ 2336 & 2366 & 2366 \\ 2336 & 2366 & 2366 \\ 2336 & 2366 & 2366 \\ 2336 & 2366 & 2366 \\ 2336 & 2366 & 2366 \\ 2336 & 2366 & 2366 \\ 233
```

```
6377 #1,
6378 start = \lceil \frac{1}{\text{tmpa_t1}} \rceil,
6379 end = \lceil \cdot \cdot \rceil ,
6380 position = \int_eval:n { \c@iRow + 1 }
6381 total-width = \dim_use:N \l_@@_rule_width_dim
 6382 }
6383 }
6384 }
6385 \cs_new_protected:Npn \@@_compute_rule_width:n #1
6386 {
6387 \bool_set_false:N \l_@@_tikz_rule_bool
6388 \bool_set_false:N \l_@@_total_width_bool
6389 \bool_set_false:N \l_@@_dotted_rule_bool
6390 \keys_set_known:nn { NiceMatrix / custom-line-width } { #1 }
6391 \bool if:NF \l @@ total width bool
6392 \{6393 \bool_if:NTF \l_@@_dotted_rule_bool
\begin{array}{ll}\n\text{6394} \\
\text{44} \\
\text{5394}\n\end{array} \begin{array}{ll}\n\text{6394} \\
\text{700} \\
\text{7100} \\
\text{8200} \\
\text{72100} \\
\text{7300} \\
\text{7400} \\
\text{7500} \\
\text{8600} \\
\text{7600} \\
\text{7700} \\
\text{8800} \\
\text{7800} \\
\text{7900} \\
\text{7000} \\
\text{7000} \\
\text{7000} \\
\text{7000} \\
\text{7000} \\
6395 {
                 \bool_if:NF \l_@@_tikz_rule_bool
 6397 \left\{ \begin{array}{c} \end{array} \right.6398 \dim_set:Nn \l_@@_rule_width_dim
 \overline{\mathbf{6}}399 \overline{\mathbf{6}}6400 \arrayrulewidth * \l_@@_multiplicity_int
6401 + \doublerulesep * ( \l_@@_multiplicity_int - 1 )
 6402 }
 6403 }
6404 }
6405 }
6406 }
6407 \cs_new_protected:Npn \@@_v_custom_line:n #1
6408 {
6409 \@@_compute_rule_width:n { #1 }
In the following line, the \dim_use:N is mandatory since we do an expansion.
6410 \tl_gput_right:Nx \g_@@_array_preamble_tl
\texttt{ \label{thm:main} $$\textsubscript{ m\sigma: N } {\skip \phi \sigma \in \mathbb{N} } \}6412 \tl_gput_right:Nx \g_@@_pre_code_after_tl
6413 {
6414 \@@_vline:n
6415 {
6416 \#1 ,
6417 position = \int_eval:n { \c@jCol + 1 },
6418 total-width = \dim_use:N \l_@@_rule_width_dim
6419 }
6420 }
6421 \@@_rec_preamble:n
6422 }
6423 \@@_custom_line:n
6424 { letter = : , command = hdottedline , ccommand = cdottedline, dotted }
```
#### **The key hvlines**

The following command tests whether the current position in the array (given by  $\lceil \frac{t}{\text{tmpa_t}} \rceil$  for the row and  $\lambda$  turnstand rule towards the right in the block delimited by the four arguments #1, #2, #3 and #4. If this rule would be in the block (it must not be drawn), the boolean  $\lceil \cdot \rceil$  tmpa bool is set to false.

```
6425 \cs_new_protected:Npn \@@_test_hline_in_block:nnnnn #1 #2 #3 #4 #5
6426 {
6427 \bool_lazy_all:nT
6428 \uparrow6429 { \int_compare_p:nNn \l_tmpa_tl > { #1 } }
```

```
6430 { \int_compare_p:nNn \l_tmpa_tl < { #3 + 1 } }
6431 { \int_compare_p:nNn \l_tmpb_tl > { #2 - 1 } }
6432 { \int_compare_p:nNn \l_tmpb_tl < { #4 + 1 } }
6433 }
6434 { \bool_gset_false:N \g_tmpa_bool }
6435 }
The same for vertical rules.
6436 \cs_new_protected:Npn \@@_test_vline_in_block:nnnnn #1 #2 #3 #4 #5
6437 {
6438 \bool_lazy_all:nT
6439 \sqrt{ }_{6440} { \int_compare_p:nNn \l_tmpa_tl > { #1 - 1 } }
6441 { \int_compare_p:nNn \l_tmpa_tl < { #3 + 1 } }
6442 { \int_compare_p:nNn \l_tmpb_tl > { #2 } }
6443 { \int_compare_p:nNn \l_tmpb_tl < { #4 + 1 } }
6444 }
6445 { \bool_gset_false:N \g_tmpa_bool }
6446 }
6447 \cs_new_protected:Npn \@@_test_hline_in_stroken_block:nnnn #1 #2 #3 #4
6448 \bigcup6449 \bool_lazy_all:nT
6450 \uparrow6451 \left\{ \begin{array}{ccc} 6451 & 5 \\ 545 & 54 \\ 565 & 564 \\ 565 & 566 \\ 566 & 566 \\ 566 & 566 \\ 566 & 566 \\ 566 & 566 \\ 566 & 566 \\ 566 & 566 \\ 566 & 566 \\ 566 & 566 \\ 566 & 566 \\ 566 & 566 \\ 566 & 566 \\ 566 & 566 \\ 566 & 566 \\ 566 & 566 \\ 566 & 566 \\ 566 & 566 \\ 5666452 ( \int_compare_p:nNn \l_tmpa_tl = { #1 } )
_{6453} || ( \int_compare_p:nNn \l_tmpa_tl = { #3 + 1 } )
6454 }
6455 { \int_compare_p:nNn \l_tmpb_tl > { #2 - 1 } }
6456 { \int_compare_p:nNn \l_tmpb_tl < { #4 + 1 } }
6457 }
\texttt{6458} \qquad \{ \ \texttt{boolean\_false:N} \ \texttt{\#tmpa\_bool} \}6459 }
6460 \cs_new_protected:Npn \@@_test_vline_in_stroken_block:nnnn #1 #2 #3 #4
6461 {
6462 \bool_lazy_all:nT
6463 \uparrow6464 { \int_compare_p:nNn \l_tmpa_tl > { #1 - 1 } }
6465 { \int_compare_p:nNn \l_tmpa_tl < { #3 + 1 } }
6466 \sqrt{}6467 ( \int_compare_p:nNn \l_tmpb_tl = { #2 } )
6468 || ( \int_compare_p:nNn \l_tmpb_tl = { #4 + 1 } )
6469 }
6470 }
6471 { \bool_gset_false:N \g_tmpa_bool }
6472 }
```
#### **The key corners**

When the key corners is raised, the rules are not drawn in the corners. Of course, we have to compute the corners before we begin to draw the rules.

```
6473 \cs_new_protected:Npn \@@_compute_corners:
6474 {
```
The sequence \l\_@@\_corners\_cells\_seq will be the sequence of all the empty cells (and not in a block) considered in the corners of the array.

 \seq\_clear\_new:N \l\_@@\_corners\_cells\_seq \clist\_map\_inline:Nn \l\_@@\_corners\_clist 

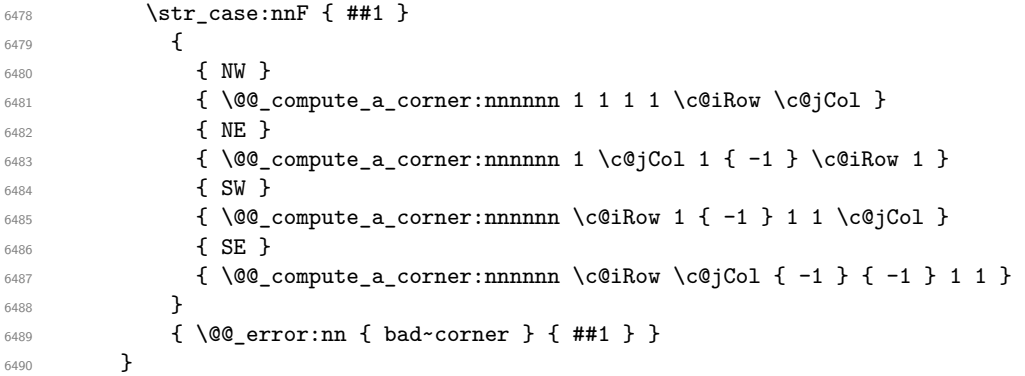

Even if the user has used the key corners the list of cells in the corners may be empty.

```
6491 \seq_if_empty:NF \l_@@_corners_cells_seq
6492 {
```
You write on the aux file the list of the cells which are in the (empty) corners because you need that information in the \CodeBefore since the commands which color the rows, columns and cells must not color the cells in the corners.

```
6493 \tl_build_gput_right:Nx \g_@@_aux_tl
\epsilon494 \epsilon6495 \seq_set_from_clist:Nn \exp_not:N \l_@@_corners_cells_seq
6496 { \seq_use:Nnnn \l_@@_corners_cells_seq , , , }
6497 }
6498 }
6499 }
```
"Computing a corner" is determining all the empty cells (which are not in a block) that belong to that corner. These cells will be added to the sequence  $\lambda$   $\mathbb{Q}$  corners cells seq.

The six arguments of \@@\_compute\_a\_corner:nnnnnn are as follow:

- #1 and #2 are the number of row and column of the cell which is actually in the corner;
- #3 and #4 are the steps in rows and the step in columns when moving from the corner;
- #5 is the number of the final row when scanning the rows from the corner;
- #6 is the number of the final column when scanning the columns from the corner.

```
6500 \cs_new_protected:Npn \@@_compute_a_corner:nnnnnn #1 #2 #3 #4 #5 #6
6501 \sqrt{}
```
For the explanations and the name of the variables, we consider that we are computing the left-upper corner.

First, we try to determine which is the last empty cell (and not in a block: we won't add that precision any longer) in the column of number 1. The flag  $\lceil \cdot \rceil$  timpa bool will be raised when a non-empty cell is found.

```
6502 \bool_set_false:N \l_tmpa_bool
6503 \int_zero_new:N \l_@@_last_empty_row_int
_{6504} \int_set:Nn \l_@@_last_empty_row_int { #1 }
6505 \int step inline:nnnn { #1 } { #3 } { #5 }
6506 {
\frac{6507}{100} \@@_test_if_cell_in_a_block:nn { ##1 } { \int_eval:n { #2 } }
6508 \bool_lazy_or:nnTF
6509 {
6510 \c{s_1f_exist_p:c}6511 { pgf @ sh @ ns @ \@@_env: - ##1 - \int_eval:n { #2 } }
6512 }
6513 \l_tmpb_bool
6514 { \bool_set_true:N \l_tmpa_bool }
6515 \{6516 \bool_if:NF \l_tmpa_bool
```
 { \int\_set:Nn \l\_@@\_last\_empty\_row\_int { ##1 } } } }

Now, you determine the last empty cell in the row of number 1.

```
6520 \bool_set_false:N \l_tmpa_bool
6521 \int_zero_new:N \l_@@_last_empty_column_int
6522 \int_set:Nn \l_@@_last_empty_column_int { #2 }
6523 \int_step_inline:nnnn { #2 } { #4 } { #6 }
6524 {
6525 \@@_test_if_cell_in_a_block:nn { \int_eval:n { #1 } } { ##1 }
6526 \bool_lazy_or:nnTF
6527 \l_tmpb_bool
6528 \left\{ \begin{array}{c} 6528 & 2566 \\ 2566 & 25666 \end{array} \right\}6529 \cs if exist p:c
6530 { pgf @ sh @ ns @ \@@_env: - \int_eval:n { #1 } - ##1 }
6531 }
6532 { \bool_set_true:N \l_tmpa_bool }
6533 \left\{ \begin{array}{ccc} 6533 & & \mathbf{6} \end{array} \right\}6534 \bool_if:NF \l_tmpa_bool
6535 { \int_set:Nn \l_@@_last_empty_column_int { ##1 } }
6536 }
6537 }
```
Now, we loop over the rows.

```
6538 \int_step_inline:nnnn { #1 } { #3 } \l_@@_last_empty_row_int
```
 $\uparrow$ 

We treat the row number  $\#11$  with another loop.

```
6540 \bool_set_false:N \l_tmpa_bool
6541 \int_step_inline:nnnn { #2 } { #4 } \l_@@_last_empty_column_int
6542 \left\{ \begin{array}{ccc} 6542 & & & \end{array} \right\}6543 \@@_test_if_cell_in_a_block:nn { ##1 } { ####1 }
6544 \bool_lazy_or:nnTF
6545 \l_tmpb_bool
6546 \left\{ \begin{array}{c} 6546 & 2000 \\ 2000 & 2000 \\ 2000 & 2000 \end{array} \right.6547 \csc\text{if\_exist\_p:c}6548 { pgf @ sh @ ns @ \@@_env: - ##1 - ####1 }
6549 }
6550 { \bool_set_true:N \l_tmpa_bool }
6551 \{6552 \bool_if:NF \l_tmpa_bool
\overline{\mathbf{f}}6554 \int_set:Nn \l_@@_last_empty_column_int { ####1 }
6555 \seq\put\_\right:\!\!\mathsf{Nn}\quad6556 \l_@@_corners_cells_seq
6557 \{ \# \# \{ \# \# \# \{ \}6558 }
6559 }
6560 }
6561 }
6562 }
```
The following macro tests whether a cell is in (at least) one of the blocks of the array (or in a cell with a \diagbox).

The flag  $\lceil \log \lceil \log \log \rceil$  will be raised if the cell #1-#2 is in a block (or in a cell with a  $\diag$ diagbox).

```
6563 \cs_new_protected:Npn \@@_test_if_cell_in_a_block:nn #1 #2
6564 {
6565 \int_set:Nn \l_tmpa_int { #1 }
6566 \int_set:Nn \l_tmpb_int { #2 }
6567 \bool_set_false:N \l_tmpb_bool
6568 \seq_map_inline:Nn \g_@@_pos_of_blocks_seq
6569 { \@@_test_if_cell_in_block:nnnnnnn \l_tmpa_int \l_tmpb_int ##1 }
6570 }
```

```
6571 \cs_new_protected:Npn \@@_test_if_cell_in_block:nnnnnnn #1 #2 #3 #4 #5 #6 #7
6572 {
6573 \int_compare:nNnT { #3 } < { \int_eval:n { #1 + 1 } }
6574 {
6575 \int_compare:nNnT { #1 } < { \int_eval:n { #5 + 1 } }
6576 \left\{ \begin{array}{c} \end{array} \right.6577 \int_compare:nNnT { #4 } < { \int_eval:n { #2 + 1 } }
6578 \left\{ \begin{array}{c} \end{array} \right.6579 \int_{6579} \int_{\text{cm}} \int_{\text{cm}} \int_{\text{6580 { \bool_set_true:N \l_tmpb_bool }
6581 }
6582 }
6583 }
6584 }
```
# **The environment {NiceMatrixBlock}**

The following flag will be raised when all the columns of the environments of the block must have the same width in "auto" mode.

```
6585 \bool_new:N \l_@@_block_auto_columns_width_bool
```
Up to now, there is only one option available for the environment {NiceMatrixBlock}.

```
6586 \keys_define:nn { NiceMatrix / NiceMatrixBlock }
6587 {
6588 auto-columns-width .code:n =
6589 {
6590 \bool_set_true:N \l_@@_block_auto_columns_width_bool
6591 \dim_gzero_new:N \g_@@_max_cell_width_dim
6592 \bool_set_true:N \l_@@_auto_columns_width_bool
6593 }
6594 }
6595 \NewDocumentEnvironment { NiceMatrixBlock } { ! O { } }
6596 {
6597 \int_gincr:N \g_@@_NiceMatrixBlock_int
6598 \dim_zero:N \l_@@_columns_width_dim
6599 \keys_set:nn { NiceMatrix / NiceMatrixBlock } { #1 }
6600 \bool_if:NT \l_@@_block_auto_columns_width_bool
6601 {
6602 \cs if exist:cT
\texttt{6603} \qquad \qquad \texttt{\{ @Q\_max\_cell\_width\_ \int. \int. \sum . @Q\_NiceMatrixBlock\_int } \}6604 {
6605 % is \exp args:NNe mandatory?
6606 \exp_args:NNe \dim_set:Nn \l_@@_columns_width_dim
6607 \left\{6608 \use: c
6609 \{ @\_max\_cell\_width \_ \init \_use:N \g_@@\_</u>6610 }
6611 }
6612 }
6613 }
```
At the end of the environment {NiceMatrixBlock}, we write in the main aux file instructions for the column width of all the environments of the block (that's why we have stored the number of the first environment of the block in the counter \l\_@@\_first\_env\_block\_int).

 { \legacy\_if:nTF { measuring@ } If {NiceMatrixBlock} is used in an environment of amsmath such as {align}: cf. question 694957 on TeX StackExchange. The most important line in that case is the following one.

```
6616 { \int_gdecr:N \g_@@_NiceMatrixBlock_int }
6617 {
6618 \bool_if:NT \l_@@_block_auto_columns_width_bool
6619 {
6620 \iow_shipout:Nn \@mainaux \ExplSyntaxOn
6621 \iow_shipout:Nx \@mainaux
6622 \left\{ \begin{array}{c} 6622 \end{array} \right.6623 \cs_gset:cpn
6624 { @@ _ max _ cell _ width _ \int_use:N \g_@@_NiceMatrixBlock_int }
For technical reasons, we have to include the width of a potential rule on the right side of the cells.
6625 \{ \dim_eval:n \{ \g_{@\_max_cell\_width\_dim + \arrayrule{0.1cm}{0.1cm} \text{dim}\}\}\6626 }
6627 \iow_shipout:Nn \@mainaux \ExplSyntaxOff
6628 }
6629 }
6630 \ignorespacesafterend
6631 }
```
### **26 The extra nodes**

First, two variants of the functions **\dim\_min:nn** and **\dim\_max:nn**.

```
6632 \cs_generate_variant:Nn \dim_min:nn { v n }
6633 \cs_generate_variant:Nn \dim_max:nn { v n }
```
The following command is called in  $\Diamond \otimes \Diamond$  use arraybox with notes c: just before the construction of the blocks (if the creation of medium nodes is required, medium nodes are also created for the blocks and that construction uses the standard medium nodes).

```
6634 \cs_new_protected:Npn \@@_create_extra_nodes:
6635 {
6636 \bool_if:nTF \l_@@_medium_nodes_bool
6637 {
6638 \bool_if:NTF \l_@@_large_nodes_bool
6639 \@@_create_medium_and_large_nodes:
6640 \@@_create_medium_nodes:
6641 }
6642 { \bool_if:NT \l_@@_large_nodes_bool \@@_create_large_nodes: }
6643 }
```
We have three macros of creation of nodes: \@@\_create\_medium\_nodes:, \@@\_create\_large\_nodes: and \@@\_create\_medium\_and\_large\_nodes:.

We have to compute the mathematical coordinates of the "medium nodes". These mathematical coordinates are also used to compute the mathematical coordinates of the "large nodes". That's why we write a command \@@\_computations\_for\_medium\_nodes: to do these computations.

The command  $\Diamond$  computations for medium nodes: must be used in a {pgfpicture}.

For each row *i*, we compute two dimensions l\_@@\_row\_*i*\_min\_dim and l\_@@\_row\_*i*\_max\_dim. The dimension l\_@@\_row\_*i*\_min\_dim is the minimal *y*-value of all the cells of the row *i*. The dimension l\_@@\_row\_*i*\_max\_dim is the maximal *y*-value of all the cells of the row *i*.

Similarly, for each column *j*, we compute two dimensions  $1_{\text{Q}}$  column<sub>*j*</sub>\_min\_dim and  $1_{\text{Q}}$   $\text{Q}$ <sub>-</sub> column\_*j*\_max\_dim. The dimension l\_@@\_column\_*j*\_min\_dim is the minimal *x*-value of all the cells of the column *j*. The dimension  $1_{\text{Q}}$  column<sub>*j*</sub>\_max\_dim is the maximal *x*-value of all the cells of the column *j*.

Since these dimensions will be computed as maximum or minimum, we initialize them to  $\c_{\text{max\_dim}}$ or  $-\c$  max dim.

```
6644 \cs_new_protected:Npn \@@_computations_for_medium_nodes:
6645 {
\frac{6646}{1000} \int_step_variable:nnNn \l_@@_first_row_int \g_@@_row_total_int \@@_i:
6647 {
\verb|6648| \label{dim} $$\dim_Zero_new:c { l_@Crow\@_i: _min\_dim }\frac{6649}{100} \dim_set_eq:cN { 1_00_row_\00_i: _min_dim } \c_max_dim
6650 \dim_zero_new:c { l_@@_row_\@@_i: _max_dim }
\begin{min} \dim_set:cn { l_@row_@i: _max_dim } { - \c_max_dim }
6652 }
6653 \int_step_variable:nnNn \l_@@_first_col_int \g_@@_col_total_int \@@_j:
6654 {
6655 \dim_zero_new:c { l_@@_column_\@@_j: _min_dim }
6656 \dim_set_eq:cN { l_@@_column_\@@_j: _min_dim } \c_max_dim
6657 \dim_zero_new:c { l_@@_column_\@@_j: _max_dim }
6658 \dim_set:cn { l_@@_column_\@@_j: _max_dim } { - \c_max_dim }
6659 }
```
We begin the two nested loops over the rows and the columns of the array.

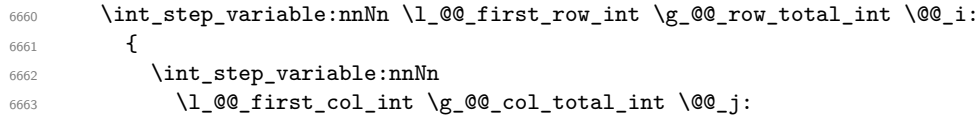

If the cell  $(i-j)$  is empty or an implicit cell (that is to say a cell after implicit ampersands  $\&$ ) we don't update the dimensions we want to compute.

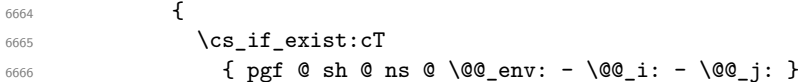

We retrieve the coordinates of the anchor **south west** of the (normal) node of the cell  $(i-j)$ . They will be stored in **\pgf@x** and **\pgf@y**.

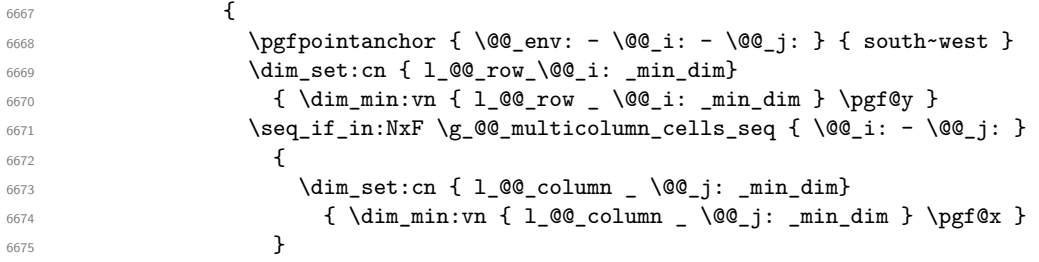

We retrieve the coordinates of the anchor **north** east of the (normal) node of the cell  $(i-i)$ . They will be stored in \pgf@x and \pgf@y.

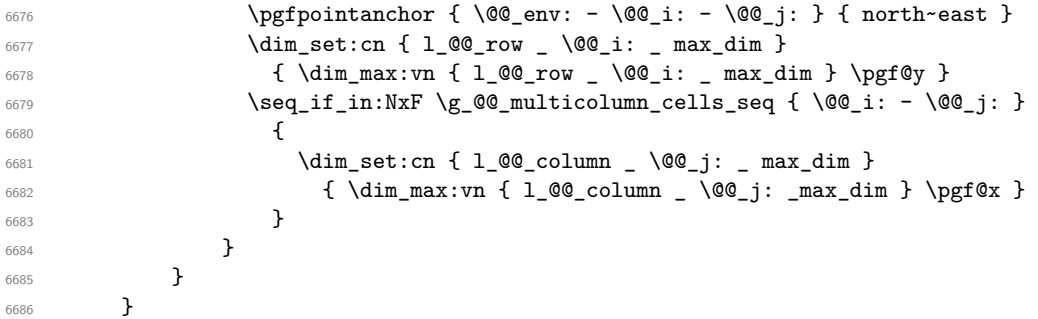

Now, we have to deal with empty rows or empty columns since we don't have created nodes in such rows and columns.

```
6687 \int_step_variable:nnNn \l_@@_first_row_int \g_@@_row_total_int \@@_i:
6688 {
6689 \dim_compare:nNnT
6690 { \dim_use:c { 1_@@_row _ \@@_i: _ min _ dim } } = \c_max_dim
6691 \{6692 \@@_qpoint:n { row - \@@_i: - base }
```

```
6693 \dim_set:cn { l_@@_row _ \@@_i: _ max _ dim } \pgf@y
6694 \dim_set:cn { l_@@_row _ \@@_i: _ min _ dim } \pgf@y
6695 }
6696 }
6697 \int_step_variable:nnNn \l_@@_first_col_int \g_@@_col_total_int \@@_j:
6698 {
           \dim_compare:nNnT
6700 \{\ \dim_use:c \ \{ \ \ 1\_@Q\_\column \ \ \ \ \ \ @J: \ \ \ \min \ \ \ } \ \} = \ \c_{max\_dim}6701 \left\{ \begin{array}{c} 6701 \end{array} \right.6702 \\GQ_qpoint:n { col - \GQ_j: }
6703 \dim_set:cn { l_@@_column _ \@@_j: _ max _ dim } \pgf@y
6704 \dim_set:cn { l_@@_column _ \@@_j: _ min _ dim } \pgf@y
6705 }
6706 }
6707 }
```
Here is the command  $\text{Q@\_create\_medium\_nodes:}$ . When this command is used, the "medium nodes" are created.

```
6708 \cs_new_protected:Npn \@@_create_medium_nodes:
6709 {
6710 \pgfpicture
6711 \pgfrememberpicturepositiononpagetrue
6712 \pgf@relevantforpicturesizefalse
6713 \@@_computations_for_medium_nodes:
```
Now, we can create the "medium nodes". We use a command  $\text{Q@\_create\_nodes:}$  because this command will also be used for the creation of the "large nodes".

```
6714 \tl_set:Nn \l_@@_suffix_tl { -medium }
6715 \@@_create_nodes:
6716 \endpgfpicture
6717 }
```
The command  $\Diamond$  create large nodes: must be used when we want to create only the "large nodes" and not the medium ones<sup>14</sup>. However, the computation of the mathematical coordinates of the "large nodes" needs the computation of the mathematical coordinates of the "medium nodes". Hence, we use first \@@\_computations\_for\_medium\_nodes: and then the command \@@\_computations\_for\_large\_nodes:.

```
6718 \cs_new_protected:Npn \@@_create_large_nodes:
6719 {
6720 \pgfpicture
6721 \pgfrememberpicturepositiononpagetrue
6722 \pgf@relevantforpicturesizefalse
6723 \@@_computations_for_medium_nodes:
6724 \@@_computations_for_large_nodes:
6725 \tl_set:Nn \l_@@_suffix_tl { - large }
6726 \@@_create_nodes:
6727 \endpgfpicture
6728 }
6729 \cs_new_protected:Npn \@@_create_medium_and_large_nodes:
6730 {
6731 \pgfpicture
6732 \pgfrememberpicturepositiononpagetrue
6733 \pgf@relevantforpicturesizefalse
6734 \@@_computations_for_medium_nodes:
```
Now, we can create the "medium nodes". We use a command  $\Diamond \otimes \Diamond$  create nodes: because this command will also be used for the creation of the "large nodes".

```
6735 \tl_set:Nn \l_@@_suffix_tl { - medium }
6736 \@@create_nodes:
```
<span id="page-156-0"></span> $^{14}$ If we want to create both, we have to use \@@\_create\_medium\_and\_large\_nodes:

```
6737 \@@_computations_for_large_nodes:
6738 \tl_set:Nn \l_@@_suffix_tl { - large }
6739 \@@_create_nodes:
6740 \endpgfpicture
6741 }
```
For "large nodes", the exterior rows and columns don't interfer. That's why the loop over the columns will start at 1 and stop at  $\ceq$ c $\odot$ icol (and not  $\gtrsim$ @@\_col\_total\_int). Idem for the rows.

```
6742 \cs_new_protected:Npn \@@_computations_for_large_nodes:
6743 {
6744 \int_set:Nn \l_@@_first_row_int 1
6745 \int_set:Nn \l_@@_first_col_int 1
```
We have to change the values of all the dimensions  $1_{\text{Q}}$  row<sub>\_i\_</sub>min\_dim,  $1_{\text{Q}}$ @\_row\_*i\_max\_dim*, l\_@@\_column\_*j*\_min\_dim and l\_@@\_column\_*j*\_max\_dim.

```
6746 \int_step_variable:nNn { \c@iRow - 1 } \@@_i:
6747 \uparrow6748 \dim_set:cn { 1_@@_row _ \@@_i: _ min _ dim }
6749 \qquad \qquad \qquad \qquad \qquad \qquad \qquad \qquad \qquad \qquad \qquad \qquad \qquad \qquad \qquad \qquad \qquad \qquad \qquad \qquad \qquad \qquad \qquad \qquad \qquad \qquad \qquad \qquad \qquad \qquad \qquad \qquad \qquad \qquad \qquad \qquad \qquad6750 (
6751 \dim_use:c { l_@Q_row @_i: min dim } +
\frac{6752}{\dim_{{\text{use:c }}1_@Q\_row} \int_{{\text{out}} \{0@_i: + 1 } \} max _ dim }
6753 )
6754 / 2
6755 }
\delta \dim_set_eq:cc { l @@_row _ \int_eval:n { \@@_i: + 1 } _ max _ dim }
6757 { l_@@_row_\@@_i: _min_dim }
6758 }
6759 \int_step_variable:nNn { \c@jCol - 1 } \@@_j:
6760 {
\begin{bmatrix} 6761 & 1 \end{bmatrix} \dim set:cn { 1 @@ column \@@ j: max dim }
6762 \left\{ \begin{array}{c} \end{array} \right.6763 (
6764 \dim_use:c { 1_0 00_column _ \00_j: _ max _ dim } +
6765 \ddot{\text{dim}} use:
\begin{array}{ccc} 6766 & {\text{1}_@@column} \int \int \text{eval:n} {\@{0}_i: + 1 } \min \dim \end{array}6767 )
\frac{6768}{6769} / 2
6769 }
\frac{6770}{\dim}\set{eq:cc \{ l\_@Q\_column \int \left\{ \ @Q_j: + 1 \} \min \_{dim} \}6771 {1\_@@\_column \_\ \&@\_j: \_\ max \_\ dim}6772 }
```
Here, we have to use **\dim\_sub:cn** because of the number 1 in the name.

```
6773 \dim_sub:cn
6774 { l_@@_column _ 1 _ min _ dim }
6775 \l_@@_left_margin_dim
6776 \dim_add:cn
6777 { l_@@_column _ \int_use:N \c@jCol _ max _ dim }
6778 \l_@@_right_margin_dim
6779 }
```
The command \@@\_create\_nodes: is used twice: for the construction of the "medium nodes" and for the construction of the "large nodes". The nodes are constructed with the value of all the dimensions l\_@@\_row\_*i*\_min\_dim, l\_@@\_row\_*i*\_max\_dim, l\_@@\_column\_*j*\_min\_dim and l\_@@\_column\_*j*\_max\_ dim. Between the construction of the "medium nodes" and the "large nodes", the values of these dimensions are changed.

The function also uses \1\_@@\_suffix\_tl (-medium or -large).

```
6780 \cs_new_protected:Npn \@@_create_nodes:
6781 {
6782 \int_step_variable:nnNn \l_@@_first_row_int \g_@@_row_total_int \@@_i:
6783 {
```

```
6784 \int_step_variable:nnNn \l_@@_first_col_int \g_@@_col_total_int \@@_j:
6785 \left\{ \begin{array}{c} \end{array} \right.We draw the rectangular node for the cell (\text{@}_i-\text{@}_j).6786 \@@pgf_rect_node:nnnnn
6787 \{ \begin{array}{ccc} \text{600 env: - } @\_i: - \ @\_j: \ \lceil . @\_suffix\_t \rceil \end{array} \}6788 { \dim_use:c { l_@@_column_ \@@_j: _min_dim } }
6789 { \dim_use:c { l_@@_row_ \@@_i: _min_dim } }
6790 { \dim_use:c { l_@@_column_ \@@_j: _max_dim } }
6791 { \dim_use:c { l_@@_row_ \@@_i: _max_dim } }
6792 \str_if_empty:NF \l_@@_name_str
6793 \left\{ \begin{array}{c} \end{array} \right.6794 \pgfnodealias
6795 { \l_@@_name_str - \@@_i: - \@@_j: \l_@@_suffix_tl }
6796 6796 60 60 60 1: - 0 1: - 0 1: 1 0 1 0 1 1 1 16797 }
6798 }
6799 }
```
Now, we create the nodes for the cells of the \multicolumn. We recall that we have stored in \g\_@@\_multicolumn\_cells\_seq the list of the cells where a \multicolumn{*n*}{...}{...} with *n*>1 was issued and in \g\_@@\_multicolumn\_sizes\_seq the correspondant values of *n*.

```
6800 \seq_map_pairwise_function:NNN
6801 \g_@@_multicolumn_cells_seq
6802 \g_@@_multicolumn_sizes_seq
6803 \@@_node_for_multicolumn:nn
6804 }
6805 \cs_new_protected:Npn \@@_extract_coords_values: #1 - #2 \q_stop
6806 {
6807 \cs_set_nopar:Npn \@@_i: { #1 }
6808 \cs_set_nopar:Npn \@@_j: { #2 }
6809 }
```
The command  $\Diamond$ ©\_node\_for\_multicolumn:nn takes two arguments. The first is the position of the cell where the command  $\mathrm{multicolumn{f}{i},\ldots}$  was issued in the format *i*-*j* and the second is the value of *n* (the length of the "multi-cell").

```
6810 \cs_new_protected:Npn \@@_node_for_multicolumn:nn #1 #2
6811 {
6812 \@@_extract_coords_values: #1 \q_stop
6813 \@@_pgf_rect_node:nnnnn
6814 { \@@_env: - \@@_i: - \@@_j: \l_@@_suffix_tl }
6815 { \dim_use:c { l_@@_column _ \@@_j: _ min _ dim } }
6816 { \dim_use:c { l_@@_row _ \@@_i: _ min _ dim } }
6817 \{ \dim_use:c \{ l\_@@\_column \ \int \ (80\_j: ++2-1 \} _ max \ _ dim \} \}6818 { \dim_use:c { 1_@@_row _ \@@_i: _ max _ dim } }
6819 \str_if_empty:NF \l_@@_name_str
6820 \uparrow6821 \pgfnodealias
6822 \{ \lceil \text{00_name\_str} - \lceil \text{00\_i} \rceil : - \lceil \text{00\_suffix\_tl} \rceil \}6823 { \int_use:N \g_@@_env_int - \@@_i: - \@@_j: \l_@@_suffix_tl}
6824 }
6825 }
```
#### **The blocks**

The code deals with the command \Block. This command has no direct link with the environment {NiceMatrixBlock}.

The options of the command \Block will be analyzed first in the cell of the array (and once again when the block will be put in the array). Here is the set of keys for the first pass.

```
6826 \keys_define:nn { NiceMatrix / Block / FirstPass }
6827 {
6828 l .code:n = \str_set:Nn \l_@@_hpos_block_str l ,
6829 l .value_forbidden:n = true ,
6830 r .code:n = \str_set:Nn \l_@@_hpos_block_str r ,
6831 r .value_forbidden:n = true
6832 c .code:n = \str_set:Nn \l_@@_hpos_block_str c ,
6833 c .value_forbidden:n = true
6834 L .code:n = \str_set:Nn \l_@@_hpos_block_str l ,
6835 L .value_forbidden:n = true ,
6836 R .code:n = \str_set:Nn \l_@@_hpos_block_str r ,
6837 R .value_forbidden:n = true
6838 C .code:n = \str_set:Nn \l_@@_hpos_block_str c ,
6839 C .value_forbidden:n = true ,
6840 t .code:n = \str_set:Nn \l_@@_vpos_of_block_str t ,
6841 t .value_forbidden:n = true ,
6842 T .code:n = \str_set:Nn \l_@@_vpos_of_block_str T,
6843 T .value_forbidden:n = true ,
6844 b .code:n = \str_set:Nn \l_@@_vpos_of_block_str b ,
6845 b .value_forbidden:n = true ,
6846 B .code:n = \str_set:Nn \l_@@_vpos_of_block_str B ,
6847 B .value_forbidden:n = true ,
6848 color .code:n =
6849 \@@_color:n { #1 }
6850 \tl_set_rescan:Nnn
6851 \l_@@_draw_tl
6852 { \char_set_catcode_other:N ! }
6853 { #1 } ,
6854 color .value_required:n = true ,
{\tiny\begin{array}{l}6855\\ \end{array}}\qquad {\tiny\begin{array}{l}respect-arraystrech.bool_set:N=\ \lq\_\texttt{despect_arraystrech_bool\end{array}}.6856 respect-arraystretch .default:n = true
6857 }
```
The following command \@@\_Block: will be linked to \Block in the environments of nicematrix. We define it with \NewExpandableDocumentCommand because it has an optional argument between < and >. It's mandatory to use an expandable command.

```
6858 \cs_new_protected:Npn \@@_Block: { \@@_collect_options:n { \@@_Block_i: } }
```

```
6859 \NewExpandableDocumentCommand \@@_Block_i: { m m D < > { } +m }
6860 {
```
If the first mandatory argument of the command (which is the size of the block with the syntax  $i-j$ ) has not be provided by the user, you use  $1-1$  (that is to say a block of only one cell).

```
6861 \peek_remove_spaces:n
6862 \sqrt{}6863 \tl_if_blank:nTF { #2 }
6864 { \@@_Block_i 1-1 \q_stop }
6865 {
6866 \int_compare:nNnTF { \char_value_catcode:n { 45 } } = { 13 }
6867 \@@_Block_i_czech \@@_Block_i
6868 #2 \q_stop
6869 }
6870 { #1 } { #3 } { #4 }
6871 }
6872 }
```
With the following construction, we extract the values of *i* and *j* in the first mandatory argument of the command.

```
6873 \text{ } \text{G} new:Npn \@@_Block_i #1-#2 \q_stop { \@@_Block_ii:nnnnn { #1 } { #2 } }
```
With babel with the key czech, the character - (hyphen) is active. That's why we need a special version. Remark that we could not use a preprocessor in the command \@@\_Block: to do the job because the command \@@\_Block: is defined with the command \NewExpandableDocumentCommand.

```
6874 {
6875 \char set catcode active:N -
6876 \cs_new:Npn \@@_Block_i_czech #1-#2 \q_stop { \@@_Block_ii:nnnnn { #1 } { #2 } }
6877 }
```
Now, the arguments have been extracted: #1 is *i* (the number of rows of the block), #2 is *j* (the number of columns of the block), #3 is the list of *key=values* pairs, #4 are the tokens to put before the math mode and before the composition of the block and  $#5$  is the label (=content) of the block.

```
6878 \cs_new_protected:Npn \@@_Block_ii:nnnnn #1 #2 #3 #4 #5
6879 {
```
We recall that #1 and #2 have been extracted from the first mandatory argument of  $\Bbb$ lock (which is of the syntax  $i-j$ . However, the user is allowed to omit *i* or *j* (or both). We detect that situation by replacing a missing value by 100 (it's a convention: when the block will actually be drawn these values will be detected and interpreted as *maximal possible value* according to the actual size of the array).

```
6880 \bool_lazy_or:nnTF
6881 { \tl_if_blank_p:n { #1 } }
6882 { \str_if_eq_p:nn { #1 } { * } }
6883 { \int_set:Nn \l_tmpa_int { 100 } }
6884 { \int_set:Nn \l_tmpa_int { #1 } }
6885 \bool_lazy_or:nnTF
6886 { \tl_if_blank_p:n { #2 } }
6887 { \str_if_eq_p:nn { #2 } { * } }
6888 { \int_set:Nn \l_tmpb_int { 100 } }
6889 { \int_set:Nn \l_tmpb_int { #2 } }
```
If the block is mono-column.

```
6890 \int_compare:nNnTF \l_tmpb_int = 1
6891 \uparrow6892 \str_if_empty:NTF \l_@@_hpos_cell_str
6893 { \str_set:Nn \l_@@_hpos_block_str c }
\frac{6894}{\text{str set eq:NN} \1 @@ hpos block str \1 @@ hpos cell str }
6895 }
          \{ \strut \text{str}\_set: \text{Nn } l_@@_\hbox{hpos\_block\_str } c \}
```
The value of  $\lceil$   $\lceil$   $\lceil \circ \rceil$  be set of the keys of the command  $\lceil$  Block that we will analyze now.

```
6897 \keys_set_known:nn { NiceMatrix / Block / FirstPass } { #3 }
6898 \tl_set:Nx \l_tmpa_tl
6899 {
6900 { \int_use:N \c@iRow }
6901 { \int_use:N \c@jCol }
6902 { \int_eval:n { \c@iRow + \l_tmpa_int - 1 } }
6903 { \int_eval:n { \c@jCol + \l_tmpb_int - 1 } }
6904
```
Now,  $\lceil \frac{1 \text{ tmpa}_t}{\rceil} \rceil$  contains an "object" corresponding to the position of the block with four components, each of them surrounded by curly brackets: {*imin*}{*jmin*}{*imax*}{*jmax*}.

If the block is mono-column or mono-row, we have a special treatment. That's why we have two macros: \@@\_Block\_iv:nnnnn and \@@\_Block\_v:nnnnn (the five arguments of those macros are provided by curryfication).

```
6905 \bool_if:nTF
6906 \qquad \qquad \qquad \qquad \qquad \qquad \qquad \qquad \qquad \qquad \qquad \qquad \qquad \qquad \qquad \qquad \qquad \qquad \qquad \qquad \qquad \qquad \qquad \qquad \qquad \qquad \qquad \qquad \qquad \qquad \qquad \qquad \qquad \qquad \qquad \qquad 6907 (
6908 \int \int \text{compare}_p: nNn { l_{tmp\_imp} = 1\begin{array}{ccc} 6909 & \ & \ & \ & \ & \ & \ & \ & \ & \ & \end{array}
```
 $6910$   $\int \int \text{compare} \cdot nNn$  {  $\lceil \cdot \cdot \rceil$  } = 1 <sup>6911</sup> ) <sup>6912</sup> && ! \tl\_if\_empty\_p:n { #5 }

For the blocks mono-column, we will compose right now in a box in order to compute its width and take that width into account for the width of the column. However, if the column is a X column, we should not do that since the width is determined by another way. This should be the same for the p, m and b columns and we should modify that point. However, for the X column, it's imperative. Otherwise, the process for the determination of the widths of the columns will be wrong.

```
6913 && ! \l_@@_X_column_bool
6914 }
6915 { \exp_args:Nee \@@_Block_iv:nnnnn }
6916 { \exp_args:Nee \@@_Block_v:nnnnn }
6917 { \l_tmpa_int } { \l_tmpb_int } { #3 } { #4 } { #5 }
6918 }
```
The following macro is for the case of a \Block which is mono-row or mono-column (or both). In that case, the content of the block is composed right now in a box (because we have to take into account the dimensions of that box for the width of the current column or the height and the depth of the current row). However, that box will be put in the array *after the construction of the array* (by using PGF) with  $\@$  draw\_blocks: and above all  $\@$  Block\_v:nnnnnn which will do the main job.

#1 is *i* (the number of rows of the block), #2 is *j* (the number of columns of the block), #3 is the list of *key=values* pairs, #4 are the tokens to put before the math mode and before the composition of the block and  $#5$  is the label (=content) of the block.

```
6919 \cs_new_protected:Npn \@@_Block_iv:nnnnn #1 #2 #3 #4 #5
6920 {
6921 \int_gincr:N \g_@@_block_box_int
6922 \cs_set_protected_nopar:Npn \diagbox ##1 ##2
6923 {
6924 \tl_gput_right:Nx \g_@@_pre_code_after_tl
6925 \left\{ \begin{array}{c} 6925 & 5666 \\ 5666 & 56666 \\ 5666 & 566666 \\ \end{array} \right\}6926 \@@_actually_diagbox:nnnnnn
6927 { \int_use:N \c@iRow }
6928 { \int_{{\text{use}} \setminus N \setminus c@jCol } }6929 { \int eval:n { \c@iRow + #1 - 1 } }
6930 { \int_eval:n { \c@jCol + #2 - 1 } }
6931 { \exp_not:n { ##1 } } { \exp_not:n { ##2 } }
6932 }
6933 }
6934 \box_gclear_new:c
6935 { g_@@_ block _ box _ \int_use:N \g_@@_block_box_int _ box }
```
Now, we will actually compose the content of the \Block in a TeX box. *Be careful*: if after, the construction of the box, the boolean  $\gtrsim$  CC rotate bool is raised (which means that the command \rotate was present in the content of the \Block) we will rotate the box but also, maybe, change the position of the baseline!

```
6936 \hbox_gset:cn
6937 { g_@@_ block _ box _ \int_use:N \g_@@_block_box_int _ box }
6938 \big\{
```
For a mono-column block, if the user has specified a color for the column in the preamble of the array, we want to fix that color in the box we construct. We do that with \set@color and not \color\_ensure\_current: (in order to use \color\_ensure\_current: safely, you should load l3backend before the \documentclass with \RequirePackage{expl3}).

```
6939 \tl_if_empty:NTF \l_@@_color_tl
_{6940} { \int_compare:nNnT { #2 } = 1 \set@color }
6941 { \@@_color:V \l_@@_color_tl }
```
If the block is mono-row, we use  $\gtrsim$  @@\_row\_style\_tl even if it has yet been used in the beginning of the cell where the command \Block has been issued because we want to be able to take into account a potential instruction of color of the font in  $\gtrsim$   $@Q_{row\_style\_tl$ .

```
6942 \int_{\text{compare: nNnT } f #1 } = 1
```
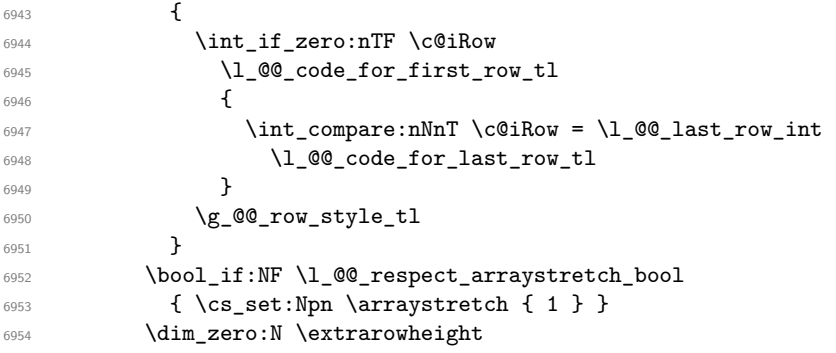

#4 is the optional argument of the command \Block, provided with the syntax <...>.

#4

We adjust \1\_@@\_hpos\_block\_str when \rotate has been used (in the cell where the command \Block is used but maybe in #4, \RowStyle, code-for-first-row, etc.).

\@@\_adjust\_hpos\_rotate:

The boolean \g\_@@\_rotate\_bool will be also considered *after the composition of the box* (in order to rotate the box).

Remind that we are in the command of composition of the box of the block. Previously, we have only done some tuning. Now, we will actually compose the content with a {tabular}, an {array} or a {minipage}.

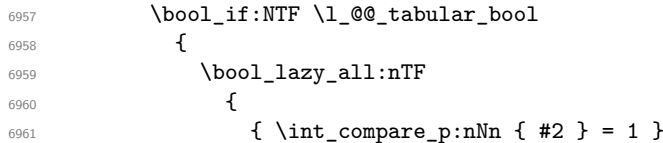

Remind that, when the column has not a fixed width, the dimension \l\_@@\_col\_width\_dim has the conventionnal value of *−*1 cm.

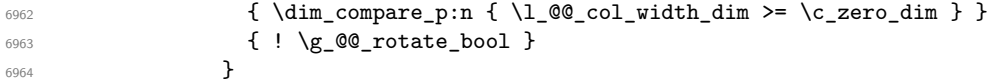

When the block is mono-column in a column with a fixed width (eg p{3cm}), we use a {minipage}.

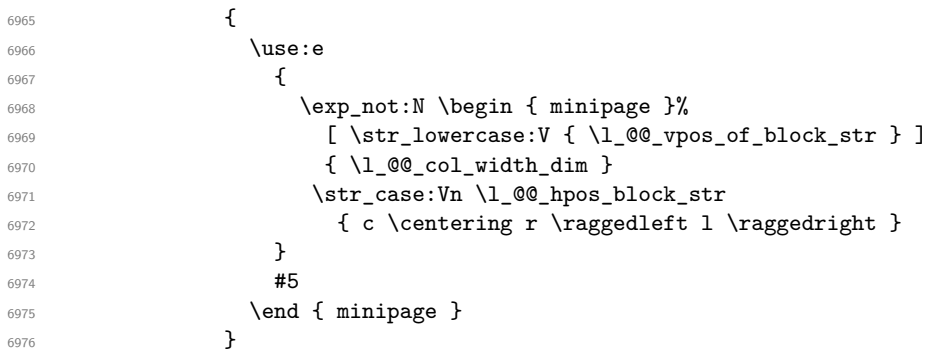

In the other cases, we use a {tabular}.

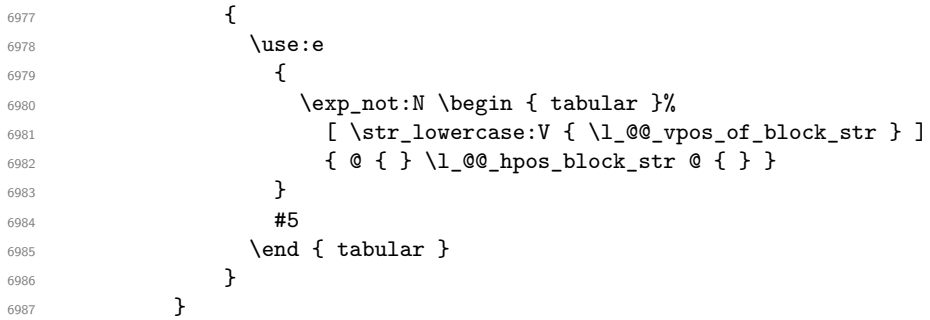

If we are in a mathematical array  $(\lceil \text{Q@\_tabular\_bool} \rceil$  is false). The composition is always done with an {array} (never with a {minipage}).

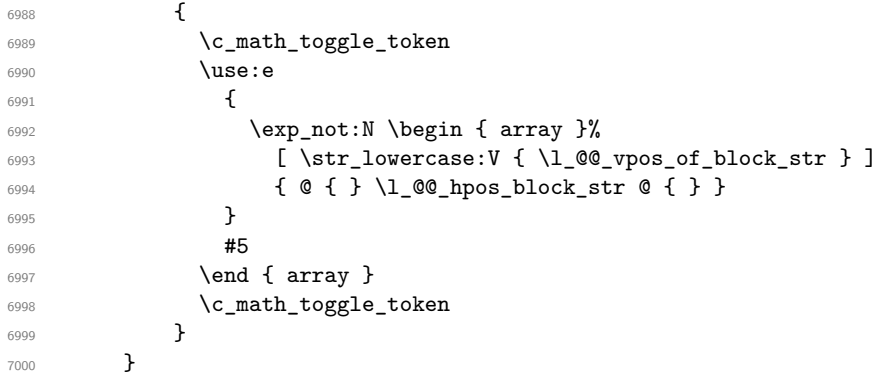

The box which will contain the content of the block has now been composed.

If there were \rotate (which raises \g\_@@\_rotate\_bool) in the content of the \Block, we do a rotation of the box (and we also adjust the baseline the rotated box).

\bool\_if:NT \g\_@@\_rotate\_bool \@@\_rotate\_box\_of\_block:

If we are in a mono-column block, we take into account the width of that block for the width of the column.

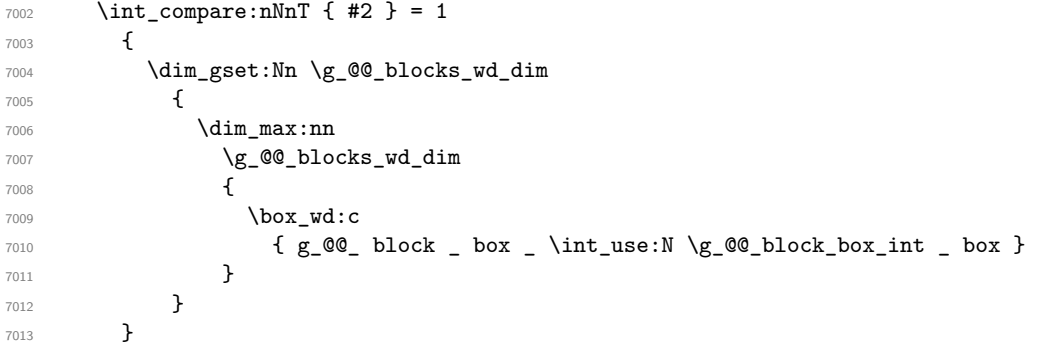

If we are in a mono-row block, we take into account the height and the depth of that block for the height and the depth of the row.

```
7014 \int_compare:nNnT { #1 } = 1
7015 {
7016 \dim_gset:Nn \g_@@_blocks_ht_dim
7017 {
7018 \dim_max:nn
7019 \g_@@_blocks_ht_dim
7020 \qquad \qquad \qquad \qquad \qquad \qquad \qquad \qquad \qquad \qquad \qquad \qquad \qquad \qquad \qquad \qquad \qquad \qquad \qquad \qquad \qquad \qquad \qquad \qquad \qquad \qquad \qquad \qquad \qquad \qquad \qquad \qquad \qquad \qquad \qquad \qquad \qquad7021 \box ht:c
7022 \{ g_@Q_ block \boxtimes: N \g_@Q_ block-box(int_ box) \}7023 }
7024 }
7025 \dim_gset:Nn \g_@@_blocks_dp_dim
7026 {
7027 \dim_max:nn
7028 \g_@@_blocks_dp_dim
7029 \qquad \qquad \qquad \qquad \qquad \qquad \qquad \qquad \qquad \qquad \qquad \qquad \qquad \qquad \qquad \qquad \qquad \qquad \qquad \qquad \qquad \qquad \qquad \qquad \qquad \qquad \qquad \qquad \qquad \qquad \qquad \qquad \qquad \qquad \qquad \qquad \qquad7030 \box_dp: c
7031 \{g_@@ block _ box _ \int_use:N \g_@@_block_box_int _ box }
7032 }
7033 }
7034 }
7035 \seq_gput_right:Nx \g_@@_blocks_seq
7036 {
7037 \l_tmpa_tl
```
In the list of options  $\#3$ , maybe there is a key for the horizontal alignment  $(1, r \text{ or } c)$ . In that case, that key has been read and stored in \1\_00\_hpos\_block\_str. However, maybe there were no key of the horizontal alignment and that's why we put a key corresponding to the value of \l\_@@\_hpos\_block\_str, which is fixed by the type of current column.

```
7038 {
7039 \exp_not:n { #3 },
7040 \lvert \qquad \qquad \rangle 00 hpos_block_str ,
```
Now, we put a key for the vertical alignment.

```
7041 \bool_if:NT \g_@@_rotate_bool
70427043 \bool_if:NTF \g_@@_rotate_c_bool
7044 { v-center }
_{7045} { \int_compare:nNnT \c@iRow = \l_@@_last_row_int T }
7046 }
7047
7048 }
7049 {
7050 \box_use_drop:c
7051 \{ g\_QQ\_block\_box\_limits'\ \{ g\_QQ\_block\_box\_limits'\}7052 }
7053 }
7054 \bool_set_false:N \g_@@_rotate_c_bool
7055 }
7056 \cs_new:Npn \@@_adjust_hpos_rotate:
7057 {
7058 \bool_if:NT \g_@@_rotate_bool
7059 {
7060 \str_set:Nx \l_@@_hpos_block_str
7061 {
7062 \bool_if:NTF \g_@@_rotate_c_bool
7063 { c }
7064 \left\{7065 \str_case:VnF \l_@@_vpos_of_block_str
7066 { b l B l t r T r }
7067 \{ \int_{compare: nNnTF \ c@iRow = \l_@Q_last_rrow_intr l }7068 }
7069 }
7070 }
7071 }
```
Despite its name the following command rotates the box of the block *but also does vertical adjustement of the baseline of the block*.

```
7072 \cs_new_protected:Npn \@@_rotate_box_of_block:
7073 {
7074 \box_grotate:cn
7075 { g_@@_ block _ box _ \int_use:N \g_@@_block_box_int _ box }
7076 { 90 }
7077 \int_compare:nNnT \c@iRow = \l_@@_last_row_int
7078 {
7079 \vbox_gset_top: cn
7080 { g_@@_ block _ box _ \int_use:N \g_@@_block_box_int _ box }
7081 {
7082 \skip_vertical:n { 0.8 ex }
7083 \box use: c
7084 { g_@Q_ block_ box_ } { g_@Q_ block_ box_int_ box_0}7085 }
7086 }
7087 \bool_if:NT \g_@@_rotate_c_bool
7088 {
7089 \hbox_gset:cn
```

```
7090 {g_@Q_~block ~box_~\int\limits_{x\to 0}^{x\to 0} \int g_d^0 ds {g_@Q_~block\_box_~} \int g_d^0 ds7091 {
7092 \c_math_toggle_token
7093 \vcenter
7094 \left\{7095 \box_use: c
{ g\_@Q \atop \text{in}t \atop \text{in}t \atop \text{in}7097 }
7098 \c_math_toggle_token
7099 }
7100 }
7101 }
```
The following macro is for the standard case, where the block is not mono-row and not mono-column. In that case, the content of the block is *not* composed right now in a box. The composition in a box will be done further, just after the construction of the array (cf.  $\Diamond \otimes$  draw blocks: and above all \@@\_Block\_v:nnnnnn).

#1 is *i* (the number of rows of the block), #2 is *j* (the number of columns of the block), #3 is the list of *key=values* pairs, #4 are the tokens to put before the math mode and before the composition of the block and #5 is the label (=content) of the block.

```
7102 \cs_new_protected:Npn \@@_Block_v:nnnnn #1 #2 #3 #4 #5
7103 {
7104 \seq_gput_right:Nx \g_@@_blocks_seq
7105 {
7106 \l_tmpa_tl
7107 { \exp_not:n { #3 } }
7108 {
7109 \bool_if:NTF \l_@@_tabular_bool
7110 \{7111 \group_begin:
7112 \bool_if:NF \l_@@_respect_arraystretch_bool
_{7113} { \cs_set:Npn \exp_not:N \arraystretch { 1 } }
7114 \text{exp\_not:}7115 \{7116 \dim_zero:N \extrarowheight
7117 \frac{1}{4}4
```
If the box is rotated (the key \rotate may be in the previous #4), the tabular used for the content of the cell will be constructed with a format c. In the other cases, the tabular will be constructed with a format equal to the key of position of the box. In other words: the alignment internal to the tabular is the same as the external alignment of the tabular (that is to say the position of the block in its zone of merged cells).

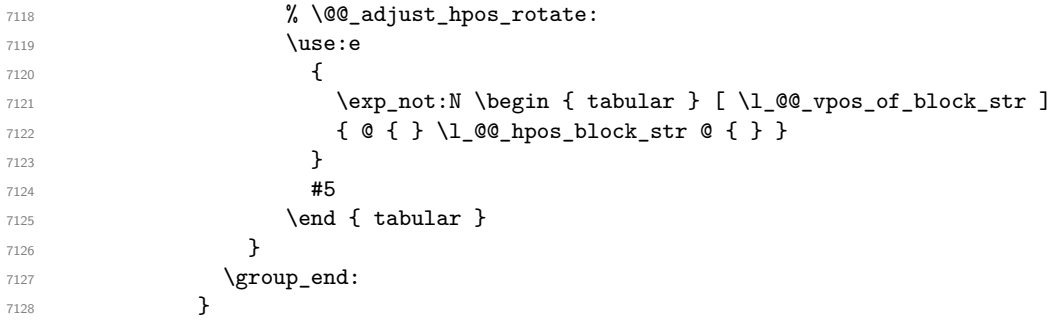

When we are *not* in an environments {NiceTabular} (or similar).

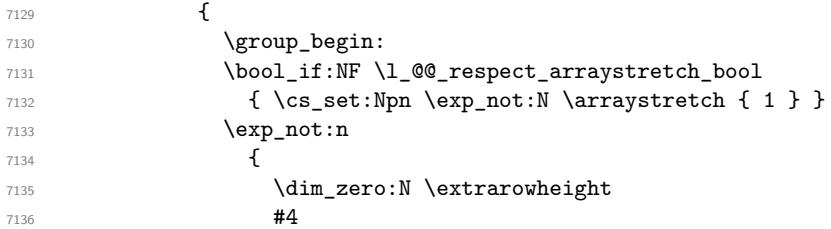

```
7137 % \@@_adjust_hpos_rotate:
7138 \c_math_toggle_token % :n c
7139 \use: e
7140 \left\{\text{Perp}_\text{141} \exp_not:N \begin { array } [ \l_@@_vpos_of_block_str ]
7142 { @ { } \l_@@_hpos_block_str @ { } }
7143 }
7144 \textbf{\#5}7145 \end { array }
7146 \c_math_toggle_token
7147 }
7148 \group_end:
7149 }
7150 }
7151 }
7152 }
```
We recall that the options of the command **\Block** are analyzed twice: first in the cell of the array and once again when the block will be put in the array *after the construction of the array* (by using  $PGF$ ).

```
7153 \keys_define:nn { NiceMatrix / Block / SecondPass }
7154 {
7155 tikz .code:n =
7156 \IfPackageLoadedTF { tikz }
{\tt \{ \seq{\tt put\_right}: Nn \ \lq\_\@\_tikz\_seq \ \{ \ \#1 \ \}} \ \}}7158 { \@@_error:n { tikz~key~without~tikz } } ,
7159 tikz .value_required:n = true ,
7160 fill .code:n =
7161 \tl_set_rescan:Nnn
7162 \lvert 1 \rvert \lvert 0 \rvert \lvert 1 \rvert \lvert 1 \rvert7163 { \char_set_catcode_other:N ! }
7164 { #1 } ,
7165 fill .value_required:n = true ,
7166 opacity .tl set:N = \l @@ opacity tl ,
7167 opacity .value_required:n = true,
7168 draw .code:n =
7169 \tl_set_rescan:Nnn
7170 \l_@@_draw_tl
7171 { \char_set_catcode_other:N ! }
7172 \{  #1 \}7173 draw .default:n = default,
7174 rounded-corners .dim_set:N = \l_@@_rounded_corners_dim ,
7175 rounded-corners .default:n = 4 pt,
7176 color .code:n =
7177 \@@_color:n { #1 }
7178 \tl_set_rescan:Nnn
7179 \l_@@_draw_tl
7180 { \char_set_catcode_other:N ! }
7181 \{ H1 \},
7182 borders .clist_set:N = \1_@@_borders_clist ,
7183 borders .value_required:n = true ,
7184 hvlines .meta:n = { vlines , hlines } ,
7185 vlines .bool_set:N = \l_@@_vlines_block_bool,
7186 vlines .default:n = true ,
7187 hlines .bool_set:N = \l_@@_hlines_block_bool,
7188 hlines .default:n = true ,
7189 line-width .dim_set:N = \1_00_line_width_dim ,
7190 line-width .value_required:n = true ,
```
Some keys have not a property .value\_required:n (or similar) because they are in FirstPass.

```
7191 l .code:n = \str_set:Nn \l_@@_hpos_block_str l ,
7192 r .code:n = \str_set:Nn \l_@@_hpos_block_str r ,
```

```
7193 c .code:n = \str_set:Nn \l_@@_hpos_block_str c
7194 L .code:n = \str_set:Nn \l_@@_hpos_block_str l
7195 \bool_set_true:N \l_@@_hpos_of_block_cap_bool ,
7196 R .code:n = \str_set:Nn \l_@@_hpos_block_str r
7197 \bool_set_true:N \l_@@_hpos_of_block_cap_bool ,
7198 C .code:n = \str_set:Nn \l_@@_hpos_block_str c
7199 \bool_set_true:N \l_@@_hpos_of_block_cap_bool ,
7200 t .code:n = \str_set:Nn \l_@@_vpos_of_block_str t ,
7201 T .code:n = \str_set:Nn \l_@@_vpos_of_block_str T,
7202 b .code:n = \str_set:Nn \l_@@_vpos_of_block_str b,
7203 B .code:n = \str_set:Nn \l_@@_vpos_of_block_str B,
7204 v-center .code:n = \str_set:Nn \l_@@_vpos_of_block_str { c },
7205 v-center .value_forbidden:n = true ,
7206 name .t1_set:N = \lceil \frac{00}{black\_name\_str} \rceil7207 name .value_required:n = true,
7208 name .initial:n = ,
7209 respect-arraystretch .bool_set:N = \l_@@_respect_arraystretch_bool ,
7210 transparent .bool_set:N = \l_@@_transparent_bool ,
7211 transparent .default:n = true ,
7212 transparent .initial:n = false ,
7213 unknown .code:n = \@@_error:n { Unknown~key~for~Block }
7214 }
```
The command  $\text{Q@_draw_blocks: }$  will draw all the blocks. This command is used after the construction of the array. We have to revert to a clean version of \ialign because there may be tabulars in the \Block instructions that will be composed now.

```
7215 \cs_new_protected:Npn \@@_draw_blocks:
7216 {
7217 \cs_set_eq:NN \ialign \@@_old_ialign:
7218 \seq_map_inline:Nn \g_@@_blocks_seq { \@@_Block_iv:nnnnnn ##1 }
7219 }
7220 \cs_new_protected:Npn \@@_Block_iv:nnnnnn #1 #2 #3 #4 #5 #6
7221 {
```
The integer \l\_@@\_last\_row\_int will be the last row of the block and \l\_@@\_last\_col\_int its last column.

```
7222 \int_zero_new:N \l_@@_last_row_int
7223 \int_zero_new:N \l_@@_last_col_int
```
We remind that the first mandatory argument of the command **\Block** is the size of the block with the special format  $i-j$ . However, the user is allowed to omit i or j (or both). This will be interpreted as: the last row (resp. column) of the block will be the last row (resp. column) of the block (without the potential exterior row—resp. column—of the array). By convention, this is stored in \g\_@@\_blocks\_seq as a number of rows (resp. columns) for the block equal to 100. That's what we detect now.

```
7224 \int_compare:nNnTF { #3 } > { 99 }
7225 { \int_set_eq:NN \l_@@_last_row_int \c@iRow }
_{7226} { \int set:Nn \l @@ last row int { #3 } }
7227 \int_compare:nNnTF { #4 } > { 99 }
7228 { \int_set_eq:NN \l_@@_last_col_int \c@jCol }
7229 { \int_set:Nn \l_@@_last_col_int { #4 } }
7230 \int_compare:nNnTF \l_@@_last_col_int > \g_@@_col_total_int
7231 \uparrow7232 \bool_lazy_and:nnTF
7233 \l @@ preamble bool
7234 {
7235 \int \int compare p:n
{1_0@_last\_col\_int} \leq \qquad \qquad \searrow \qquad \searrow \qquad \searrow \qquad \searrow \qquad \searrow \qquad \searrow \qquad \searrow \qquad \searrow \qquad \searrow7237 }
7238 {
7239 \text{msg\_error:nnnn f. nicematrix } { Block \text{-}longe\text{-}2 } { #1 } { #2 }7240 \@@_msg_redirect_name:nn { Block~too~large~2 } { none }
```

```
7241 \@@_msg_redirect_name:nn { columns~not~used } { none }
7242 }
_{7243} { \msg_error:nnnn { nicematrix } { Block~too~large~1 } { #1 } { #2 } }
7244 }
72457246 \int_compare:nNnTF \l_@@_last_row_int > \g_@@_row_total_int
_{7247} { \msg_error:nnnn { nicematrix } { Block~too~large~1 } { #1 } { #2 } }
7248 { \@@_Block_v:nnnnnn { #1 } { #2 } { #3 } { #4 } { #5 } { #6 } }
7249 }
7250 }
```
The following command  $\text{Q@Block } v:$ nnnnnn will actually draw the block. #1 is the first row of the block; #2 is the first column of the block; #3 is the last row of the block; #4 is the last column of the block; #5 is a list of *key=value* options; #6 is the label

```
7251 \cs_new_protected:Npn \@@_Block_v:nnnnnn #1 #2 #3 #4 #5 #6
7252 {
The group is for the keys.
7253 \group_begin:
7254 \int_compare:nNnT { #1 } = { #3 }
7255 { \str_set:Nn \l_@@_vpos_of_block_str { t } }
7256 \keys_set:nn { NiceMatrix / Block / SecondPass } { #5 }
7257 \bool_if:NT \l_@@_vlines_block_bool
7258 {
7259 \tl_gput_right:Nx \g_nicematrix_code_after_tl
7260 {
7261 \@@_vlines_block:nnn
7262 { \exp_not:n { #5 } }
7263 { #1 - #2 }
_{7264} { \int_use:N \1_@@_last_row_int - \int_use:N \1_@@_last_col_int }
7265 }
7266 }
7267 \bool_if:NT \l_@@_hlines_block_bool
7268 {
7269 \tl_gput_right:Nx \g_nicematrix_code_after_tl
7270 {
7271 \@@ hlines block:nnn
7272 \{ \exp_{\text{not}:n} {\#5} \}7273 { #1 - #2 }
_{7274} { \int_use:N \1_@@_last_row_int - \int_use:N \1_@@_last_col_int }
7275 }
7276 }
7277 \bool_if:nF
7278 {
7279 \l_@@_transparent_bool
7280 || ( \l_@@_vlines_block_bool && \l_@@_hlines_block_bool )
7281 }
7282 {
```
The sequence of the positions of the blocks (excepted the blocks with the key hvlines) will be used when drawing the rules (in fact, there is also the  $\unitlength 1.2mm$  and the  $\di$ agbox in that sequence).

```
7283 \seq_gput_left:Nx \g_@@_pos_of_blocks_seq
7284 { { #1 } { #2 } { #3 } { #4 } { \l_@@_block_name_str } }
7285 }
7286 \bool_lazy_and:nnT
\begin{minipage}{0.23\linewidth} \begin{tabular}{c} {\bf 1} & {\bf 2} & {\bf 3} \\ {\bf 4} & {\bf 5} & {\bf 6} \\ {\bf 7} & {\bf 8} & {\bf 9} \\ \end{tabular} \end{minipage} \begin{minipage}{0.23\linewidth} \begin{tabular}{c} {\bf 1} & {\bf 1} & {\bf 1} & {\bf 0} \\ {\bf 1} & {\bf 2} & {\bf 3} \\ {\bf 2} & {\bf 4} & {\bf 5} \\ \end{tabular} \end{minipage} \begin{minipage}{0.23\linewidth} \begin{tabular}{c} {\bf 1} & {\bf 1} & {\bf7288 { \l_@@_hlines_block_bool || \l_@@_vlines_block_bool }
\verb|7289| \qquad \qquad \{ \ \verb|\@@error:n {\ } \hskip 1mm \{ \ \hbox{hlines~with~color } \} \ \}
```

```
7290 \tl_if_empty:NF \l_@@_draw_tl
7291 {
```

```
7292 \tl_gput_right:Nx \g_nicematrix_code_after_tl
7293 {
7294 \@@_stroke_block:nnn
7295 { \exp_not:n { #5 } } % #5 are the options
7296 \{ H1 - H2 \}7297 \int_1 \left\{ \int_0 \left\{ 1 \cdot \theta_1 \cdot \theta \cdot N \leq 0 \right\} \right\}7298 }
7299 \seq_gput_right:Nn \g_@@_pos_of_stroken_blocks_seq
7300 { { #1 } { #2 } { #3 } { #4 } }
7301 }
7302 \clist_if_empty:NF \l_@@_borders_clist
7303 {
7304 \tl_gput_right:Nx \g_nicematrix_code_after_tl
7305 {
7306 \@@_stroke_borders_block:nnn
7307 <br>
\{ \exp\_not:n \{ #5 } \}7308 { #1 - #2 }
7309 { \int_use:N \l_@@_last_row_int - \int_use:N \l_@@_last_col_int }
7310 }
7311 }
7312 \tl_if_empty:NF \l_@@_fill_tl
7313 {
7314 \tl_if_empty:NF \l_@@_opacity_tl
7315 \left\{ \begin{array}{c} \end{array} \right._{7316} \verb|til_if_head_eq_meaning:nNTF \l\n1_@@_fill_t1 [
7317 \qquad \qquad7318 \tl_set:Nx \l_@@_fill_tl
7319 \left\{7320 [ opacity = \lceil \cdot \rceil \lceil \cdot \rceil ,
7321 \tilde{\text{t1}} \tilde{\text{t2}} \tilde{\text{t3}}7322 }
7323 }
7324 \left\{ \begin{array}{c} \end{array} \right.7325 \tl_set:Nx \l_@@_fill_tl
7326 { [ opacity = \l_@@_opacity_tl ] { \l_@@_fill_tl } }
7327 }
7328 }
7329 \tl_gput_right:Nx \g_@@_pre_code_before_tl
7330 \{7331 \exp_not:N \roundedrectanglecolor
7332 \exp_args:NV \tl_if_head_eq_meaning:nNTF \l_@@_fill_tl [
7333 { \l_@@_fill_tl }
7334 { { \l_@@_fill_tl } }
7335 { #1 - #2 }
_{7336} { \int_use:N \l_@@_last_row_int - \int_use:N \l_@@_last_col_int }
7337 { \dim_use:N \l_@@_rounded_corners_dim }
7338 }
7339 }
7340 \seq_if_empty:NF \l_@@_tikz_seq
7341 {
7342 \tl_gput_right:Nx \g_nicematrix_code_before_tl
7343 {
7344 \@@block tikz:nnnnn
7345 { #1 }
7346 { #2 }
7347 { \int_use:N \l_@@_last_row_int }
7348 { \int_use:N \l_@@_last_col_int }
7349 { \seq_use: Nn \lq_0etikz-seq { }, } }7350 }
7351 }
```

```
7352 \cs_set_protected_nopar:Npn \diagbox ##1 ##2
```

```
7353 {
7354 \tl_gput_right:Nx \g_@@_pre_code_after_tl
7355 {
7356 \@@_actually_diagbox:nnnnnn
7357 { #1 }
7358 { #2 }
7359 { \int_use:N \l_@@_last_row_int }
7360 { \int_use:N \l_@@_last_col_int }
7361 { \exp_not:n { ##1 } } { \exp_not:n { ##2 } }
7362 }
7363 }
7364 \hbox_set:Nn \l_@@_cell_box { \set@color #6 }
7365 \bool_if:NT \g_@@_rotate_bool \@@_rotate_cell_box:
```
Let's consider the following {NiceTabular}. Because of the instruction !{\hspace{1cm}} in the preamble which increases the space between the columns (by adding, in fact, that space to the previous column, that is to say the second column of the tabular), we will create *two* nodes relative to the block: the node 1-1-block and the node 1-1-block-short.

```
\begin{NiceTabular}{cc!{\hspace{1cm}}c}
\B{Block{2-2}{our block} & & one \\
                     \& \& \text{two} \setminusthree \& four \& five \setminussix by the seven \& seven \& eight \&\end{NiceTabular}
```
We highlight the node  $1-1-b \text{lock}$  We highlight the node  $1-1-b \text{lock-short}$ 

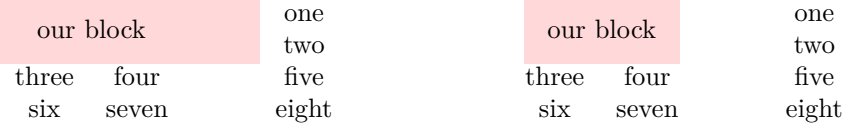

The construction of the node corresponding to the merged cells.

```
7366 \pgfpicture
7367 \pgfrememberpicturepositiononpagetrue
7368 \pgf@relevantforpicturesizefalse
7369 \@@_qpoint:n { row - #1 }
7370 \dim_set_eq:NN \l_tmpa_dim \pgf@y
7371 \@@_qpoint:n { col - #2 }
7372 \dim_set_eq:NN \l_tmpb_dim \pgf@x
7373 \@@_qpoint:n { row - \int_eval:n { \l_@@_last_row_int + 1 } }
7374 \dim_set_eq:NN \l_@@_tmpc_dim \pgf@y
7375 \@@_qpoint:n { col - \int_eval:n { \l_@@_last_col_int + 1 } }
7376 \dim_set_eq:NN \l_@@_tmpd_dim \pgf@x
```
We construct the node for the block with the name  $(\texttt{\#1-#2-block})$ . The function  $\text{QQ}_{pf}$  rect node:nnnnn takes in as arguments the name of the node and the four coordinates of two opposite corner points of the rectangle.

```
7377 \@@_pgf_rect_node:nnnnn
7378 { \@@_env: - #1 - #2 - block }
7379 \l_tmpb_dim \l_tmpa_dim \l_@@_tmpd_dim \l_@@_tmpc_dim
7380 \str_if_empty:NF \l_@@_block_name_str
7381 {
7382 \pgfnodealias
7383 \{ \@genv: - \1_@Q_block_name_str \}7384 { \@@_env: - #1 - #2 - block }
7385 \str_if_empty:NF \l_@@_name_str
73867387 \pgfnodealias
7388 { \l_@@_name_str - \l_@@_block_name_str }
```

```
7389 { \@@_env: - #1 - #2 - block }
7390 }
7391 }
```
Now, we create the "short node" which, in general, will be used to put the label (that is to say the content of the node). However, if one the keys L, C or R is used (that information is provided by the boolean \l\_@@\_hpos\_of\_block\_cap\_bool), we don't need to create that node since the normal node is used to put the label.

```
7392 \bool_if:NF \l_@@_hpos_of_block_cap_bool
7393 {
7394 \dim_set_eq:NN \l_tmpb_dim \c_max_dim
```
The short node is constructed by taking into account the *contents* of the columns involved in at least one cell of the block. That's why we have to do a loop over the rows of the array.

 \int\_step\_inline:nnn \l\_@@\_first\_row\_int \g\_@@\_row\_total\_int  $\qquad \qquad$   $\qquad$   $\qquad$ 

We recall that, when a cell is empty, no (normal) node is created in that cell. That's why we test the existence of the node before using it.

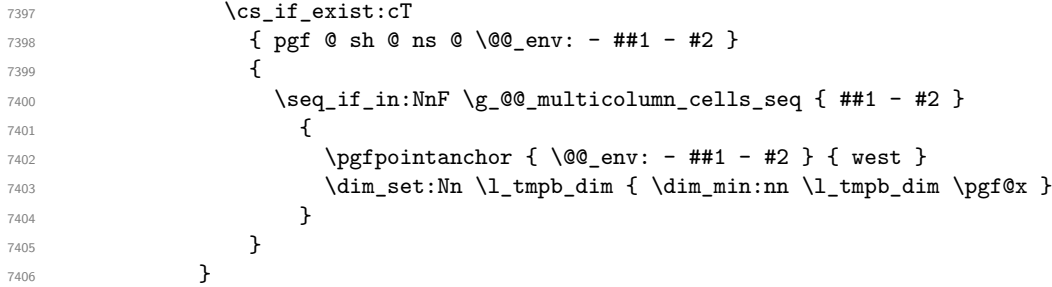

If all the cells of the column were empty, \l\_tmpb\_dim has still the same value \c\_max\_dim. In that case, you use for  $\lceil \ln \frac{\dim h}{h} \rceil$  the value of the position of the vertical rule.

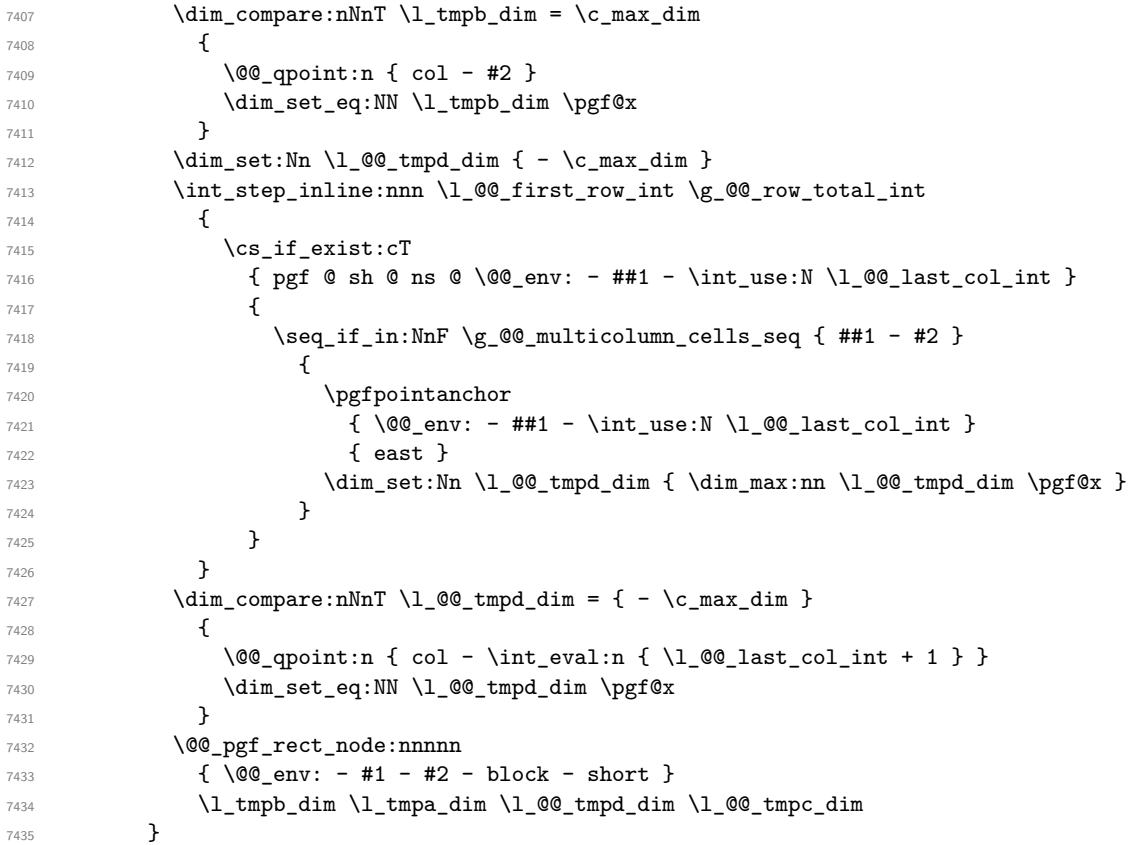

If the creation of the "medium nodes" is required, we create a "medium node" for the block. The function \@@\_pgf\_rect\_node:nnn takes in as arguments the name of the node and two PGF points.

```
7436 \bool_if:NT \l_@@_medium_nodes_bool
7437 {
7438 \@@_pgf_rect_node:nnn
7439 \sqrt{00} env: - #1 - #2 - block - medium }
7440 { \pgfpointanchor { \@@_env: - #1 - #2 - medium } { north~west } }
7441 \left\{ \begin{array}{c} \end{array} \right.7442 \pgfpointanchor
7443 { \@@_env:
7444 - \int_use:N \l_@@_last_row_int
7445 - \int_use:N \1_00_last_col_int - medium
7446 }
7447 { south~east }
7448 }
7449 }
```
Now, we will put the label of the block.

```
7450 \bool_lazy_any:nTF
7451 {
7452 { \str_if_eq_p:Vn \l_@@_vpos_of_block_str { c } }
7453 { \str_if_eq_p:Vn \l_@@_vpos_of_block_str { T } }
7454 { \str_if_eq_p:Vn \l_@@_vpos_of_block_str { B } }
7455 }
```
{

If we are in the first column, we must put the block as if it was with the key r. \int\_if\_zero:nT { #2 } { \str\_set:Nn \l\_@@\_hpos\_block\_str r } If we are in the last column, we must put the block as if it was with the key l. \bool\_if:nT \g\_@@\_last\_col\_found\_bool

```
7459 {
7460 \int_{\text{compare: nNnT} {\#2 } = \g @_col_total_int
_{7461} { \str_set:Nn \l_@@_hpos_block_str l }
7462 }
```
\1\_tmpa\_tl will contain the anchor of the PGF node which will be used.

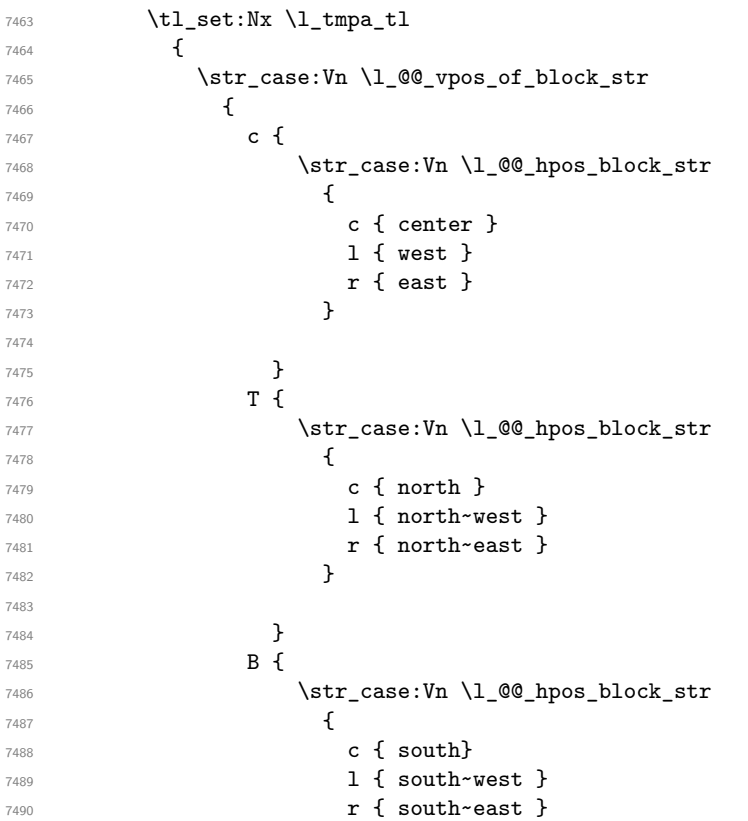

```
7491 }7492
7493 }
7494 }
7495 }
7496 \pgftransformshift
7497 {
7498 \pgfpointanchor
7499 {
7500 \qquad \qquad \qquad \qquad 00_{env: - #1 - #2 - block7501 \bool_if:NF \l_@@_hpos_of_block_cap_bool { - short }
7502 }
7503 \{ \lceil \ln \text{pa\_tl} \rceil \}7504 }
7505 \pgfset
7506 {
7507 inner~xsep = \c_zero_dim ,
7508 inner~ysep = l \log_{\text{block}}ysep_dim
7509 }
7510 \pgfnode
7511 { rectangle }
7512 { \l_tmpa_tl }
7513 { \box_use_drop:N \l_@@_cell_box } { } { }
7514 }
```
End of the case when  $\lceil \cdot \rceil$   $\mathbb{Q}$  vpos of block str is equal to c, T or B. Now, the other cases.

 { \pgfextracty \l\_tmpa\_dim { \@@\_qpoint:n  $\left\{$  row - \str\_if\_eq:VnTF \l\_@@\_vpos\_of\_block\_str { b } { #3 } { #1 } - base } } \dim\_sub:Nn \l\_tmpa\_dim { 0.5 \arrayrulewidth } % added 2023-02-21

We retrieve (in  $\pgf@x$ ) the *x*-value of the center of the block.

```
7525 \pgfpointanchor
75267527 \@@_env: - #1 - #2 - block
7528 \bool_if:NF \l_@@_hpos_of_block_cap_bool { - short }
7529 }
7530 {
7531 \str_case:Vn \l_@@_hpos_block_str
7532 {
7533 c { center }
7534 l { west }
7535 r { east }
7536 }
7537 }
```
We put the label of the block which has been composed in  $\lceil \cdot \cdot \rceil$   $\llbracket \cdot \cdot \cdot \rceil$  box.

```
7538 \pgftransformshift { \pgfpoint \pgf@x \l_tmpa_dim }
7539 \pgfset { inner~sep = \c_zero_dim }
7540 \pgfnode
7541 { rectangle }
7542 {
7543 \str_case:Vn \l_@@_hpos_block_str
7544 \left\{ \begin{array}{c} \end{array} \right.7545 c { base }
7546 l { base~west }
7547 r { base~east }
7548 }
```

```
7549 }
7550 { \box_use_drop:N \l_@@_cell_box } { } { }
7551 }
7552 \endpgfpicture
7553 \group_end:
7554 }
```
The first argument of  $\@C_{\space{1pt}}$  stroke\_block:nnn is a list of options for the rectangle that you will stroke. The second argument is the upper-left cell of the block (with, as usual, the syntax  $i-j$ ) and the third is the last cell of the block (with the same syntax).

```
7555 \cs_new_protected:Npn \@@_stroke_block:nnn #1 #2 #3
7556 {
7557 \group_begin:
7558 \tl_clear:N \l_@@_draw_tl
7559 \dim_set_eq:NN \l_@@_line_width_dim \arrayrulewidth
7560 \keys_set_known:nn { NiceMatrix / BlockStroke } { #1 }
7561 \pgfpicture
7562 \pgfrememberpicturepositiononpagetrue
7563 \pgf@relevantforpicturesizefalse
7564 \tl_if_empty:NF \l_@@_draw_tl
7565 {
```
If the user has used the key color of the command \Block without value, the color fixed by \arrayrulecolor is used.

```
7566 \str_if_eq:VnTF \l_@@_draw_tl { default }
7567 { \CT@arc@ }
7568 { \@@_color:V \l_@@_draw_tl }
7569 }
7570 \pgfsetcornersarced
7571 {
7572 \pgfpoint
_{7573} { \1 @Q rounded corners dim }
7574 { \l_@@_rounded_corners_dim }
7575 }
7576 \@@_cut_on_hyphen:w #2 \q_stop
7577 \bool_lazy_and:nnT
7578 { \int_compare_p:n { \l_tmpa_tl <= \c@iRow } }
7579 { \int_compare_p:n { \l_tmpb_tl <= \c@jCol } }
7580 {
7581 \@@_qpoint:n { row - \l_tmpa_tl }
7582 \dim_set_eq:NN \l_tmpb_dim \pgf@y
7583 \@@_qpoint:n { col - \l_tmpb_tl }
7584 \dim_set_eq:NN \l_@@_tmpc_dim \pgf@x
7585 \@@_cut_on_hyphen:w #3 \q_stop
7586 \int_compare:nNnT \l_tmpa_tl > \c@iRow
7587 { \tl_set:Nx \l_tmpa_tl { \int_use:N \c@iRow } }
7588 \int_compare:nNnT \l_tmpb_tl > \c@jCol
7589 { \tl_set:Nx \l_tmpb_tl { \int_use:N \c@jCol } }
7590 \@@_qpoint:n { row - \int_eval:n { \l_tmpa_tl + 1 } }
7591 \dim_set_eq:NN \l_tmpa_dim \pgf@y
7592 \@@_qpoint:n { col - \int_eval:n { \l_tmpb_tl + 1 } }
7593 \dim_set_eq:NN \l_@@_tmpd_dim \pgf@x
7594 \pgfsetlinewidth { 1.1 \l_@@_line_width_dim }
7595 \pgfpathrectanglecorners
7596 { \pgfpoint \l_@@_tmpc_dim \l_tmpb_dim }
7597 { \pgfpoint \l_@@_tmpd_dim \l_tmpa_dim }
7598 \dim_compare:nNnTF \l_@@_rounded_corners_dim = \c_zero_dim
7599 { \pgfusepathqstroke }
7600 { \pgfusepath { stroke } }
7601 }
7602 \endpgfpicture
7603 \group_end:
7604 }
```
Here is the set of keys for the command \@@\_stroke\_block:nnn.

```
7605 \keys_define:nn { NiceMatrix / BlockStroke }
7606 {
7607 color .tl_set:N = \l_@@_draw_tl ,
7608 draw .code:n =
7609 \exp_args:Ne \tl_if_empty:nF { #1 } { \tl_set:Nn \l_@@_draw_tl { #1 } },
7610 draw .default:n = default ,
7611 line-width .dim_set:N = \l_@@_line_width_dim ,
7612 rounded-corners .dim_set:N = \l_@@_rounded_corners_dim ,
7613 rounded-corners .default:n = 4 pt
7614 }
```
The first argument of  $\Diamond$  vlines block:nnn is a list of options for the rules that we will draw. The second argument is the upper-left cell of the block (with, as usual, the syntax  $i-i$ ) and the third is the last cell of the block (with the same syntax).

```
7615 \cs_new_protected:Npn \@@_vlines_block:nnn #1 #2 #3
7616 {
7617 \dim_set_eq:NN \l_@@_line_width_dim \arrayrulewidth
7618 \keys_set_known:nn { NiceMatrix / BlockBorders } { #1 }
7619 \@@_cut_on_hyphen:w #2 \q_stop
7620 \tl_set_eq:NN \l_@@_tmpc_tl \l_tmpa_tl
7621 \tl_set_eq:NN \l_@@_tmpd_tl \l_tmpb_tl
7622 \@@_cut_on_hyphen:w #3 \q_stop
7623 \tl_set:Nx \l_tmpa_tl { \int_eval:n { \l_tmpa_tl + 1 } }
7624 \tl_set:Nx \l_tmpb_tl { \int_eval:n { \l_tmpb_tl + 1 } }
7625 \int_step_inline:nnn \l_@@_tmpd_tl \l_tmpb_tl
7626 {
7627 \use:e
7628 {
7629 \\GQ_vline:n
7630 \qquad \qquad \qquad \qquad \qquad \qquad7631 position = ##1,
7632 start = \lceil \frac{00 \t{1 \cdot 00}}{1 \cdot 00 \cdot 11} \rceil,
7633 end = \int_eval:n { \l_tmpa_tl - 1 },
7634 total-width = \dim_use:N l_@Q_line\_wide\_7635 }
7636 }
7637 }
7638 }
7639 \cs_new_protected:Npn \@@_hlines_block:nnn #1 #2 #3
7640 {
7641 \dim_set_eq:NN \l_@@_line_width_dim \arrayrulewidth
7642 \keys_set_known:nn { NiceMatrix / BlockBorders } { #1 }
7643 \@@_cut_on_hyphen:w #2 \q_stop
7644 \tl_set_eq:NN \l_@@_tmpc_tl \l_tmpa_tl
7645 \tl_set_eq:NN \l_@@_tmpd_tl \l_tmpb_tl
7646 \@@_cut_on_hyphen:w #3 \q_stop
7647 \tl_set:Nx \l_tmpa_tl { \int_eval:n { \l_tmpa_tl + 1 } }
7648 \tl_set:Nx \l_tmpb_tl { \int_eval:n { \l_tmpb_tl + 1 } }
7649 \int_step_inline:nnn \l_@@_tmpc_tl \l_tmpa_tl
7650 {
7651 \use:e
7652 {
7653 \\GQ_hline:n
7654 \left\{7655 position = ##1,
7656 start = \lceil \text{QQ\_tmpd\_tl} \rceil,
7657 end = \int_eval:n { \l_tmpb_tl - 1 },
7658 total-width = \dim_k: N \lQQ_linewidth_dim
7659 }
7660 }
7661 }
7662 }
```
The first argument of **\@@\_stroke\_borders\_block:nnn** is a list of options for the borders that you will stroke. The second argument is the upper-left cell of the block (with, as usual, the syntax  $i-j$ ) and the third is the last cell of the block (with the same syntax).

```
7663 \cs_new_protected:Npn \@@_stroke_borders_block:nnn #1 #2 #3
7664 {
7665 \dim_set_eq:NN \l_@@_line_width_dim \arrayrulewidth
7666 \keys_set_known:nn { NiceMatrix / BlockBorders } { #1 }
7667 \dim_compare:nNnTF \l_@@_rounded_corners_dim > \c_zero_dim
7668 { \@@_error:n { borders~forbidden } }
7669 {
7670 \tl_clear_new:N \l_@@_borders_tikz_tl
7671 \keys_set:nV
7672 { NiceMatrix / OnlyForTikzInBorders }
7673 \l_@@_borders_clist
7674 \@@_cut_on_hyphen:w #2 \q_stop
7675 \tl_set_eq:NN \l_@@_tmpc_tl \l_tmpa_tl
7676 \tl_set_eq:NN \l_@@_tmpd_tl \l_tmpb_tl
7677 \@@ cut on hyphen:w #3 \q stop
7678 \tl_set:Nx \l_tmpa_tl { \int_eval:n { \l_tmpa_tl + 1 } }
7679 \tl_set:Nx \l_tmpb_tl { \int_eval:n { \l_tmpb_tl + 1 } }
7680 \@@_stroke_borders_block_i:
7681 }
7682 }
7683 \hook gput code:nnn { begindocument } { . }
7684 {
7685 \cs_new_protected:Npx \@@_stroke_borders_block_i:
7686 {
7687 \c_@@_pgfortikzpicture_tl
7688 \@@_stroke_borders_block_ii:
7689 \c_@@_endpgfortikzpicture_tl
7690 }
7691 }
7692 \cs_new_protected:Npn \@@_stroke_borders_block_ii:
7693 {
7694 \pgfrememberpicturepositiononpagetrue
7695 \pgf@relevantforpicturesizefalse
7696 \CT@arc@
7697 \pgfsetlinewidth { 1.1 \l_@@_line_width_dim }
7698 \clist_if_in:NnT \l_@@_borders_clist { right }
7699 { \@@_stroke_vertical:n \l_tmpb_tl }
7700 \clist_if_in:NnT \l_@@_borders_clist { left }
\qquad \qquad \{ \ \verb|\@@__stroke__vertical:n \ \verb|\l@__tmpd__tl \ \}7702 \clist_if_in:NnT \l_@@_borders_clist { bottom }
7703 { \@@_stroke_horizontal:n \l_tmpa_tl }
7704 \clist_if_in:NnT \l_@@_borders_clist { top }
7705 { \@@_stroke_horizontal:n \l_@@_tmpc_tl }
7706 }
7707 \keys_define:nn { NiceMatrix / OnlyForTikzInBorders }
7708 {
7709 tikz .code:n =
7710 \cs_if_exist:NTF \tikzpicture
7711 { \tl_set:Nn \l_@@_borders_tikz_tl { #1 } }
7712 { \@@_error:n { tikz~in~borders~without~tikz } },
7713 tikz .value_required:n = true ,
7714 top .code:n = ,
7715 bottom .code:n =
7716 left .code:n = ,
7717 right .code:n =
7718 unknown .code:n = \@@_error:n { bad~border }
7719 }
```
The following command is used to stroke the left border and the right border. The argument #1 is

the number of column (in the sense of the col node).

```
7720 \cs_new_protected:Npn \@@_stroke_vertical:n #1
7721 {
7722 \@@_qpoint:n \l_@@_tmpc_tl
7723 \dim_set:Nn \l_tmpb_dim { \pgf@y + 0.5 \l_@@_line_width_dim }
7724 \@@_qpoint:n \l_tmpa_tl
7725 \dim_set:Nn \l_@@_tmpc_dim { \pgf@y + 0.5 \l_@@_line_width_dim }
7726 \@@_qpoint:n { #1 }
7727 \tl_if_empty:NTF \l_@@_borders_tikz_tl
7728 {
7729 \pgfpathmoveto { \pgfpoint \pgf@x \l_tmpb_dim }
7730 \pgfpathlineto { \pgfpoint \pgf@x \l_@@_tmpc_dim }
7731 \pgfusepathqstroke
7732 }
7733 {
\verb|7734| \texttt{W} \texttt{W} \text7735 ( \pgf@x, \lceil \rho \rfloor ) -- ( \pgf@x, \lceil \rho \rfloor );
7736 }
7737 }
```
The following command is used to stroke the top border and the bottom border. The argument #1 is the number of row (in the sense of the row node).

```
7738 \cs_new_protected:Npn \@@_stroke_horizontal:n #1
7739 {
7740 \@@_qpoint:n \l_@@_tmpd_tl
7741 \clist_if_in:NnTF \l_@@_borders_clist { left }
_{7742} { \dim set:Nn \l tmpa dim { \pgf@x - 0.5 \l @@ line width dim } }
7743 { \dim_set:Nn \l_tmpa_dim { \pgf@x + 0.5 \l_@@_line_width_dim } }
7744 \@@_qpoint:n \l_tmpb_tl
7745 \dim_set: Nn \l_tmpb_dim { \pgf@x + 0.5 \l0@_line_width_dim }
7746 \@@_qpoint:n { #1 }
7747 \tl_if_empty:NTF \l_@@_borders_tikz_tl
7748 {
7749 \pgfpathmoveto { \pgfpoint \l_tmpa_dim \pgf@y }
7750 \pgfpathlineto { \pgfpoint \l_tmpb_dim \pgf@y }
7751 \pgfusepathqstroke
7752 }
7753 {
7754 \use:e { \exp_not:N \draw [ \l_@@_borders_tikz_tl ] }
7755 ( \lceil \text{mpa-dim } \pgf@y \rceil -- ( \lceil \text{mpb-dim } \pgf@y \rceil ;
7756 }
7757 }
```
Here is the set of keys for the command  $@$  stroke\_borders\_block:nnn. \keys\_define:nn { NiceMatrix / BlockBorders }

```
7759 {
7760 borders .clist_set:N = \l_@@_borders_clist ,
7761 rounded-corners .dim_set:N = \1_@@_rounded_corners_dim ,
7762 rounded-corners .default:n = 4 pt ,
7763 line-width .dim_set:N = \1_00_line_width_dim
7764 }
```
The following command will be used if the key tikz has been used for the command \Block. The arguments #1 and #2 are the coordinates of the first cell and #3 and #4 the coordinates of the last cell of the block. #5 is a comma-separated list of the Tikz keys used with the path. However, among those keys, you have added in nicematrix a special key offset (an offset for the rectangle of the block). That's why we have to extract that key first.

```
7765 \cs_new_protected:Npn \@@_block_tikz:nnnnn #1 #2 #3 #4 #5
7766 {
7767 \begin { tikzpicture }
7768 \@@_clip_with_rounded_corners:
7769 \clist_map_inline:nn { #5 }
```

```
7770 {
7771 \keys_set_known:nnN { NiceMatrix / SpecialOffset } { ##1 } \l_tmpa_tl
7772 \use:e { \exp_not:N \path [ \l_tmpa_tl ] }
7773 (
77747775 xshift = \dim_use:N l_@offset_dim ,
7776 yshift = - \dim_use:N \l_@@_offset_dim
\frac{1}{2777}7778 \textbf{\#1 -} \textbf{\#2}7779 )
7780 rectangle
7781 (
77827783 xshift = - \dim_use:N l_@offset_dim ,
\gamma<sup>7784</sup> yshift = \dim_use:N \l_@@_offset_dim
7785 ]
7786 \int_eval:n { #3 + 1 } -| \int_eval:n { #4 + 1 }
7787 ) ;
7788 }
7789 \end { tikzpicture }
7790 }
7791 \cs_generate_variant:Nn \@@_block_tikz:nnnnn { n n n n V }
7792 \keys_define:nn { NiceMatrix / SpecialOffset }
7793 { offset .dim_set:N = \l_@@_offset_dim }
```
## **How to draw the dotted lines transparently**

```
7794 \cs_set_protected:Npn \@@_renew_matrix:
7795 {
7796 \RenewDocumentEnvironment { pmatrix } { }
7797 { \pNiceMatrix }
7798 { \endpNiceMatrix }
7799 \RenewDocumentEnvironment { vmatrix } { }
7800 { \vNiceMatrix }
7801 { \endvNiceMatrix }
7802 \RenewDocumentEnvironment { Vmatrix } { }
7803 { \VNiceMatrix }
7804 { \endVNiceMatrix }
7805 \RenewDocumentEnvironment { bmatrix } { }
7806 { \bNiceMatrix }
7807 { \endbNiceMatrix }
7808 \RenewDocumentEnvironment { Bmatrix } { }
7809 { \BNiceMatrix }
7810 { \endBNiceMatrix }
7811 }
```
### **Automatic arrays**

We will extract some keys and pass the other keys to the environment {NiceArrayWithDelims}. \keys\_define:nn { NiceMatrix / Auto }

```
7813 {
7814 columns-type .tl_set:N = \1_@@_columns_type_tl ,
7815 columns-type .value_required:n = true ,
7816 l .meta:n = { columns-type = 1 },
7817 r .meta:n = { columns-type = r }
7818 c .meta:n = { columns-type = c }
7819 delimiters / color .tl_set:N = \l_@@_delimiters_color_tl ,
```

```
7820 delimiters / color .value_required:n = true ,
7821 delimiters / max-width .bool_set:N = \l_@@_delimiters_max_width_bool ,
7822 delimiters / max-width .default:n = true ,
7823 delimiters .code:n = \keys_set:nn { NiceMatrix / delimiters } { #1 },
7824 delimiters .value_required:n = true ,
7825 rounded-corners .dim_set:N = \1_@@_tab_rounded_corners_dim ,
7826 rounded-corners .default:n = 4 pt
7827 }
7828 \NewDocumentCommand \AutoNiceMatrixWithDelims
_{7829} { m m 0 { } > { \SplitArgument { 1 } { - } } m 0 { } m ! 0 { } }
7830 { \@@_auto_nice_matrix:nnnnnn { #1 } { #2 } #4 { #6 } { #3 , #5 , #7 } }
7831 \cs_new_protected:Npn \@@_auto_nice_matrix:nnnnnn #1 #2 #3 #4 #5 #6
7832 {
```
The group is for the protection of the keys.

```
7833 \group_begin:
```
\keys\_set\_known:nnN { NiceMatrix / Auto } { #6 } \l tmpa tl

We nullify the command  $\mathcal{Q}$  transform preamble i: because we will provide a preamble which is yet transformed (by using \l\_@@\_columns\_type\_tl which is yet nicematrix-ready).

```
7835 % \bool set false:N \l @@ preamble bool
7836 \lambdause:e
7837 {
7838 \exp_not:N \begin { NiceArrayWithDelims } { #1 } { #2 }
7839 \{ * \{ #4 \} \{ \text{exp not:V} \leq \text{Columes.} \} \}7840 [ \exp_not:V \l_tmpa_tl ]
7841 }
7842 \int_if_zero:nT \l_@@_first_row_int
7843 {
7844 \int_if_zero:nT \l_@@_first_col_int { & }
7845 \prg_replicate:nn { #4 - 1 } { & }
7846 \int_compare:nNnT \l_@@_last_col_int > { -1 } { & } \\
7847 }
7848 \prg_replicate:nn { #3 }
7849 {
7850 \int if zero:nT \l @@ first col int { & }
```
We put  $\{ \}$  before #6 to avoid a hasty expansion of a potential  $\arabic\{iRow\}$  at the beginning of the row which would result in an incorrect value of that iRow (since iRow is incremented in the first cell of the row of the \halign).

```
7851 \prg_replicate:nn { #4 - 1 } { { } #5 & } #5
7852 \int_compare:nNnT \l_@@_last_col_int > { -1 } { & } \\
7853 }
7854 \int_compare:nNnT \l_@@_last_row_int > { -2 }
7855 {
7856 \int_if_zero:nT \l_@@_first_col_int { & }
7857 \prg_replicate:nn { #4 - 1 } { & }
7858 \int_compare:nNnT \l_@@_last_col_int > { -1 } { & } \\
7859 }
7860 \end { NiceArrayWithDelims }
7861 \group_end:
7862 }
7863 \cs_set_protected:Npn \@@_define_com:nnn #1 #2 #3
7864 {
7865 \cs_set_protected:cpn { #1 AutoNiceMatrix }
7966 \sqrt{ }7867 \bool_gset_true:N \g_@@_delims_bool
7868 \str_gset:Nx \g_@@_name_env_str { #1 AutoNiceMatrix }
7869 \AutoNiceMatrixWithDelims { #2 } { #3 }
7870 }
7871 }
```
```
7872 \@@_define_com:nnn p ( )
7873 \@@_define_com:nnn b [ ]
7874 \@@_define_com:nnn v | |
7875 \@@_define_com:nnn V \| \|
7876 \@@_define_com:nnn B \{ \}
```
We define also a command *\AutoNiceMatrix similar to the environment {NiceMatrix}*.

```
7877 \NewDocumentCommand \AutoNiceMatrix { 0 { } m 0 { } m ! 0 { } }
7878 {
7879 \group_begin:
7880 \bool_gset_false:N \g_@@_delims_bool
7881 \AutoNiceMatrixWithDelims . . { #2 } { #4 } [ #1 , #3 , #5 ]
7882 \group_end:
7883 }
```
### **The redefinition of the command \dotfill**

```
7884 \cs_set_eq:NN \@@_old_dotfill \dotfill
7885 \cs_new_protected:Npn \@@_dotfill:
7886 {
First, we insert \@@_dotfill (which is the saved version of \dotfill) in case of use of \dotfill
"internally" in the cell (e.g. \hbar) \hbar to 1cm {\dagger}).
7887 \@@ old dotfill
7888 \tl_gput_right:Nn \g_@@_cell_after_hook_tl \@@_dotfill_i:
7889 }
```
Now, if the box if not empty (unfornately, we can't actually test whether the box is empty and that's why we only consider it's width), we insert  $\@$ *dotfill* (which is the saved version of  $\dot{\ddot{\delta}}$ the cell of the array, and it will extend, since it is no longer in \1\_00\_cell\_box. \cs\_new\_protected:Npn \@@\_dotfill\_i:

```
7891 { \dim_compare:nNnT { \box_wd:N \1_@@_cell_box } = \c_zero_dim \@@_old_dotfill }
```
# **The command \diagbox**

The command \diagbox will be linked to \diagbox:nn in the environments of nicematrix. However, there are also redefinitions of \diagbox in other circonstancies.

```
7892 \cs_new_protected:Npn \@@_diagbox:nn #1 #2
7893 {
7894 \tl_gput_right:Nx \g_@@_pre_code_after_tl
7895 {
7896 \@@_actually_diagbox:nnnnnn
7897 { \int_use:N \c@iRow }
7898 { \int_use:N \c@jCol }
7899 { \int\_use:N \ C@iRow }7900 { \int_use:N \c@jCol }
7901 { \exp_not:n { #1 } }
7902 { \exp_not:n { #2 } }
7903 }
```
We put the cell with  $\diagdown$  diagbox in the sequence  $\gtrsim$  @@ pos of blocks seq because a cell with \diagbox must be considered as non empty by the key corners.

```
7904 \seq_gput_right:Nx \g_@@_pos_of_blocks_seq
7905 {
7906 { \int_use:N \c@iRow }
7907 { \int_use:N \c@jCol }
7908 { \int_use:N \c@iRow }
7909 { \int_use:N \c@jCol }
```
The last argument is for the name of the block.

 { } } }

The command \diagbox is also redefined locally when we draw a block.

The first four arguments of  $\deg$  actually diagbox:nnnnnn correspond to the rectangle (=block) to slash (we recall that it's possible to use \diagbox in a \Block). The other two are the elements to draw below and above the diagonal line.

```
7913 \cs_new_protected:Npn \@@_actually_diagbox:nnnnnn #1 #2 #3 #4 #5 #6
7914 {
7915 \pgfpicture
```

```
7916 \pgf@relevantforpicturesizefalse
7917 \pgfrememberpicturepositiononpagetrue
7918 \@@_qpoint:n { row - #1 }
7919 \dim_set_eq:NN \l_tmpa_dim \pgf@y
7920 \@@_qpoint:n { col - #2 }
7921 \dim_set_eq:NN \l_tmpb_dim \pgf@x
7922 \pgfpathmoveto { \pgfpoint \l_tmpb_dim \l_tmpa_dim }
7923 \@@_qpoint:n { row - \int_eval:n { #3 + 1 } }
7924 \dim_set_eq:NN \l_@@_tmpc_dim \pgf@y
7925 \@@_qpoint:n { col - \int_eval:n { #4 + 1 } }
7926 \dim_set_eq:NN \l_@@_tmpd_dim \pgf@x
7927 \pgfpathlineto { \pgfpoint \l_@@_tmpd_dim \l_@@_tmpc_dim }
7928 {
```
The command \CT@arc@ is a command of colortbl which sets the color of the rules in the array. The package nicematrix uses it even if colortbl is not loaded.

```
7929 \CT@arc@
7930 \pgfsetroundcap
7931 \pgfusepathqstroke
7932 }
7933 \pgfset { inner~sep = 1 pt }
7934 \pgfscope
7935 \pgftransformshift { \pgfpoint \l_tmpb_dim \l_@@_tmpc_dim }
7936 \pgfnode { rectangle } { south~west }
7937 {
7938 \begin { minipage } { 20 cm }
7939 \@@_math_toggle_token: #5 \@@_math_toggle_token:
7940 \end { minipage }
7941 }
7942 { }
7943 { }
7944 \endpgfscope
7945 \pgftransformshift { \pgfpoint \l_@@_tmpd_dim \l_tmpa_dim }
7946 \pgfnode { rectangle } { north~east }
7947 {
7948 \begin { minipage } { 20 cm }
7949 \raggedleft
7950 \@@_math_toggle_token: #6 \@@_math_toggle_token:
7951 \end { minipage }
7952 }
7953 { }
7954 { }
7955 \endpgfpicture
7056 }
```
# **32 The keyword \CodeAfter**

In fact, in this subsection, we define the user command \CodeAfter for the case of the "normal syntax". For the case of "light-syntax", see the definition of the environment  $\{\mathcal{Q}q\text{-light-syntaz}\}$  on p. 81.

In the environments of nicematrix, \CodeAfter will be linked to \@@\_CodeAfter:. That macro must not be protected since it begins with **\omit.** 

```
7957 \cs_new:Npn \@@_CodeAfter: { \omit \@@_CodeAfter_ii:n }
```
However, in each cell of the environment, the command \CodeAfter will be linked to the following command **\@@** CodeAfter ii:n which begins with  $\Lambda$ .

```
7958 \cs_new_protected:Npn \@@_CodeAfter_i: { \\ \omit \@@_CodeAfter_ii:n }
```
We have to catch everything until the end of the current environment (of nicematrix). First, we go until the next command \end.

```
7959 \cs_new_protected:Npn \@@_CodeAfter_ii:n #1 \end
7960 {
7961 \tl_gput_right:Nn \g_nicematrix_code_after_tl { #1 }
7962 \@@_CodeAfter_iv:n
7963 }
```
We catch the argument of the command **\end** (in #1).

```
7964 \cs_new_protected:Npn \@@_CodeAfter_iv:n #1
7965 {
```
If this is really the end of the current environment (of nicematrix), we put back the command \end and its argument in the TeX flow.

<sup>7966</sup> \str\_if\_eq:eeTF \@currenvir { #1 } <sup>7967</sup> { \end { #1 } }

If this is not the \end we are looking for, we put those tokens in \g\_nicematrix\_code\_after\_tl and we go on searching for the next command \end with a recursive call to the command \@@\_CodeAfter:n.

```
7968 {
7969 \tl_gput_right:Nn \g_nicematrix_code_after_tl { \end { #1 } }
7970 \@@_CodeAfter_ii:n
7971 }
7972 }
```
## **33 The delimiters in the preamble**

The command **\@@\_delimiter:nnn** will be used to draw delimiters inside the matrix when delimiters are specified in the preamble of the array. It does *not* concern the exterior delimiters added by {NiceArrayWithDelims} (and {pNiceArray}, {pNiceMatrix}, etc.).

A delimiter in the preamble of the array will write an instruction \@@\_delimiter:nnn in the \g\_@@\_pre\_code\_after\_tl (and also potentially add instructions in the preamble provided to \array in order to add space between columns).

The first argument is the type of delimiter  $((, \lceil, \setminus \{, \cdot \}, \rceil)$  or  $\})$ . The second argument is the number of colummn. The third argument is a boolean equal to  $\cct{true}$  bool (resp.  $\cct{false}$  true) when the delimiter must be put on the left (resp. right) side.

```
7973 \cs_new_protected:Npn \@@_delimiter:nnn #1 #2 #3
7974 {
7975 \pgfpicture
7976 \pgfrememberpicturepositiononpagetrue
7977 \pgf@relevantforpicturesizefalse
```
\l\_@@\_y\_initial\_dim and \l\_@@\_y\_final\_dim will be the *y*-values of the extremities of the delimiter we will have to construct.

```
7978 \@@_qpoint:n { row - 1 }
7979 \dim_set_eq:NN \l_@@_y_initial_dim \pgf@y
7980 \@@_qpoint:n { row - \int_eval:n { \c@iRow + 1 } }
7981 \dim_set_eq:NN \l_@@_y_final_dim \pgf@y
```
We will compute in  $\lceil \frac{1 \text{tmp}}{\text{tempa\_dim}} \rceil$  the *x*-value where we will have to put our delimiter (on the left side or on the right side).

```
7982 \bool_if:nTF { #3 }
7983 { \dim_set_eq:NN \l_tmpa_dim \c_max_dim }
7984 { \dim_set:Nn \l_tmpa_dim { - \c_max_dim } }
7985 \int_step_inline:nnn \l_@@_first_row_int \g_@@_row_total_int
7986 {
7987 \cs if exist:cT
7988 { pgf @ sh @ ns @ \@@_env: - ##1 - #2 }
7989 {
7990 \pgfpointanchor
7991 { \@@_env: - ##1 - #2 }
7992 { \bool_if:nTF { #3 } { west } { east } }
7993 \dim_set:Nn \l_tmpa_dim
\{ \boldsymbol{\#3} \ \dim_{\min}:\text{nn } \dim_{\max}:\text{nn } \lim_{\text{0}} \pf@x \}7995 }
7996 }
```
Now we can put the delimiter with a node of PGF.

```
7997 \pgfset { inner~sep = \c_zero_dim }
7998 \dim_zero:N \nulldelimiterspace
7999 \pgftransformshift
8000 {
8001 \pgfpoint
8002 { \l_tmpa_dim }
\{ (\lceil \omega \rfloor _{\text{dim } + \lceil} \cdot \lceil \omega \rfloor _{\text{dim } + \lceil} \cdot \text{argtrue} \} / 2 }
8004 }
8005 \pgfnode
8006 { rectangle }
8007 { \bool_if:nTF { #3 } { east } { west } }
8008 \uparrow
```
Here is the content of the pgf node, that is to say the delimiter, constructed with its right size.

```
8009 \nullfont
8010 \c_math_toggle_token
8011 \@@_color:V \l_@@_delimiters_color_tl
8012 \bool_if:nTF { #3 } { \left #1 } { \left . }
8013 \vcenter
8014 \left\{ \begin{array}{c} 8014 & 0 \\ 0 & 0 \\ 0 & 0 \\ 0 & 0 \\ 0 & 0 \\ 0 & 0 \\ 0 & 0 \\ 0 & 0 \\ 0 & 0 \\ 0 & 0 \\ 0 & 0 \\ 0 & 0 & 0 \\ 0 & 0 & 0 \\ 0 & 0 & 0 \\ 0 & 0 & 0 \\ 0 & 0 & 0 & 0 \\ 0 & 0 & 0 & 0 \\ 0 & 0 & 0 & 0 \\ 0 & 0 & 0 & 0 & 0 \\ 0 & 0 & 0 & 0 & 0 \\ 0 & 0 & 0 & 0 & 0 \\ 0 & 0 & 0 & 0 & 0 \\ 8015 \nullfont
8016 \hrule \@height
8017 \dim_eval:n { \lceil \lceil \frac{00}{y}\rceil \mid min - \lceil \frac{00}{y}\rfloor final_dim }
8018 \@depth \c_zero_dim
8019 \@width \c_zero_dim
8020 }
8021 \bool_if:nTF { #3 } { \right . } { \right #1 }
8022 \c_math_toggle_token
8023 }
8024 { }
8025 { }
8026 \endpgfpicture
8027 }
```
## **34 The command \SubMatrix**

```
8028 \keys_define:nn { NiceMatrix / sub-matrix }
8029 {
8030 extra-height .dim_set:N = \l_@@_submatrix_extra_height_dim ,
8031 extra-height .value_required:n = true,
8032 left-xshift .dim_set:N = \l_@@_submatrix_left_xshift_dim ,
8033 left-xshift .value_required:n = true,
8034 right-xshift .dim_set:N = \l_@@_submatrix_right_xshift_dim ,
8035 right-xshift .value_required:n = true ,
8036 xshift .meta:n = { left-xshift = #1, right-xshift = #1 } ,
8037 xshift .value_required:n = true ,
8038 delimiters / color .tl_set:N = \l_@@_delimiters_color_tl,
8039 delimiters / color .value_required:n = true
8040 slim .bool_set:N = \l_@@_submatrix_slim_bool
8041 slim .default:n = true
8042 hlines .clist_set:N = \l_@@_submatrix_hlines_clist ,
8043 hlines .default:n = all ,
{\tt 8044} \qquad {\tt 8044} \qquad {\tt 8044} \qquad {\tt 8111} \qquad {\tt 989\_submatrix\_values\_clist} \ \ ,8045 vlines .default:n = all ,
8046 hvlines .meta:n = { hlines, vlines },
8047 hvlines .value_forbidden:n = true
8048 }
8049 \keys_define:nn { NiceMatrix }
8050 {
8051 SubMatrix .inherit:n = NiceMatrix / sub-matrix
8052 NiceArray / sub-matrix .inherit:n = NiceMatrix / sub-matrix ,
8053 pNiceArray / sub-matrix .inherit:n = NiceMatrix / sub-matrix ,
8054 NiceMatrixOptions / sub-matrix .inherit:n = NiceMatrix / sub-matrix ,
8055 }
```
The following keys set is for the command \SubMatrix itself (not the tuning of \SubMatrix that can be done elsewhere).

```
8056 \keys_define:nn { NiceMatrix / SubMatrix }
8057 {
8058 delimiters / color .tl_set:N = \l_@@_delimiters_color_tl ,
8059 delimiters / color .value_required:n = true,
8060 hlines .clist_set:N = \l_@@_submatrix_hlines_clist ,
8061 hlines .default:n = all ,
8062 vlines .clist_set:N = \l_@@_submatrix_vlines_clist ,
8063 vlines .default:n = all ,
8064 hvlines .meta:n = { hlines, vlines } ,
8065 hvlines .value_forbidden:n = true ,
8066 name .code:n =
8067 \tl_if_empty:nTF { #1 }
8068 { \@@_error:n { Invalid~name } }
8069 \qquad \qquad \qquad \qquad \qquad \qquad \qquad \qquad \qquad \qquad \qquad \qquad \qquad \qquad \qquad \qquad \qquad \qquad \qquad \qquad \qquad \qquad \qquad \qquad \qquad \qquad \qquad \qquad \qquad \qquad \qquad \qquad \qquad \qquad \qquad \qquad \qquad8070 \regex_match:nnTF { \A[A-Za-z][A-Za-z0-9]*\Z } { #1 }
8071 \left\{ \begin{array}{ccc} 8071 & 0 & 0 \\ 0 & 0 & 0 & 0 \\ 0 & 0 & 0 & 0 \\ 0 & 0 & 0 & 0 \\ 0 & 0 & 0 & 0 \\ 0 & 0 & 0 & 0 \\ 0 & 0 & 0 & 0 \\ 0 & 0 & 0 & 0 \\ 0 & 0 & 0 & 0 \\ 0 & 0 & 0 & 0 \\ 0 & 0 & 0 & 0 & 0 \\ 0 & 0 & 0 & 0 & 0 \\ 0 & 0 & 0 & 0 & 0 \\ 0 & 0 & 0 & 0 & 0 \\ 0 & 0 & 0 & 0 & 0 \\ 0 & 0 & 8072 \seq_if_in:NnTF \g_@@_submatrix_names_seq { #1 }
8073 { \@@_error:nn { Duplicate~name~for~SubMatrix } { #1 } }
8074 \left\{ \begin{array}{c} \end{array} \right.8075 \tr_set:Nn \l_@@_submatrix_name_str { #1 }
8076 \seq_gput_right:Nn \g_@@_submatrix_names_seq { #1 }
8077 }
8078 }
8079 \{ \ \{ \ \mathbb{Q} \text{error}: n \ \{ \ \ \text{Invalid~name } \} \ \}8080 }
8081 name .value_required:n = true,
8082 rules .code:n = \keys_set:nn { NiceMatrix / rules } { #1 } ,
8083 rules .value_required:n = true,
8084 code .tl_set:N = \l_@@_code_tl,
```

```
8085 code .value_required:n = true
8086 unknown .code:n = \@@_error:n { Unknown~key~for~SubMatrix }
8087 }
8088 \NewDocumentCommand \@@_SubMatrix_in_code_before { m m m m ! O { } }
8089 {
8090 \peek_remove_spaces:n
\mathcal{S}8092 \tl_gput_right:Nx \g_@@_pre_code_after_tl
8093 \qquad \qquad \qquad \qquad \qquad \qquad \qquad \qquad \qquad \qquad \qquad \qquad \qquad \qquad \qquad \qquad \qquad \qquad \qquad \qquad \qquad \qquad \qquad \qquad \qquad \qquad \qquad \qquad \qquad \qquad \qquad \qquad \qquad \qquad \qquad \qquad \qquad8094 \SubMatrix { #1 } { #2 } { #3 } { #4 }
 8095 \qquad \qquad \blacksquare8096 delimiters / color = \l_@@_delimiters_color_tl ,
8097 hlines = \l_@@_submatrix_hlines_clist,
8098 vlines = \1_00_submatrix_vlines_clist ,
                            extra-height = \dim_use:N \l_@@_submatrix_extra_height_dim ,
8100 left-xshift = \dim_use:N \l_@@_submatrix_left_xshift_dim
8101 right-xshift = \dim_use:N \l_@@_submatrix_right_xshift_dim
\verb|81102| = \boldsymbol{\delta}\simeq \boldsymbol{\delta}\simeq \boldsymbol8103 \textbf{\#5}8104 \qquad \qquad \qquad \qquad8105 }
8106 \@@_SubMatrix_in_code_before_i { #2 } { #3 }
8107 }
8108 }
8109 \NewDocumentCommand \@@_SubMatrix_in_code_before_i
8110 \{ > \{\ \Splithrgument \{ 1 \} \{ - \} \} m > \{\ \Splithrgument \{ 1 \} \{ - \} \} m \}8111 { \@@_SubMatrix_in_code_before_i:nnnn #1 #2 }
8112 \cs_new_protected:Npn \@@_SubMatrix_in_code_before_i:nnnn #1 #2 #3 #4
8113 {
8114 \seq_gput_right:Nx \g_@@_submatrix_seq
8115 {
We use \strut \text{str}_if eq:nnTF because it is fully expandable.
8116 { \str_if_eq:nnTF { #1 } { last } { \int_use:N \c@iRow } { #1 } }
8117 \{ \strut \leftarrow \ {\text{#2 } {\text{ last } {\text{ 1}} \c@jCol } {\text{ #2 } } }8118 { \str_if_eq:nnTF { #3 } { last } { \int_use:N \c@iRow } { #3 } }
8119 \{ \strut \text{str\_if\_eq:nnTF } {\#4 } {\ last } {\ \int\_use:N \c@jCol } {\#4 } {\ }8120 }
8121 }
```
In the pre-code-after and in the **\CodeAfter** the following command **\@@\_SubMatrix** will be linked to \SubMatrix.

- #1 is the left delimiter;
- #2 is the upper-left cell of the matrix with the format  $i-j$ ;
- #3 is the lower-right cell of the matrix with the format  $i-j$ ;
- #4 is the right delimiter;
- #5 is the list of options of the command;
- #6 is the potential subscript;
- #7 is the potential superscript.

For explanations about the construction with rescanning of the preamble, see the documentation for the user command \Cdots.

```
8122 \hook gput code:nnn { begindocument } { . }
8123 {
8124 \tl_set:Nn \l_@@_argspec_tl { m m m m 0 { } E { _ ^ } { { } { } } }
8125 \tl_set_rescan:Nno \l_@@_argspec_tl { } \l_@@_argspec_tl
```

```
8126 \exp_args:NNV \NewDocumentCommand \@@_SubMatrix \l_@@_argspec_tl
8127 {
8128 \peek_remove_spaces:n
8129 {
8130 \\completed \\completed \\completed \\completed \\completed \\completed \\completed \\completed \\completed \\completed \\completed \\completed \\completed \\completed \\completed \\completed \\completed \\completed \
8131 { #1 } { #2 } { #3 } { #4 } { #5 } { #6 } { #7 }
8132 }
8133 }
8134 }
```
The following macro will compute  $\lceil \cdot \cdot \cdot \rceil$  and  $\lceil \cdot \cdot \cdot \cdot \rceil$  and  $\lceil \cdot \cdot \cdot \rceil$  and  $\lceil \cdot \cdot \cdot \rceil$  and  $\lceil \cdot \cdot \cdot \rceil$  and  $\lceil \cdot \cdot \rceil$  and  $\lceil \cdot \cdot \rceil$  and  $\lceil \cdot \cdot \rceil$  and  $\lceil \cdot \cdot \rceil$  and  $\lceil \cdot \cdot \rceil$  and  $\lceil \cdot$ \l\_@@\_last\_j\_tl from the arguments of the command as provided by the user (for example 2-3 and 5-last).

```
8135 \NewDocumentCommand \@@_compute_i_j:nn
8136 \{ > \{\ \SplitArgument \ \{ 1 \ \} \ \{- \ \} \ \} \ m > \{ \ \SplitArgument \ \{ 1 \ \} \ \{- \ \} \ m \}8137 { \@@_compute_i_j:nnnn #1 #2 }
8138 \cs_new_protected:Npn \@@_compute_i_j:nnnn #1 #2 #3 #4
8139 {
8140 \tl_set:Nn \l_@@_first_i_tl { #1 }
8141 \tl_set:Nn \l_@@_first_j_tl { #2 }
8142 \tl_set:Nn \1_@@_last_i_tl { #3 }
8143 \tl set:Nn \l @@ last j tl { #4 }
8144 \tl_if_eq:NnT \l_@@_first_i_tl { last }
8145 { \tl_set:NV \l_@@_first_i_tl \c@iRow }
8146 \tl_if_eq:NnT \l_@@_first_j_tl { last }
_{8147} { \tl_set:NV \l_@@_first_j_tl \c@jCol }
8148 \tl_if_eq:NnT \l_@@_last_i_tl { last }
8149 \{ \tlambda \tlambda \ldots \ll \tlambda \ldots \ll \tlambda8150 \tl_if_eq:NnT \l_@@_last_j_tl { last }
8151 {\tl_set:NV\l_@@_last_j_tl\c@jCol }
8152 }
8153 \cs_new_protected:Npn \@@_sub_matrix:nnnnnnn #1 #2 #3 #4 #5 #6 #7
8154 {
8155 \group_begin:
The four following token lists correspond to the position of the \SubMatrix.
8156 \@@_compute_i_j:nn { #2 } { #3 }
8157 % added 6.19b
8158 \int_compare:nNnT \l_@@_first_i_tl = \l_@@_last_i_tl
8159 { \cs_set:Npn \arraystretch { 1 } }
8160 \bool_lazy_or:nnTF
\texttt{8161} \qquad \{ \ \int \rho_{\text{m}} \leq \rho \, \text{m} \leq \ell \, \text{d} \leq \ell \, \text{d} \leq \ell \, \text{d} \leq \ell \, \text{d} \leq \ell \, \text{d} \leq \ell \, \text{d} \leq \ell \, \text{d} \leq \ell \, \text{d} \leq \ell \, \text{d} \leq \ell \, \text{d} \leq \ell \, \text{d} \leq \ell \, \text{d} \leq \ell \, \text{d} \leq \ell \, \text{e} \leq \ell \, \text{e} \leq8162 { \int_compare_p:nNn \l_@@_last_j_tl > \g_@@_col_total_int }
8163 { \@@_error:nn { Construct~too~large } { \SubMatrix } }
8164 {
8165 \str_clear_new:N \l_@@_submatrix_name_str
 8166 \keys_set:nn { NiceMatrix / SubMatrix } { #5 }
 8167 \pgfpicture
8168 \pgfrememberpicturepositiononpagetrue
8169 \pgf@relevantforpicturesizefalse
8170 \pgfset { inner~sep = \c_zero_dim }
8171 \dim set_eq:NN \1_00_x_initial_dim \c_max_dim
8172 \dim_set:Nn \l_@@_x_final_dim { - \c_max_dim }
The last value of \int \int_step_inline:nnn is provided by currifycation.
8173 \bool if:NTF \l @@ submatrix slim bool
8174 { \int_step_inline:nnn \l_@@_first_i_tl \l_@@_last_i_tl }
8175 \{ \int \int \text{step}_\text{in} = \ln \left( \frac{Q_1 + Q_2}{Q_1 + Q_2}\right)8176 \left\{ \begin{array}{ccc} 8 & 1 & 1 \end{array} \right\}8177 \cs if exist:cT
8178 \{ \text{pgf} \otimes \text{sh} \otimes \text{ns} \otimes \text{Q@\_env}: - \# \text{H1} - \text{1\_QQ\_first\_j\_tl} \}8179 \{8180 \pgfpointanchor { \@@_env: - ##1 - \l_@@_first_j_tl } { west }
```

```
8181 \dim_set:Nn \l_@@_x_initial_dim
8182 { \dim_{min:nn \lhd\mathbb{Q}_x_inital\_dim \phd\mathbb{Q}_x}8183 }
8184 \cs_if_exist:cT
8185 <br>8185 { pgf @ sh @ ns @ \@@_env: - ##1 - \l_@@_last_j_tl }
8186 \left\{ \begin{array}{ccc} 0 & 0 & 0 \\ 0 & 0 & 0 \\ 0 & 0 & 0 \\ 0 & 0 & 0 \\ 0 & 0 & 0 \\ 0 & 0 & 0 \\ 0 & 0 & 0 \\ 0 & 0 & 0 \\ 0 & 0 & 0 \\ 0 & 0 & 0 \\ 0 & 0 & 0 \\ 0 & 0 & 0 \\ 0 & 0 & 0 & 0 \\ 0 & 0 & 0 & 0 \\ 0 & 0 & 0 & 0 \\ 0 & 0 & 0 & 0 & 0 \\ 0 & 0 & 0 & 0 & 0 \\ 0 & 0 & 0 & 0 & 0 \\ 0 & 0 & 0 & 0 & 0 \\\label{thm:main} $$\gfpoint and for $4$ we get $H_0$ and $H_0$ is $H_0$ and $H_0$ is $H_0$.8188 \dim_set:Nn \l_@@_x_final_dim
8189 { \dim_{\max:nn} \lceil Q\right| \rightarrow \pceil Qx_{final\_dim} \pceil Qx }8190 }
8191 }
8192 \dim_compare:nNnTF \l_@@_x_initial_dim = \c_max_dim
8193 { \@@_error:nn { Impossible~delimiter } { left } }
8194 \left\{ \begin{array}{ccc} 8194 & 1 \end{array} \right\}\verb|8195| \label{eq:195} \verb|\dim\_compare:nNnTF \ \ln@\_x\_final\_dim = \ {- \ c\_max\_dim } \ }8196 \{ \ \{ \ @\text{error:nn} \ \{ \ \ Impossible \ \text{delimiter} \ \} \ \{ \ \ right \ \} \ \}8197 { \@@_sub_matrix_i:nnnn { #1 } { #4 } { #6 } { #7 } }
8198 }
8199 \endpgfpicture
8200 }
8201 \group_end:
8202 }
```
#1 is the left delimiter, #2 is the right one, #3 is the subscript and #4 is the superscript. 8203 \cs\_new\_protected:Npn \@@\_sub\_matrix\_i:nnnn #1 #2 #3 #4

```
8204 \sqrt{2}8205 \@@_qpoint:n { row - \l_@@_first_i_tl - base }
8206 \dim_set:Nn \l_@@_y_initial_dim
8207 {
8208 \fp_to_dim:n
8209 {
8210 \pgf @y
8211 + ( \box_ht:N \strutbox + \extrarowheight ) * \arraystretch
8212 }
8213 } % modified 6.13c
8214 \@@_qpoint:n { row - \l_@@_last_i_tl - base }
8215 \dim_set:Nn \l_@@_y_final_dim
8216 { \fp_to_dim:n { \pgf@y - ( \box_dp:N \strutbox ) * \arraystretch } }
8217 % modified 6.13c
8218 \int_step_inline:nnn \l_@@_first_col_int \g_@@_col_total_int
8219 \uparrow8220 \cs if exist:cT
8221 { pgf @ sh @ ns @ \@@_env: - \l_@@_first_i_tl - ##1 }
8222 f
8223 \pgfpointanchor { \@@_env: - \l_@@_first_i_tl - ##1 } { north }
8224 \dim_set: Nn \lq Q_yinitial\_dim8225 { \dim_max:nn \l_@@_y_initial_dim \pgf@y }
8226 }8227 \cs if exist:cT
8228 { pgf @ sh @ ns @ \@@_env: - \l_@@_last_i_tl - ##1 }
82298230 \pgfpointanchor { \@@_env: - \l_@@_last_i_tl - ##1 } { south }
8231 \dim_set:Nn \l_@@_y_final_dim
\verb|{ \dim-min:nn \l\lrcorner\lll \lrcorner\lll \8233 }
\overline{\mathbf{B}}8235 \dim_set:Nn \l_tmpa_dim
8236 \overline{\phantom{0}}8237 \l_@@_y_initial_dim - \l_@@_y_final_dim +
8238 \l_@@_submatrix_extra_height_dim - \arrayrulewidth
8239 }
8240 \dim_zero:N \nulldelimiterspace
```
We will draw the rules in the \SubMatrix.

```
8241 \group_begin:
8242 \pgfsetlinewidth { 1.1 \arrayrulewidth }
8243 \@@_set_CT@arc@:V \l_@@_rules_color_tl
8244 \CT@arc@
```
Now, we draw the potential vertical rules specified in the preamble of the environments with the letter fixed with the key vlines-in-sub-matrix. The list of the columns where there is such rule to draw is in \g\_@@\_cols\_vlism\_seq.

```
8245 \seq_map_inline:Nn \g_@@_cols_vlism_seq
8246 f
8247 \int \int \text{compare:nNnT} \lceil \lceil \frac{\text{dist}_j_t}{\lceil} \rceil \leq \frac{4\#1}{j}8248 \{8249 \int_compare:nNnT
8250 \{ #1 } < {\int \int_{eval:n} {\lceil} QQ_last_j_t l + 1 }8251 \{
```
First, we extract the value of the abscissa of the rule we have to draw.

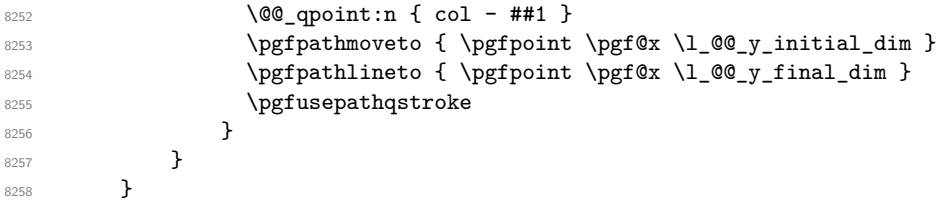

Now, we draw the vertical rules specified in the key vlines of \SubMatrix. The last argument of \int\_step\_inline:nn or \clist\_map\_inline:Nn is given by curryfication.

```
8259 \tl_if_eq:NnTF \l_@@_submatrix_vlines_clist { all }
8260 { \int_step_inline:nn { \l_@@_last_j_tl - \l_@@_first_j_tl } }
8261 { \clist_map_inline:Nn \l_@@_submatrix_vlines_clist }
8262 {
8263 \bool_lazy_and:nnTF
8264 { \int_{compare_p: nNn } { ##1 } > 0 }8265 \left\{ \begin{array}{ccc} 8 & 2 & 1 \\ 1 & 1 & 1 \end{array} \right\}8266 \int_compare_p:nNn
8267 \{ #41 \} < \{ \ l \_@Q\_last\_j_t1 - \ l \_@Q\_first\_j_t1 + 1 \}8268 {
8269 \qquad \qquad8270 \pgfpathmoveto { \pgfpoint \pgf@x \l_@@_y_initial_dim }
\label{lem:4.1} $$\gamma\ \rightarrow \p{pathlineto {\p{ \ppfpoint \pgf@x \l} \eqref{dim h}$$8272 \pgfusepathqstroke
8273 }
8274 \{ \sqrt{\mathcal{O}_\text{e}}rror:nnn { Wrong~line~in~SubMatrix } { vertical } { ##1 } }
8275 }
```
Now, we draw the horizontal rules specified in the key hlines of \SubMatrix. The last argument of \int\_step\_inline:nn or \clist\_map\_inline:Nn is given by curryfication.

```
8276 \tl if eq:NnTF \l @@ submatrix hlines clist { all }
8277 \{ \int \text{step}_\infty f \left( \frac{1 - \lceil \log_1 t \rceil - \lceil \log_1 t \rceil - \l8278 { \clist_map_inline:Nn \l_@@_submatrix_hlines_clist }
8279 \overline{5}8280 \bool_lazy_and:nnTF
8281 { \int_{compare\_p: nNn } { #1 } > 0 }8282 {
 8283 \int_compare_p:nNn
8284 \{ #41\} < \{\lceil \lceil \frac{00} \rceil \text{last}_1 \rceil - \lceil \lceil \frac{00} \rfloor \text{first}_1 \rceil + 1 \}8285 {
8286 \@@_qpoint:n { row - \int_eval:n { ##1 + \l_@@_first_i_tl } }
We use a group to protect \lceil \lambda \rceil tmpa_dim and \lceil \lambda \rceil tmpb_dim.
8287 \group_begin:
```

```
We compute in \lvert \mathcal{L}_{\bot} the \mathcal{L}_{\bot} at the x-value of the left end of the rule.
8288 \dim_set:Nn \l_tmpa_dim
\label{eq:3.1} $$8290 \str_case:nn { #1 }
 8291 \left\{ \begin{array}{c} 1 \end{array} \right.8292 ( { \dim_sub:Nn \l_tmpa_dim { 0.9 mm } }
8293 [ { \dim_sub:Nn \l_tmpa_dim { 0.2 mm } }
8294 \{ { \dim_sub:Nn \l_tmpa_dim { 0.9 mm } }
 8295 }
8296 \pgfpathmoveto { \pgfpoint \l_tmpa_dim \pgf@y }
We compute in \lvert \mathbf{1} \rvert tmpb dim the x-value of the right end of the rule.
\verb|\dim_set:Nn \ \lVert \ \text{tmpb\_dim}8298 \{\lceil \text{Q}_x_f \rceil \lceil \text{d} \rceil \lceil \text{Q}_x \rceil \lceil \text{d} \rceil \lceil \text{d} \rceil \lceil \text{Q}_x \rceil \lceil \text{d} \rceil \lceil \text{Q}_x \rceil \lceil \text{d} \rceil \lceil \text{d} \rceil \lceil \text{Q}_x \rceil \lceil \text{d} \rceil \lceil \text{d} \rceil \lceil \text{Q}_x \rceil \lceil \text{d} \8299 \str_case:nn { #2 }
 8300 \qquad \qquad \qquad \qquad \qquad \qquad \qquad \qquad \qquad \qquad \qquad \qquad \qquad \qquad \qquad \qquad \qquad \qquad \qquad \qquad \qquad \qquad \qquad \qquad \qquad \qquad \qquad \qquad \qquad \qquad \qquad \qquad \qquad \qquad \qquad \qquad \qquad8301 ) { \dim_add:Nn \l_tmpb_dim { 0.9 mm } }
8302 ] { \dim_add:Nn \l_tmpb_dim { 0.2 mm } }
8303 \} { \dim_add:Nn \l_tmpb_dim { 0.9 mm } }
 8304 }
8305 \pgfpathlineto { \pgfpoint \l_tmpb_dim \pgf@y }
8306 \pgfusepathqstroke
8307 \group_end:
 8308 }
8309 { \@@ error:nnn { Wrong~line~in~SubMatrix } { horizontal } { ##1 } }
8310 }
```
If the key name has been used for the command \SubMatrix, we create a PGF node with that name for the submatrix (this node does not encompass the delimiters that we will put after).

```
8311 \str_if_empty:NF \1_00_submatrix_name_str
8312 {
8313 \@@_pgf_rect_node:nnnnn \l_@@_submatrix_name_str
8314 \l_@@_x_initial_dim \l_@@_y_initial_dim
8315 \l_@@_x_final_dim \l_@@_y_final_dim
8316 }
8317 \group_end:
```
The group was for **\CT@arc@** (the color of the rules).

Now, we deal with the left delimiter. Of course, the environment {pgfscope} is for the \pgftransformshift.

```
8318 \begin { pgfscope }
8319 \pgftransformshift
8320 \uparrow8321 \pgfpoint
8322 { \l_@@_x_initial_dim - \l_@@_submatrix_left_xshift_dim }
8323 { ( \l_@@_y_initial_dim + \l_@@_y_final_dim ) / 2 }
8324 }
8325 \str_if_empty:NTF \l_@@_submatrix_name_str
8326 { \@@ node left:nn #1 { } }
8327 { \@@_node_left:nn #1 { \@@_env: - \l_@@_submatrix_name_str - left } }
8328 \end { pgfscope }
```
Now, we deal with the right delimiter.

```
8329 \pgftransformshift
8330 {
8331 \pgfpoint
\label{eq:332} \begin{array}{l} \text{\normalsize{8332}} \end{array} \qquad \qquad \{ \begin{array}{l} \verb|ll_0z_final.dim + \verb|ll_0zsubmatrix_right_}ddm \end{array} \}\{ (\lceil \text{00}_y_{init} \rceil + \lceil \text{00}_y_{final\_dim} \rceil ) / 2 \}8334 }
8335 \str_if_empty:NTF \l_@@_submatrix_name_str
8336 { \@@_node_right:nnnn #2 { } { #3 } { #4 } }
8337 {
8338 \@@_node_right:nnnn #2
```

```
8339 \{ \ \mathcal{O} \neq \ \mathcal{O} \neq \ \mathcal{O} \neq \ \mathcal{O} \neq \ \mathcal{O} \neq \mathcal{O} \neq \mathcal{O} \} \{ \ \mathcal{O} \neq \mathcal{O} \neq \mathcal{O} \neq \mathcal{O} \neq \mathcal{O} \neq \mathcal{O} \}8340 }
8341 \cs_set_eq:NN \pgfpointanchor \@@_pgfpointanchor:n
8342 \flag_clear_new:n { nicematrix }
8343 \l_@@_code_tl
8344 }
```
In the key code of the command \SubMatrix there may be Tikz instructions. We want that, in these instructions, the *i* and *j* in specifications of nodes of the forms  $i-j$ , row-*i*, col-*j* and  $i-1j$  refer to the number of row and columm *relative* of the current \SubMatrix. That's why we will patch (locally in the \SubMatrix) the command \pgfpointanchor.

8345 \cs\_set\_eq:NN \@@\_old\_pgfpointanchor \pgfpointanchor

The following command will be linked to \pgfpointanchor just before the execution of the option code of the command \SubMatrix. In this command, we catch the argument #1 of \pgfpointanchor and we apply to it the command  $\\$  Q pgfpointanchor<sub>i</sub>:nn before passing it to the original \pgfpointanchor. We have to act in an expandable way because the command \pgfpointanchor is used in names of Tikz nodes which are computed in an expandable way.

```
8346 \cs_new_protected:Npn \@@_pgfpointanchor:n #1
8347 {
8348 \use:e
8349 { \exp_not:N \@@_old_pgfpointanchor { \@@_pgfpointanchor_i:nn #1 } }
8350 }
```
In fact, the argument of **\pgfpointanchor** is always of the form **\a\_command** { name\_of\_node } where "name of node" is the name of the Tikz node without the potential prefix and suffix. That's why we catch two arguments and work only on the second by trying (first) to extract an hyphen -.

```
8351 \cs_new:Npn \@@_pgfpointanchor_i:nn #1 #2
8352 { #1 { \@@_pgfpointanchor_ii:w #2 - \q_stop } }
```
Since \seq\_if\_in:NnTF and \clist\_if\_in:NnTF are not expandable, we will use the following token list and \str\_case:nVTF to test whether we have an integer or not.

```
8353 \tl_const:Nn \c_@@_integers_alist_tl
8354 {
8355 { 1 } { } { 2 } { } { 3 } { } { 4 } { } { 5 } { }
8356 { 6 } { } { 7 } { } { 8 } { } { 9 } { } { 10 } { }
8357 { 11 } { } { 12 } { } { 13 } { } { 14 } { } { 15 } { }
8358 { 16 } { } { 17 } { } { 18 } { } { 19 } { } { 20 } { }
8359 }
```

```
8360 \cs_new:Npn \@@_pgfpointanchor_ii:w #1-#2\q_stop
8361 {
```
If there is no hyphen, that means that the node is of the form of a single number (ex.: 5 or 11). In that case, we are in an analysis which result from a specification of node of the form  $i-|j$ . In that case, the *i* of the number of row arrives first (and alone) in a \pgfpointanchor and, the, the *j* arrives (alone) in the following \pgfpointanchor. In order to know whether we have a number of row or a number of column, we keep track of the number of such treatments by the expandable flag called nicematrix.

```
8362 \tl_if_empty:nTF { #2 }
8363 {
8364 \str_case:nVTF { #1 } \c_@@_integers_alist_tl
8365 \left\{ \right.8366 \flag_raise:n { nicematrix }
8367 \int_if_even:nTF { \flag_height:n { nicematrix } }
8368 { \int_{eval:n} {\#1 + \lceil \omega_{first_i_t} - 1 \rceil } }8369 { \int_eval:n { #1 + \l_@@_first_j_tl - 1 } }
8370 }
8371 { #1 }
8372 }
```
If there is an hyphen, we have to see whether we have a node of the form  $i-j$ , row- $i$  or col- $j$ .

```
8373 \{ \@p{e} \{ \@p{e} \{ \nexists x \} \{ \#1 \} \#2 \}8374 }
```
There was an hyphen in the name of the node and that's why we have to retrieve the extra hyphen we have put (cf. \@@\_pgfpointanchor\_i:nn).

```
8375 \cs_new:Npn \@@_pgfpointanchor_iii:w #1 #2 -
8376 {
8377 \str_case:nnF { #1 }
8378 {
8379 { row } { row - \int_eval:n { #2 + \l_@@_first_i_tl - 1 } }
8380 { col } { col - \int_eval:n { \#2 + \lceil 00_f \rceil + 1 - 1 } }
8381 }
```
Now the case of a node of the form *i*-*j*.

```
8382 {
8383 \int eval:n { #1 + \l \mathbb{Q} first i tl - 1 }
8384 - \int_eval:n { #2 + \l_@@_first_j_tl - 1 }
8385 }
8386 }
```
The command  $\text{QQ}_\text{node}$  left:nn puts the left delimiter with the correct size. The argument #1 is the delimiter to put. The argument #2 is the name we will give to this PGF node (if the key name has been used in \SubMatrix).

```
8387 \cs_new_protected:Npn \@@_node_left:nn #1 #2
8388 {
8389 \pgfnode
8390 { rectangle }
8391 { east }
8392 {
8393 \nullfont
8394 \c_math_toggle_token
8395 \@@_color:V \l_@@_delimiters_color_tl
8396 \left #1
8397 \vcenter
8398 {
8399 \nullfont
8400 \hrule \@height \l_tmpa_dim
8401 \depth \c_zero_dim
8402 \\@width \c_zero_dim
8403 }
8404 \gamma.
8405 \c_math_toggle_token
8406 }
8407 { #2 }
8408 { }
8409 }
```
The command  $\@0$  node\_right:nn puts the right delimiter with the correct size. The argument #1 is the delimiter to put. The argument #2 is the name we will give to this PGF node (if the key name has been used in **\SubMatrix**). The argument #3 is the subscript and #4 is the superscript.

```
8410 \cs_new_protected:Npn \@@_node_right:nnnn #1 #2 #3 #4
8411 {
8412 \pgfnode
8413 { rectangle }
8414 { west }
8415 \uparrow8416 \nullfont
8417 \c math toggle token
8418 \@@_color:V \l_@@_delimiters_color_tl
8419 \left .
8420 \vcenter
```

```
8421 {
8422 \nullfont
8423 \hrule \@height \l_tmpa_dim
8424 \depth \c_zero_dim
8425 \sqrt{Qwidth} \c_zero\_dim8426 }
8427 \right #1
8428 \tl_if_empty:nF { #3 } { _ { \smash { #3 } } }
8429 \hat{ } { \smash { #4 } }
8430 \c_math_toggle_token
8431 }
8432 { #2 }
8433 { }
8434 }
```
### **35 Les commandes \UnderBrace et \OverBrace**

The following commands will be linked to \UnderBrace and \OverBrace in the \CodeAfter.

```
8435 \NewDocumentCommand \@@_UnderBrace { 0 { } m m m 0 { } }
8436 {
8437 \peek_remove_spaces:n
8438 { \@@_brace:nnnnn { #2 } { #3 } { #4 } { #1 , #5 } { under } }
8439 }
8440 \NewDocumentCommand \@@_OverBrace { O { } m m m O { } }
8441 {
8442 \peek_remove_spaces:n
8443 { \@@_brace:nnnnn { #2 } { #3 } { #4 } { #1 , #5 } { over } }
8444 }
8445 \keys_define:nn { NiceMatrix / Brace }
8446 {
8447 left-shorten .bool_set:N = \l_@@_brace_left_shorten_bool,
8448 left-shorten .default:n = true ,
{\small \begin{minipage}{0.99\linewidth} \end{minipage}} {\small \begin{minipage}{0.99\linewidth} \end{minipage}} {\small \begin{minipage}{0.99\linewidth} \end{minipage}} {\small \begin{minipage}{0.99\linewidth} \end{minipage}} {\small \begin{minipage}{0.99\linewidth} \end{minipage}} {\small \begin{minipage}{0.99\linewidth} \end{minipage}} {\small \begin{minipage}{0.99\linewidth} \end{minipage}} {\small \begin{minipage}{0.99\linewidth} \end{minipage}} {\small \begin{minipage}{0.99\linewidth} \end{minipage}} {\small \begin{minipage}{0.998450 shorten .meta:n = { left-shorten , right-shorten } ,
8451 right-shorten .default:n = true ,
8452 yshift .dim_set:N = \l_@@_brace_yshift_dim ,
8453 yshift .value_required:n = true ,
8454 yshift .initial:n = \c_zero_dim
8455 color .tl_set:N = \l_tmpa_tl ,
8456 color .value_required:n = true
8457 unknown .code:n = \@@_error:n { Unknown~key~for~Brace }
8458 }
```
#1 is the first cell of the rectangle (with the syntax  $i-|j;$  #2 is the last cell of the rectangle; #3 is the label of the text; #4 is the optional argument (a list of *key*-*value* pairs); #5 is equal to under or over.

```
8459 \cs_new_protected:Npn \@@_brace:nnnnn #1 #2 #3 #4 #5
8460 {
8461 \group_begin:
```
The four following token lists correspond to the position of the sub-matrix to which a brace will be attached.

```
8462 \@@_compute_i_j:nn { #1 } { #2 }
8463 \bool_lazy_or:nnTF
\texttt{\$ \int\hspace{-0.5em} \int\hspace{-0.5em} \int \hspace{-0.5em} \int \hspace{-0.5em} \text{sup} \hspace{-0.5em} \text{argmin} \hspace{-0.5em} \int \hspace{-0.5em} \text{lim} \hspace{-0.5em} \int \hspace{-0.5em} \text{lim} \hspace{-0.5em} \int \hspace{-0.5em} \text{lim} \hspace{-0.5em} \text{lim} \hspace{-0.5em} \int \hspace{-0.5em} \text{lim} \hspace{-0.5em} \int \hspace{-0.5em} \text{lim} \hspace{-0.5em} \text{_{8465} { \int_compare_p:nNn \l_@@_last_j_tl > \g_@@_col_total_int }
8466 {
8467 \str_if_eq:nnTF { #5 } { under }
```

```
8468 \{ \@Q\text{-error:}\n \{ Constructor-too~large \} \{ \W\text{-}Brace \} \}8469 \{ \@genmathrm{pace} {\} \@genmathrm{pace}{}{\}8470 }
8471 \left\{ \begin{array}{ccc} 3471 & 547 \end{array} \right\}8472 \tl_clear:N \l_tmpa_tl
8473 \keys_set:nn { NiceMatrix / Brace } { #4 }
\verb|8474| \label{thm:1} $$ \tl_if_empty: NF \l_tmpa_tl { \color{black} \l_tmpa_tl } }8475 \pgfpicture
8476 \pgfrememberpicturepositiononpagetrue
8477 \pgf@relevantforpicturesizefalse
8478 \bool_if:NT \l_@@_brace_left_shorten_bool
8479 \uparrow8480 \dim_set_eq:NN \1_@@_x_initial_dim \c_max_dim
8481 \int_step_inline:nnn \l_@@_first_i_tl \l_@@_last_i_tl
8482 \left\{ \begin{array}{c} 1 \end{array} \right.8483 \cs_if_exist:cT
8484 { pgf @ sh @ ns @ \@@_env: - ##1 - \l_@@_first_j_tl }
8485 \left\{ \begin{array}{c} 1 \end{array} \right.8486 \pgfpointanchor { \@@_env: - ##1 - \l_@@_first_j_tl } { west }
\label{eq:1} $$\dim_set:Nn \l_@Q_x_initial\_dim\{ \dim_{\min:nn} \lceil \log_x\rfloor and \{ \dim_{\min:nn} \lceil \log_x\rfloor and \{ \dim_{\min} \lceil \log_x\rfloor \}8489 }
8490 }
8491 }
8492 \bool_lazy_or:nnT
8493 \{ \boldsymbol{\delta}_0 \}_{8494} { \dim_compare_p:nNn \1_@@_x_initial_dim = \c_max_dim }
8495 \uparrow8496 \@@_qpoint:n { col - \l_@@_first_j_tl }
8497 \dim_set_eq:NN \l_@@_x_initial_dim \pgf@x
8498 }
8499 \bool_if:NT \l_@@_brace_right_shorten_bool
8500 {
8501 \dim_set:Nn \lq Q_xfnal_dim { - \c_max_dim }8502 \int_step_inline:nnn \l_@@_first_i_tl \l_@@_last_i_tl
8503 \{8504 \cs_if_exist:cT
8505 <br>8505 { pgf @ sh @ ns @ \@@_env: - ##1 - \l_@@_last_j_tl }
8506 \qquad \qquad \text{S}8507 \pgfpointanchor { \@@_env: - ##1 - \l_@@_last_j_tl } { east }
8508 \dim_set:Nn \l_@@_x_final_dim
8509 { \dim_max:nn \l_@@_x_final_dim \pgf@x }
8510 }8511 }
8512 }
8513 \bool_lazy_or:nnT
8514 { \bool_not_p:n \l_@@_brace_right_shorten_bool }
8515 \{ \dim_{\text{compare\_p}: nNn} \lceil \log_x_{\text{final\_dim}} = \{ - \c_{\text{max\_dim}} \} \}8516 \left\{ \begin{array}{ccc} 8516 & & & \end{array} \right\}8517 \@Qqpoint:n \{ col - \int\ev{ \lceil} \lceil \dfrac{\ll}{\ll} \rceil \st{ \lceil} \lceil \dfrac{\ll}{\ll} \rceil \st{ \lceil \dfrac{\ll}{\ll} \rceil \st{ \lceil \dfrac{\ll}{\ll} \rceil \st{ \lceil \dfrac{\ll}{\ll} \rceil \st{ \lceil \dfrac{\ll}{\ll} \rceil \st{ \lceil \dfrac{\ll}{\ll} \rceil \st{ \lceil \dfrac{\ll}{\ll} \rceil \st{ \lceil \dfrac{\ll}{\ll} \rceil \st{ \lceil \dfrac{\ll}{\ll} \rceil \st{ \lceil \dfrac{\ll}{\8518 \dim_set_eq:NN \l_@@_x_final_dim \pgf@x
8519 }
8520 \pgfset { inner~sep = \c_zero_dim }
8521 \str_if_eq:nnTF { #5 } { under }
8522 { \@@_underbrace_i:n { #3 } }
8523 { \@@_overbrace_i:n { #3 } }
8524 \endpgfpicture
8525 }
8526 \group_end:
8527 }
```
The argument is the text to put above the brace.

```
8528 \cs_new_protected:Npn \@@_overbrace_i:n #1
8529 {
```

```
8530 \@@_qpoint:n { row - \l_@@_first_i_tl }
8531 \pgftransformshift
8532 {
8533 \pgfpoint
8534 { ( \l_@@_x_initial_dim + \l_@@_x_final_dim) / 2 }
8535 { \pgf@y + \l_@@_brace_yshift_dim - 3 pt}
8536 }
8537 \pgfnode
8538 { rectangle }
8539 { south }
8540 {
8541 \vbox_top:n
8542 {
8543 \group_begin:
8544 \everycr { }
8545 \halign
8546 \left\{ \begin{array}{c} 3546 & 2566 \\ 256 & 2566 \end{array} \right\}8547 \hbar \hbar \hbar \hbar \hbar8548 \@@_math_toggle_token: #1 \@@_math_toggle_token: \cr
8549 \noalign { \skip_vertical:n { 3 pt } \nointerlineskip }
8550 \c_math_toggle_token
8551 \overbrace
\overline{\mathbf{S}}8553 \hbox_to_wd:nn
8554 \{\lceil \lceil \log_x \rfloor \rceil \text{ and } \lceil \dim - \lceil \log_x \rfloor \rceil \}8555 \{ \}8556 }8557 \c_math_toggle_token
8558 \cr
8559 }
8560 \group_end:
8561 }
8562 }
8563 { }
8564 { }
8565 }
```
The argument is the text to put under the brace.

```
8566 \cs_new_protected:Npn \@@_underbrace_i:n #1
8567 {
8568 \@@_qpoint:n { row - \int_eval:n { \l_@@_last_i_tl + 1 } }
8569 \pgftransformshift
8570 {
8571 \pgfpoint
8572 \{ (\lceil \text{QQ}_x \rfloor \text{initial\_dim} + \lceil \text{QQ}_x \rfloor \text{final\_dim}) / 2 \}8573 			{ \pgf @y - \l_@@_brace_yshift_dim + 3 pt }
8574 }
8575 \pgfnode
8576 { rectangle }
8577 { north }
8578 {
8579 \group_begin:
8580 \everycr { }
8581 \vbox:n
8582 {
8583 \halign
8584 \left\{ \begin{array}{c} \end{array} \right.8585 \hfil ## \hfil \crcr
8586 \c_math_toggle_token
8587 \underbrace
8588 \qquad \qquad \text{588}8589 \hbox_to_wd:nn
8590 \{\ \lceil \text{Q@}_x_f \rceil \text{inal\_dim} - \ \lceil \text{Q@}_x_f \rceil \text{ind\_dim} \ \rceil \}8591 { }
```

```
8592 }
8593 \c_math_toggle_token
8594 \cr
8595 \noalign { \skip_vertical:n { 3 pt } \nointerlineskip }
8596 \@@_math_toggle_token: #1 \@@_math_toggle_token: \cr
8597 }
8598 }
8599 \group_end:
8600 }
8601 { }
8602 { }
8603 }
```
#### **36 The command TikzEveryCell**

```
8604 \bool_new:N \l_@@_not_empty_bool
8605 \bool_new:N \l_@@_empty_bool
8606
8607 \keys_define:nn { NiceMatrix / TikzEveryCell }
8608 {
8609 not-empty .code:n =
8610 \bool_lazy_or:nnTF
8611 \l_@@_in_code_after_bool
8612 \g_@@_recreate_cell_nodes_bool
8613 { \bool_set_true:N \l_@@_not_empty_bool }
8614 { \@@_error:n { detection~of~empty~cells } },
8615 not-empty .value_forbidden:n = true ,
8616 empty .code:n =
8617 \bool_lazy_or:nnTF
8618 \l_@@_in_code_after_bool
8619 \g_@@_recreate_cell_nodes_bool
8620 { \bool_set_true:N \l_@@_empty_bool }
8621 { \@@_error:n { detection~of~empty~cells } } ,
8622 empty .value_forbidden:n = true
8623 unknown .code:n = \@@_error:n { Unknown~key~for~TikzEveryCell }
8624
8625
8626
8627 \NewDocumentCommand { \@@_TikzEveryCell } { 0 { } m }
8628 {
8629 \IfPackageLoadedTF { tikz }
8630 {
8631 \group_begin:
8632 \keys_set:nn { NiceMatrix / TikzEveryCell } { #1 }
The inner pair of braces in the following line is mandatory because, the last argument of
\@@_tikz:nnnnn is a list of lists of TikZ keys.
8633 \tl_set:Nn \l_tmpa_tl { { #2 } }
8634 \seq_map_inline:Nn \g_@@_pos_of_blocks_seq
8635 { \@@_for_a_block:nnnnn ##1 }
8636 \@@_all_the_cells:
8637 \group_end:
8638 }
8639 { \@@_error:n { TikzEveryCell~without~tikz } }
8640 }
8641
8642 \tl_new:N \@@_i_tl
8643 \tl_new:N \@@_j_tl
8644
8645 \cs_new_protected:Nn \@@_all_the_cells:
```

```
8646 {
8647 \int_step_variable:nNn { \int_use:c { c@iRow } } \@@_i_tl
8648 {
8649 \int_step_variable:nNn { \int_use:c { c@jCol } } \@@_j_tl
8650 \qquad \qquad \qquad \qquad8651 \cs_if_exist:cF { cell - \@@_i_tl - \@@_j_tl }
8652 \left\{ \begin{array}{c} 3652 \end{array} \right.8653 \exp_args:NNe \seq_if_in:NnF \l_@@_corners_cells_seq
8654 \{ \0\0_i_t1 - \0\0_j_t1 \}8655 \left\{8656 \bool_set_false:N \l_tmpa_bool
8657 \cs_if_exist:cTF
8658 <br>{ pgf @ sh @ ns @ \@@_env: - \@@_i_tl - \@@_j_tl }
8659 \qquad \qquad \textbf{1}8660 \bool_if:NF \l_@@_empty_bool
8661 <br>8661 <br>{ \bool_set_true:N \l_tmpa_bool }
8662 }8663 \left\{8664 \bool_if:NF \l_@@_not_empty_bool
8665 \{ \bool\_set\_true : N \ l\_tmp\_bool \}8666 \qquad \qquad \}8667 \bool_if:NT \l_tmpa_bool
8668 \qquad \qquad \bullet8669 \\GQ_block_tikz:nnnnV
8670 \@@_i_tl \@@_j_tl \@@_i_tl \@@_j_tl \l_tmpa_tl
8671 }8672 }
8673 }
8674 }
8675 }
8676 }
8677
8678 \cs_new_protected:Nn \@@_for_a_block:nnnnn
8679 {
8680 \bool_if:NF \l_@@_empty_bool
8681 \sqrt{}8682 \@@_block_tikz:nnnnV
8683 { #1 } { #2 } { #3 } { #4 } \l_tmpa_tl
8684 }
8685 \@@_mark_cells_of_block:nnnn { #1 } { #2 } { #3 } { #4 }
8686 }
8687
8688 \cs_new_protected:Nn \@@_mark_cells_of_block:nnnn
8689 {
8690 \int_step_inline:nnn { #1 } { #3 }
8691 {
8692 \int_step_inline:nnn { #2 } { #4 }
8693 { \cs_set:cpn { cell - ##1 - ####1 } { } }
8694 }
8695 }
```
# **37 The command \ShowCellNames**

```
8696 \NewDocumentCommand \@@_ShowCellNames_CodeBefore { }
8697 {
8698 \dim_zero_new:N \g_@@_tmpc_dim
8699 \dim_zero_new:N \g_@@_tmpd_dim
8700 \dim_zero_new:N \g_@@_tmpe_dim
8701 \int_step_inline:nn \c@iRow
8702 \uparrow8703 \begin { pgfpicture }
8704 \@@_qpoint:n { row - ##1 }
```

```
8705 \dim_set_eq:NN \l_tmpa_dim \pgf@y
8706 \@@_qpoint:n { row - \int_eval:n { ##1 + 1 } }
8707 \dim_gset:Nn \gtrsim dim_{dim} {\ ( \lim_{map} - \n} / 2 }8708 \dim_gset:Nn \g_tmpb_dim { \l_tmpa_dim - \pgf@y }
8709 \bool_if:NTF \l_@@_in_code_after_bool
8710 \end { pgfpicture }
8711 \int_step_inline:nn \c@jCol
8712 \qquad \qquad \qquad8713 \hbox set:Nn \l tmpa box
8714 { \normalfont \Large \color { red ! 50 } ##1 - ####1 }
8715 \begin { pgfpicture }
8716 \@@_qpoint:n { col - ####1 }
8717 \dim_gset_eq:NN \g_@@_tmpc_dim \pgf@x
8718 \@@_qpoint:n { col - \int_eval:n { ####1 + 1 } }
\label{eq:3.1} $$\dim_gset:Nn \g_@Q_tmpd_dim _ \pgf@x - \g_@_tmpc_dim }$$8720 \dim_gset_eq:NN \g_@@_tmpe_dim \pgf@x
8721 \endpgfpicture
8722 \end { pgfpicture }
8723 \fp_set:Nn \l_tmpa_fp
8724 \left\{ \begin{array}{c} \end{array} \right.8725 \{fp\_min:nn\}8726 \left\{8727 \{fp\_min:nn8728 \{ \dim\_ratio: nn \ {\g\_@\_tmpd\_dim} \ {\boxtimes} N \l\_tmpa\_box} \}8729 \{ \dim_ratio:nn \{ \g_tmpb_dim \} {\boxtimes_dp: N \l_tmpa_box } \}8730 }8731 { 1.0 }
8732 }
8733 \box_scale:Nnn \l_tmpa_box { \fp_use:N \l_tmpa_fp } { \fp_use:N \l_tmpa_fp }
8734 \pgfpicture
8735 \pgfrememberpicturepositiononpagetrue
8736 \pgf@relevantforpicturesizefalse
8737 \pgftransformshift
8738 {
8739 \pgfpoint
8740 8740 800 800 800 800 800 800 800 800 800 800 800 800 800 800 800 800 800 800 800 800 800 800 800 800 800 800 800 800 800 800 800 800 800 800 808741 \{ \dim_use:N \g_tmpa_dim }8742 }
8743 \pgfnode
8744 { rectangle }
8745 { center }
8746 { \box_use:N \l_tmpa_box }
8747 { }
8748 { }
8749 \endpgfpicture
8750 }
8751 }
8752 }
8753 \NewDocumentCommand \@@ ShowCellNames { }
8754 {
8755 \bool_if:NT \l_@@_in_code_after_bool
8756 \uparrow8757 \pgfpicture
8758 \pgfrememberpicturepositiononpagetrue
8759 \pgf@relevantforpicturesizefalse
8760 \pgfpathrectanglecorners
8761 { \@@_qpoint:n { 1 } }
8762 {
8763 \@@ qpoint:n
\texttt{ int\_eval:n } \intmax:nn \c@iRow \c@jCol + 1 } \}8765 }
8766 \pgfsetfillopacity { 0.75 }
8767 \pgfsetfillcolor { white }
```

```
8768 \pgfusepathqfill
8769 \endpgfpicture
8770 }
\verb|8771| \ddot\quad \mathsf{Aim\_zero\_new}: N \gtrsim @ \verb|tmpc\_dim8772 \dim_zero_new:N \g_@@_tmpd_dim
8773 \dim_zero_new:N \g_@@_tmpe_dim
8774 \int_step_inline:nn \c@iRow
8775 \{8776 \bool_if:NTF \l_@@_in_code_after_bool
8777 \overline{f}8778 \pgfpicture
8779 \pgfrememberpicturepositiononpagetrue
8780 \pgf@relevantforpicturesizefalse
8781 }
8782 { \begin { pgfpicture } }
8783 \@@_qpoint:n { row - ##1 }
8784 \dim_set_eq:NN \l_tmpa_dim \pgf@y
8785 \\GQ_qpoint:n { row - \int_eval:n { ##1 + 1 } }
8786 \dim_gset:Nn \g_tmpa_dim { ( \l_tmpa_dim + \pgf@y ) / 2 }
8787 \dim_gset:Nn \g_tmpb_dim { \l_tmpa_dim - \pgf@y }
8788 \bool_if:NTF \l_@@_in_code_after_bool
8789 				{ \endpgfpicture }
8790 { \end { pgfpicture } }
8791 \int_step_inline:nn \c@jCol
8792 {
8793 \hbox_set:Nn \l_tmpa_box
8794 \left\{ \begin{array}{c} \end{array} \right.8795 \normalfont \Large \sffamily \bfseries
8796 \bool_if:NTF \l_@@_in_code_after_bool
8797 { \color{red} \cdot \text{ } {\color{blue} \cdot \text{ } {\color{blue} \8798 { \color{red} \cdot \text{ } {\color{blue} \cdot \text{ } {\color{blue} \8799 ##1 - ####1
8800 }
8801 \bool_if:NTF \l_@@_in_code_after_bool
8802 \left\{ \begin{array}{ccc} 8802 & 2 \end{array} \right.8803 \pgfpicture
8804 \pgfrememberpicturepositiononpagetrue
8805 \pgf@relevantforpicturesizefalse
8806 }
8807 					{ \begin { pgfpicture } }
8808 \@@_qpoint:n { col - ####1 }
8809 \dim_gset_eq:NN \g_@@_tmpc_dim \pgf@x
8810 \@@_qpoint:n { col - \int_eval:n { ####1 + 1 } }
8811 \dim_{gset:Nn \gtrsim @_tmpd_dim \ {\ppt{\qquad}}\ - \ \gtrsim @_tmpc_dim \}8812 \dim_gset_eq:NN \g_@@_tmpe_dim \pgf@x
8813 \bool_if:NTF \l_@@_in_code_after_bool
8814 { \endpgfpicture }
8815 \{ \end{array} \}\{sp\_set:Nn \setminus 1\_tmp\_fp\}8817 \left\{ \begin{array}{c} 3617 & 2000 \\ 2000 & 2000 \\ 2000 & 2000 \end{array} \right.8818 \{fp\_min:nn\}8819 \left\{8820 \{fp\_min:nn\{ \dim\_ratio: nn \{ \g\_@\_tmp\_dim \} \{ \boxtimes \} \}\{ \dim_{ratio:nn} {\g_tmpb_dim} {\bbox_\thinspace} N \lnot_mp\_box} \}8823 }8824 f 1.0 }
8825 }
8826 \box_scale:Nnn \l_tmpa_box { \fp_use:N \l_tmpa_fp } { \fp_use:N \l_tmpa_fp }
8827 \pgfpicture
8828 \pgfrememberpicturepositiononpagetrue
8829 \pgf@relevantforpicturesizefalse
8830 \pgftransformshift
```

```
8831 \{8832 \pgfpoint
8833 <br> { 0.5 * ( \gQ\omega_{\text{tmpc\_dim}} + \gQ\omega_{\text{tmpc\_dim}} ) }8834 \{ \dim_use:N \g_tmpa_dim \}8835 }
8836 \pgfnode
8837 { rectangle }
8838 { center }
8839 { \box_use:N \l_tmpa_box }
8840 { }
8841 { }
8842 \endpgfpicture
8843 }
8844 }
8845 }
```
#### **38 We process the options at package loading**

We process the options when the package is loaded (with \usepackage) but we recommend to use \NiceMatrixOptions instead.

We must process these options after the definition of the environment {NiceMatrix} because the option renew-matrix executes the code \cs\_set\_eq:NN \env@matrix \NiceMatrix.

Of course, the command \NiceMatrix must be defined before such an instruction is executed.

The boolean  $\gtrsim$   $@$  footnotehyper\_bool will indicate if the option footnotehyper is used. 8846 \bool\_new:N \g\_@@\_footnotehyper\_bool

The boolean  $\gtrsim$  @@ footnote bool will indicate if the option footnote is used, but quicky, it will also be set to true if the option footnotehyper is used.

```
8847 \bool_new:N \g_@@_footnote_bool
8848 \msg_new:nnnn { nicematrix } { Unknown~key~for~package }
8849 {
8850 The~key~'\l_keys_key_str'~is~unknown. \\
8851 That~key~will~be~ignored. \\
8852 For~a~list~of~the~available~keys,~type~H~<return>.
8853 }
8854 {
8855 The~available~keys~are~(in~alphabetic~order):~
8856 footnote.~
8857 footnotehyper, ~
8858 messages-for-Overleaf,
8859 no-test-for-array,
8860 renew-dots, ~and~
8861 renew-matrix.
8862 }
8863 \keys_define:nn { NiceMatrix / Package }
8864 {
8865 renew-dots .bool_set:N = \l_@@_renew_dots_bool ,
8866 renew-dots .value_forbidden:n = true ,
8867 renew-matrix .code:n = \@@_renew_matrix: ,
8868 renew-matrix .value forbidden:n = true ,
8869 messages-for-Overleaf .bool_set:N = \g_@@_messages_for_Overleaf_bool,
8870 footnote .bool_set:N = \g_@@_footnote_bool,
8871 footnotehyper .bool_set:N = \g_@@_footnotehyper_bool,
8872 no-test-for-array .bool_set:N = \g_@@_no_test_for_array_bool ,
8873 no-test-for-array .default:n = true ,
8874 unknown .code: n = \text{@error:n } Unknown~key~for~package }
8875 }
8876 \ProcessKeysOptions { NiceMatrix / Package }
```

```
8877 \@@_msg_new:nn { footnote~with~footnotehyper~package }
8878 {
8879 You~can't~use~the~option~'footnote'~because~the~package~
       footnotehyper~has~already~been~loaded.~
8881 If~you~want,~you~can~use~the~option~'footnotehyper'~and~the~footnotes~
8882 within~the~environments~of~nicematrix~will~be~extracted~with~the~tools~
8883 of~the~package~footnotehyper.\\
8884 The~package~footnote~won't~be~loaded.
8885 }
8886 \@@_msg_new:nn { footnotehyper~with~footnote~package }
8887 {
8888 You~can't~use~the~option~'footnotehyper'~because~the~package~
8889 footnote~has~already~been~loaded.~
8890 If~you~want,~you~can~use~the~option~'footnote'~and~the~footnotes~
8891 within~the~environments~of~nicematrix~will~be~extracted~with~the~tools~
8892 of~the~package~footnote.\\
8893 The~package~footnotehyper~won't~be~loaded.
8894 }
```

```
8895 \bool_if:NT \g_@@_footnote_bool
8896 {
```
The class beamer has its own system to extract footnotes and that's why we have nothing to do if beamer is used.

```
8897 \IfClassLoadedTF { beamer }
8898 { \bool_set_false:N \g_@@_footnote_bool }
8899 f
8900 \IfPackageLoadedTF { footnotehyper }
8901 { \@@_error:n { footnote~with~footnotehyper~package } }
8902 { \usepackage { footnote } }
8903 \begin{bmatrix} 2 & 3 \ 3 & 3 \end{bmatrix}8904 }
8905 \bool_if:NT \g_@@_footnotehyper_bool
8906 {
```
The class beamer has its own system to extract footnotes and that's why we have nothing to do if beamer is used.

```
8907 \IfClassLoadedTF { beamer }
8908 { \bool_set_false:N \g_@@_footnote_bool }
8909 {
8910 \IfPackageLoadedTF { footnote }
8911 \{ \begin{array}{c} \text{8911} \\ \text{8912} \end{array}8912 				{ \usepackage { footnotehyper } }
8913 }
8914 \bool_set_true:N \g_@@_footnote_bool
8915 }
```
The flag  $\gtrsim$  @@\_footnote\_bool is raised and so, we will only have to test  $\gtrsim$  @@\_footnote\_bool in order to know if we have to insert an environment {savenotes}.

#### **39 About the package underscore**

If the user loads the package underscore, it must be loaded *before* the package nicematrix. If it is loaded after, we raise an error.

```
8916 \bool_new:N \l_@@_underscore_loaded_bool
8917 \IfPackageLoadedTF { underscore }
8918 { \bool_set_true:N \l_@@_underscore_loaded_bool }
8919 \{ \}
```

```
8920 \hook_gput_code:nnn { begindocument } { . }
8921 \sim f
8922 \bool_if:NF \l_@@_underscore_loaded_bool
8923 {
8924 \IfPackageLoadedTF { underscore }
8925 { \@@_error:n { underscore~after~nicematrix } }
8926 { }
8927 }
8928 }
```
### **40 Error messages of the package**

```
8929 \bool_if:NTF \g_@@_messages_for_Overleaf_bool
8930 { \str_const:Nn \c_@@_available_keys_str { } }
8931 {
8932 \str_const:Nn \c_@@_available_keys_str
8933 { For~a~list~of~the~available~keys.~type~H~<return>. }
8934 }
8935 \seq_new:N \g_@@_types_of_matrix_seq
8936 \seq_gset_from_clist:Nn \g_@@_types_of_matrix_seq
8937 {
8938 NiceMatrix ,
8939 pNiceMatrix, bNiceMatrix, vNiceMatrix, BNiceMatrix, VNiceMatrix
8940 }
8941 \seq_gset_map_x:NNn \g_@@_types_of_matrix_seq \g_@@_types_of_matrix_seq
8942 { \tl_to_str:n { #1 } }
```
If the user uses too much columns, the command  $\text{Q@error}\text{ too much}$  cols: is triggered. This command raises an error but also tries to give the best information to the user in the error message. The command  $\seq$  if in:NVTF is not expandable and that's why we can't put it in the error message itself. We have to do the test before the **\@@\_fatal:n.** 

```
8943 \cs_new_protected:Npn \@@_error_too_much_cols:
8944 {
8945 \seq_if_in:NVTF \g_@@_types_of_matrix_seq \g_@@_name_env_str
89468947 \int \int \text{compare: nNnTF } l_@@_last_col_int = { -2 }8948 \{ \sqrt{Q}_{\text{flat}:n} \{ \text{too-much-cols-for-matrix } \} \}8949 \qquad \qquad \bullet8950 \int_compare:nNnTF \l_@@_last_col_int = { -1 }
8951 \{ \sqrt{\mathbb{Q} \cdot \text{Total}: n \{ too-much-cols-for-matrix } \} \}8952 \left\{ \begin{array}{c} 1 \end{array} \right.8953 \bool if:NF \l @@ last col without value bool
8954 \{ \@{6} fatal:n { too~much~cols~for~matrix~with~last~col } }
8955 }
8956 }
8957 }
8958 { \@@_fatal:nn { too~much~cols~for~array } }
8959 }
The following command must not be protected since it's used in an error message.
8960 \cs_new:Npn \@@_message_hdotsfor:
8961 {
8962 \tl_if_empty:VF \g_@@_HVdotsfor_lines_tl
8963 { ~Maybe~your~use~of~\token_to_str:N \Hdotsfor\ is~incorrect.}
8964 }
8965 \@@ msg_new:nn { hvlines,~rounded-corners~and~corners }
8966 {
8967 Incompatible~options.\\
```

```
8968 You~should~not~use~'hvlines',~'rounded-corners'~and~'corners'~at~this~time.\\
8969 The~output~will~not~be~reliable.
8970 }
8971 \@@_msg_new:nn { negative~weight }
8972 {
8973 Negative~weight.\\
8974 The~weight~of~the~'X'~columns~must~be~positive~and~you~have~used~
8975 the~value~'\int_use:N \l_@@_weight_int'.\\
8976 The~absolute~value~will~be~used.
8977 }
8978 \@@_msg_new:nn { last~col~not~used }
8979 {
8980 Column~not~used.\\
8981 The~key~'last-col'~is~in~force~but~you~have~not~used~that~last~column~
8982 in~your~\@@_full_name_env:.~However,~you~can~go~on.
8983 }
8984 \@@_msg_new:nn { too~much~cols~for~matrix~with~last~col }
8985 {
8986 Too~much~columns.
8987 In~the~row~\int_eval:n { \c@iRow },~
8988 you~try~to~use~more~columns~
8989 than~allowed~by~your~\@@_full_name_env:.\@@_message_hdotsfor:\
8990 The~maximal~number~of~columns~is~\int_eval:n {\1_@@_last_col_int - 1 }~
8991 (plus~the~exterior~columns).~This~error~is~fatal.
8992 }
8993 \@@_msg_new:nn { too~much~cols~for~matrix }
\frac{1}{2004} {
8995 Too~much~columns.\\
8996 In~the~row~\int_eval:n { \c@iRow },~
8997 vou~try~to~use~more~columns~than~allowed~by~your~
8998 \@@_full_name_env:.\@@_message_hdotsfor:\ Recall~that~the~maximal~
8999 number~of~columns~for~a~matrix~(excepted~the~potential~exterior~
9000 columns)~is~fixed~by~the~LaTeX~counter~'MaxMatrixCols'.
9001 Its~current~value~is~\int_use:N\c@MaxMatrixCols\ (use~
9002 \token_to_str:N \setcounter\ to~change~that~value).
9003 This~error~is~fatal.
9004 }
9005 \@@_msg_new:nn { too~much~cols~for~array }
9006 f
9007 Too~much~columns.
9008 In~the~row~\int_eval:n { \c@iRow },~
9009 ~you~try~to~use~more~columns~than~allowed~by~your
9010 \@@_full_name_env:.\@@_message_hdotsfor:\ The~maximal~number~of~columns~is~
9011 \int_use:N \g_@@_static_num_of_col_int\
9012 ~(plus~the~potential~exterior~ones).
9013 This~error~is~fatal.
9014 }
9015 \@@_msg_new:nn { columns~not~used }
9016 {
9017 Columns~not~used.\\
9018 The~preamble~of~your~\@@_full_name_env:\ announces~\int_use:N
9019 \g_@@_static_num_of_col_int\ columns~but~you~use~only~\int_use:N \c@jCol.\\
9020 The~columns~you~did~not~used~won't~be~created.\\
9021 You~won't~have~similar~error~till~the~end~of~the~document.
9022 }
9023 \@@ msg_new:nn { in~first~col }
9024 {
9025 Erroneous~use.\\
9026 You~can't~use~the~command~#1 in~the~first~column~(number~0)~of~the~array.\\
9027 That~command~will~be~ignored.
```

```
9028 }
9029 \@@_msg_new:nn { in~last~col }
9030 {
9031 Erroneous~use.\\
9032 You~can't~use~the~command~#1 in~the~last~column~(exterior)~of~the~array.\\
9033 That~command~will~be~ignored.
9034 }
9035 \@@_msg_new:nn { in~first~row }
9036 {
9037 Erroneous~use.\\
9038 You~can't~use~the~command~#1 in~the~first~row~(number~0)~of~the~array.\\
9039 That~command~will~be~ignored.
9040 }
9041 \@@_msg_new:nn { in~last~row }
9042 \sim f
9043 You~can't~use~the~command~#1 in~the~last~row~(exterior)~of~the~array.\\
9044 That~command~will~be~ignored.
9045 }
9046 \@@_msg_new:nn { caption~outside~float }
9047 {
9048 Key~caption~forbidden.\\
9049 You~can't~use~the~key~'caption'~because~you~are~not~in~a~floating~
9050 environment.~This~key~will~be~ignored.
9051 }
9052 \@@_msg_new:nn { short-caption~without~caption }
9053 {
9054 You~should~not~use~the~key~'short-caption'~without~'caption'.~
9055 However,~your~'short-caption'~will~be~used~as~'caption'.
9056 }
9057 \@@_msg_new:nn { double~closing~delimiter }
9058 {
9059 Double~delimiter.\\
9060 You~can't~put~a~second~closing~delimiter~"#1"~just~after~a~first~closing~
9061 delimiter.~This~delimiter~will~be~ignored.
9062 }
9063 \@@_msg_new:nn { delimiter~after~opening }
9064 {
9065 Double~delimiter.\\
9066 You~can't~put~a~second~delimiter~"#1"~just~after~a~first~opening~
9067 delimiter.~That~delimiter~will~be~ignored.
9068 }
9069 \@@ msg_new:nn { bad~option~for~line-style }
9070 {
9071 Bad~line~style.\\
9072 Since~you~haven't~loaded~Tikz,~the~only~value~you~can~give~to~'line-style'~
9073 is~'standard'.~That~key~will~be~ignored.
00749075 \@@_msg_new:nn { Identical~notes~in~caption }
9076 {
9077 Identical~tabular~notes.\\
9078 You~can't~put~several~notes~with~the~same~content~in~
9079 \token_to_str:N \caption\ (but~you~can~in~the~main~tabular).\\
9080 If~you~go~on,~the~output~will~probably~be~erroneous.
9081 }
9082 \@@_msg_new:nn { tabularnote~below~the~tabular }
\frac{1}{2}9084 \token to str:N \tabularnote\ forbidden\\
9085 You~can't~use~\token_to_str:N \tabularnote\ in~the~caption~
9086 of~your~tabular~because~the~caption~will~be~composed~below~
```

```
9087 the~tabular.~If~you~want~the~caption~above~the~tabular~use~the~
9088 key~'caption-above'~in~\token_to_str:N \NiceMatrixOptions.\\
9089 Your~\token_to_str:N \tabularnote\ will~be~discarded~and~
9090 no~similar~error~will~raised~in~this~document.
9091 }
9092 \@@_msg_new:nn { Unknown~key~for~rules }
9093 {
9094 Unknown~key.
9095 There~is~only~two~keys~available~here:~width~and~color.\\
9096 Your~key~'\l_keys_key_str'~will~be~ignored.
9097 }
9098 \@@_msg_new:nn { Unknown~key~for~TikzEveryCell }
9099 f
9100 Unknown~key.
9101 There~is~only~two~keys~available~here:
9102 'empty'~and~'not-empty'.\\
9103 Your~key~'\l_keys_key_str'~will~be~ignored.
9104 }
9105 \@@_msg_new:nn { Unknown~key~for~rotate }
9106 {
9107 Unknown~key.
9108 The~only~key~available~here~is~'c'.\\
9109 Your~key~'\l_keys_key_str'~will~be~ignored.
9110 }
9111 \@@_msg_new:nnn { Unknown~key~for~custom-line }
9112 {
9113 Unknown~key.\\
9114 The~key~'\l_keys_key_str'~is~unknown~in~a~'custom-line'.~
9115 It~you~go~on,~you~will~probably~have~other~errors. \\
9116 \c @@ available keys str
9117 }
9118 {
9119 The~available~keys~are~(in~alphabetic~order):
9120 ccommand, ~
9121 color.~
9122 command, ~
9123 dotted, ~
9124 letter,
9125 multiplicity,
9126 sep-color,
9127 tikz, ~and~total-width.
9128 }
9129 \@@_msg_new:nnn { Unknown~key~for~xdots }
9130 \bigcup9131 Unknown~key.
9132 The~key~'\l_keys_key_str'~is~unknown~for~a~command~for~drawing~dotted~rules.\\
9133 \c_@@_available_keys_str
9134 }
9135 \bigcup_{ }9136 The~available~keys~are~(in~alphabetic~order):
9137 'color', ~
9138 'horizontal-labels',
9139 'inter', ~
9140 'line-style', ~
9141 'radius',~
9142 'shorten',
9143 'shorten-end'~and~'shorten-start'.
9144 }
9145 \@@_msg_new:nn { Unknown~key~for~rowcolors }
9146 {
9147 Unknown~key.
```

```
9148 As~for~now,~there~is~only~two~keys~available~here:~'cols'~and~'respect-blocks'~
9149 (and~you~try~to~use~'\l_keys_key_str')\\
9150 That~key~will~be~ignored.
9151 }
9152 \@@_msg_new:nn { label~without~caption }
9153 {
9154 You~can't~use~the~key~'label'~in~your~'{NiceTabular}'~because~
9155 you~have~not~used~the~key~'caption'.~The~key~'label'~will~be~ignored.
9156 }
9157 \@@_msg_new:nn { W~warning }
9158 {
9159 Line~\msg_line_number:.~The~cell~is~too~wide~for~your~column~'W'~
9160 (row~\int use:N \c@iRow).
9161 }
9162 \@@_msg_new:nn { Construct~too~large }
9163 {
9164 Construct~too~large.\\
9165 Your~command~\token_to_str:N #1
9166 can't~be~drawn~because~your~matrix~is~too~small.\\
9167 That~command~will~be~ignored.
9168 }
9169 \@@_msg_new:nn { underscore~after~nicematrix }
9170 {
9171 Problem~with~'underscore'.\\
9172 The~package~'underscore'~should~be~loaded~before~'nicematrix'.~
9173 You~can~go~on~but~you~won't~be~able~to~write~something~such~as:\\
9174 '\token_to_str:N \Cdots\token_to_str:N _{n~\token_to_str:N \text{~times}}'.
9175 }
9176 \@@_msg_new:nn { ampersand~in~light-syntax }
9177 {
9178 Ampersand~forbidden.\\
9179 You~can't~use~an~ampersand~(\token_to_str:N &)~to~separate~columns~because~
9180 ~the~key~'light-syntax'~is~in~force.~This~error~is~fatal.
9181 }
9182 \@@_msg_new:nn { double-backslash~in~light-syntax }
9183 {
9184 Double~backslash~forbidden.\\
9185 You~can't~use~\token_to_str:N
9186 \\~to~separate~rows~because~the~key~'light-syntax'~
9187 is~in~force.~You~must~use~the~character~'\l_@@_end_of_row_tl'~
9188 (set~by~the~key~'end-of-row').~This~error~is~fatal.
0180 }
9190 \@@_msg_new:nn { hlines~with~color }
9191 \sim9192 Incompatible~keys.
9193 You~can't~use~the~keys~'hlines',~'vlines'~or~'hvlines'~for~a~
9194 '\token_to_str:N \Block'~when~the~key~'color'~or~'draw'~is~used.\\
9195 Maybe~it~will~possible~in~future~version.\\
9196 Your~key~will~be~discarded.
9197 }
9198 \@@ msg_new:nn { bad~value~for~baseline }
9199 \sim9200 Bad~value~for~baseline.\\
9201 The~value~given~to~'baseline'~(\int_use:N\l_tmpa_int)~is~not~
9202 valid.~The~value~must~be~between~\int_use:N \l_@@_first_row_int\ and~
9203 \int_use:N \g_@@_row_total_int\ or~equal~to~'t',~'c'~or~'b'~or~of~
9204 the~form~'line-i'.\\
9205 A~value~of~1~will~be~used.
\frac{1}{2006} }
9207 \@@_msg_new:nn { detection~of~empty~cells }
```

```
9208 {
9209 Problem~with~'not-empty'\\
9210 For~technical~reasons,~you~must~activate~
9211 'create-cell-nodes'~in~\token_to_str:N \CodeBefore\
9212 in~order~to~use~the~key~'\l_keys_key_str'.\\
9213 That~key~will~be~ignored.
9214 }
9215 \@@_msg_new:nn { ragged2e~not~loaded }
9216 {
9217 You~have~to~load~'ragged2e'~in~order~to~use~the~key~'\l_keys_key_str'~in~
9218 your~column~'\l_@@_vpos_col_str'~(or~'X').~The~key~'\str_lowercase:V
9219 \l_keys_key_str'~will~be~used~instead.
9220 }
9221 \@@_msg_new:nn { Invalid~name }
9222 {
9223 Invalid~name.\\
9224 You~can't~give~the~name~'\l_keys_value_tl'~to~a~\token_to_str:N
9225 \SubMatrix\ of~your~\@@_full_name_env:.\\
9226 A~name~must~be~accepted~by~the~regular~expression~[A-Za-z][A-Za-z0-9]*.\\
9227 This~key~will~be~ignored.
9228 }
9229 \@@_msg_new:nn { Wrong~line~in~SubMatrix }
9230 {
9231 Wrong~line.\\
9232 You~try~to~draw~a~#1~line~of~number~'#2'~in~a~
9233 \token_to_str:N \SubMatrix\ of~your~\@@_full_name_env:\ but~that~
9234 number~is~not~valid.~It~will~be~ignored.
9235 }
9236 \@@_msg_new:nn { Impossible~delimiter }
9237 \{9238 Impossible~delimiter.\\
9239 It's~impossible~to~draw~the~#1~delimiter~of~your~
9240 \token_to_str:N \SubMatrix\ because~all~the~cells~are~empty~
9241 in~that~column.
9242 \bool_if:NT \l_@@_submatrix_slim_bool
9243 { ~Maybe~you~should~try~without~the~key~'slim'. } \\
9244 This~\token to str:N \SubMatrix\ will~be~ignored.
9245 }
9246 \@@_msg_new:nnn { width~without~X~columns }
9247 {
9248 You~have~used~the~key~'width'~but~you~have~put~no~'X'~column.~
9249 That~key~will~be~ignored.
9250 }
9251 \sim f
9252 This~message~is~the~message~'width~without~X~columns'~
9253 of~the~module~'nicematrix'.
9254 The~experimented~users~can~disable~that~message~with~
9255 \token_to_str:N \msg_redirect_name:nnn.\\
9256 }
0257
9258 \@@ msg_new:nn { key~multiplicity~with~dotted }
9259 \bigcup9260 Incompatible~keys. \\
9261 You~have~used~the~key~'multiplicity'~with~the~key~'dotted'~
9262 in~a~'custom-line'.~They~are~incompatible.
9263 The~key~'multiplicity'~will~be~discarded.
9264 }
9265 \@@_msg_new:nn { empty~environment }
9266 {
9267 Empty~environment.
9268 Your~\@@_full_name_env:\ is~empty.~This~error~is~fatal.
```

```
9269 }
9270 \@@_msg_new:nn { No~letter~and~no~command }
9271 {
9272 Erroneous~use.\\
9273 Your~use~of~'custom-line'~is~no-op~since~you~don't~have~used~the~
9274 key~'letter'~(for~a~letter~for~vertical~rules)~nor~the~keys~'command'~or~
9275 ~'ccommand'~(to~draw~horizontal~rules).\\
9276 However, ~you~can~go~on.
9277 }
9278 \@@_msg_new:nn { Forbidden~letter }
0270 {
9280 Forbidden~letter
9281 You~can't~use~the~letter~'#1'~for~a~customized~line.\\
9282 It~will~be~ignored.
9283 }
9284 \@@_msg_new:nn { Several~letters }
9285 {
9286    Wrong~name.\\
9287 You~must~use~only~one~letter~as~value~for~the~key~'letter'~(and~you~
9288 have~used~'\l_@@_letter_str').\\
9289 It~will~be~ignored.
9290 }
9291 \@@_msg_new:nn { Delimiter~with~small }
9292 \sim9293 Delimiter~forbidden.\\
9294 You~can't~put~a~delimiter~in~the~preamble~of~your~\@@_full_name_env:\
9295 because~the~key~'small'~is~in~force.\\
9296 This~error~is~fatal.
9297 }
9298 \@@_msg_new:nn { unknown~cell~for~line~in~CodeAfter }
9299 {
9300 Unknown~cell.\\
9301 Your~command~\token_to_str:N\line\{#1\}\{#2\}~in~
9302 the~\token_to_str:N \CodeAfter\ of~your~\@@_full_name_env:\
9303 can't~be~executed~because~a~cell~doesn't~exist.\\
9304 This~command~\token_to_str:N \line\ will~be~ignored.
9305 }
9306 \@@_msg_new:nnn { Duplicate~name~for~SubMatrix }
9307 {
9308 Duplicate~name.\\
9309 The~name~'#1'~is~already~used~for~a~\token_to_str:N \SubMatrix\
9310 in~this~\@@_full_name_env:.\\
9311 This~key~will~be~ignored.\\
9312 \bool_if:NF \g_@@_messages_for_Overleaf_bool
9313 { For~a~list~of~the~names~already~used,~type~H~<return>. }
9314 }
9315 \sim\texttt{9316} \qquad \texttt{The}\texttt{-names}\texttt{-already}\texttt{-defined}\texttt{-in}\texttt{-this}\texttt{-\texttt{00\_full\_name\_env:}\texttt{\texttt{are:}}\texttt{-}\texttt{-map}9317 \seq_use:Nnnn \g_@@_submatrix_names_seq { ~and~ } { ~, ~ } { ~ and~ }.
9318 }
9319 \@@_msg_new:nn { r~or~l~with~preamble }
9320 {
9321 Erroneous~use.\\
9322 You~can't~use~the~key~'\l_keys_key_str'~in~your~\@@_full_name_env:.~
9323 You~must~specify~the~alignment~of~your~columns~with~the~preamble~of~
9324 your~\@@_full_name_env:.\\
9325 This~key~will~be~ignored.
9326 }
9327 \@@_msg_new:nn { Hdotsfor~in~col~0 }
9328 \uparrow
```

```
9329 Erroneous~use.
9330 You~can't~use~\token_to_str:N \Hdotsfor\ in~an~exterior~column~of~
9331 the~array.~This~error~is~fatal.
9332 }
9333 \@@_msg_new:nn { bad~corner }
9334 {
9335 Bad~corner.\\
9336 #1~is~an~incorrect~specification~for~a~corner~(in~the~key~
9337 'corners').~The~available~values~are:~NW,~SW,~NE~and~SE.\\
9338 This~specification~of~corner~will~be~ignored.
9339 }
9340 \@@_msg_new:nn { bad~border }
9341 {
9342 Bad~border.\\
9343 \l keys key str\space~is~an~incorrect~specification~for~a~border~
9344 (in~the~key~'borders'~of~the~command~\token_to_str:N \Block).~
9345 The~available~values~are:~left,~right,~top~and~bottom~(and~you~can~
9346 also~use~the~key~'tikz'
9347 \IfPackageLoadedTF { tikz }
9348 \{ \}9349 \{ ~ if ~ you ~ load ~ the ~ LaTeX ~ package ~ 'tikz' }).
9350 This~specification~of~border~will~be~ignored.
9351 }
9352 \@@_msg_new:nn { TikzEveryCell~without~tikz }
9353 {
9354 TikZ~not~loaded.\\
9355 You~can't~use~\token_to_str:N \TikzEveryCell\
9356 because~you~have~not~loaded~tikz.~
9357 This~command~will~be~ignored.
9358 }
9359 \@@_msg_new:nn { tikz~key~without~tikz }
9360 {
9361 TikZ~not~loaded.\\
9362 You~can't~use~the~key~'tikz'~for~the~command~'\token_to_str:N
9363 \Block'~because~you~have~not~loaded~tikz.~
9364 This~key~will~be~ignored.
9365 }
9366 \@@_msg_new:nn { last-col~non~empty~for~NiceArray }
9367 {
9368 Erroneous~use.\\
9369 In~the~\@@_full_name_env:,~you~must~use~the~key~
9370 'last-col'~without~value.\\
9371 However, ~you~can~go~on~for~this~time~
9372 (the~value~'\l_keys_value_tl'~will~be~ignored).
9373 }
9374 \@@_msg_new:nn { last-col~non~empty~for~NiceMatrixOptions }
9375 \sim9376 Erroneous~use.\\
9377 In~\token_to_str:N \NiceMatrixOptions,~you~must~use~the~key~
9378 'last-col'~without~value.\\
9379 However,~you~can~go~on~for~this~time~
9380 (the~value~'\l_keys_value_tl'~will~be~ignored).
9381 }
9382 \@@_msg_new:nn { Block~too~large~1 }
9383 {
9384 Block~too~large.\\
9385 You~try~to~draw~a~block~in~the~cell~#1-#2~of~your~matrix~but~the~matrix~is~
9386 too~small~for~that~block.
9387 }
9388 \@@_msg_new:nn { Block~too~large~2 }
```

```
9389 {
9390 Block~too~large.\\
9391 The~preamble~of~your~\@@_full_name_env:\ announces~\int_use:N
9392 \g_@@_static_num_of_col_int\
9393 columns~but~you~use~only~\int_use:N \c@jCol\ and~that's~why~a~block~
9394 specified~in~the~cell~#1-#2~can't~be~drawn.~You~should~add~some~ampersands~
9395 (&)~at~the~end~of~the~first~row~of~your~
9396 \@@ full name env:.\\
9397 This~block~and~maybe~others~will~be~ignored.
9398 }
9399 \@@_msg_new:nn { unknown~column~type }
9400 \frac{1}{2}9401 Bad~column~type.\\
9402 The~column~type~'#1'~in~your~\@@_full_name_env:\
9403 is~unknown. \\
9404 This~error~is~fatal.
9405 }
9406 \@@_msg_new:nn { unknown~column~type~S }
0.407 \sqrt{2}9408 Bad~column~type.\\
\hbox{\tt The~column~type~''S~sim~your~\&0\_full\_name\_env:} \ is~\verb~unknown. \ \ \ \ \ \ \ }9410 If~you~want~to~use~the~column~type~'S'~of~siunitx,~you~should~
9411 load~that~package. \\
9412 This~error~is~fatal.
9413 }
9414 \@@_msg_new:nn { tabularnote~forbidden }
9415 \sim9416 Forbidden~command.\\
9417 You~can't~use~the~command~\token_to_str:N\tabularnote\
9418 ~here.~This~command~is~available~only~in~
\text{9419} \{NiceTabular\},~\{NiceTabular*\}~and~\{NiceTabularX\}~or~in~
9420 the~argument~of~a~command~\token_to_str:N \caption\ included~
9421 in~an~environment~{table}. \\
9422 This~command~will~be~ignored.
9423 }
9424 \@@ msg_new:nn { borders~forbidden }
9425 {
9426 Forbidden~key.
9427 You~can't~use~the~key~'borders'~of~the~command~\token_to_str:N \Block\
9428 because~the~option~'rounded-corners'~
9429 is~in~force~with~a~non-zero~value.\\
9430 This~key~will~be~ignored.
9431 }
9432 \@@_msg_new:nn { bottomrule~without~booktabs }
9433 {
9434 booktabs~not~loaded.\\
9435 You~can't~use~the~key~'tabular/bottomrule'~because~you~haven't~
9436 loaded~'booktabs'.\\
9437 This~key~will~be~ignored.
9438 }
9439 \@@ msg_new:nn { enumitem~not~loaded }
9440 {
9441 enumitem~not~loaded.\\
9442 You~can't~use~the~command~\token_to_str:N\tabularnote\
9443 ~because~you~haven't~loaded~'enumitem'.\\
9444 All~the~commands~\token_to_str:N\tabularnote\ will~be~
9445 ignored~in~the~document.
9446 }
9447 \@@_msg_new:nn { tikz~without~tikz }
9448 {
9449 Tikz~not~loaded.\\
```

```
9450 You~can't~use~the~key~'tikz'~here~because~Tikz~is~not~
9451 loaded.~If~you~go~on,~that~key~will~be~ignored.
9452 }
9453 \@@_msg_new:nn { tikz~in~custom-line~without~tikz }
9454 {
9455 Tikz~not~loaded.\\
9456 You~have~used~the~key~'tikz'~in~the~definition~of~a~
9457 customized~line~(with~'custom-line')~but~tikz~is~not~loaded.~
9458 You~can~go~on~but~you~will~have~another~error~if~you~actually~
9459 use~that~custom~line.
9460 }
9461 \@@_msg_new:nn { tikz~in~borders~without~tikz }
9462 \frac{1}{2}9463 Tikz~not~loaded.\\
9464 You~have~used~the~key~'tikz'~in~a~key~'borders'~(of~a~
9465 command~'\token_to_str:N\Block')~but~tikz~is~not~loaded.~
9466 That~key~will~be~ignored.
9467 }
9468 \@@_msg_new:nn { without~color-inside }
9469 {
9470 If~order~to~use~\token_to_str:N \cellcolor,~\token_to_str:N \rowcolor,~
9471 \token_to_str:N \rowcolors\ or~\token_to_str:N \rowlistcolors\
9472 outside~\token_to_str:N \CodeBefore,~you~
9473 should~have~used~the~key~'color-inside'~in~your~\@@_full_name_env:.\\
9474 You~can~go~on~but~you~may~need~more~compilations.
9475 }
9476 \@@_msg_new:nn { color~in~custom-line~with~tikz }
9477 {
9478 Erroneous~use.\\
9479 In~a~'custom-line',~you~have~used~both~'tikz'~and~'color',~
9480 which~is~forbidden~(you~should~use~'color'~inside~the~key~'tikz').~
9481 The~key~'color'~will~be~discarded.
9482 }
9483 \@@_msg_new:nn { Wrong~last~row }
9484 {
9485 Wrong~number.
9486 You~have~used~'last-row=\int_use:N \l_@@_last_row_int'~but~your~
9487 \@@ full name env:\ seems~to~have~\int use:N \c@iRow \ rows.~
9488 If~you~go~on,~the~value~of~\int_use:N \c@iRow \ will~be~used~for~
9489 last~row.~You~can~avoid~this~problem~by~using~'last-row'~
9490 without~value~(more~compilations~might~be~necessary).
9491 }
9492 \@@_msg_new:nn { Yet~in~env }
9493 \sqrt{2}9494 Nested~environments.\\
9495 Environments~of~nicematrix~can't~be~nested.\\
9496 This~error~is~fatal.
9497 }
9498 \@@_msg_new:nn { Outside~math~mode }
9499 {
9500 Outside~math~mode.
9501 The~\@@_full_name_env:\ can~be~used~only~in~math~mode~
9502 (and~not~in~\token_to_str:N \vcenter).\\
9503 This~error~is~fatal.
9504 }
9505 \@@_msg_new:nn { One~letter~allowed }
9506 {
9507 Bad~name.
9508 The~value~of~key~'\l_keys_key_str'~must~be~of~length~1.\\
9509 It~will~be~ignored.
```

```
9510 }
9511 \@@_msg_new:nn { TabularNote~in~CodeAfter }
9512 \sim9513 Environment~{TabularNote}~forbidden.\\
9514 You~must~use~{TabularNote}~at~the~end~of~your~{NiceTabular}~
9515 but~*before*~the~\token_to_str:N \CodeAfter.\\
9516 This~environment~{TabularNote}~will~be~ignored.
9517 }
9518 \@@_msg_new:nn { varwidth~not~loaded }
9519 \bigcup9520 varwidth~not~loaded
9521 You~can't~use~the~column~type~'V'~because~'varwidth'~is~not~
9522 loaded. \lambda\lambda9523 Your~column~will~behave~like~'p'.
9524 }
9525 \@@_msg_new:nnn { Unknow~key~for~RulesBis }
9526 {
9527 Unkown~key.
9528 Your~key~'\l_keys_key_str'~is~unknown~for~a~rule.\\
9529 \c_@@_available_keys_str
9530 }
9531 {
9532 The~available~keys~are~(in~alphabetic~order):
9533 color, ~
9534 dotted, ~
9535 multiplicity,~
9536 sep-color,~
9537 tikz, ~and~total-width.
9538 }
9539
9540 \@@_msg_new:nnn { Unknown~key~for~Block }
9541 \sim9542 Unknown~key.\\
9543 The~key~'\l_keys_key_str'~is~unknown~for~the~command~\token_to_str:N
9544 \Block.\\ It~will~be~ignored. \\
9545 \c_@@_available_keys_str
9546 }
9547 {
9548 The~available~keys~are~(in~alphabetic~order):~b,~B,~borders,~c,~draw,~fill,~
9549 hlines,~hvlines,~l,~line-width,~name,~opacity,~rounded-corners,~r,~
9550 respect-arraystretch, \text{-}t, \text{-}T, \text{-}tikz, \text{-}transparent\text{-}and\text{-}vlines.
9551 }
9552 \@@_msg_new:nnn { Unknown~key~for~Brace }
9553 {
9554 Unknown~key.
9555 The~key~'\l_keys_key_str'~is~unknown~for~the~commands~\token_to_str:N
9556 \UnderBrace\ and~\token_to_str:N \OverBrace.\\
9557 It~will~be~ignored. \\
9558 \c_@@_available_keys_str
9559 }
9560 {
9561 The~available~keys~are~(in~alphabetic~order):~color,~left-shorten,~
9562 right-shorten,~shorten~(which~fixes~both~left-shorten~and~
9563 right-shorten)~and~yshift.
9564 }
9565 \@@_msg_new:nnn { Unknown~key~for~CodeAfter }
9566 {
9567 Unknown~key.
9568 The~key~'\l_keys_key_str'~is~unknown.\\
9569 It~will~be~ignored. \\
9570 \c_@@_available_keys_str
```

```
9571 }
9572 \sim f
9573 The~available~keys~are~(in~alphabetic~order):
9574 delimiters/color,~
9575 rules~(with~the~subkeys~'color'~and~'width'),~
9576 sub-matrix~(several~subkeys)~
9577 and~xdots~(several~subkeys).~
9578 The~latter~is~for~the~command~\token_to_str:N \line.
9579 }
9580 \@@_msg_new:nnn { Unknown~key~for~CodeBefore }
9581 {
9582 Unknown~key.\\
9583 The~key~'\l_keys_key_str'~is~unknown.\\
9584 It~will~be~ignored. \\
9585 \c_@@_available_keys_str
9586 }
0587 \sqrt{2}9588 The~available~keys~are~(in~alphabetic~order):
9589 create-cell-nodes, ~
9590 delimiters/color~and~
9591 sub-matrix~(several~subkeys).
9592 }
9593 \@@_msg_new:nnn { Unknown~key~for~SubMatrix }
9594 {
9595 Unknown~key.\\
9596 The~key~'\l_keys_key_str'~is~unknown.\\
9597 That~key~will~be~ignored. \\
9598 \c_@@_available_keys_str
9599 }
\overline{f}9601 The~available~keys~are~(in~alphabetic~order):
9602 'delimiters/color', ~
9603 'extra-height', ~
9604 'hlines',~
9605 'hvlines',
9606 'left-xshift',~
9607 'name', ~
9608 'right-xshift',~
9609 'rules'~(with~the~subkeys~'color'~and~'width'),~
9610 'slim', ~
9611 'vlines'~and~'xshift'~(which~sets~both~'left-xshift'~
9612 and~'right-xshift').\\
9613 }
9614 \@@_msg_new:nnn { Unknown~key~for~notes }
9615 {
9616 Unknown~key.
9617 The~key~'\l_keys_key_str'~is~unknown.\\
9618 That~key~will~be~ignored. \\
9619 \c_@@_available_keys_str
9620 }
9621 {
9622 The~available~keys~are~(in~alphabetic~order):
9623 bottomrule,
9624 code-after,
9625 code-before,
9626 detect-duplicates, ~
9627 enumitem-keys, ~
9628 enumitem-keys-para,~
9629 para,~
9630 label-in-list,~
9631 label-in-tabular~and~
9632 style.
9633 }
```

```
9634 \@@_msg_new:nnn { Unknown~key~for~RowStyle }
9635 {
9636 Unknown~key.
\texttt{9637} \qquad \texttt{The~\texttt{key~\texttt{1} } \& \texttt{eys\_key\_str~\texttt{~is~\texttt{unknown~for~the~\texttt{command~\texttt{1}}}} }9638 \token_to_str:N \RowStyle. \\
9639 That~key~will~be~ignored. \\
9640 \c_@@_available_keys_str
9641 }
9642 {
9643 The~available~keys~are~(in~alphabetic~order):
9644 'bold',~
9645 'cell-space-top-limit', ~
9646 'cell-space-bottom-limit', ~
9647 'cell-space-limits', ~
9648 'color', ~
9649 'nb-rows'~and~
9650 'rowcolor'.
9651 }
9652 \@@_msg_new:nnn { Unknown~key~for~NiceMatrixOptions }
9653 {
9654 Unknown~key.\\
9655 The~key~'\l_keys_key_str'~is~unknown~for~the~command~
9656 \token_to_str:N \NiceMatrixOptions. \\
9657 That~key~will~be~ignored. \\
9658 \c_@@_available_keys_str
9659 }
9660 {
9661 The~available~keys~are~(in~alphabetic~order):
9662 allow-duplicate-names,
9663 caption-above.~
9664 cell-space-bottom-limit,~
9665 cell-space-limits, ~
9666 cell-space-top-limit,
9667 code-for-first-col,~
9668 code-for-first-row,~
9669 code-for-last-col,~
9670 code-for-last-row,~
9671 corners,~
9672 custom-key,~
9673 create-extra-nodes, ~
9674 create-medium-nodes,
9675 create-large-nodes,
9676 delimiters~(several~subkeys),~
9677 end-of-row, ~
9678 first-col.
9679 first-row,~
9680 hlines,~
9681 hvlines,~
9682 hvlines-except-borders,~
9683 last-col,
9684 last-row,~
9685 left-margin, ~
9686 light-syntax,~
9687 matrix/columns-type,
9688 notes~(several~subkeys),~
9689 nullify-dots,~
9690 pgf-node-code,~
9691 renew-dots.
9692 renew-matrix.
9693 respect-arraystretch, ~
9694 rounded-corners, ~
9695 right-margin,~
9696 rules~(with~the~subkeys~'color'~and~'width'),~
```

```
9697 small,
9698 sub-matrix~(several~subkeys),~
9699 vlines.~
9700 xdots~(several~subkeys).
9701 }
```
For '{NiceArray}', the set of keys is the same as for {NiceMatrix} excepted that there is no l and r.

```
9702 \@@_msg_new:nnn { Unknown~key~for~NiceArray }
9703 {
9704 Unknown~key.
9705 The~key~'\l_keys_key_str'~is~unknown~for~the~environment~
9706 \{NiceArray\}. \\
9707 That~key~will~be~ignored. \\
9708 \c_@@_available_keys_str
9709 }
9710 {
9711 The~available~keys~are~(in~alphabetic~order):
9712 b, \sim9713 baseline, ~
9714 C. ~
9715 cell-space-bottom-limit, ~
9716 cell-space-limits, ~
9717 cell-space-top-limit,~
9718 code-after.
9719 code-for-first-col,~
9720 code-for-first-row,~
9721 code-for-last-col,~
9722 code-for-last-row,~
9723 color-inside,~
9724 columns-width, ~
9725 corners, ~
9726 create-extra-nodes.
9727 create-medium-nodes,
9728 create-large-nodes,
9729 extra-left-margin, ~
9730 extra-right-margin, ~
9731 first-col,
9732 first-row,~
9733 hlines, ~
9734 hvlines,
9735 hvlines-except-borders,~
9736 last-col, ~
9737 last-row,
9738 left-margin, ~
9739 light-syntax.
9740 name, ~
9741 nullify-dots,~
9742 pgf-node-code,~
9743 renew-dots,~
9744 respect-arraystretch,
9745 right-margin,
9746 rounded-corners, ~
9747 rules~(with~the~subkeys~'color'~and~'width'),~
9748 small.
9749 t, ~
9750 vlines, ~
9751 xdots/color,~
9752 xdots/shorten-start,~
9753 xdots/shorten-end,~
9754 xdots/shorten~and~
9755 xdots/line-style.
9756 }
```

```
This error message is used for the set of keys NiceMatrix/NiceMatrix and NiceMatrix/pNiceArray
(but not by NiceMatrix/NiceArray because, for this set of keys, there is no l and r).
9757 \@@_msg_new:nnn { Unknown~key~for~NiceMatrix }
9758 {
9759 Unknown~key.
9760 The~key~'\l_keys_key_str'~is~unknown~for~the~
9761 \@@_full_name_env:. \\
9762 That~key~will~be~ignored. \\
9763 \c_@@_available_keys_str
9764 }
9765 {
9766 The~available~keys~are~(in~alphabetic~order):
9767 b, \sim9768 baseline,
9769 c, \sim9770 cell-space-bottom-limit,~
9771 cell-space-limits, ~
9772 cell-space-top-limit,
9773 code-after,
9774 code-for-first-col,~
9775 code-for-first-row,~
9776 code-for-last-col,~
9777 code-for-last-row,~
9778 color-inside,
9779 columns-type,
9780 columns-width, ~
9781 corners,
9782 create-extra-nodes, ~
9783 create-medium-nodes.
9784 create-large-nodes,
9785 extra-left-margin,
9786 extra-right-margin, ~
9787 first-col,
9788 first-row,
9789 hlines, ~
9790 hvlines,
9791 hvlines-except-borders,
9792 1, -9793 last-col,
9794 last-row, ~
9795 left-margin, ~
9796 light-syntax,~
9797 name, ~
9798 nullify-dots, ~
9799 pgf-node-code,
9800 r,~9801 renew-dots,~
9802 respect-arraystretch,~
9803 right-margin,~
9804 rounded-corners, ~
9805 rules~(with~the~subkeys~'color'~and~'width'),~
9806 small, ~
9807 t.~
9808 vlines,~
9809 xdots/color,~
9810 xdots/shorten-start,
9811 xdots/shorten-end,~
9812 xdots/shorten~and~
9813 xdots/line-style.
9814 }
9815 \@@_msg_new:nnn { Unknown~key~for~NiceTabular }
9816 {
9817 Unknown~key.
```
```
9818 The~key~'\l_keys_key_str'~is~unknown~for~the~environment~
9819 \{NiceTabular\}. \\
9820 That~key~will~be~ignored. \\
9821 \c_@@_available_keys_str
9822 }
9823 \sqrt{2}9824 The~available~keys~are~(in~alphabetic~order):~
9825 b,~
9826 baseline,
9827 c, \sim9828 caption, ~
9829 cell-space-bottom-limit,
9830 cell-space-limits, ~
9831 cell-space-top-limit,
9832 code-after,~
9833 code-for-first-col,~
9834 code-for-first-row,~
9835 code-for-last-col.~
9836 code-for-last-row.
9837 color-inside,~
9838 columns-width,
9839 corners,
9840 custom-line, ~
9841 create-extra-nodes, ~
9842 create-medium-nodes,
9843 create-large-nodes,
9844 extra-left-margin, ~
9845 extra-right-margin,
9846 first-col, ~
9847 first-row,
9848 hlines, ~
9849 hvlines,~
9850 hvlines-except-borders,
9851 label,
9852 last-col,
9853 last-row, ~
9854 left-margin, ~
9855 light-syntax,~
9856 name.
9857 notes~(several~subkeys),~
9858 nullify-dots,~
9859 pgf-node-code,
9860 renew-dots,
9861 respect-arraystretch,
9862 right-margin,~
9863 rounded-corners, ~
9864 rules~(with~the~subkeys~'color'~and~'width'),~
9865 short-caption,~
9866 t,~
9867 tabularnote, ~
9868 vlines, ~
9869 xdots/color,~
9870 xdots/shorten-start,
9871 xdots/shorten-end,~
9872 xdots/shorten~and~
9873 xdots/line-style.
9874 }
9875 \@@_msg_new:nnn { Duplicate~name }
9876 {
9877 Duplicate~name.\\
9878 The~name~'\l_keys_value_tl'~is~already~used~and~you~shouldn't~use~
9879 the~same~environment~name~twice.~You~can~go~on,~but,~
9880 maybe,~you~will~have~incorrect~results~especially~
```

```
9881 if~you~use~'columns-width=auto'.~If~you~don't~want~to~see~this~
9882 message~again,~use~the~key~'allow-duplicate-names'~in~
9883 '\token_to_str:N \NiceMatrixOptions'.\\
9884 \hspace{15pt} \text{\textbackslash} \texttt{box\_001\_if:NF} \setminus g\_@@\_messages\_for\_Overleaf\_bool9885 { For~a~list~of~the~names~already~used,~type~H~<return>. }
9886 }
9887 {
9888 The~names~already~defined~in~this~document~are:~
9889 \seq_use:Nnnn \g_@@_names_seq { ~and~ } { ,~ } { ~and~ }.
9890 }
9891 \@@_msg_new:nn { Option~auto~for~columns-width }
9892 {
9893 Erroneous~use.\\
9894 You~can't~give~the~value~'auto'~to~the~key~'columns-width'~here.~
9895 That~key~will~be~ignored.
9896 }
9897 \@@_msg_new:nn { NiceTabularX~without~X }
9898 {
9899 NiceTabularX~without~X.\\
9900 You~should~not~use~{NiceTabularX}~without~X~columns.\\
9901 However, ~you~can~go~on.
9902 }
9903 \@@_msg_new:nn { Preamble~forgotten }
9904 {
9905 Preamble~forgotten.\\
9906 You~have~probably~forgotten~the~preamble~of~your~
9907 \@@_full_name_env:. \\
9908 This~error~is~fatal.
9909 }
```
## **Contents**

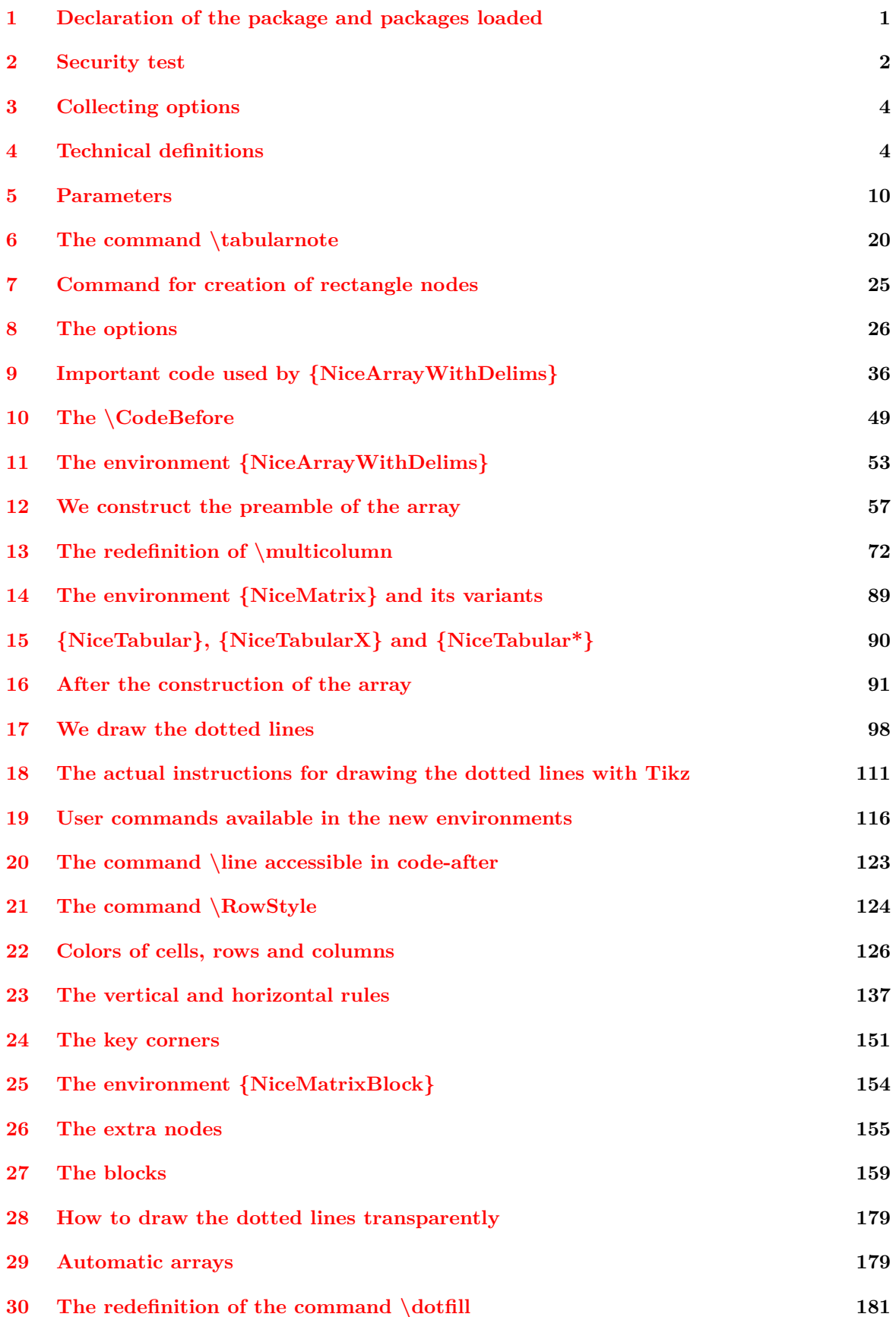

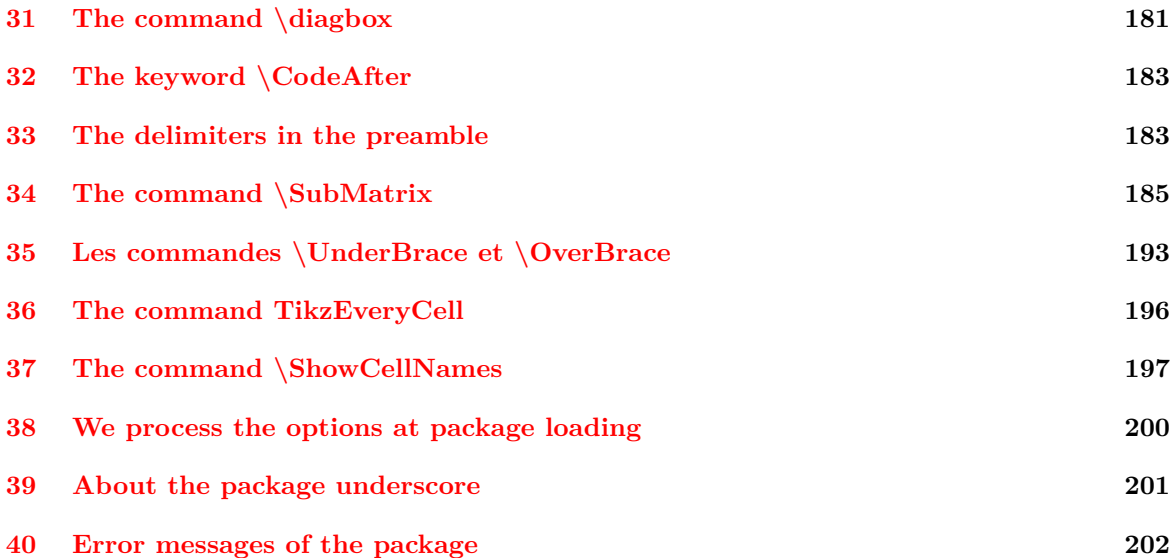